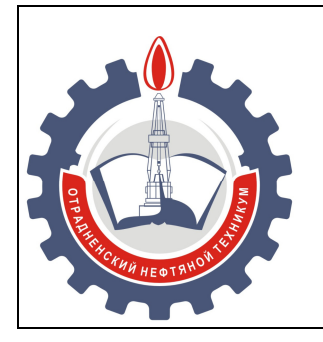

МИНИСТЕРСТВО ОБРАЗОВАНИЯ И НАУКИ САМАРСКОЙ ОБЛАСТИ *государственное бюджетное профессиональное образовательное учреждение Самарской области «Отрадненский нефтяной техникум»*

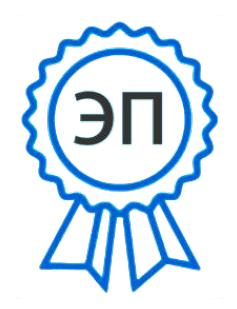

C=RU, O="ГБПОУ ""ОНТ""", CN= Бурлаков Ю\_А\_, E =ontzam@mail.ru

2023.12.27 15:23:42  $+04'00'$ 

**УТВУРЖДЕНО** Приказом № 216-о от 31 мая 2023 г

# **РАБОЧАЯ ПРОГРАММА УЧЕБНОЙ ДИСЦИПЛИНЫ**

## *ОП.06 Инженерная графика*

## *«общепрофессионального учебного цикла»*

программы подготовки специалистов среднего звена

по *специальности*

*22.02.06 Сварочное производство* 

РАССМОТРЕНО Цикловой комиссией *ЦК ТЦ* Протокол № 10 от 19.05. 2023 г. Председатель ЦК ТЦ  $\frac{1}{\text{N}}$  /  $\frac{1}{\text{N}}$  /  $\frac{1}{\text{N}}$  /  $\frac{1}{\text{N}}$  /  $\frac{1}{\text{N}}$  /  $\frac{1}{\text{N}}$  /  $\frac{1}{\text{N}}$  /  $\frac{1}{\text{N}}$  /  $\frac{1}{\text{N}}$  /  $\frac{1}{\text{N}}$  /  $\frac{1}{\text{N}}$  /  $\frac{1}{\text{N}}$  /  $\frac{1}{\text{N}}$  /  $\frac{1}{\text{N}}$  /  $\frac{1}{\text{N$ (подпись) (Ф.И.О.)

Разработчик: *Щекин И.Н., преподаватель ГБПОУ «ОНТ»*

16.05. 2023 г.

Рабочая программа учебной дисциплины *ОП.06 Инженерная графика* разработана на основе Федерального государственного образовательного стандарта (далее-ФГОС среднего профессионального образования (далее-СПО) по *специальности 22.02.06 Сварочное производство, утверждённой приказом Министерства образования и науки РФ* № 360 от 21 апреля 2014 года.

## **Разработчик:**

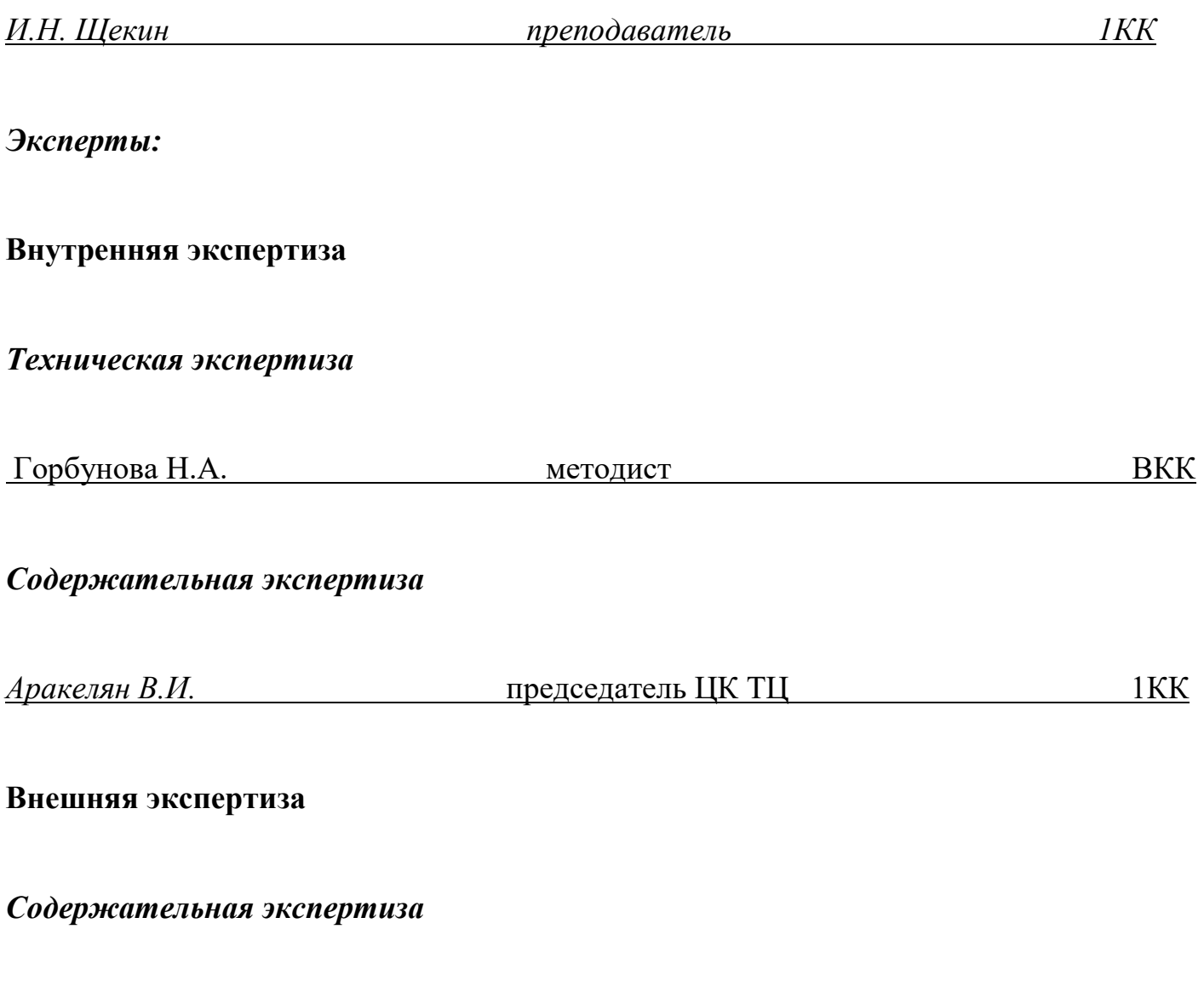

 *Леонтьев А.Н. Директор ИП города Отрадного*

# **С О Д Е Р Ж А Н И Е**

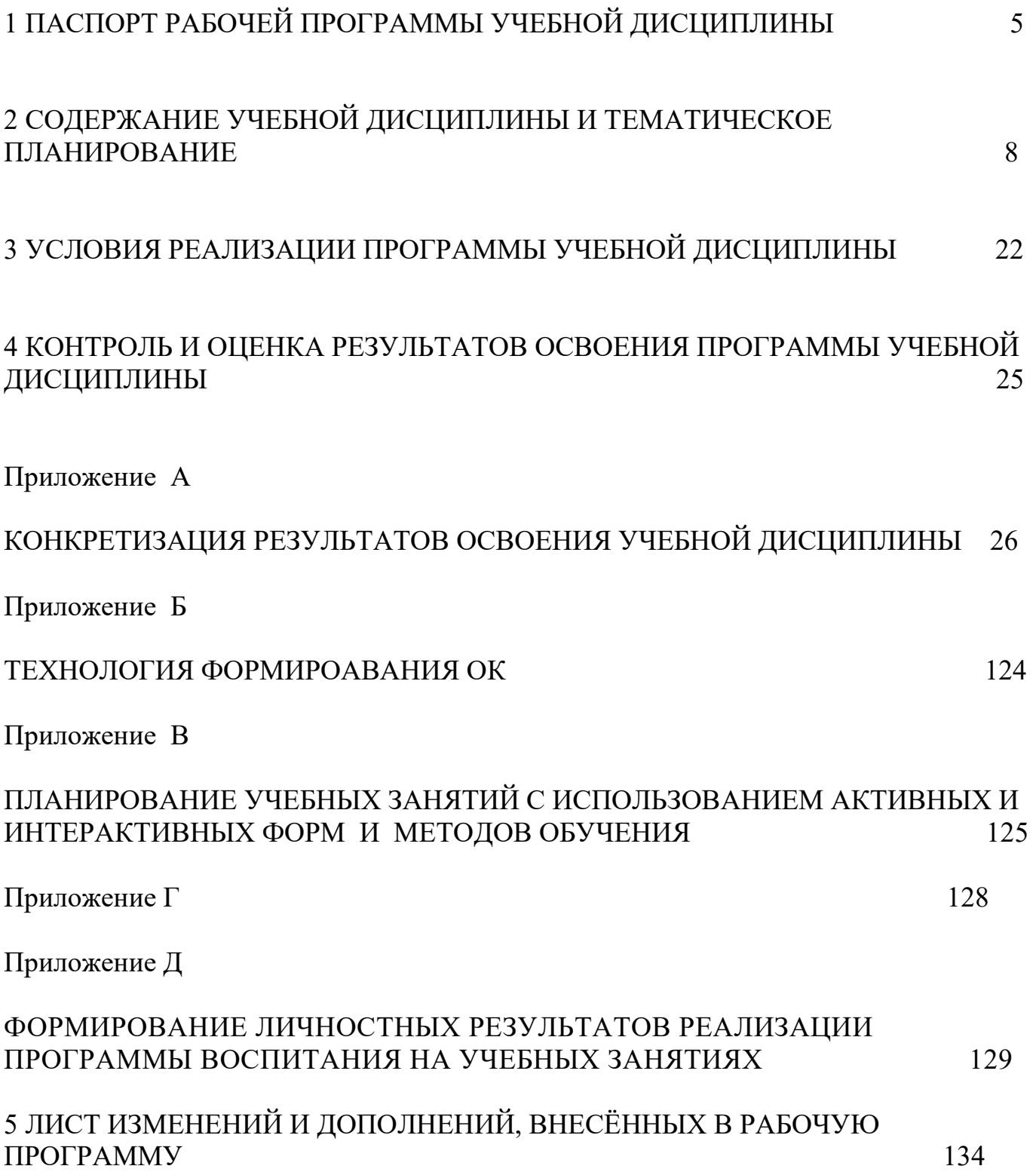

### **1 ПАСПОРТ РАБОЧЕЙ ПРОГРАММЫ УЧЕБНОЙ ДИСЦИПЛИНЫ**

### *ОП.06 Инженерная графика*

#### **1.1 Область применения программы**

Рабочая программа учебной дисциплины ( далее программа –УД) – является частью программы подготовки специалистов среднего звена в соответствии с ФГОС по специальности СПО *22.02.06 Сварочное производство*, утверждённой Министерством образования и науки РФ№ 360 от 21 апреля 2014 года

 Рабочая программа учебной дисциплины *ОП.06 Инженерная графика* может быть использована в образовательном процессе для изучения учебной дисциплины при наличии среднего (полного) общего образования.

Опыт работы не требуется.

Рабочая программа составлена для использования по очной форме обучения.

### **1.2 Место учебной дисциплины в структуре ППССЗ:**

Рабочая программа входит в общепрофессиональный учебный цикл.

### **1.3 Цели и задачи учебной дисциплины – требования к результатам освоения дисциплины:**

#### *Базовая часть*

В результате освоения учебной дисциплины обучающийся должен **уметь:**

- выполнять графические изображения технологического оборудования и технологических схем в ручной и машинной графике;

- выполнять комплексные чертежи геометрических тел и проекции точек, лежащих на их поверхности, в ручной и машинной графике;

- выполнять чертежи технических деталей в ручной и машинной графике;

-читать чертежи и схемы;

- оформлять технологическую и конструкторскую документацию в соответствии с действующими нормативными правовыми актами и технической документацией;

В результате освоения учебной дисциплины обучающийся должен **знать:** 

-законы, методы и приемы проекционного черчения;

-правила выполнения и чтения конструкторской и технологической документации;

-правила оформления чертежей, геометрические построения и правила вычерчивания технических деталей;

-способы графического представления технологического оборудования и выполнения технологических схем;

-требования Единой системы конструкторской документации и Единой системы технической документации (далее - ЕСТД) к оформлению и составлению чертежей и схем

#### *Вариативная часть не предусмотрена*

Содержание дисциплины должно быть ориентировано на подготовку обучающихся к освоению профессиональных модулей *ППССЗ* по специальности *22.02.06 Сварочное производство* и овладению профессиональными компетенциями (ПК) (Приложение А):

ПК 1.1. Применять различные методы, способы и приёмы сборки и сварки конструкций с эксплуатационными свойствами

ПК 1.2.Выполнять техническую подготовку производства сварных конструкций

ПК 1.3 Выбирать оборудование, приспособления и инструменты для обеспечения производства сварных соединений с заданными свойствами

ПК 1.4 Хранить и использовать сварочную аппаратуру и инструменты в ходе производственного процесса

ПК 2.1Выполнять проектирование технологических процессов производства сварных соединений с заданными свойствами.

ПК 2.2 Выполнять расчёты и конструирование сварных соединений и конструкций.

ПК 2.3 Осуществлять технико-экономическое обоснование выбранного технологического процесса.

ПК 2.4 Оформлять конструкторскую, технологическую и техническую документацию.

ПК 2.5 Осуществлять разработку и оформление графических, вычислительных и проектных работ с использованием информационно-компьютерных технологий.

ПК 3.1 Определять причины, приводящие к образованию дефектов в сварных соединениях.

ПК 3.2 Обоснованно выбирать и использовать методы, оборудование, аппаратуру и приборы для контроля металлов и сварных соединений.

ПК 3.3 Предупреждать, выявлять и устранять дефекты сварных соединений и изделий для получения качественной продукции.

ПК 3. 4Оформлять документацию по контролю качества сварки.

ПК 4.1 Осуществлять текущее и перспективное планирование производственных работ.

ПК 4.2 Производить технологические расчёты на основе нормативов технологических режимов, трудовых и материальных затрат.

ПК 4.3 Применять методы и приёмы организации труда, эксплуатации оборудования, оснастки, средств механизации для повышения эффективности производства.

ПК 4.4 Организовывать ремонт и техническое обслуживание сварочного производства по Единой системе планово-предупредительного ремонта.

ПК 4.5 Обеспечивать профилактику и безопасность условий труда на участке сварочных работ.

В процессе освоения дисциплины у обучающихся должны формировать общие компетенции (ОК) (Приложение Б).

ОК 01. Выбирать способы решения задач профессиональной деятельности применительно к различным контекстам;

ОК 02.Использовать современные средства поиска, анализа и интерпретации информации и информационные технологии для выполнения задач профессиональной деятельности;

ОК 03. Планировать и реализовывать собственное профессиональное и личностное развитие, предпринимательскую деятельность в профессиональной сфере, использовать знания по финансовой грамотности в различных жизненных ситуациях;

ОК 04.Эффективно взаимодействовать и работать в коллективе и команде;

ОК 05.Осуществлять устную и письменную коммуникацию на государственном языке Российской Федерации с учётом особенностей социального и культурного контекста;

ОК 06.Проявлять гражданско-патриотическую позицию, демонстрировать осознанное поведение на основе традиционных общечеловеческих ценностей, в том числе в учётом гармонизации межнациональных и межрелигиозных отношений, применять стандарты антикоррупционного поведения;

ОК 07. Содействовать сохранению окружающей среды, ресурсосбережению, применять знания об изменении климата, принципы бережного производства, эффективно действовать в чрезвычайных ситуациях;

ОК 08.Использовать средства физической культуры для сохранения и укрепления здоровья в процессе профессиональной деятельности и поддержания необходимого уровня физической подготовленности ;

ОК 09.Пользоваться профессиональной документацией на государственном и иностранных языках.

## **1.4 Количество часов на освоение программы учебной дисциплины:**

Очной формы обучения

Максимальной учебной нагрузки обучающегося 192 часов, в том числе:

-обязательной аудиторной учебной нагрузки обучающегося 128 часа;

-самостоятельной работы обучающегося 64 часов.

# **2 СОДЕРЖАНИЕ УЧЕБНОЙ ДИСЦИПЛИНЫ И ТЕМАТИЧЕСКОЕ ПЛАНИРОВАНИЕ**

## **2.1 Объем учебной дисциплины и виды учебной работы**

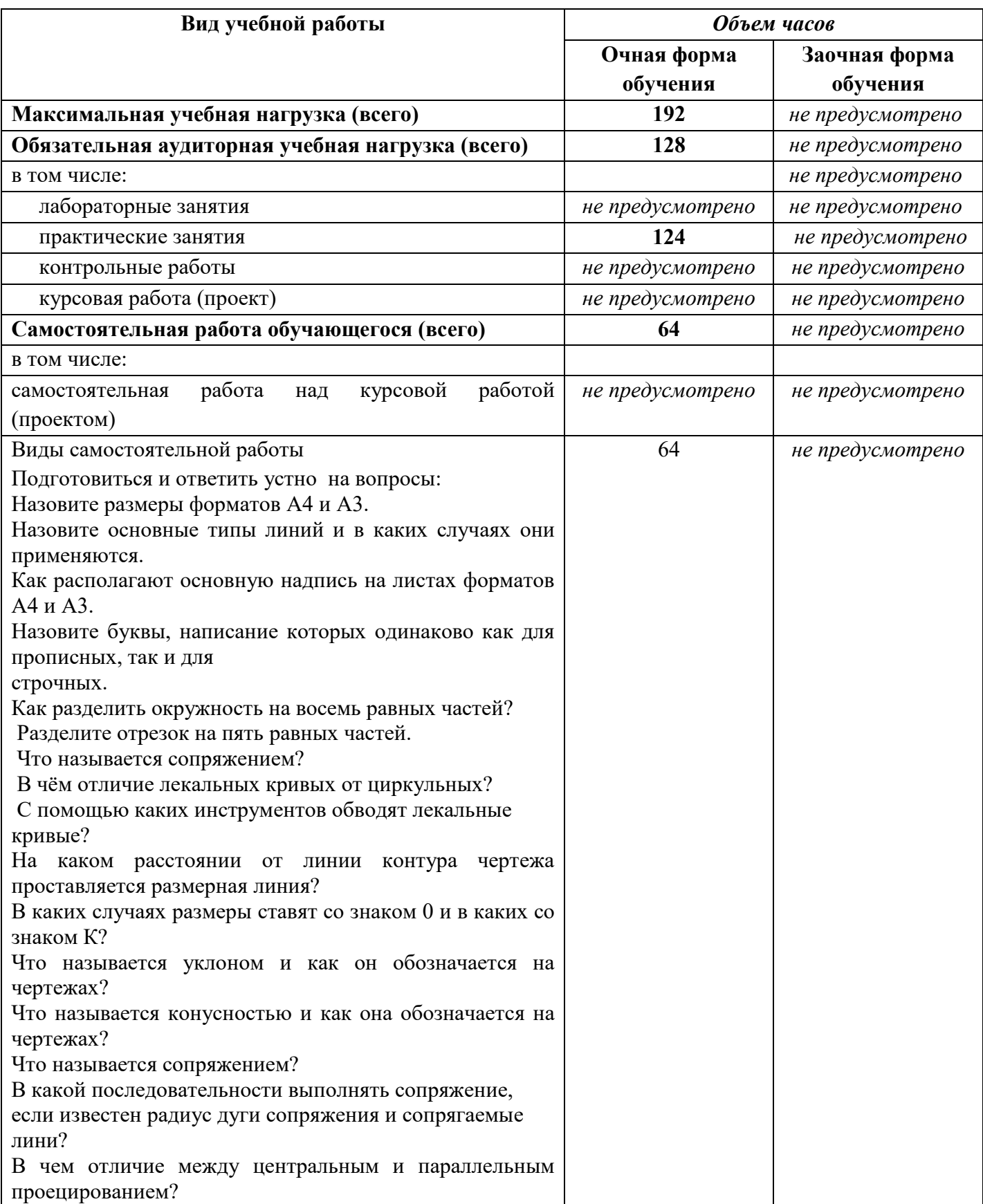

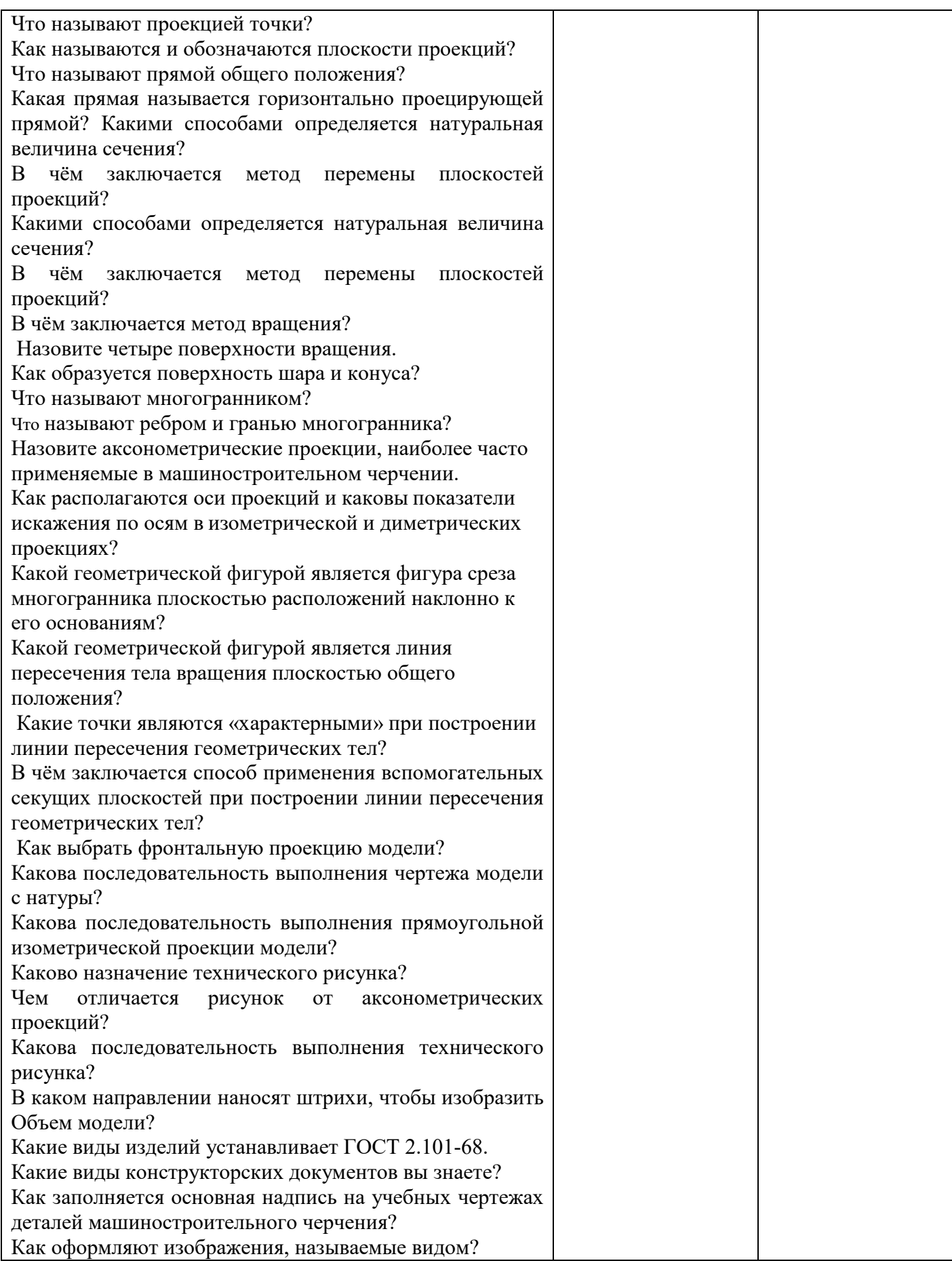

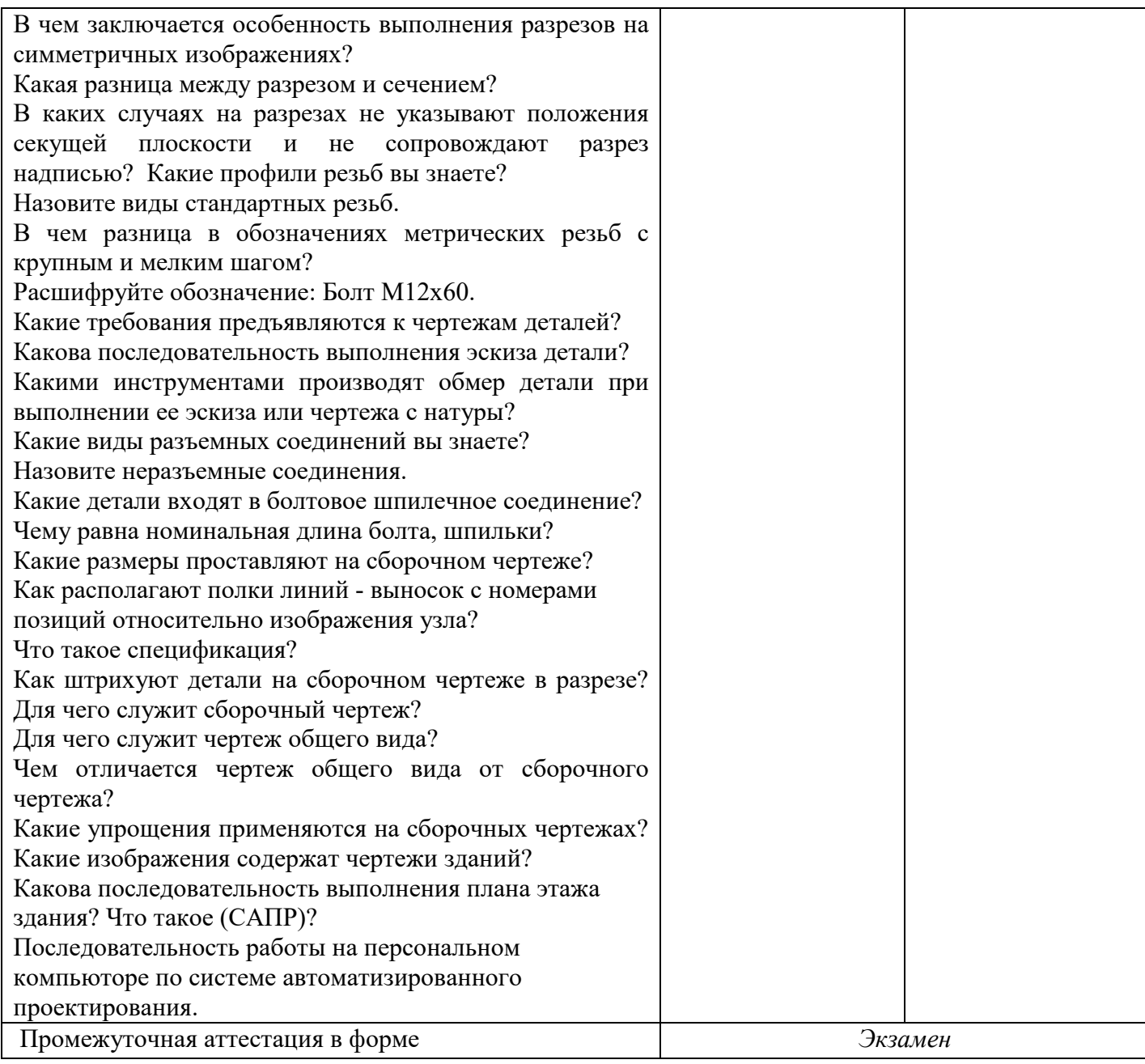

## **2.2 Тематический план и содержание учебной дисциплины ОП.06 Инженерная графика.**

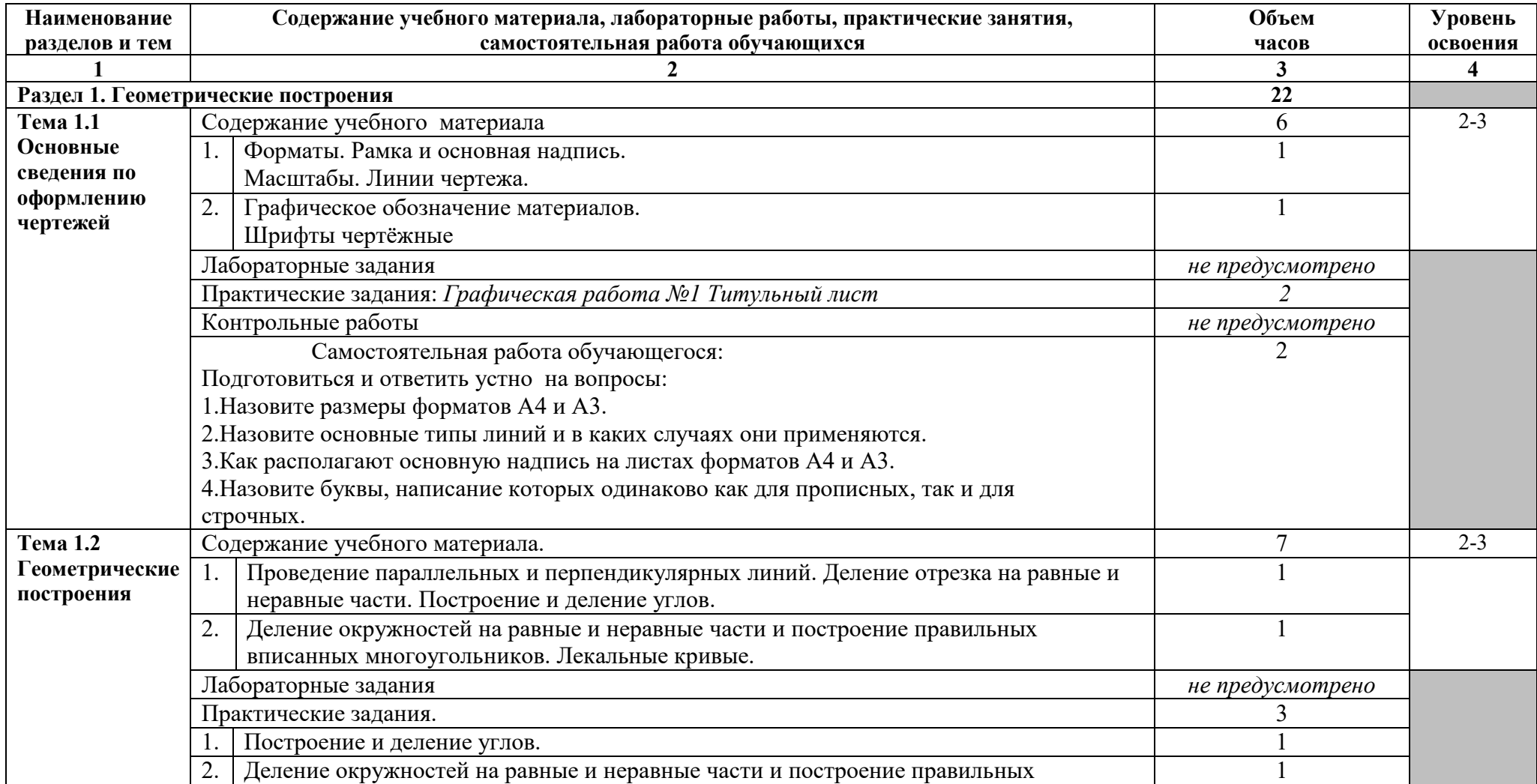

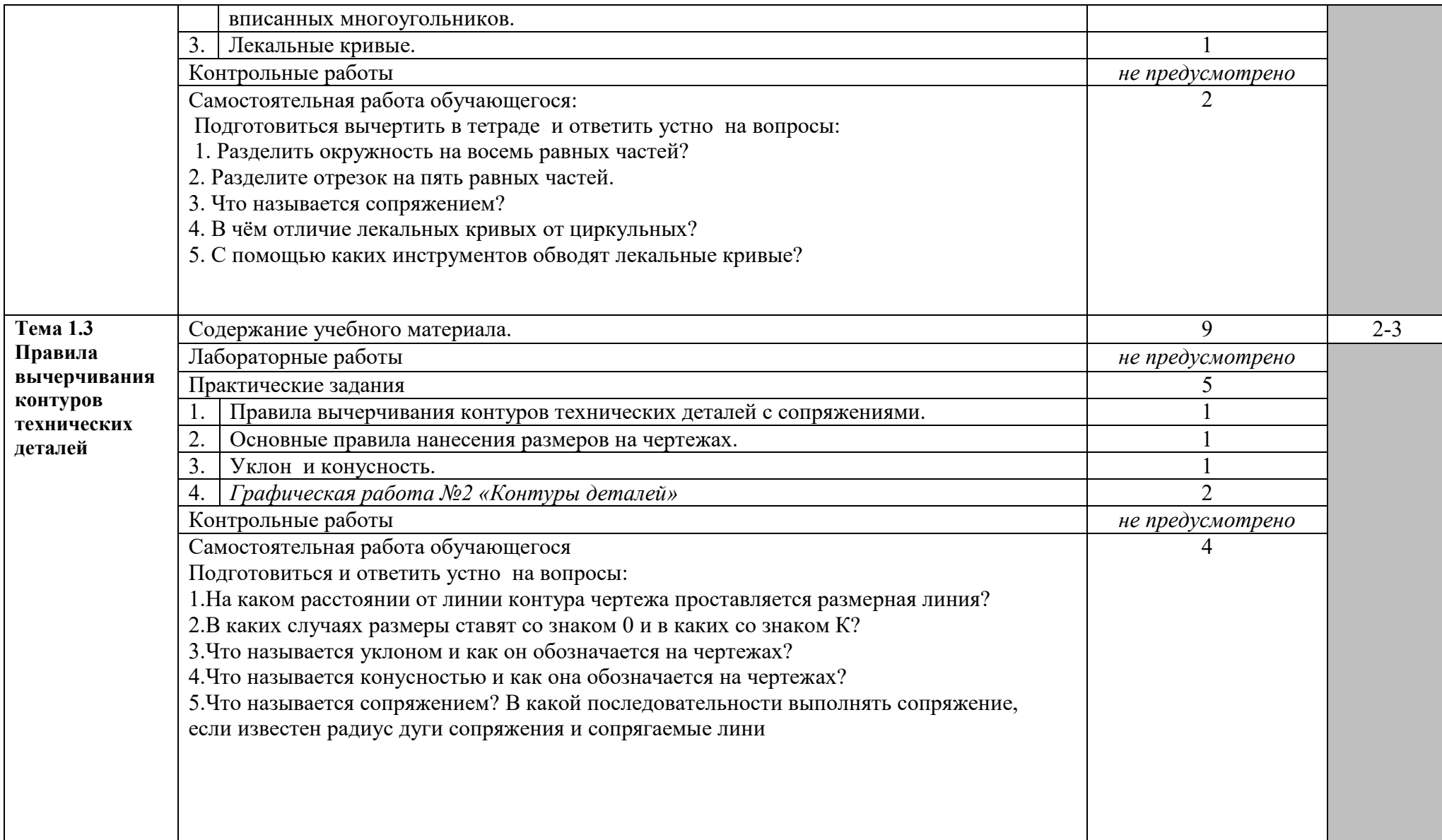

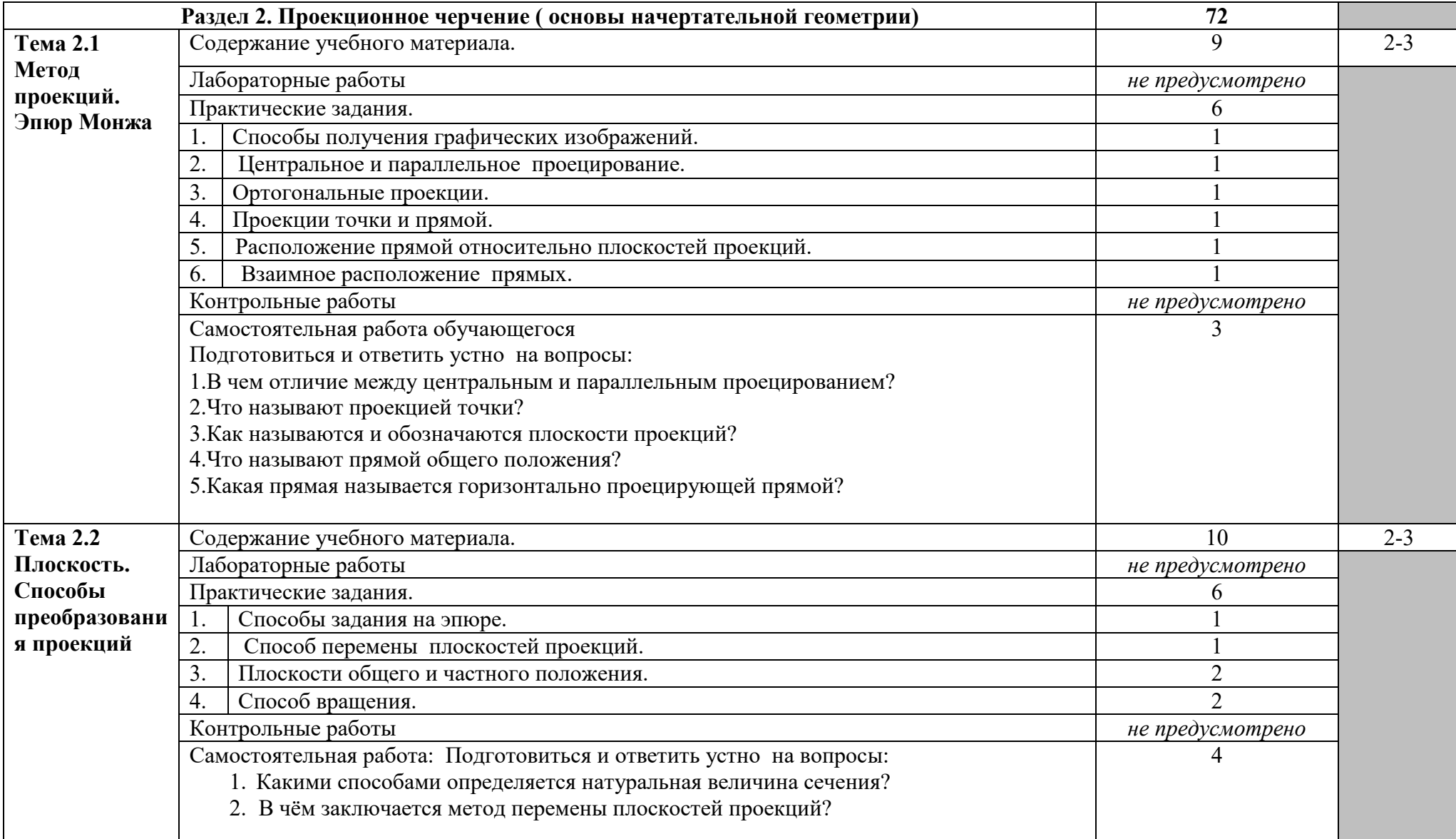

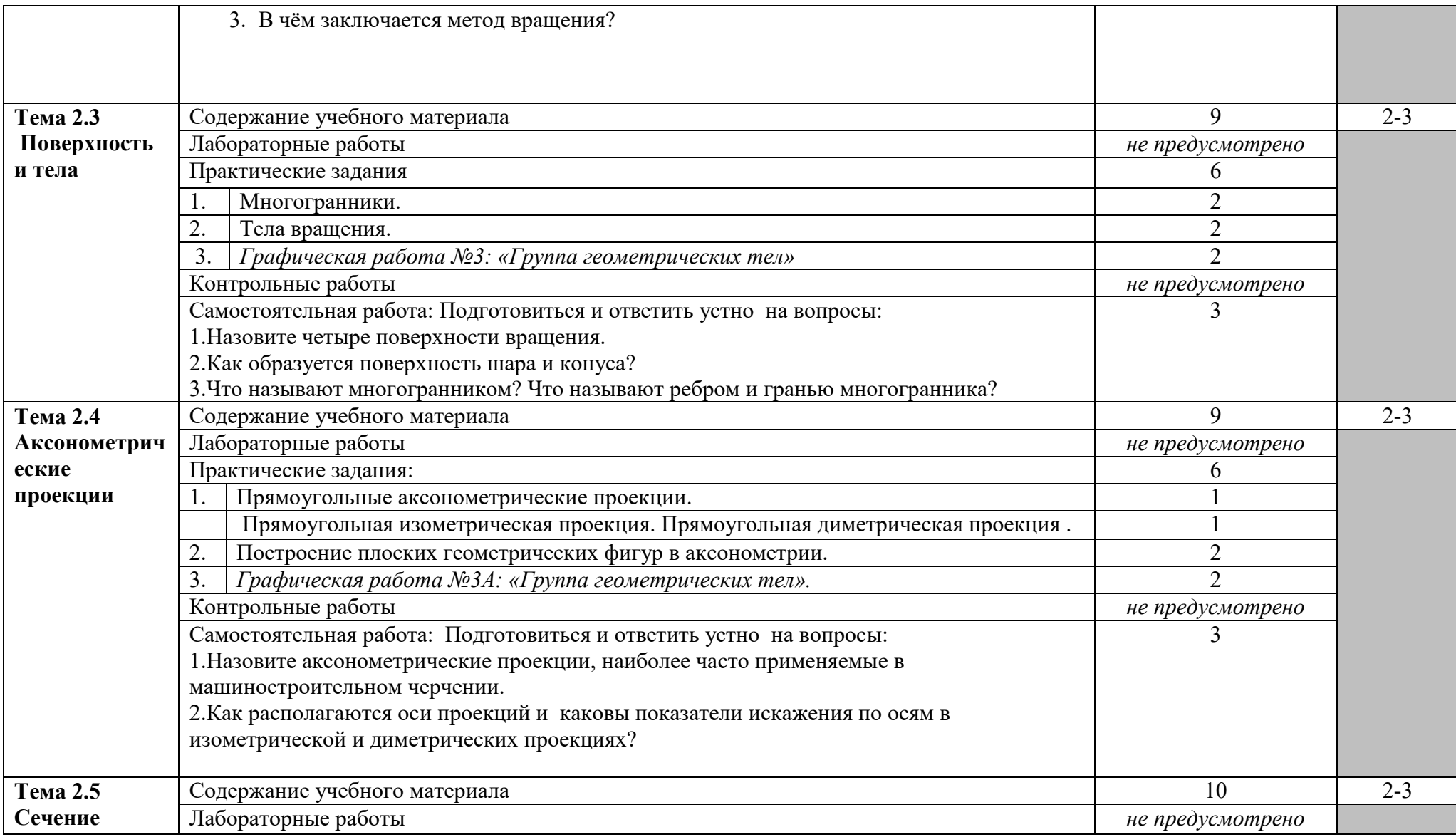

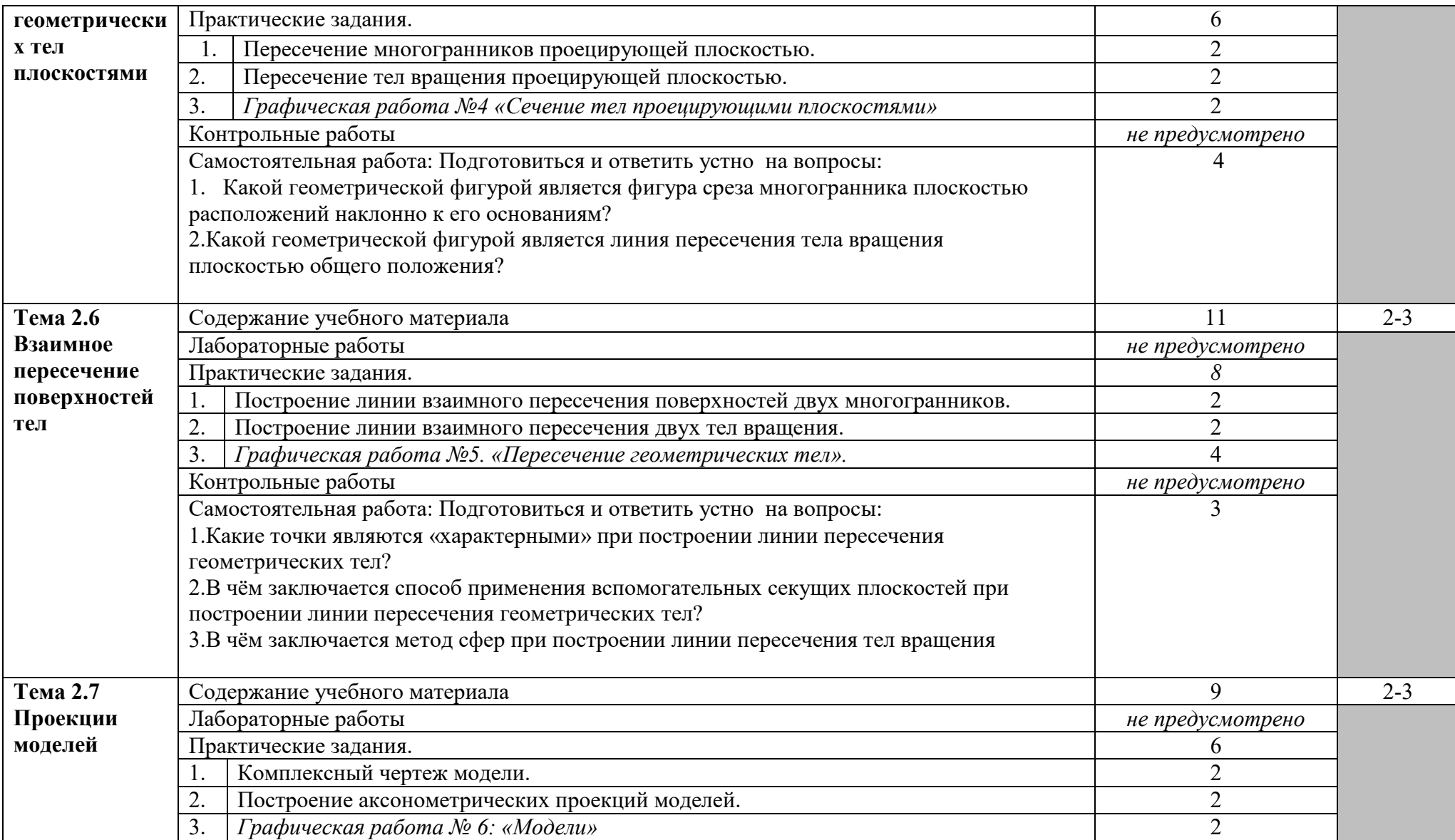

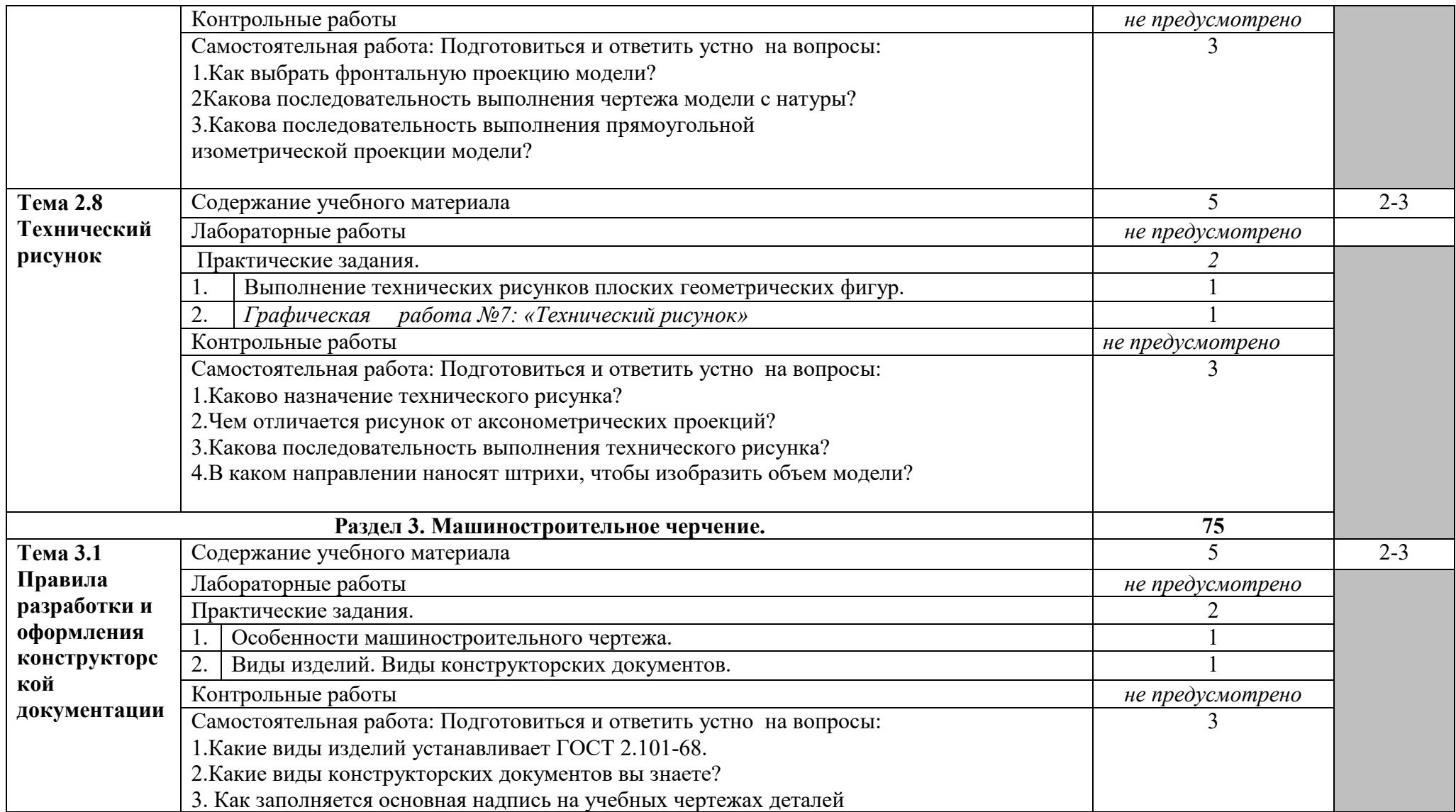

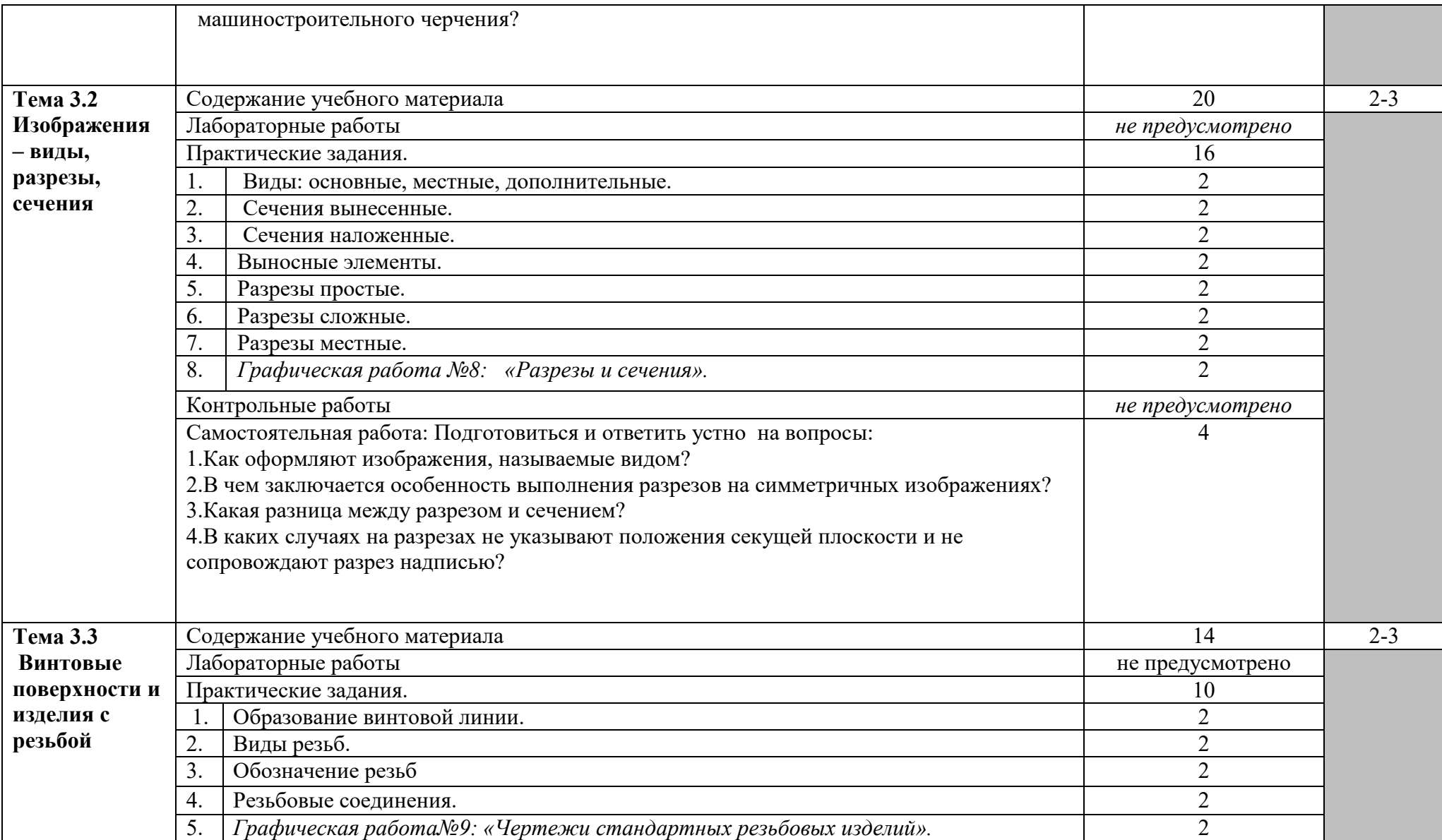

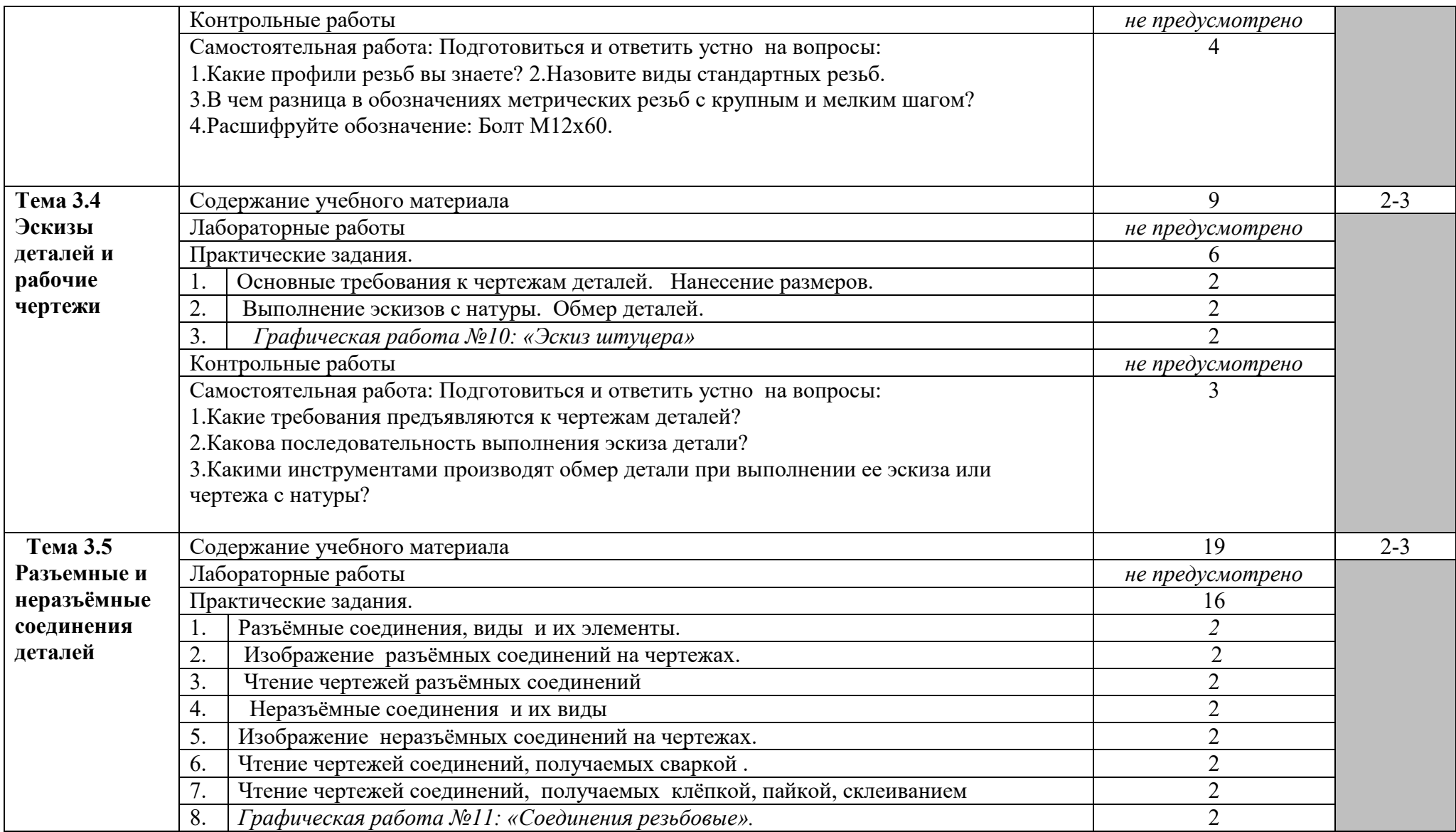

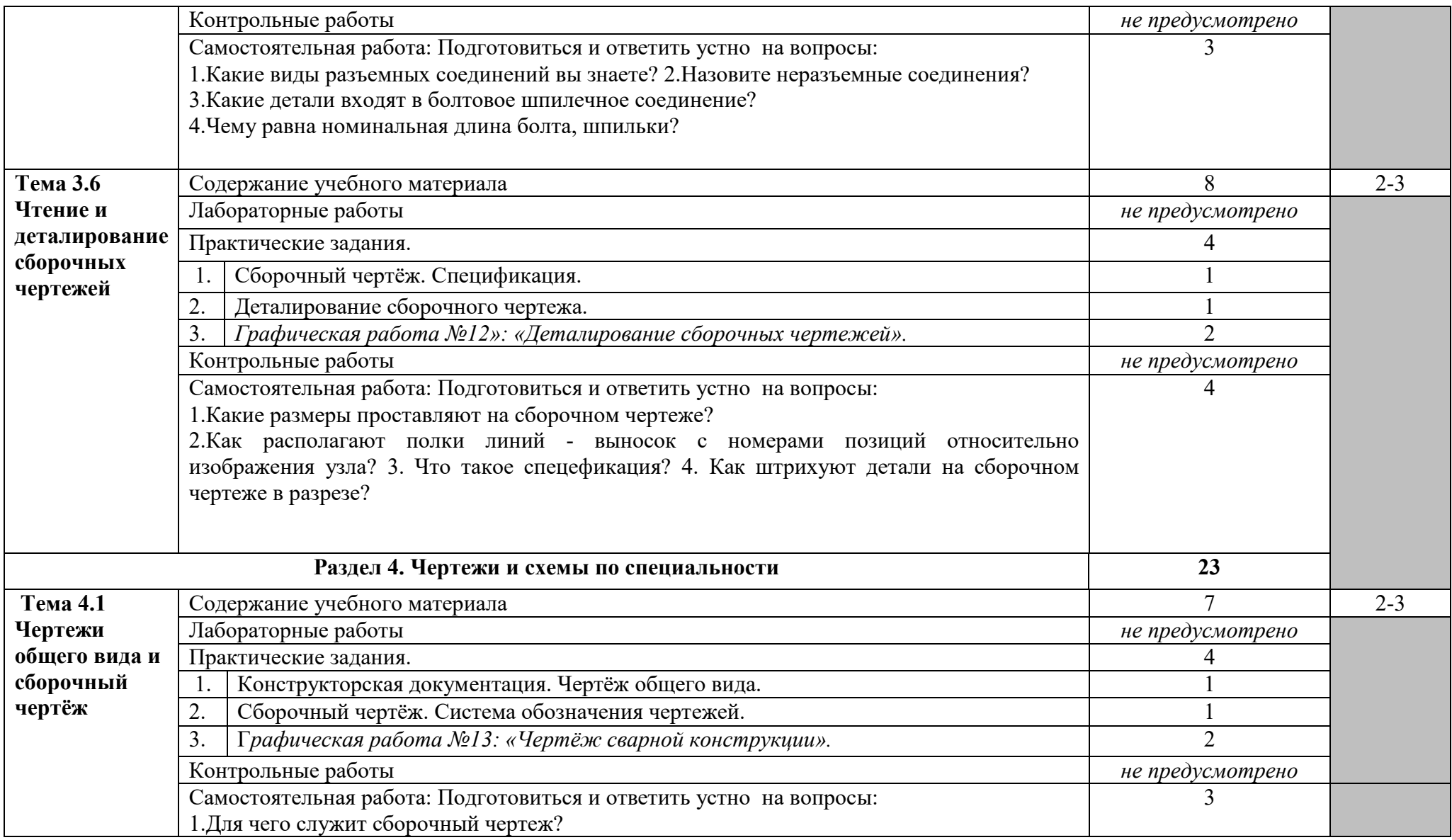

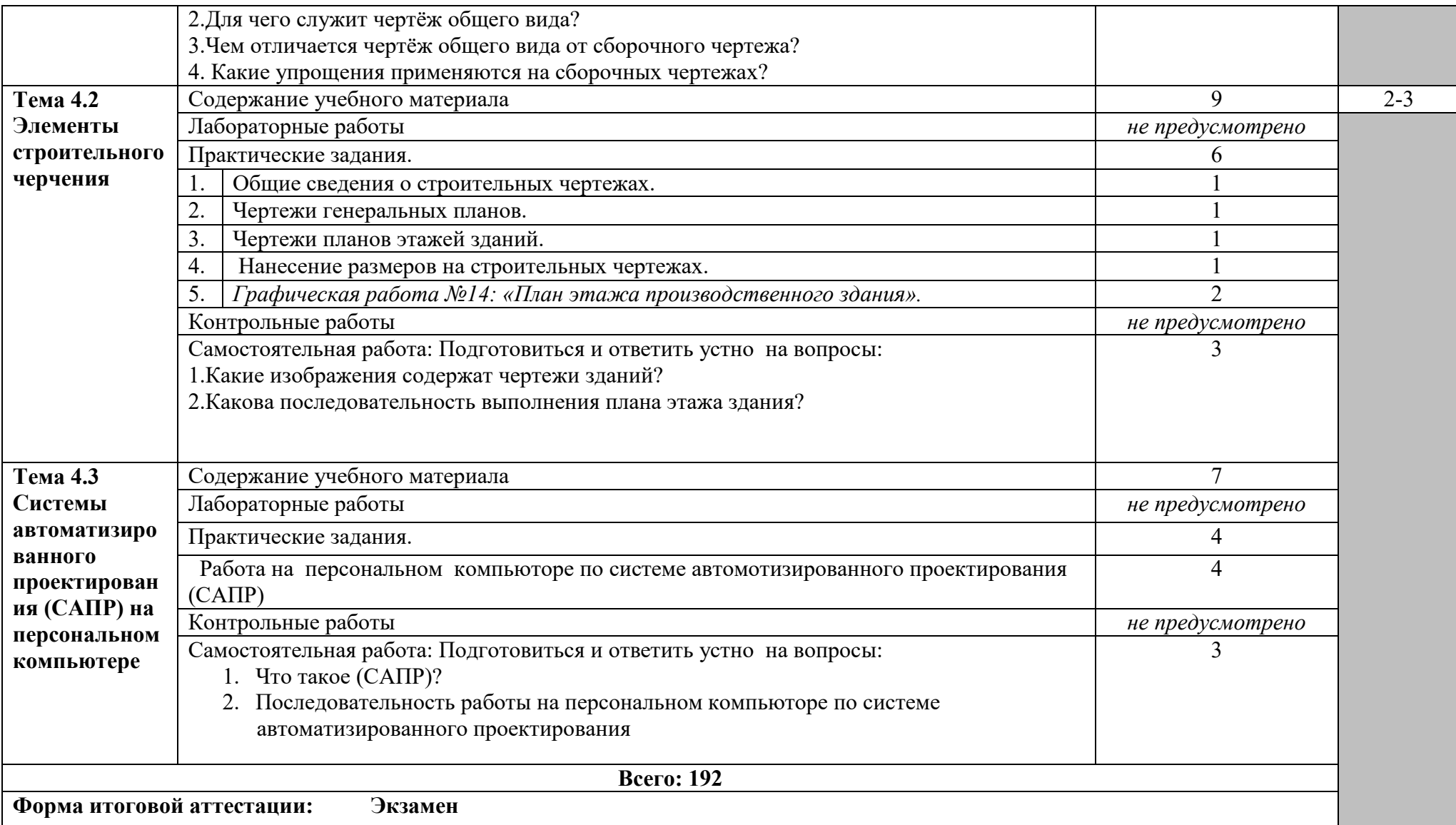

*Для характеристики уровня освоения учебного материала используются следующие обозначения:* 

*1. ознакомительный ( узнавание ранее изученных объектов, свойств);* 

*2. репродуктивный (выполнение деятельности по образцу. инструкции или под руководством;* 

*3. продуктивный (планирование и самостоятельное выполнение деятельности, решение проблемных задач).*

## **3 УСЛОВИЯ РЕАЛИЗАЦИИ УЧЕБНОЙ ДИСЦИПЛИНЫ**

### **3.1 Требования к минимальному материально-техническому обеспечению**

Реализация учебной дисциплины требует наличия учебного кабинета инженерная графика.

Оборудование учебного кабинета:

- доска учебная;
- чертёжные принадлежности для преподавателя;
- рабочее место преподавателя;
- столы учебные;
- для студентов;
- стулья комплект учебно-методической документации;
- шкафы для учебно-методических материалов;
- геометрические тела, модели;
- набор моделей для прямоугольных проекций;
- набор моделей для аксонометрических проекций;
- набор моделей к теме: «Сечения и разрезы»;
- моделей для темы: «Сборочные чертежи».
- набор производственных моделей.
- принтер;
- сканер;
- проектор, экран.
- Технические средства обучения:

 компьютеры с лицензионным программным обеспечением;  $\overline{a}$ 

# **3.2 Информационные источники**

**Основные источники:** 

### **Для преподавателей**

1. Бродский А.М. ,Инженерная графика.- 10-е изд. - М.: Форум, Инфра-М, 2021 – 398 с.

2. Миронов Р.С. Техническое черчение -М.: Высшая школа.; Издательский центр «Академия», 2021г.

3. Чекмарев А.А., Инженерная графика. М.: «Академия», 2020 г. - 347 с.

4.ГОСТы ЕСКД.

5.Чекмарев А.А.,Осипов В.К., Инженерная графика. - Москва: КноРус, 2020. - 434с. - СПО. - 18ВК978-5-406-05136-85.

6.Теверовский Л.В., Компас-3Р в электротехнике и электронике М.: АСТ: Астрель, 2020. 421(3) с.

7.Гервер В.А. Основы инженерной графики. М.: «Академия», 2020 г. 299 с.

8.Уваров А.А. Руководство подготовкой дипломных и курсовых работ по

экономическим специальностям. Метод. рекомендации. – М.: Дело и сервис, 2020

9.Пантюхин П.Я., Быков А.В., Репинская А.В. Компьютерная графика. В 2-х частях. Часть

10. Учебное пособие. - М.: ИД ФОРУМ: ИНФРА-М. – 64с., 2020

11.Куликов В.П. Стандарты инженерной графики: учебное пособие. – 2-е изд., испр. и доп. – М.: ФОРУМ, 2020. – 240с.

12.Куликов В.П. Стандарты инженерной графики: учебное пособие. – 3-е изд. – М.: ФОРУМ, 240с.,2021

*Интернет-ресурсы:*

- 1. https://zaharovvj.blogspot.com/p/blog-page\_3971.html
- 2. http://veselowa.ru/
- 3. https://aeroschool.siteedu.ru/forstudents/1195/
- 4. https://urait.ru/book/cherchenie-452343

*Программное обеспечение:*

1.Графический редактор «КОМПАС-3Р»

### **Для обучающихся**

11. Аверин В.Н. Компьютерная инженерная графика: учебное пособие. – 6-е изд., стер. – М.: Академия, 224 с., 2020

12. Бродский А.М. Практикум по инженерной графике: учебное пособие. – 100-е изд., стер. – М.: Академия, 192 с., 2020

13. Ерохина Г.Г. Универсальные поурочные разработки по черчению: 9 класс. –

М.:ВАКО, 160 с., 2019

14. Миронов Б.Г. Сборник заданий по инженерной графике: учебное пособие. – 6-е изд., стер. – М.: Высшая школа, 264 с., 2019

15. Чекмарев А.А. Справочник по черчению: учебное пособие. – 8-е изд., стер. – М.: Академия, 352 с., 2019

16. Черчение. Альбом плакатов: иллюстрированное пособие /сост. И.О.Лепарская. – М.: Академия, 32 плаката, 2020

17. Ганенко А.П. Оформление текстовых и графических материалов при подготовке дипломных проектов, курсовых и письменных экзаменационных работ (требование ЕСКД): учебно-методическое пособие для СПО. – 9-е изд. – М.: Академия, 352 с., 2019

18. Бродский А.М. Инженерная графика (Металлообработка): Учебник. – 10-е изд., стер. - М.: Академия , 400 с., 2020

19 Бродский А.М. Практикум по инженерной графике: учебное пособие. – 9-е изд., стер. – М.: Академия, 192 с., 2020

20. Бродский А.М. Черчение: учебник для НПО. – 3-е изд., стер. – М.: Академия, 400 с., 2020

### **Дополнительные источники:**

### **Для преподавателей**

21. Дегтярева С.И. и др. Единые требования к содержанию и оформлению курсовых и дипломных проектов. Метод. указания. – М.: УМК, 2020

22. Чекмарев А.А. Справочник по машиностроительному черчению, 2020

23. Инженерная графика СД-РОМ (Диск), 2020

24. Потемкин А. Инженерная графика. Просто и доступно. - М.: Лори , (+ диск), 2020

25. Боголюбов С.К. Инженерная графика. - М.: Машиностроение , 2020

26. Миронова Р.С., Миронов Б.Г. Инженерная графика. - М.: Академия , 2020

27. Демин Б.А. и др. Способы преобразования чертежа: Учебное пособие. - М.: МГИУ, 2020

# **4 КОНТРОЛЬ И ОЦЕНКА РЕЗУЛЬТАТОВ ОСВОЕНИЯ УЧЕБНОЙ ДИСЦИПЛИНЫ**

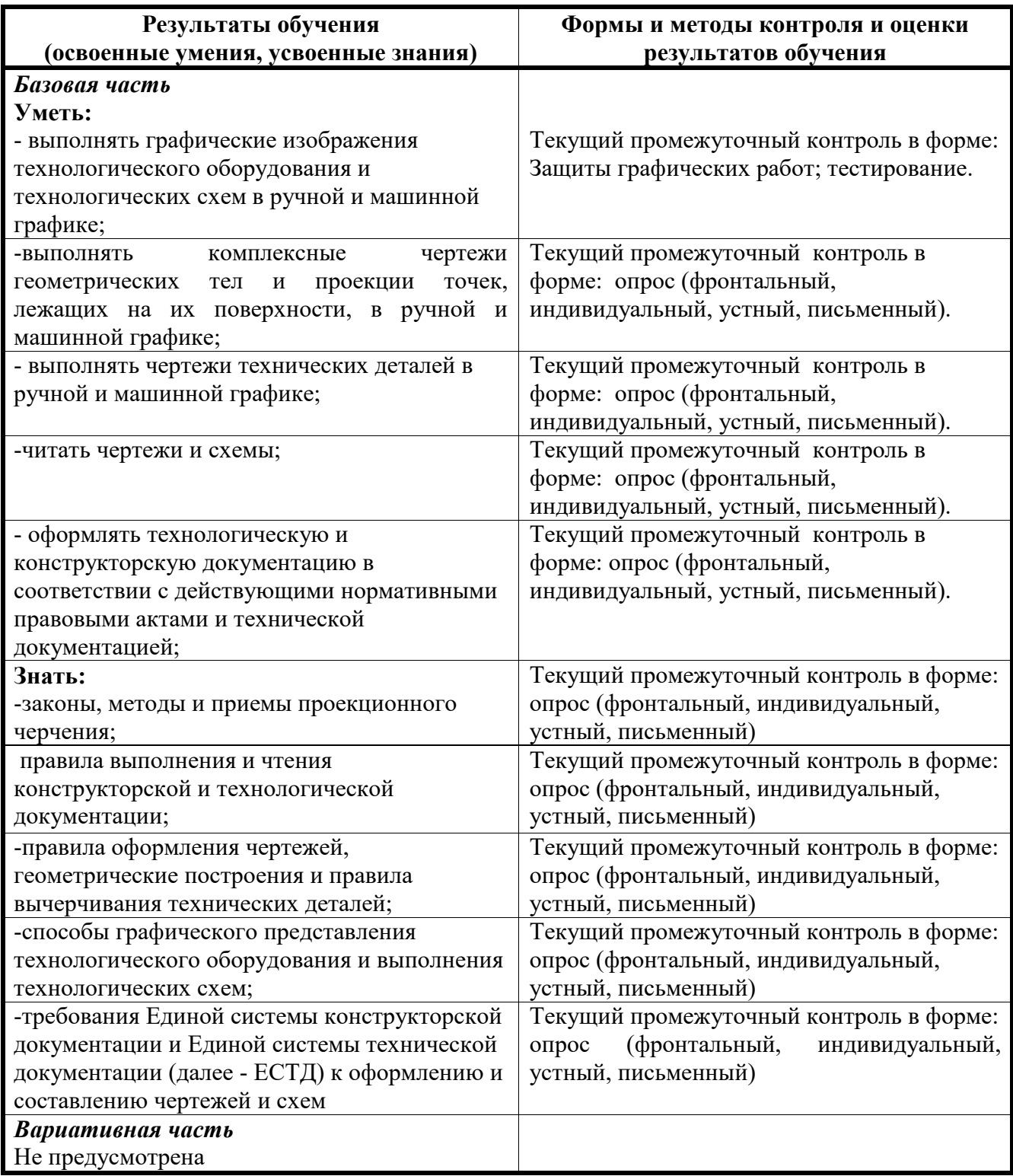

ПРИЛОЖЕНИЕ А

## **КОНКРЕТИЗАЦИЯ РЕЗУЛЬТАТОВ ОСВОЕНИЯ ДИСЦИПЛИНЫ**

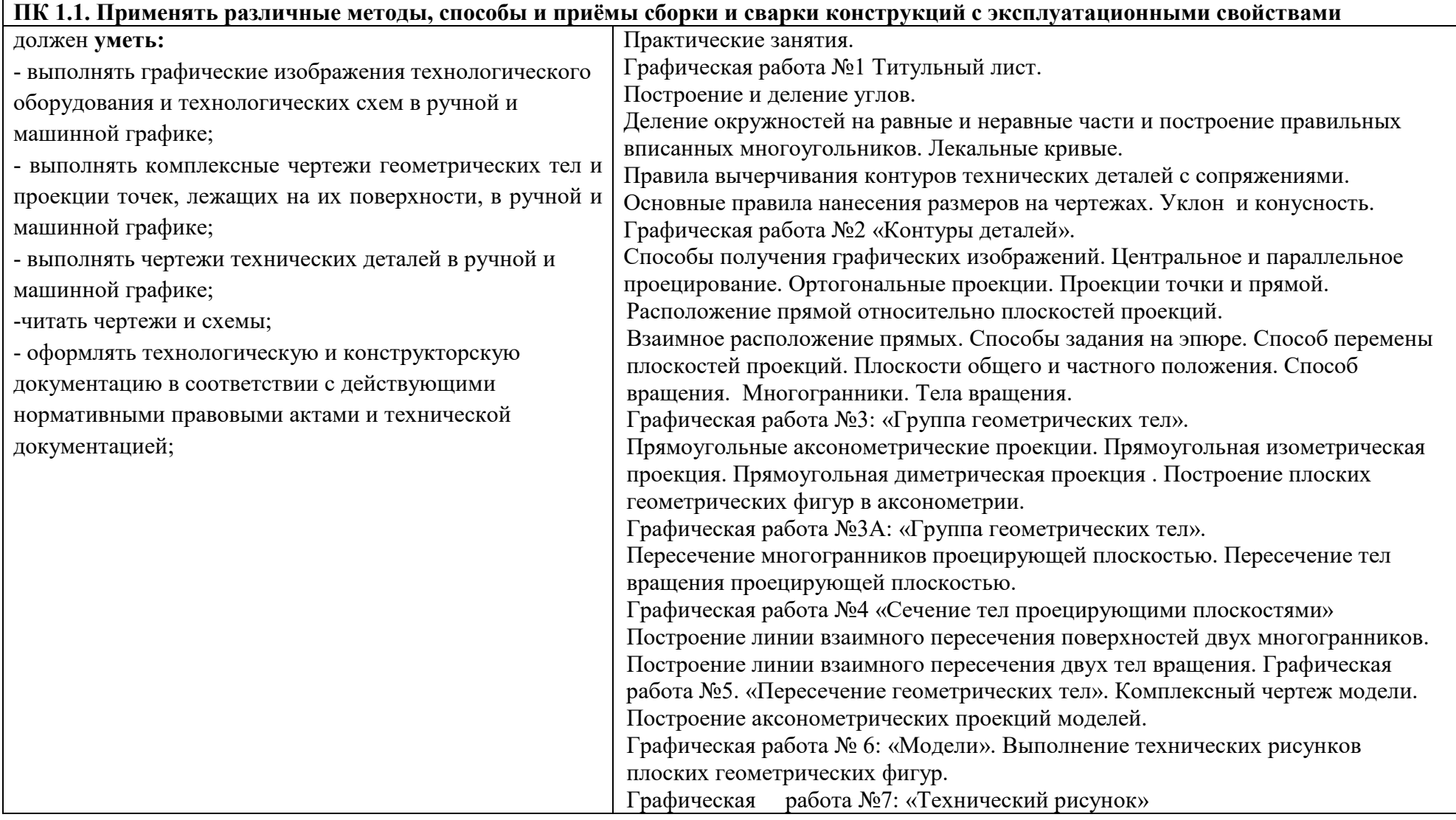

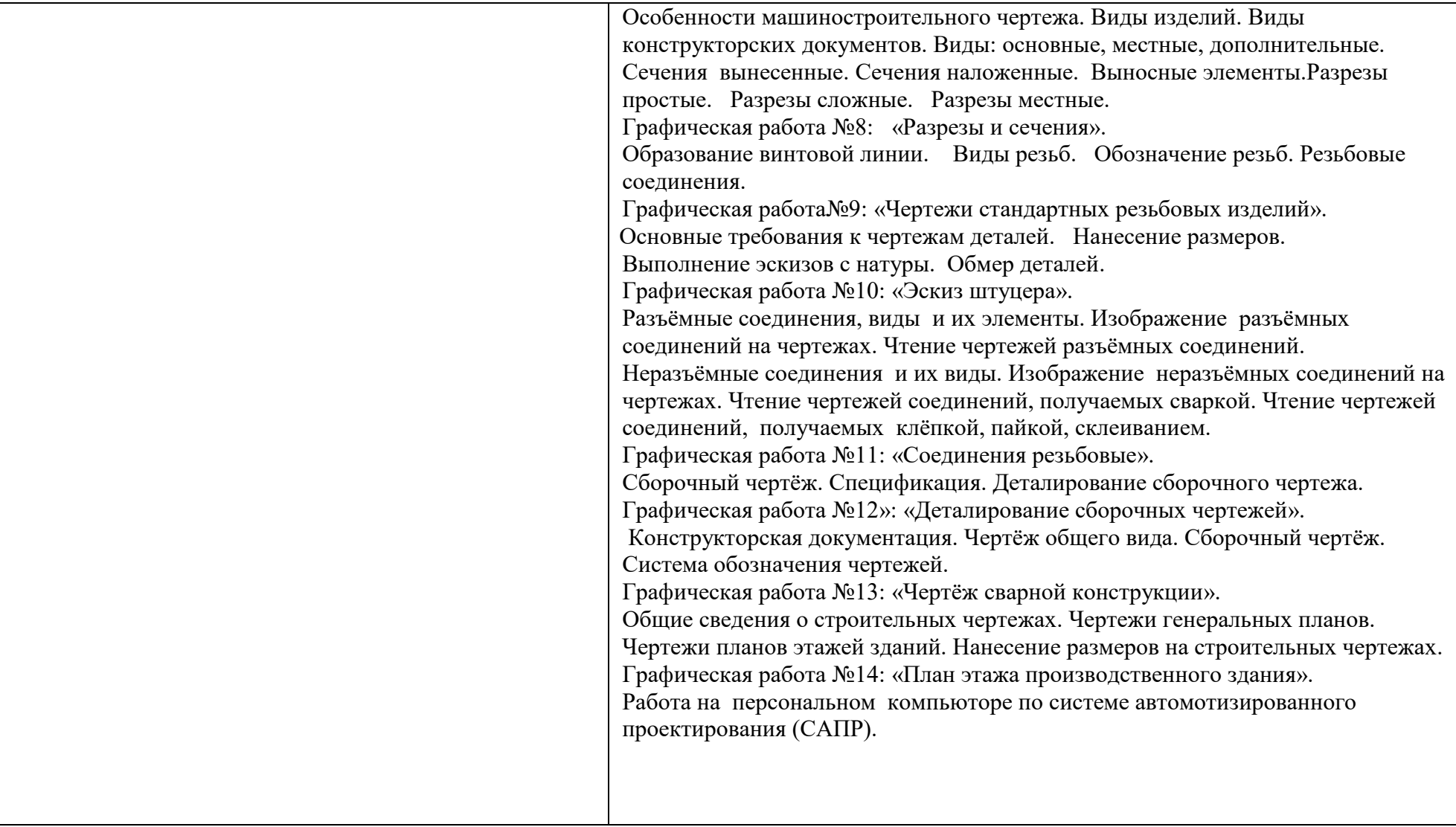

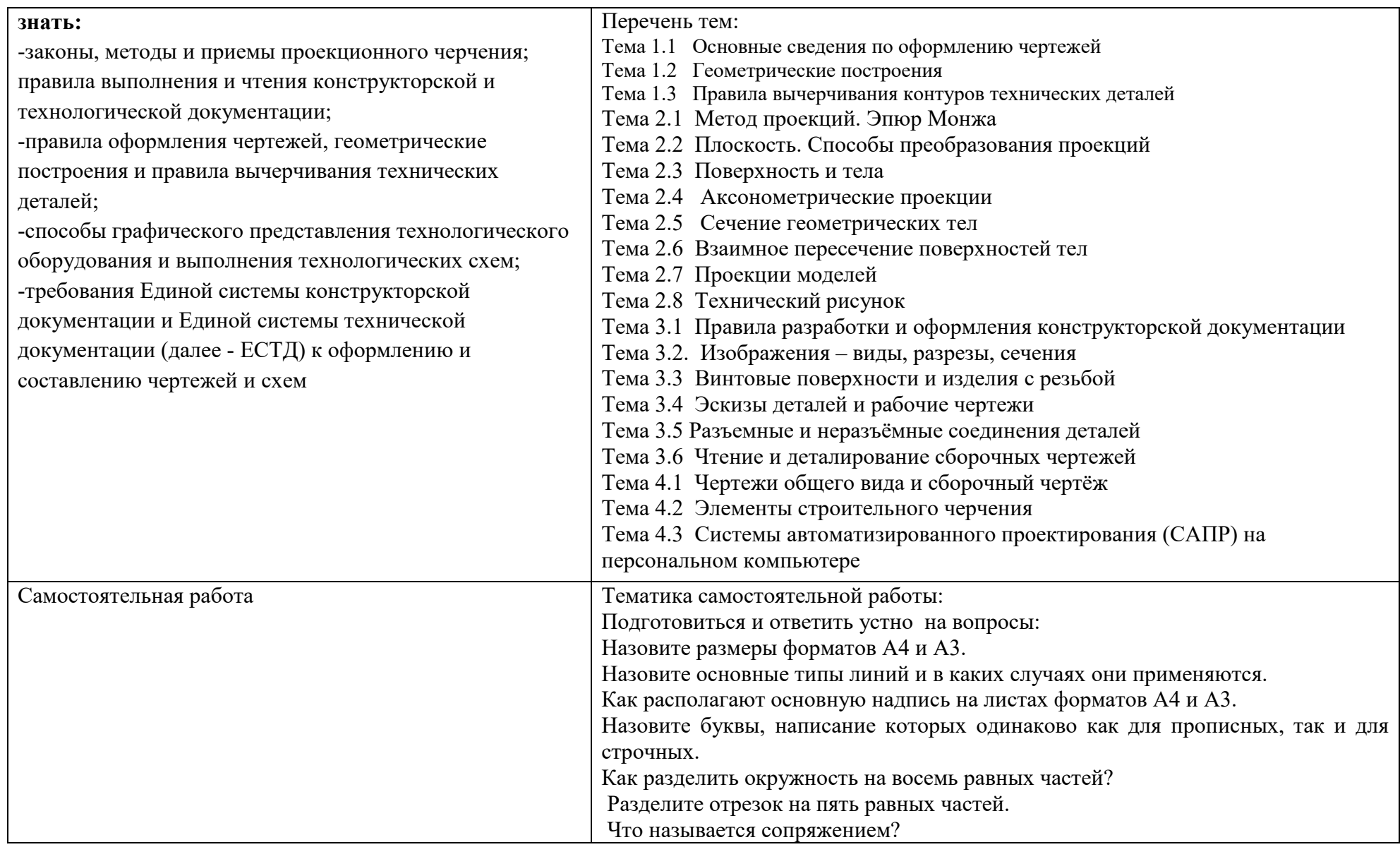

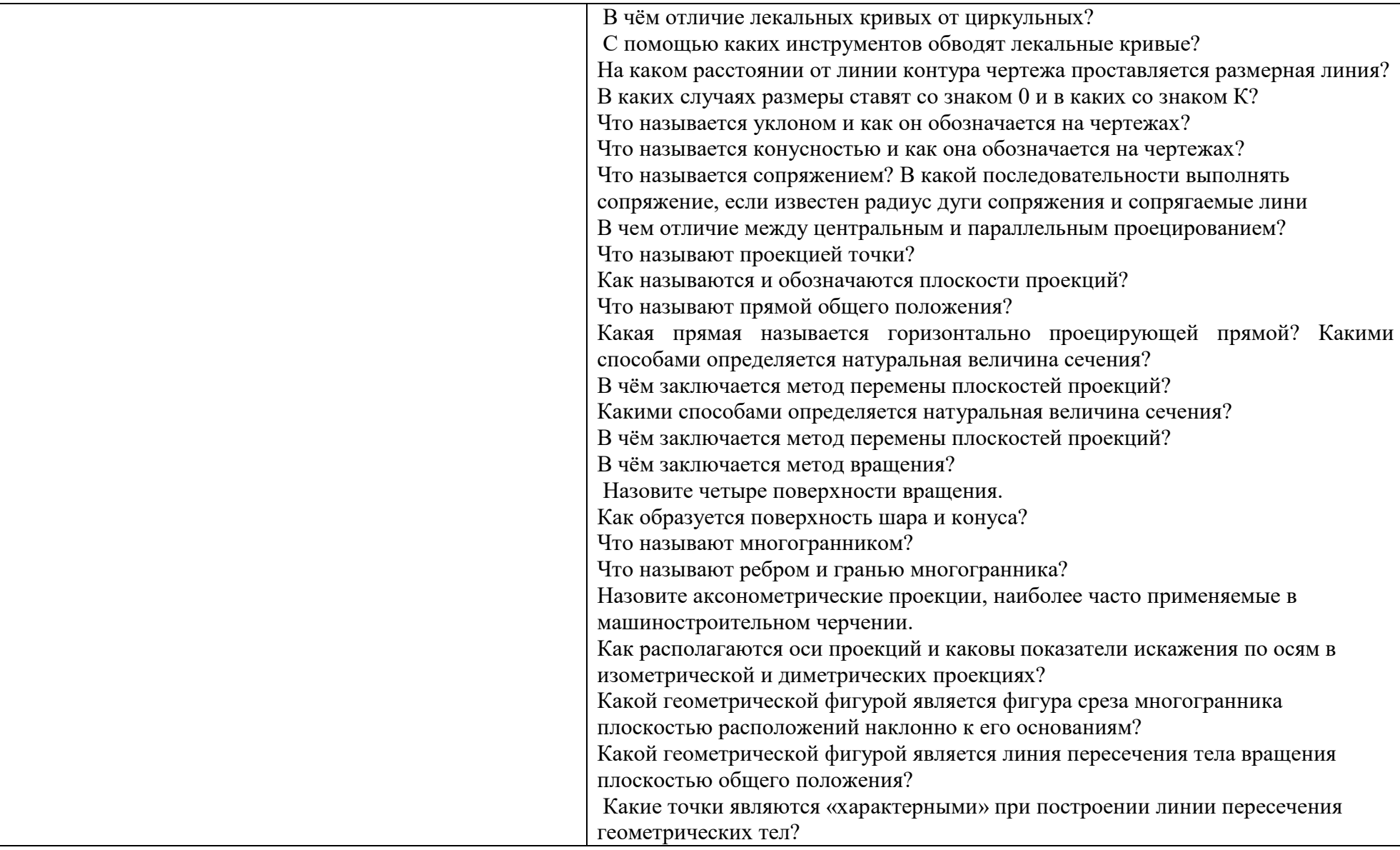

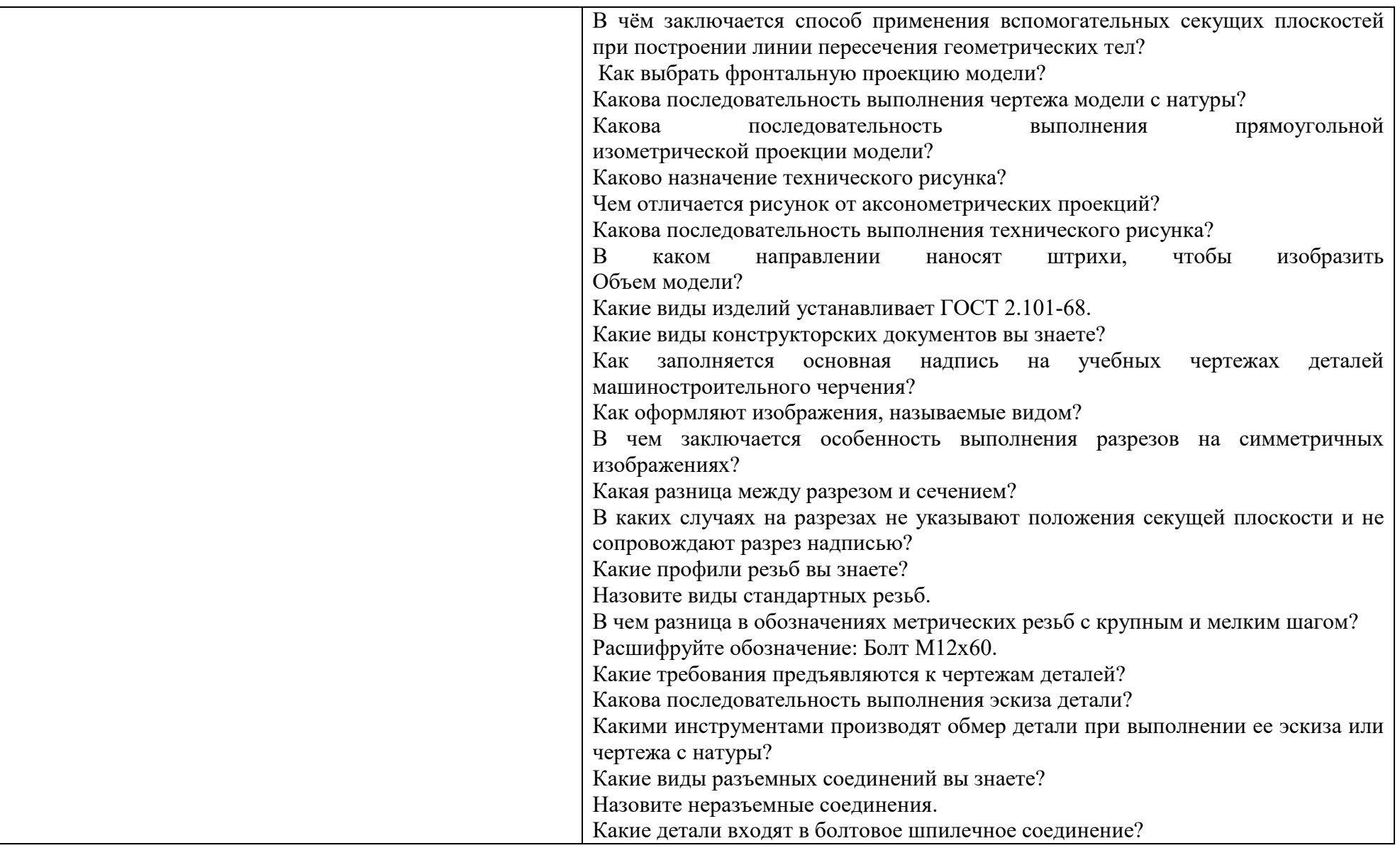

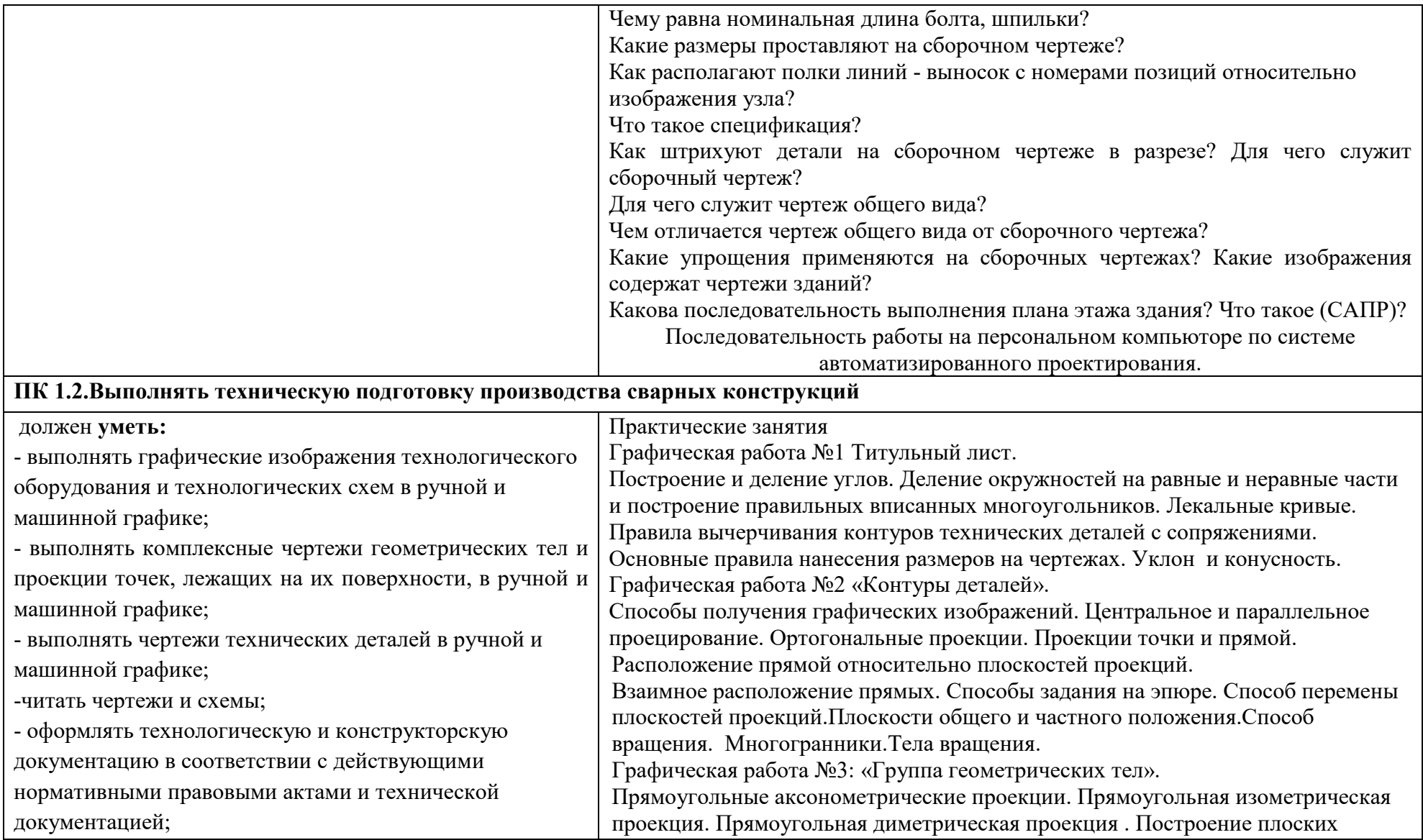

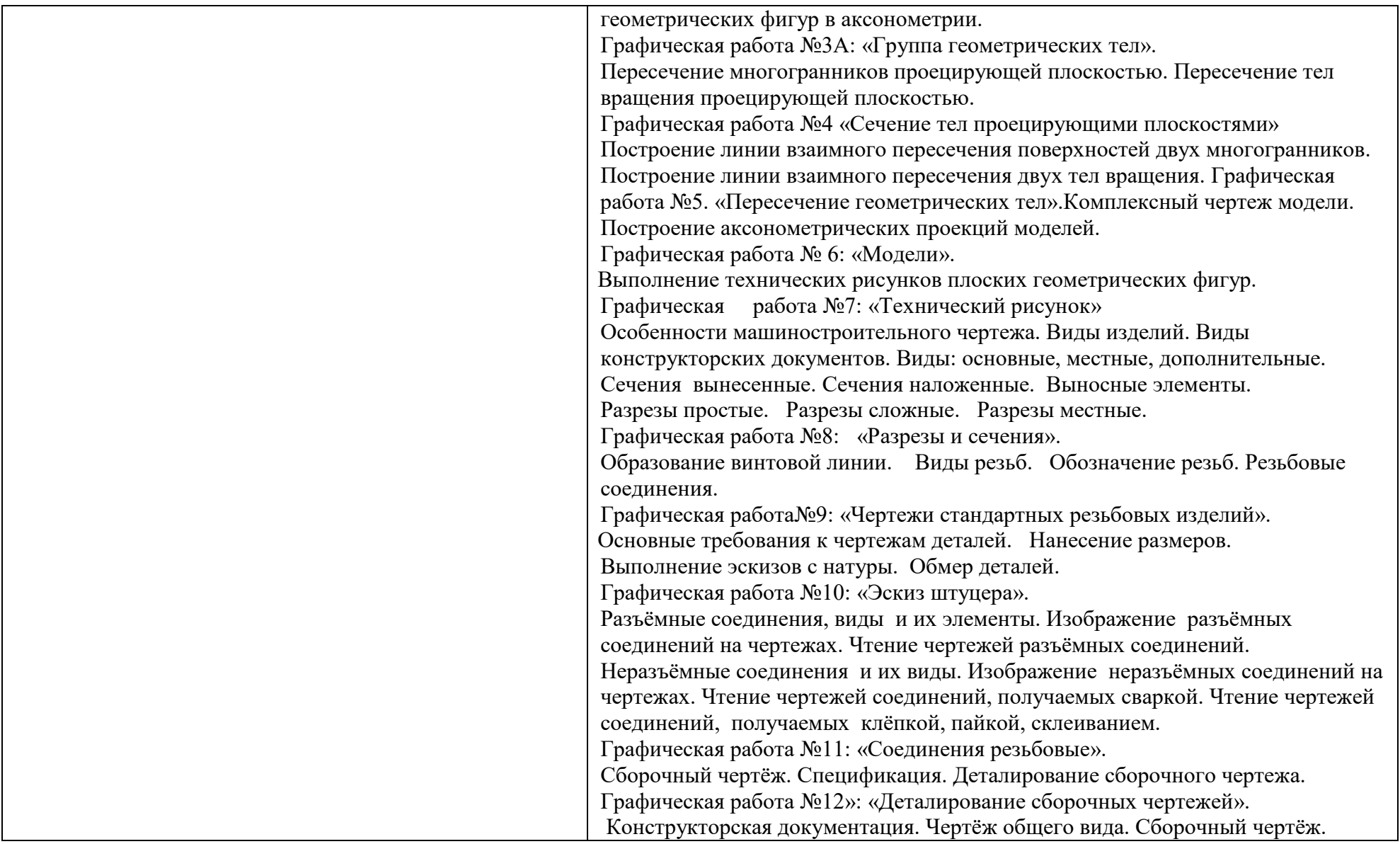

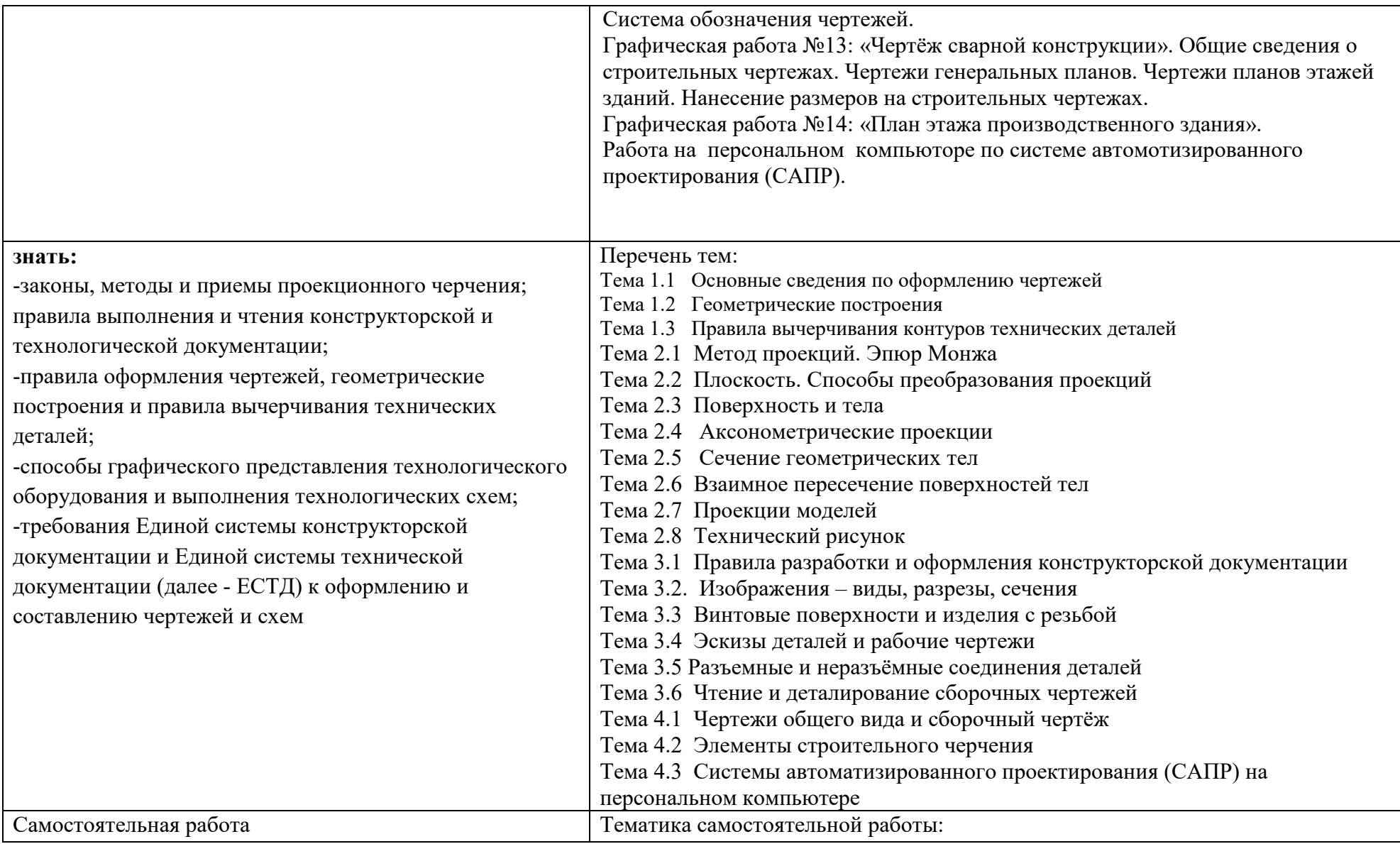

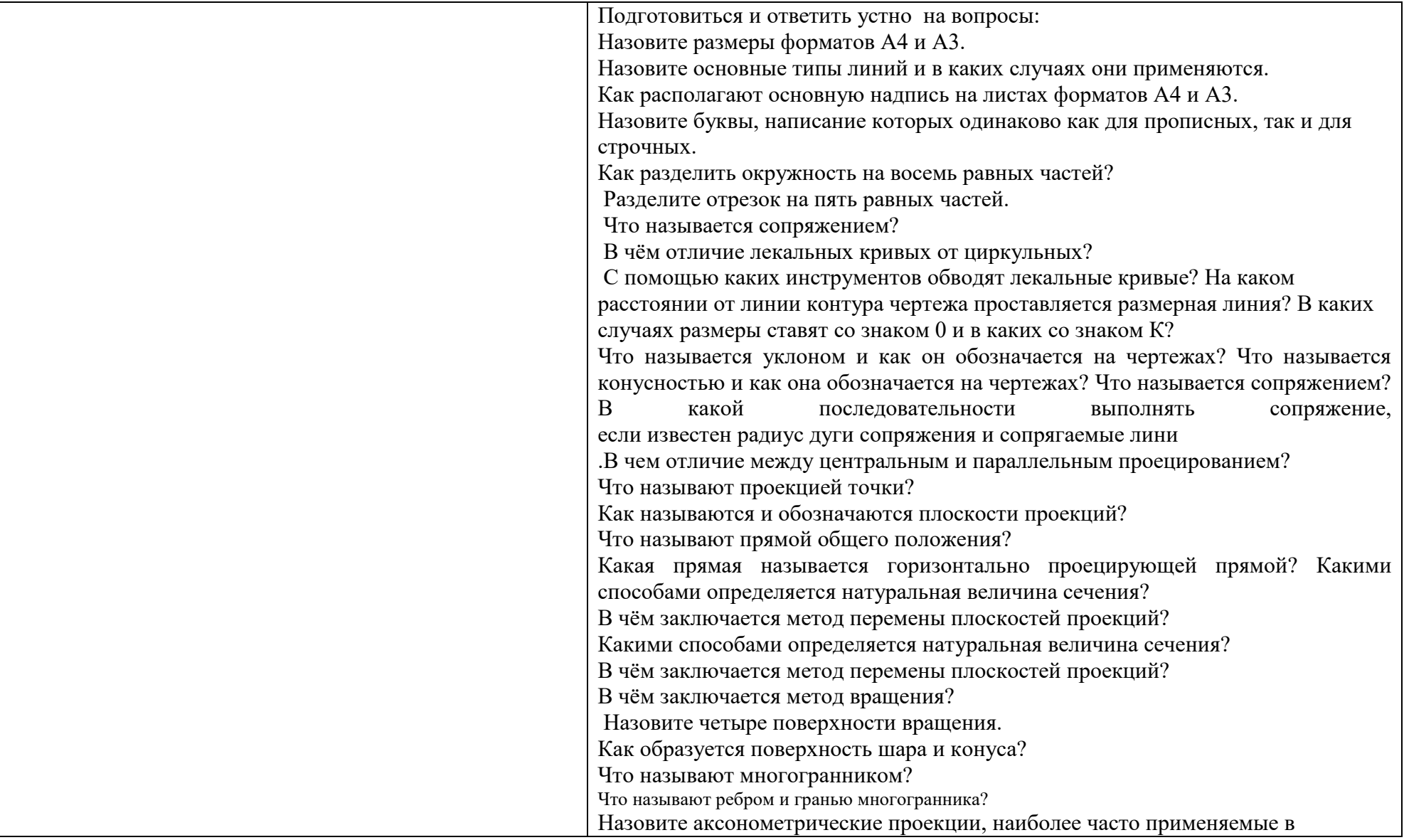

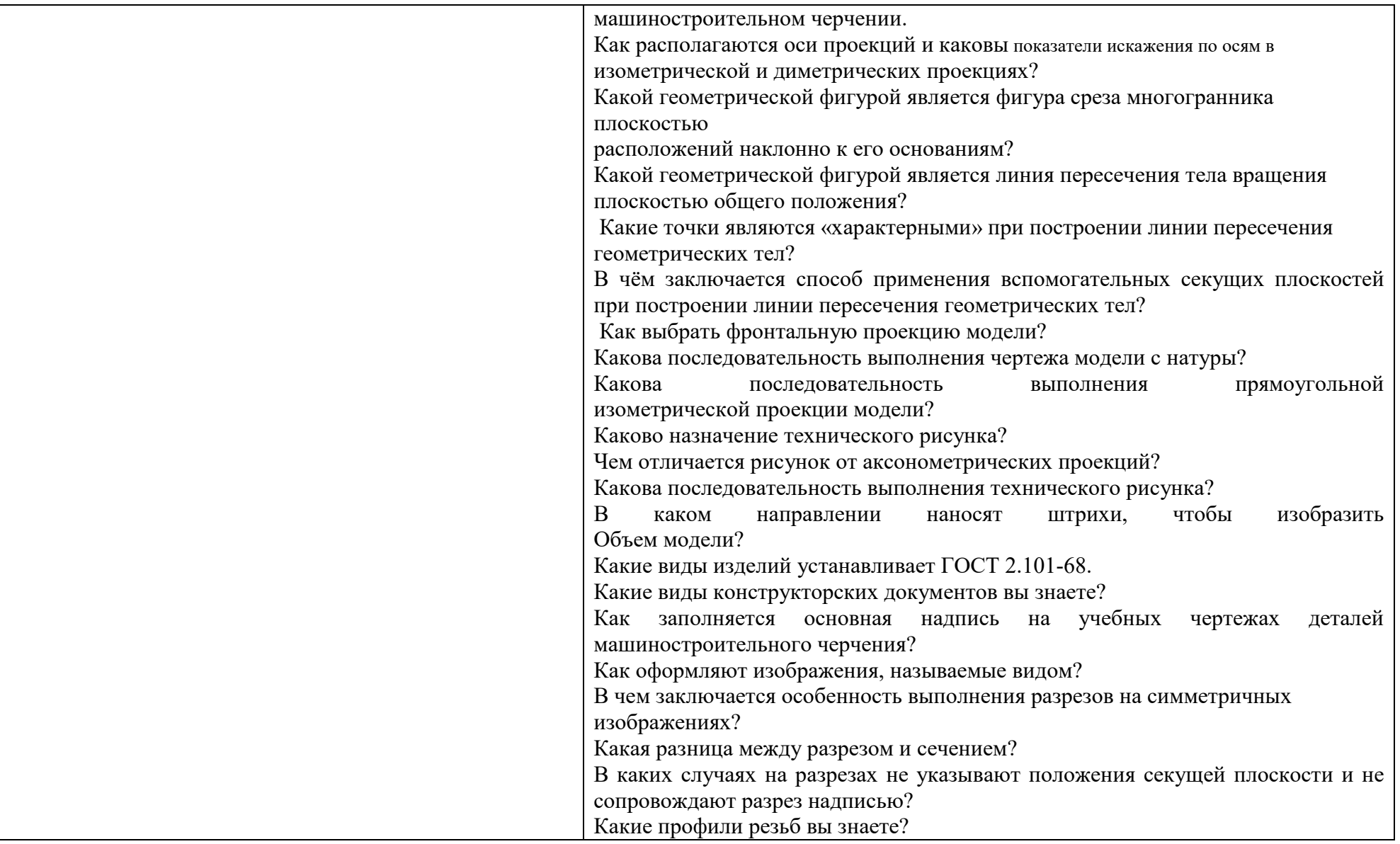

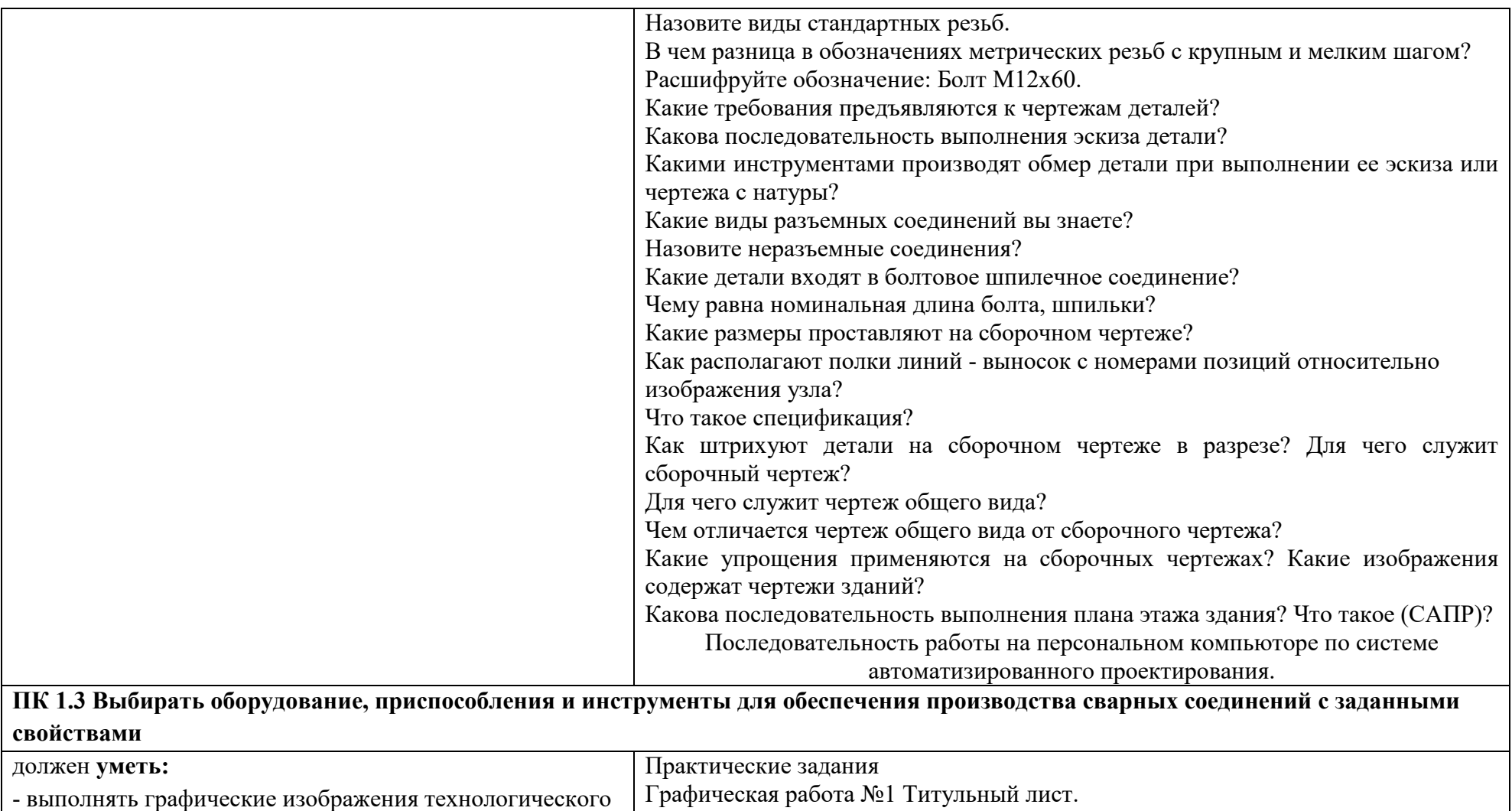

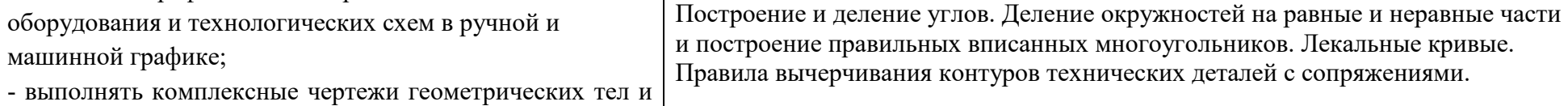
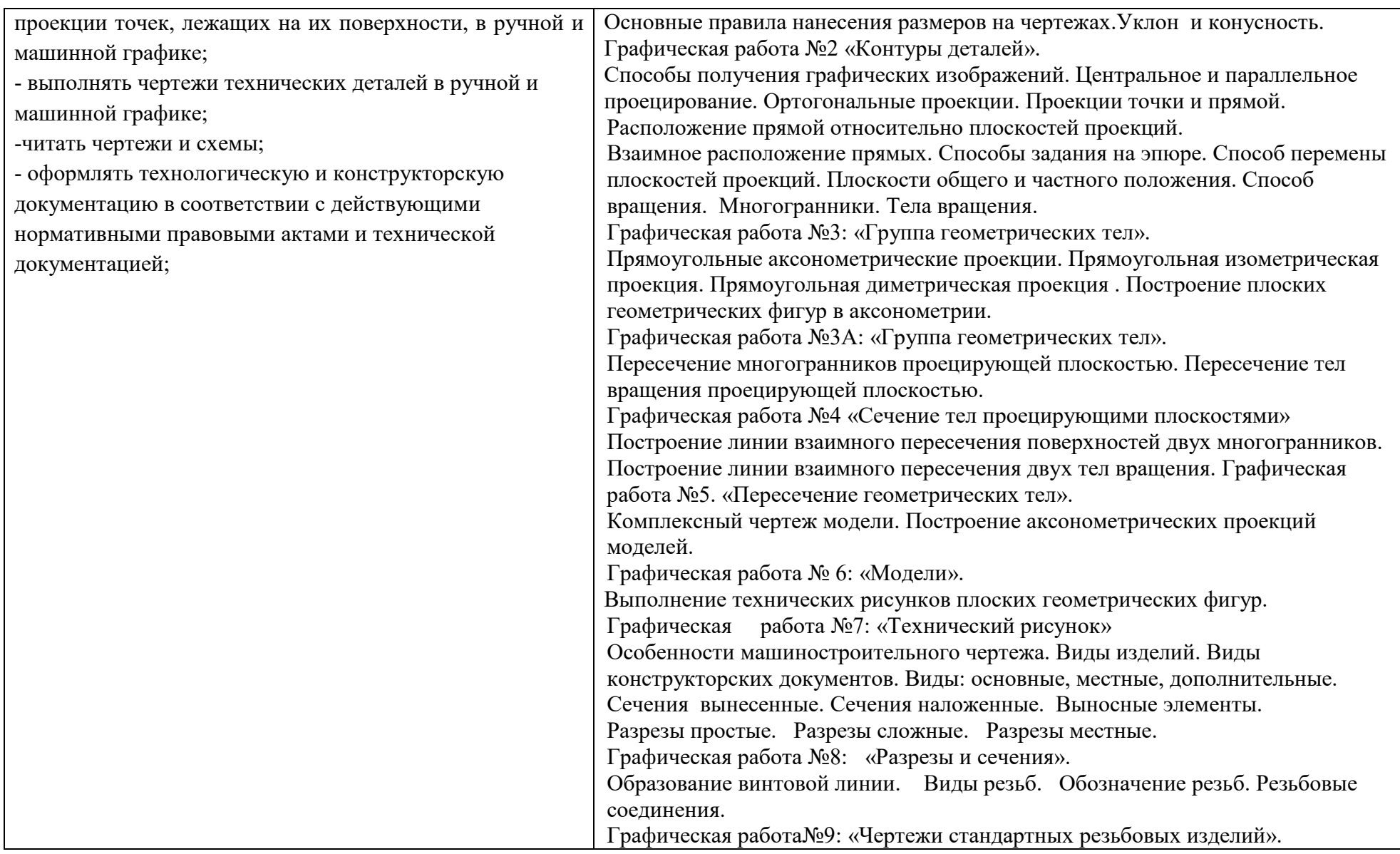

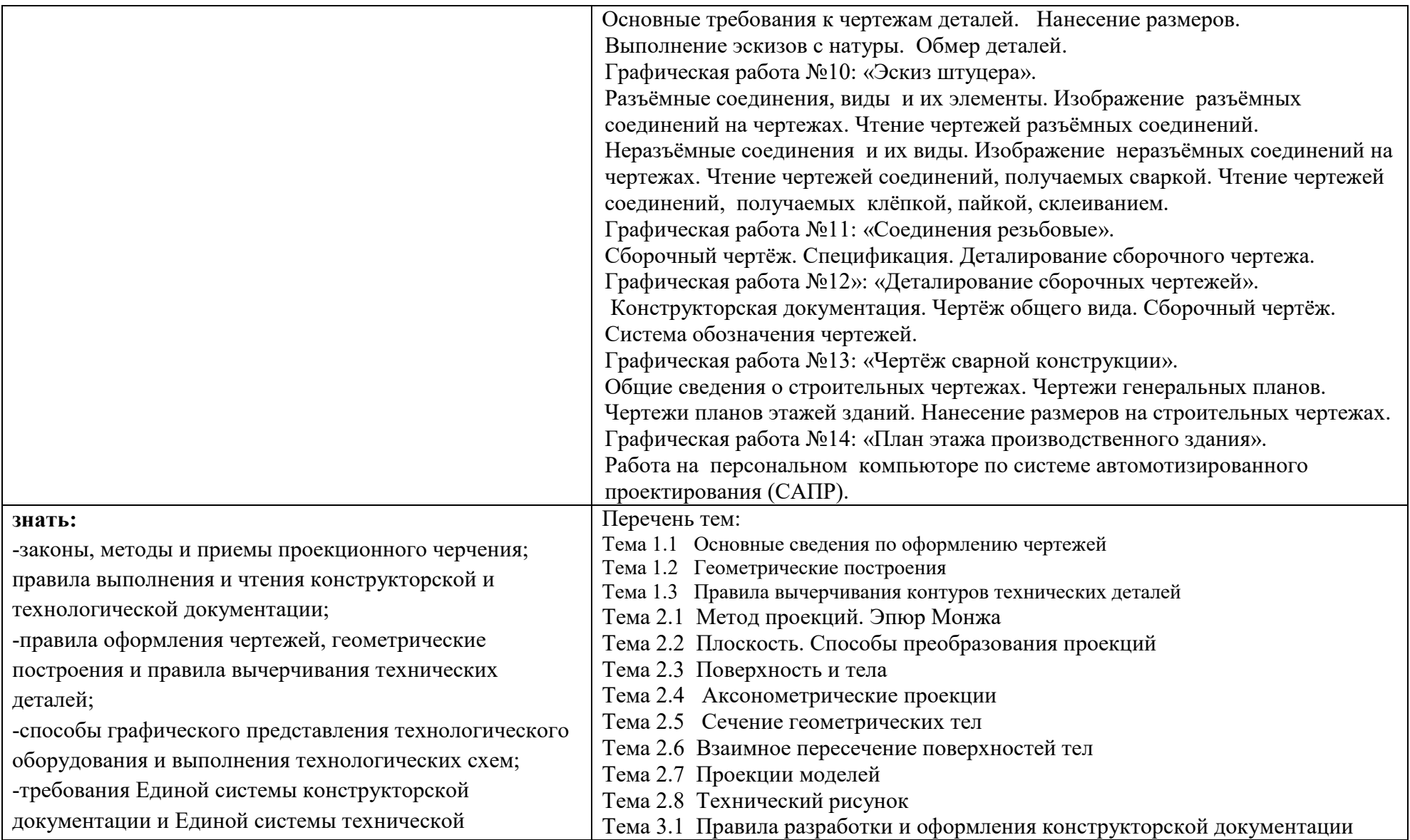

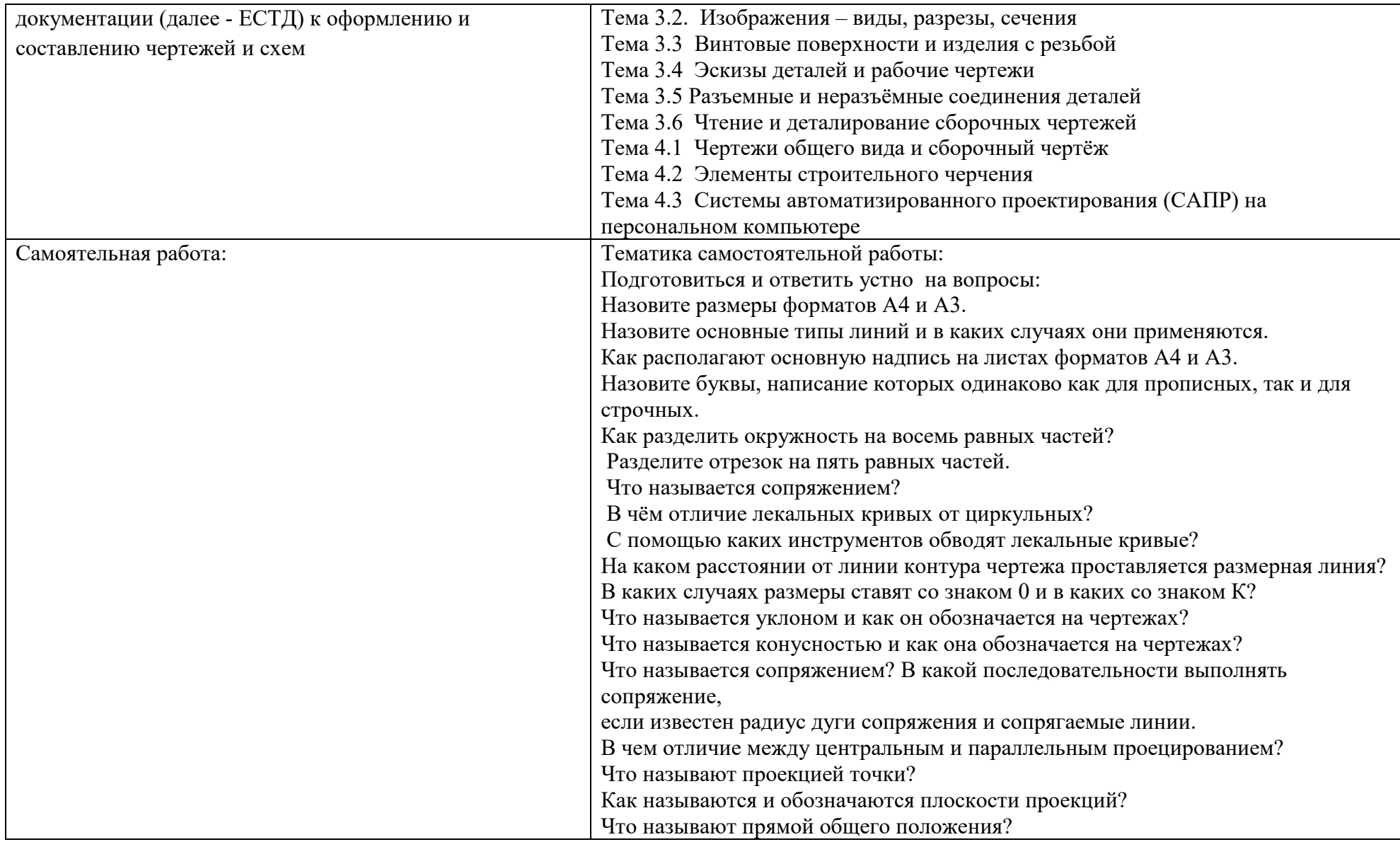

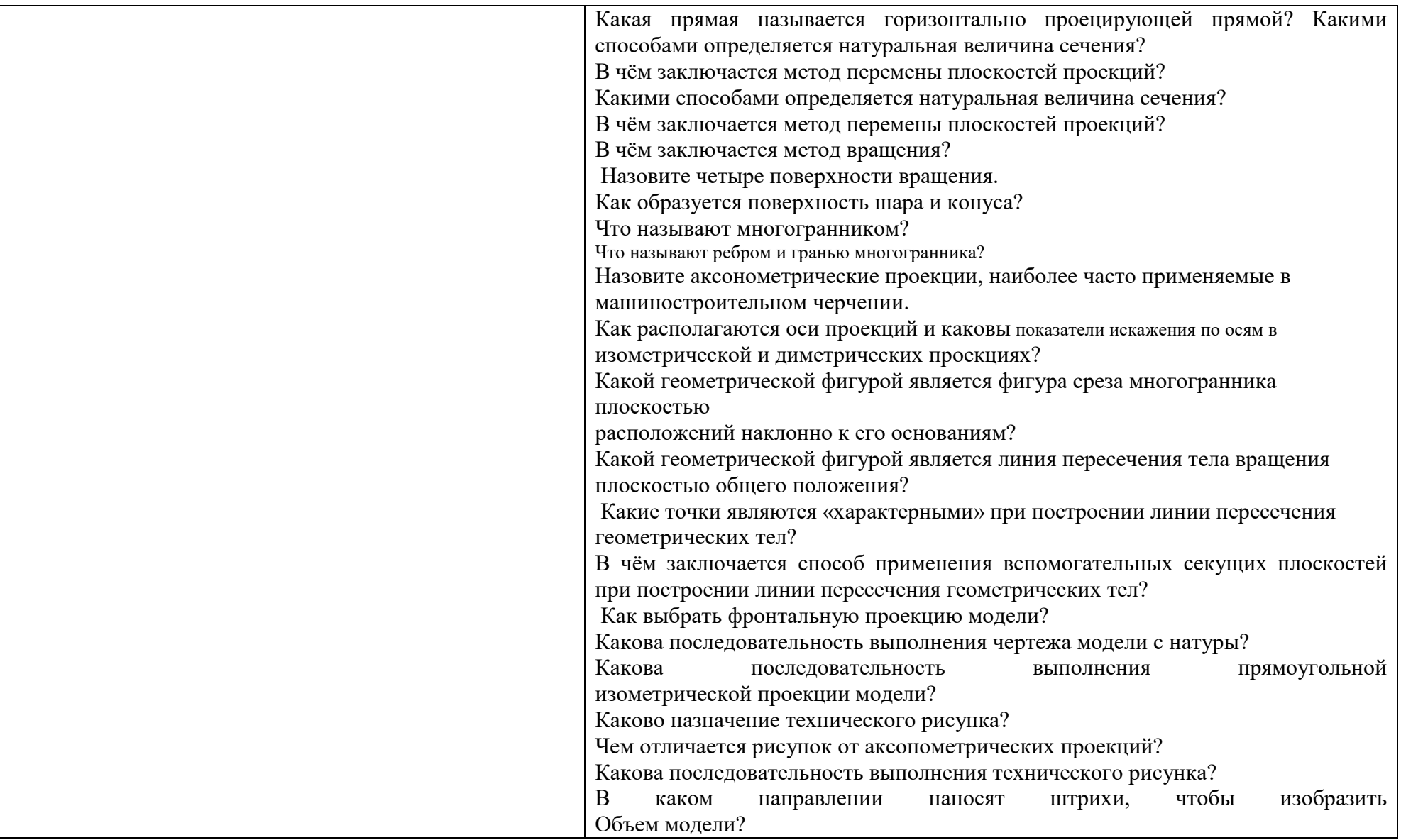

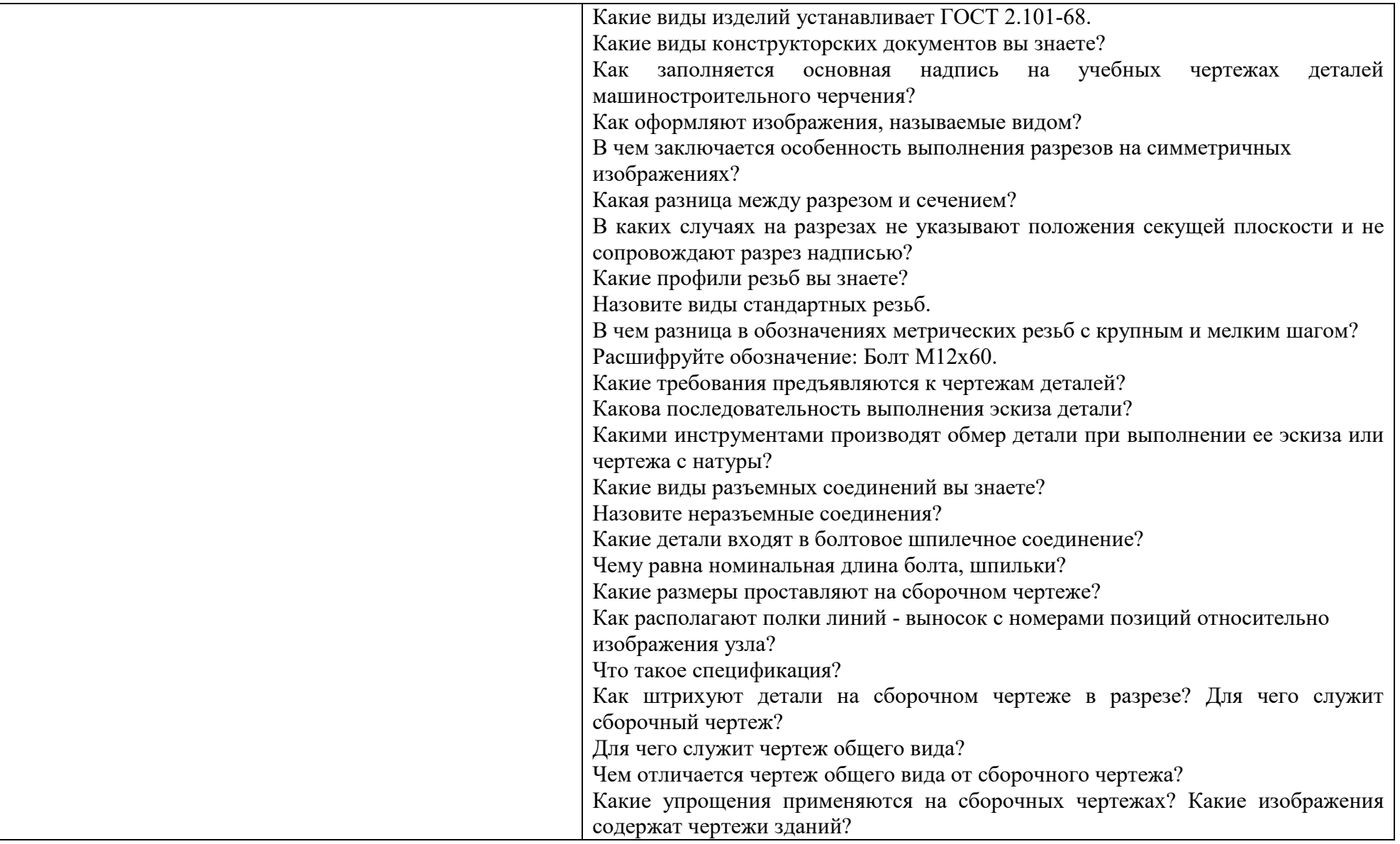

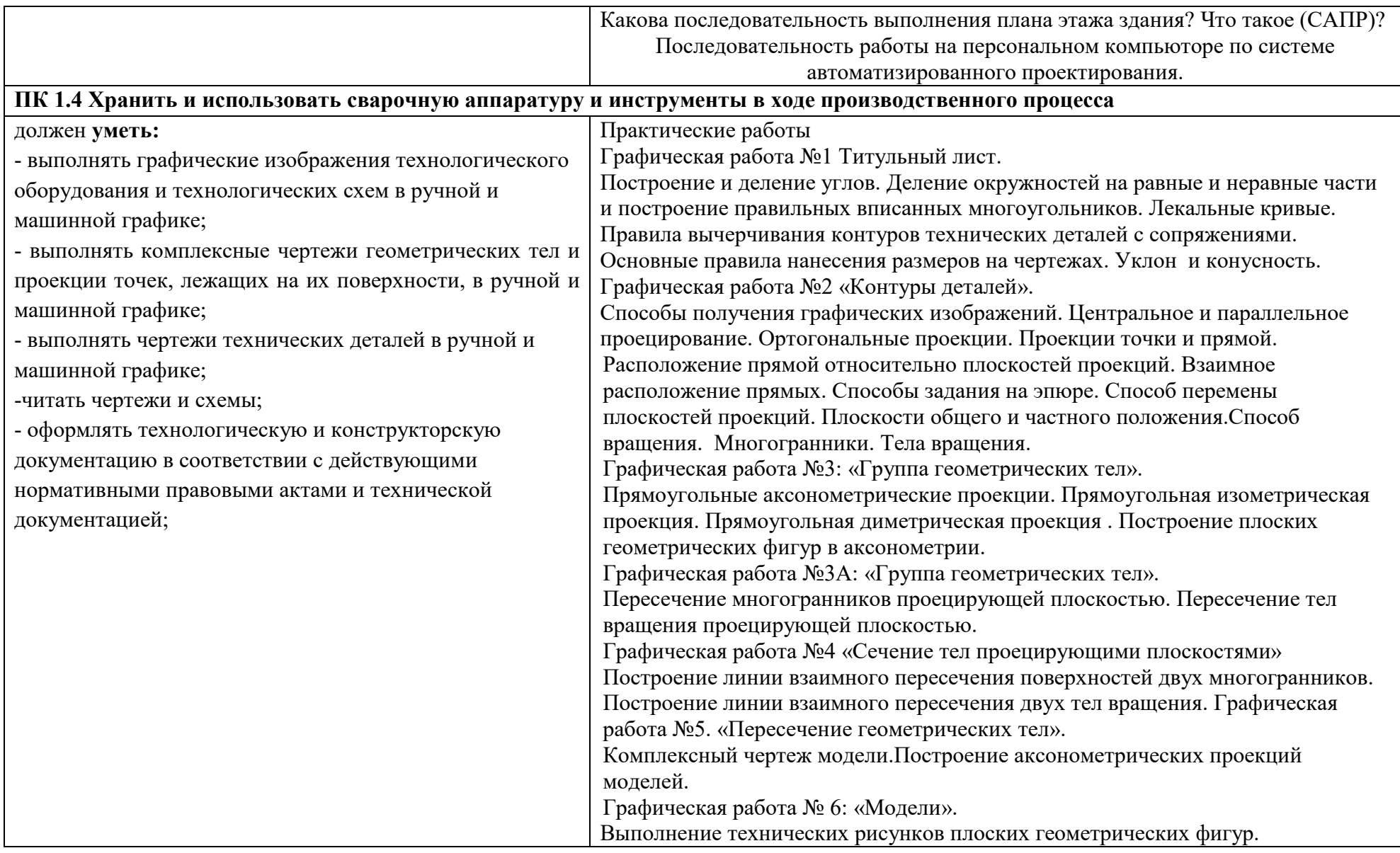

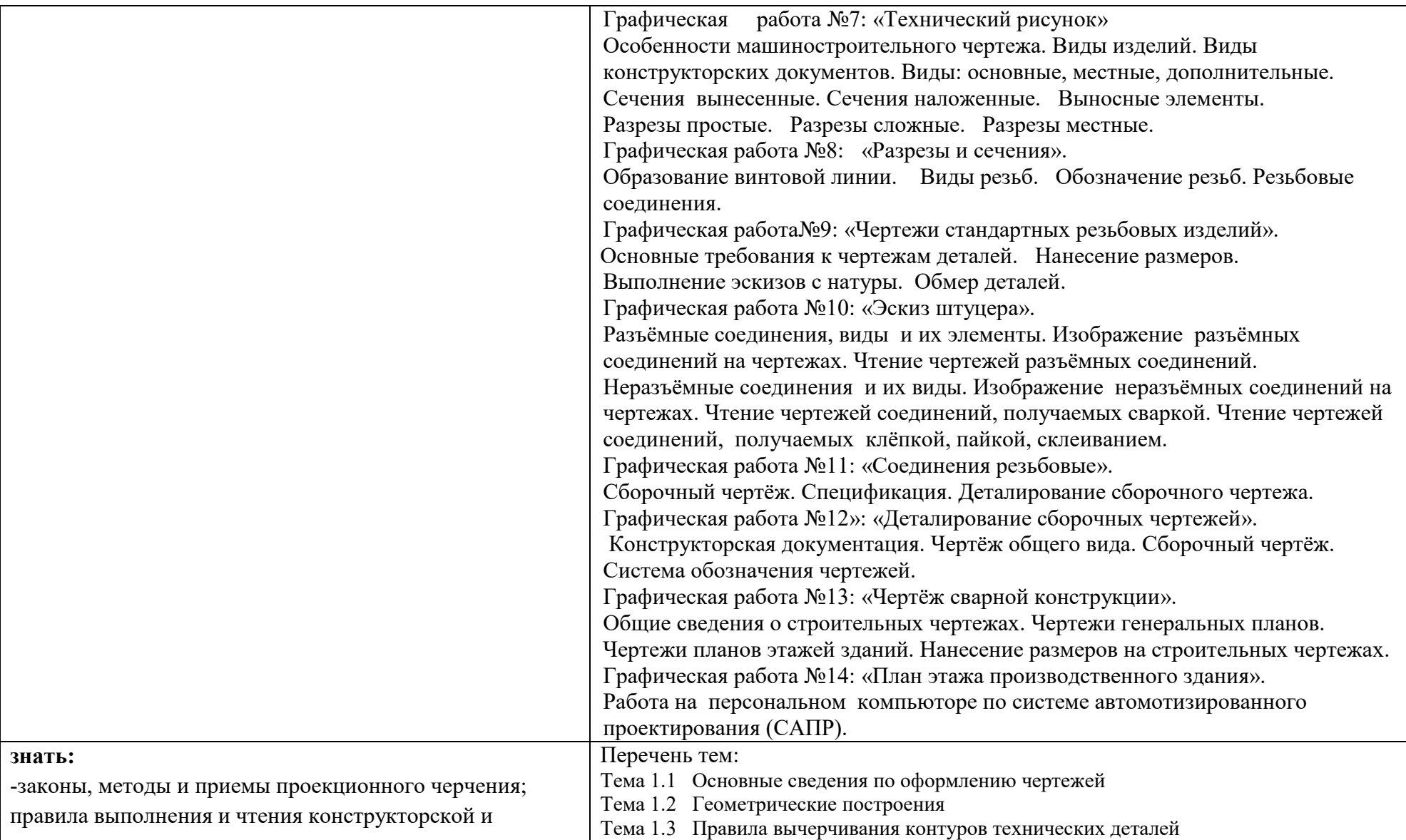

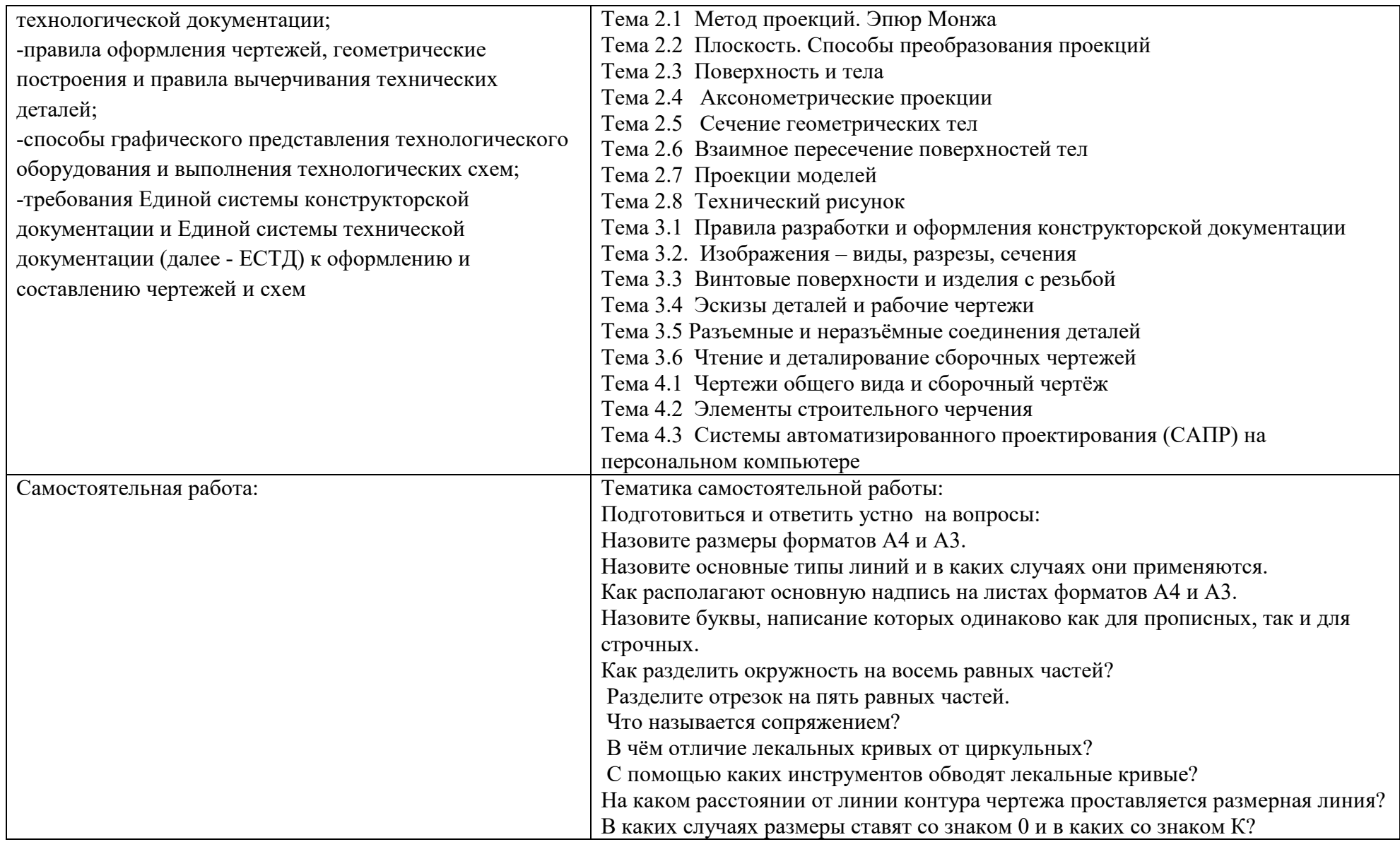

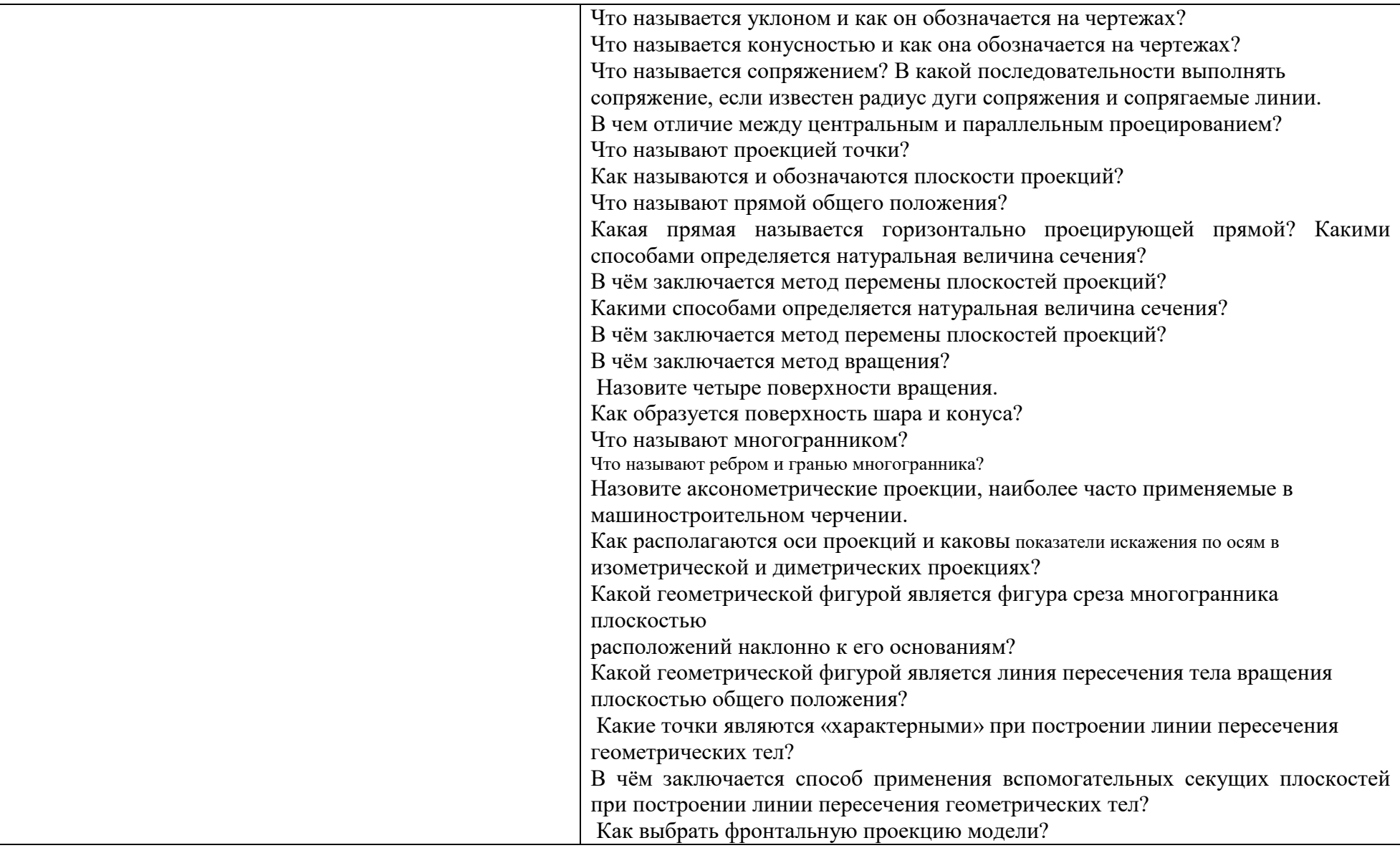

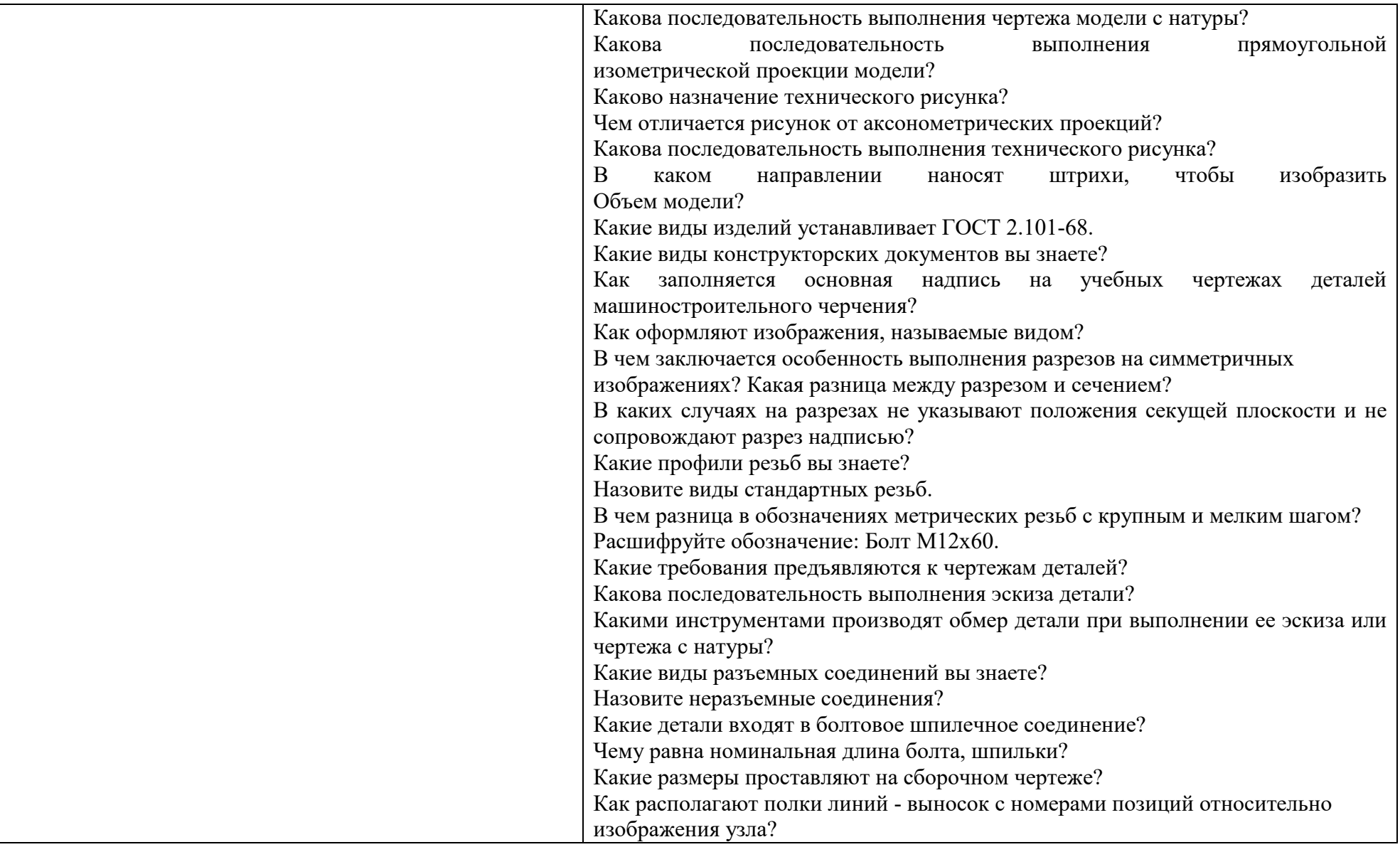

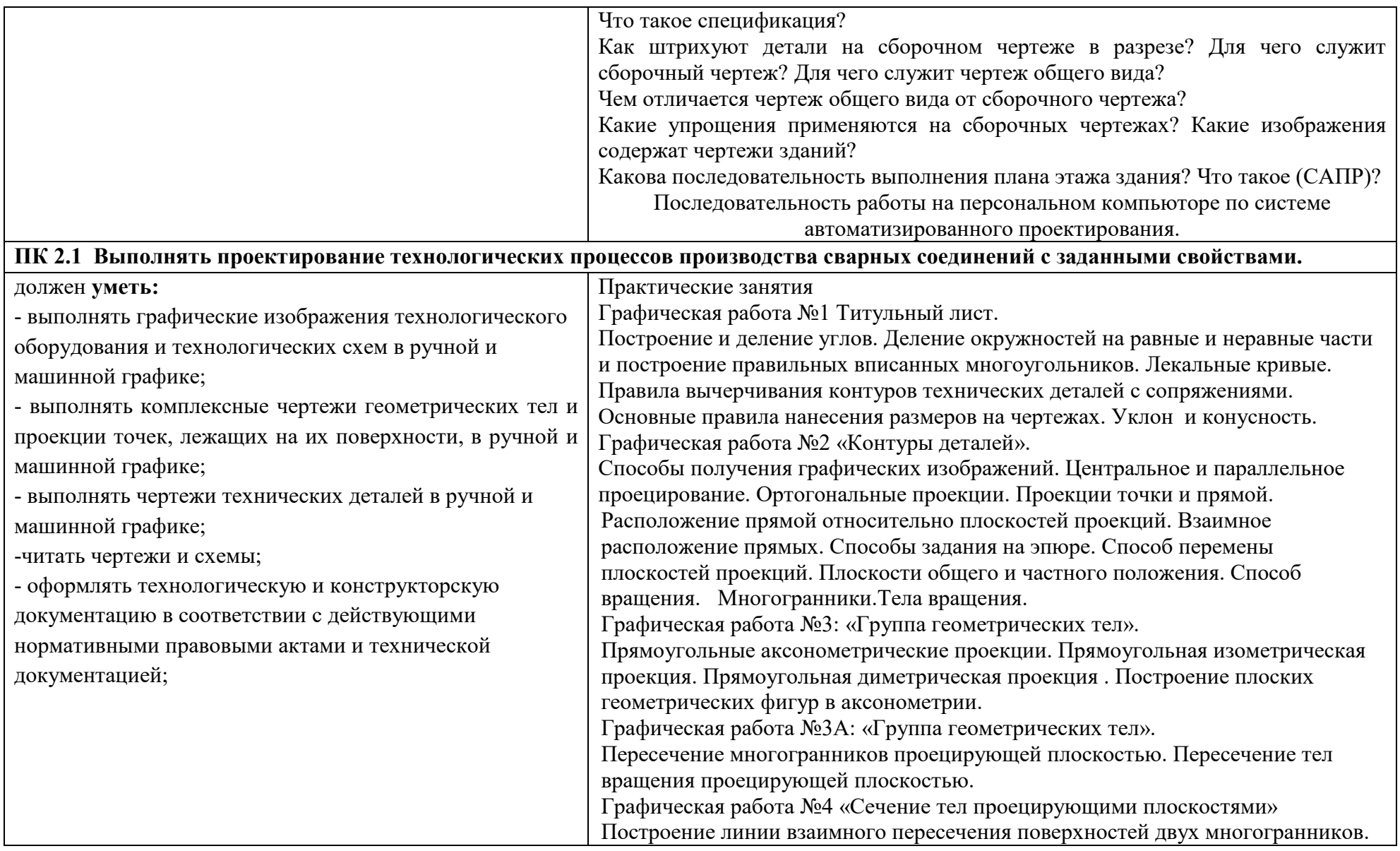

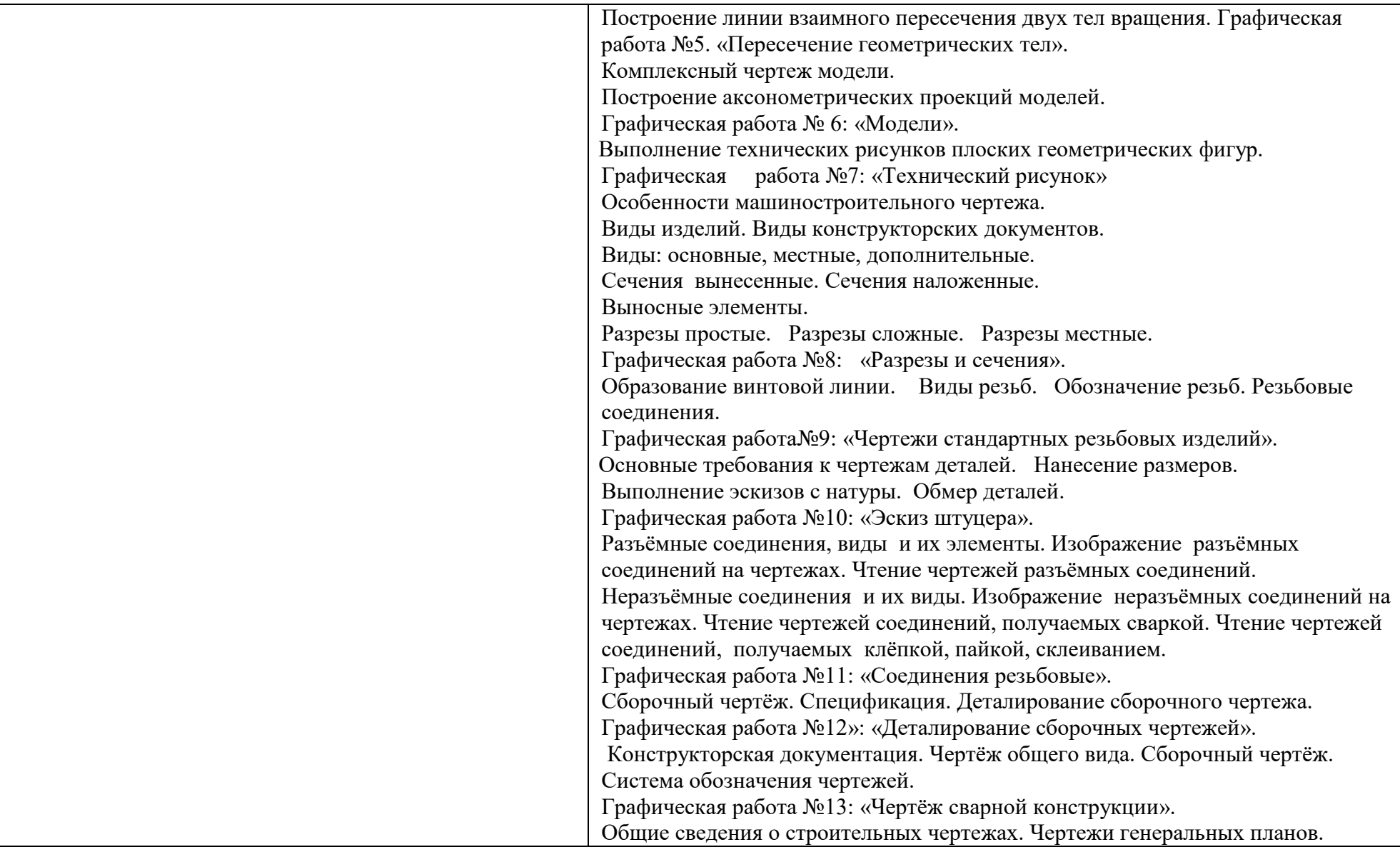

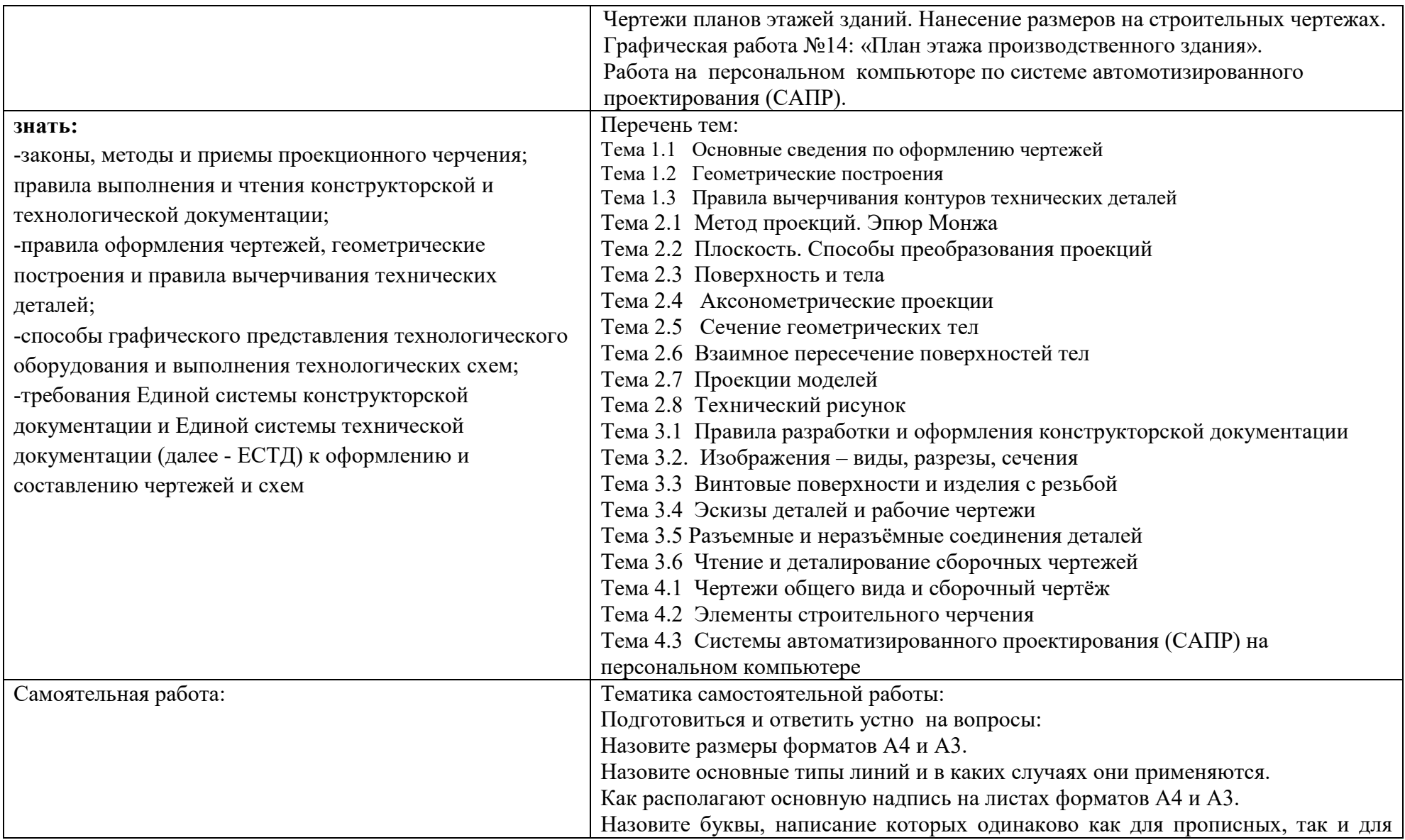

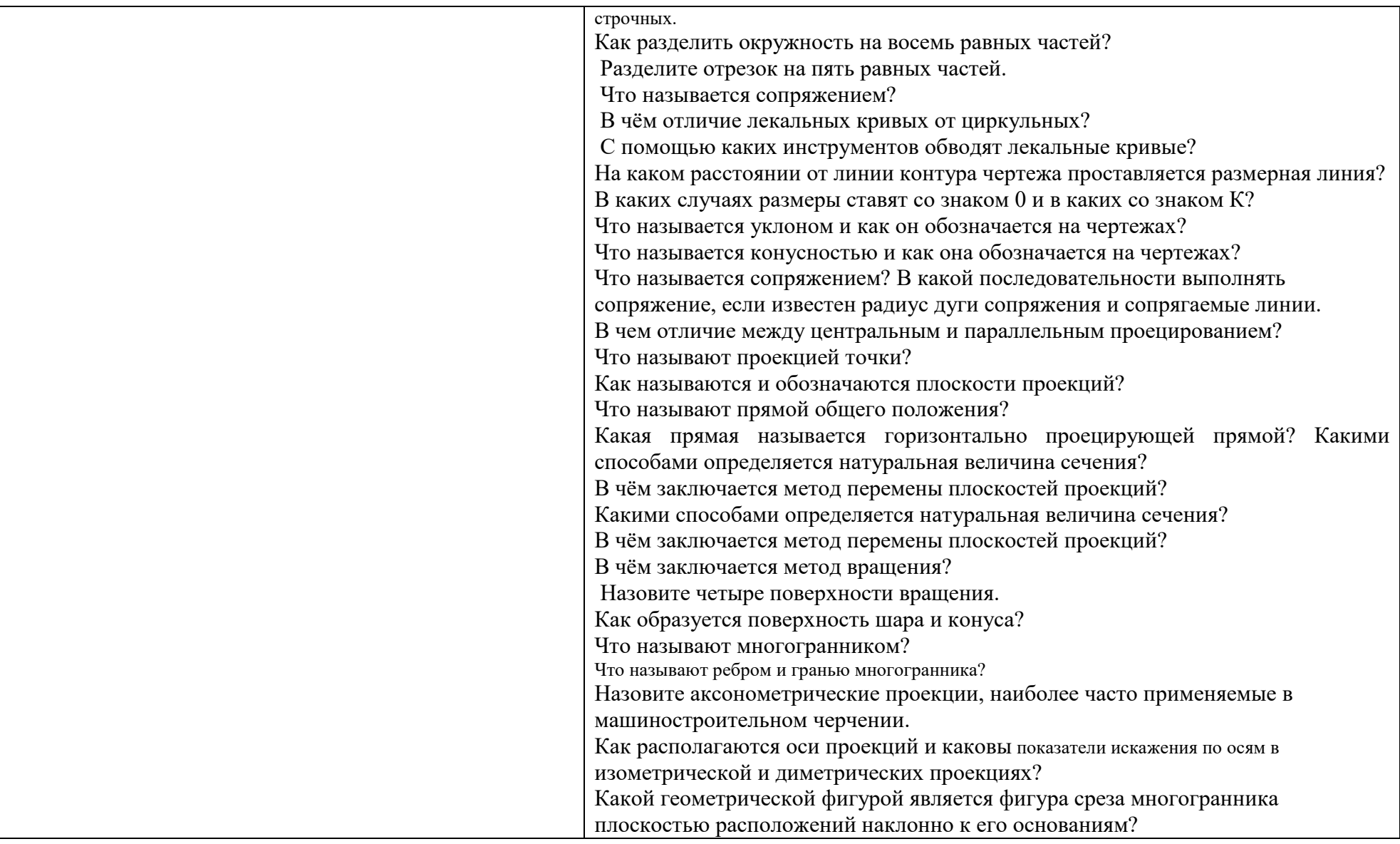

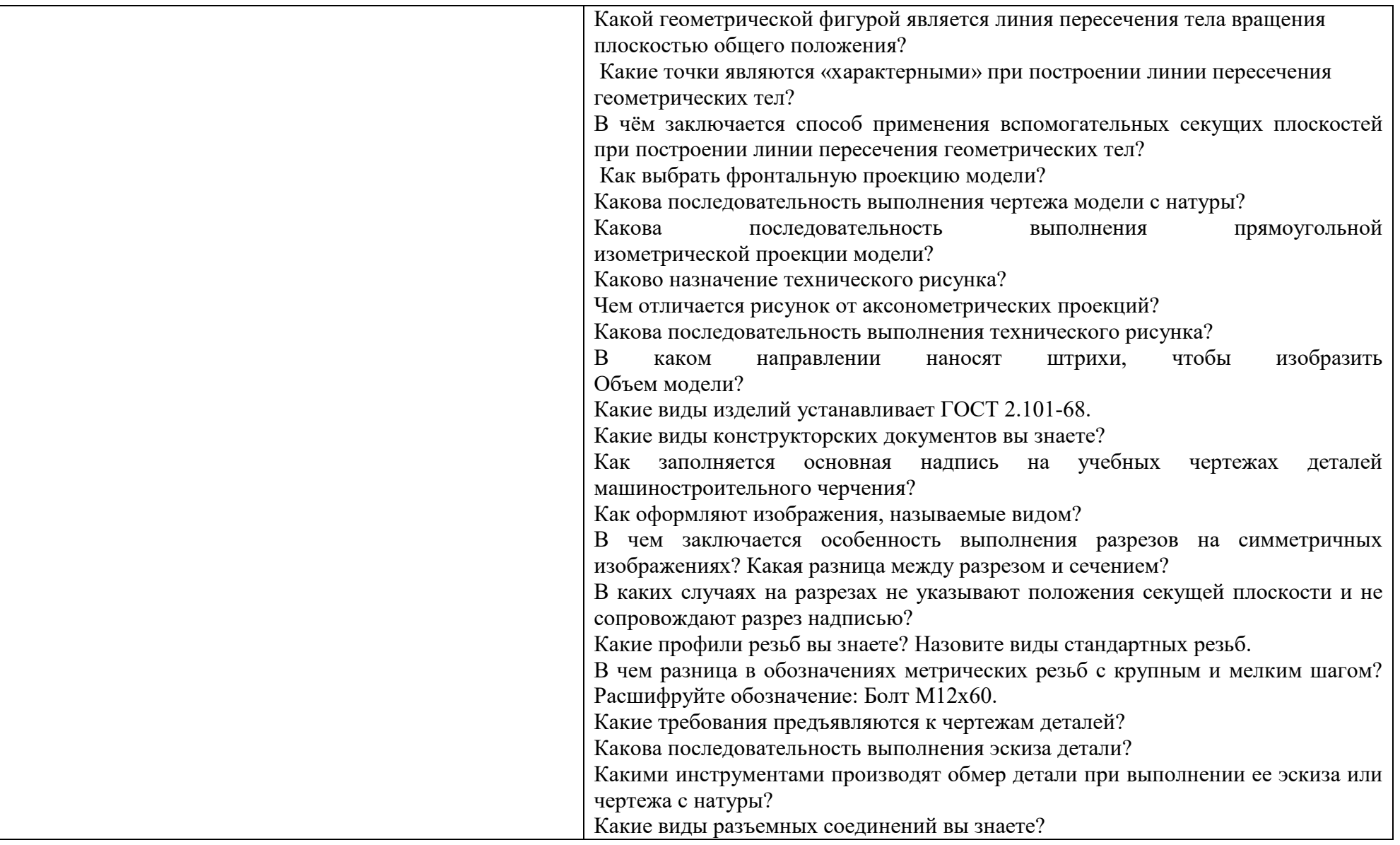

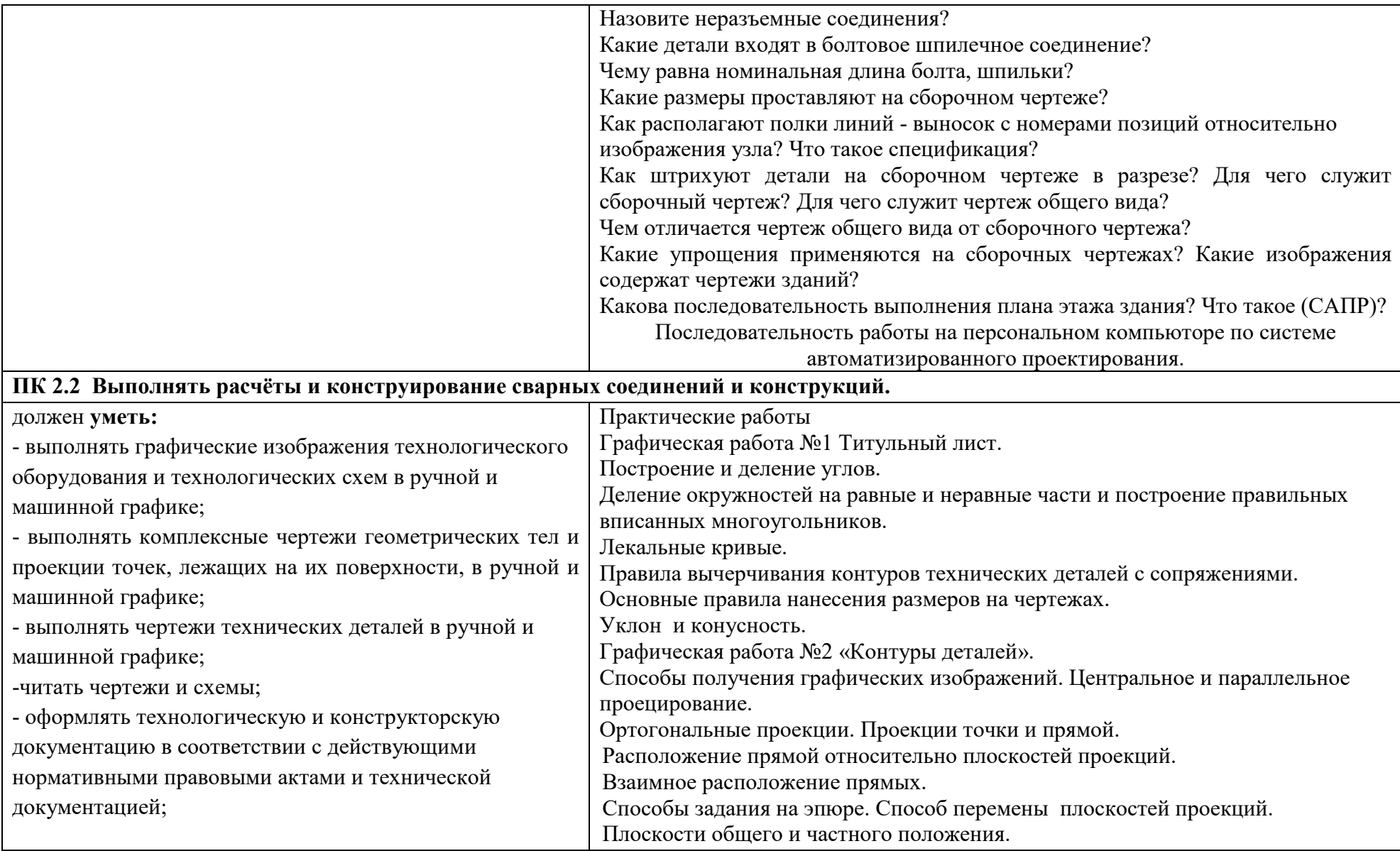

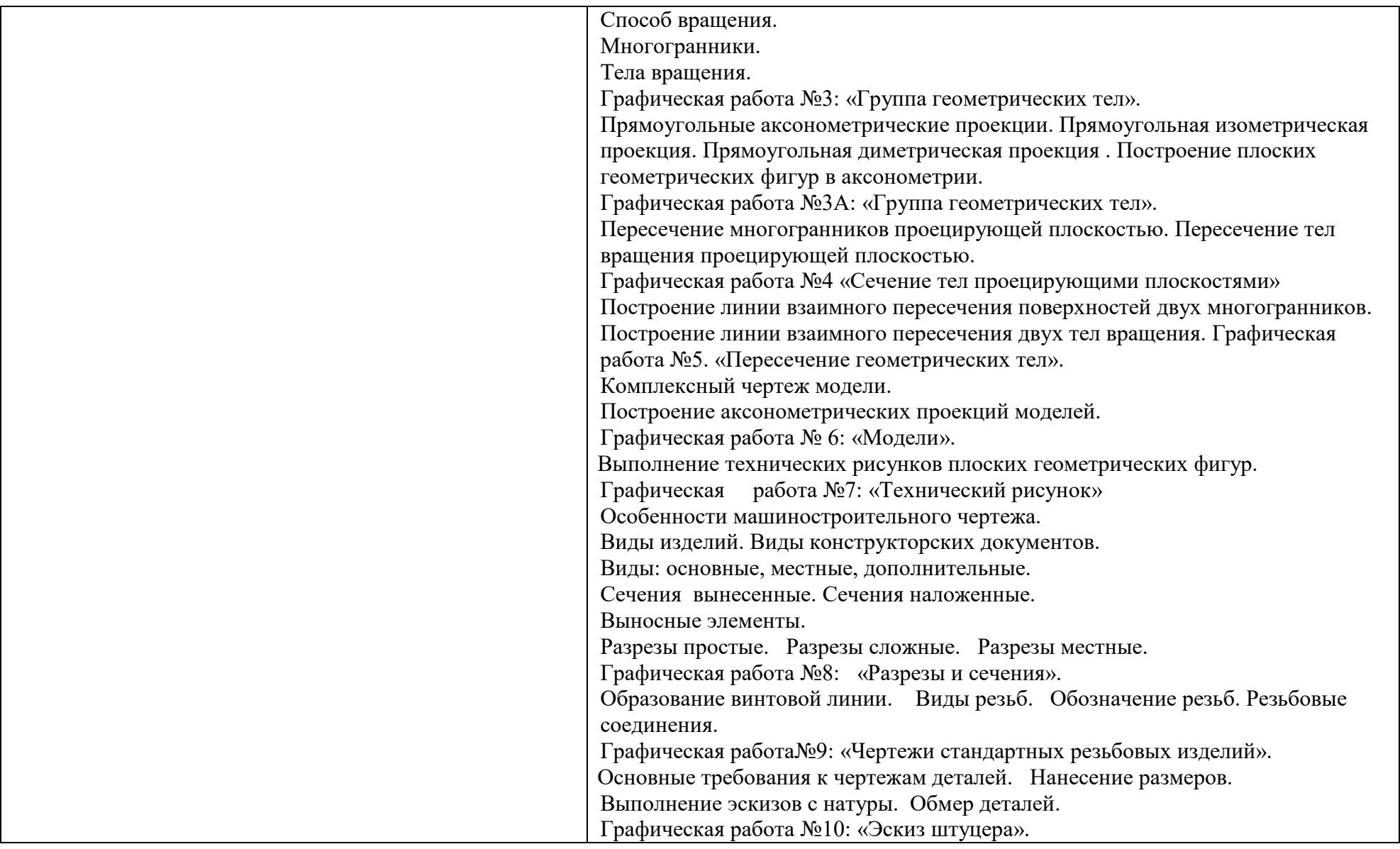

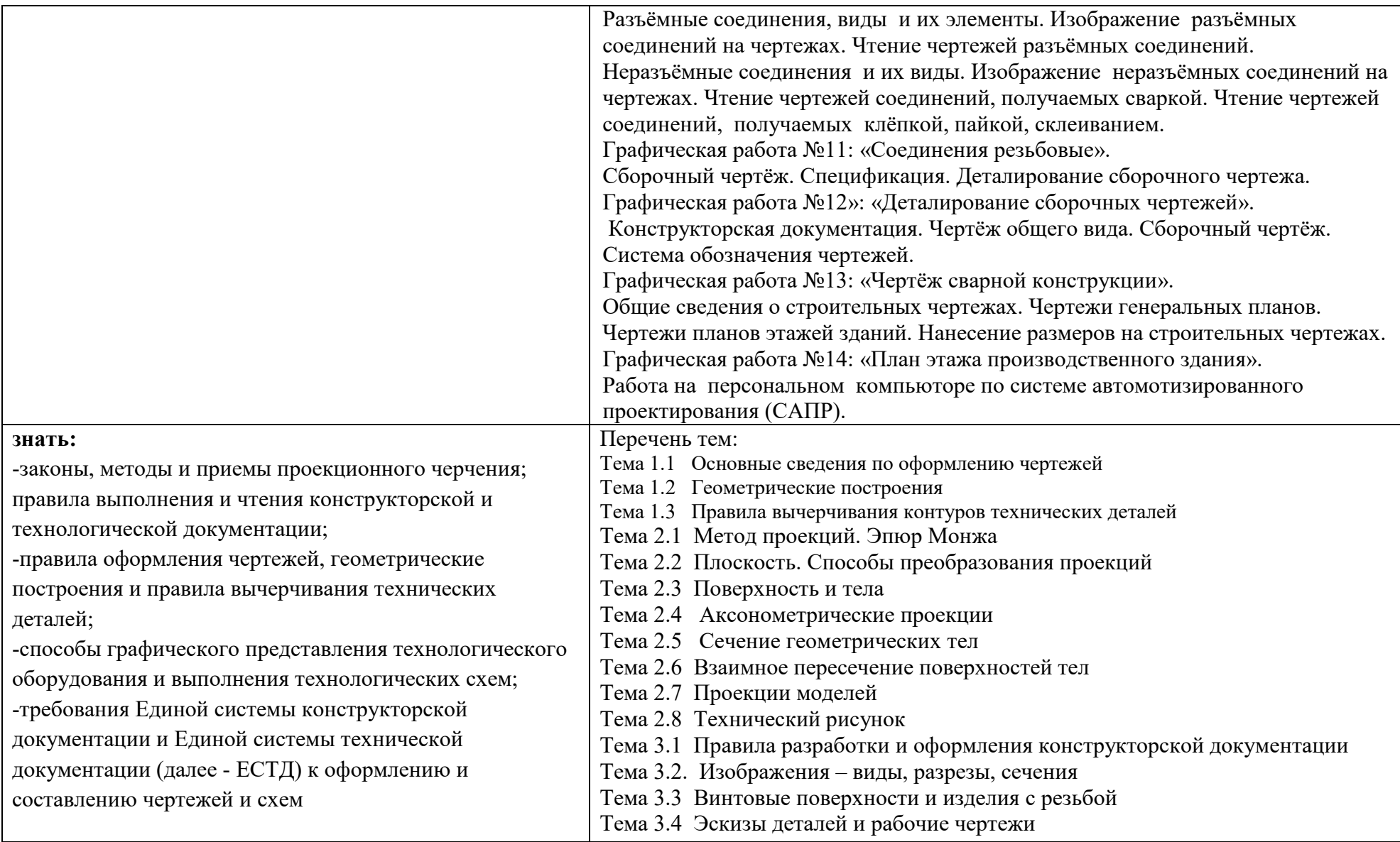

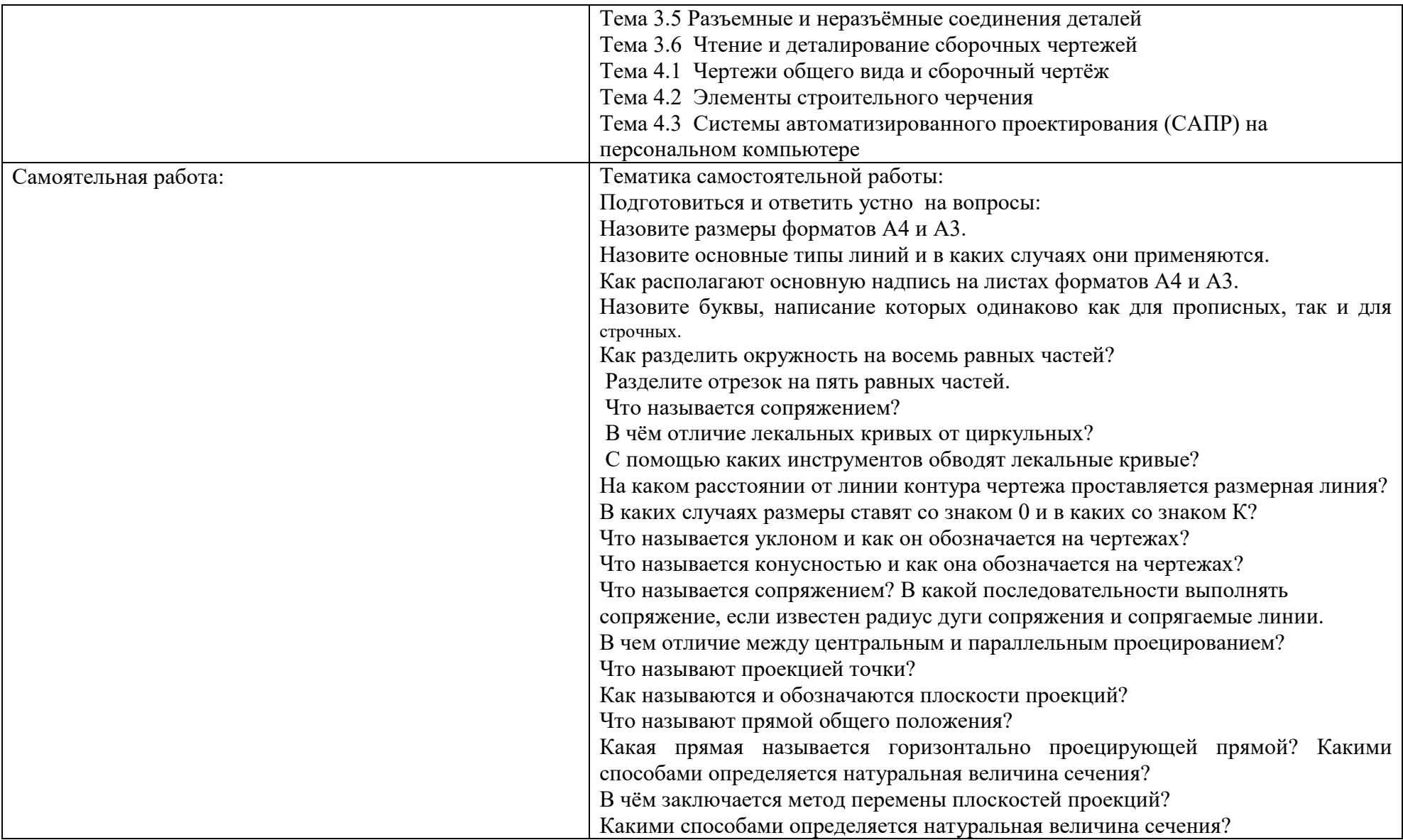

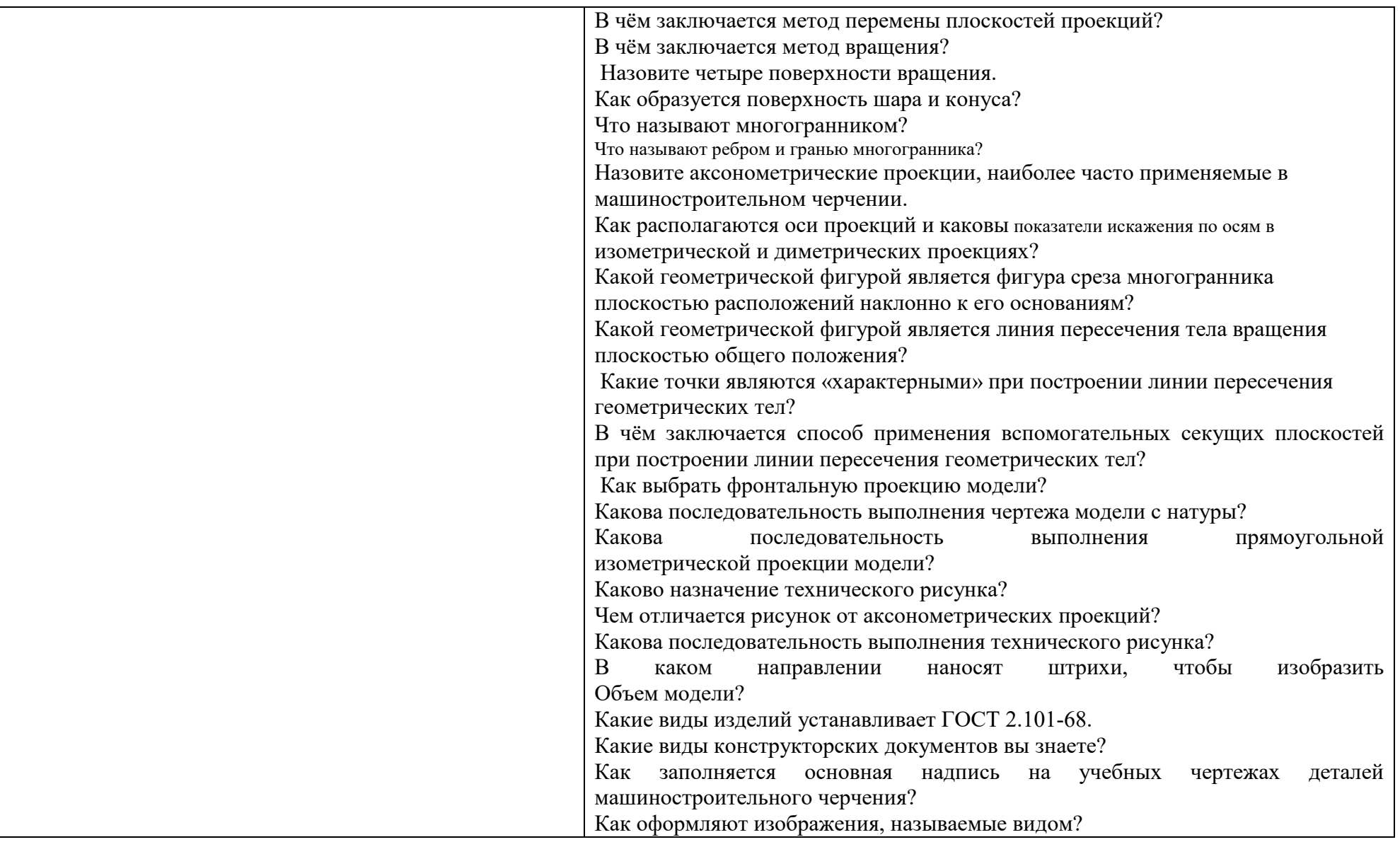

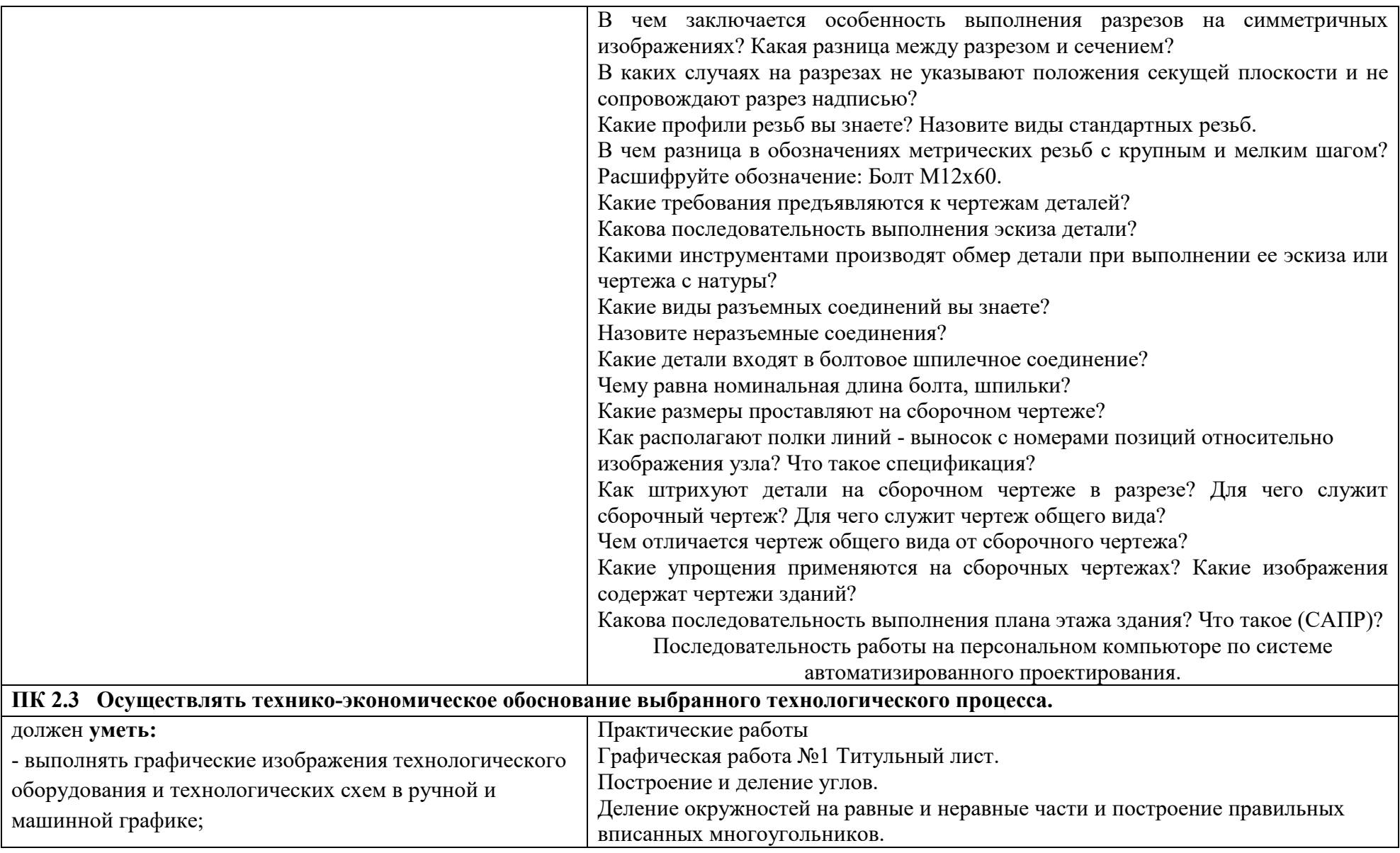

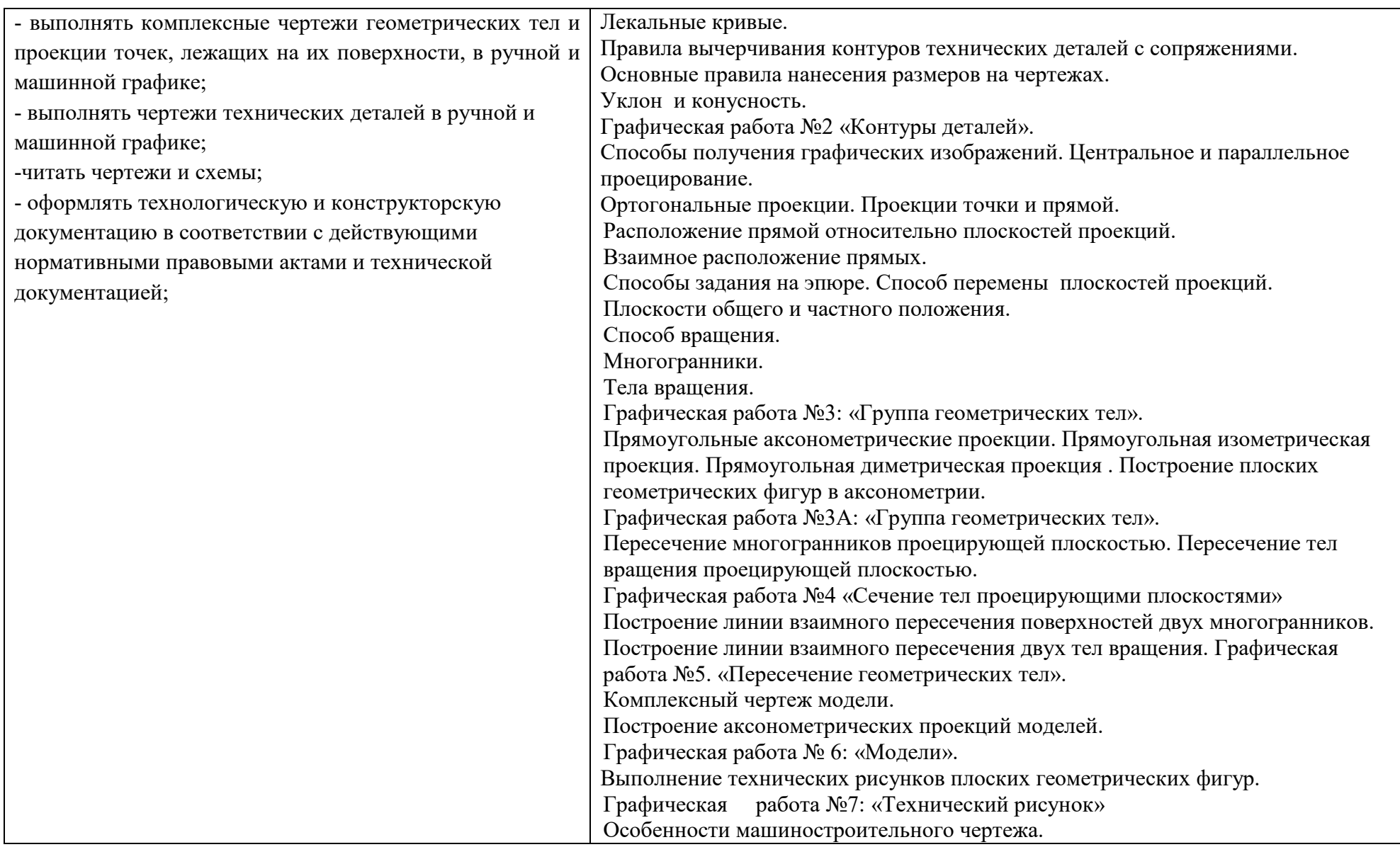

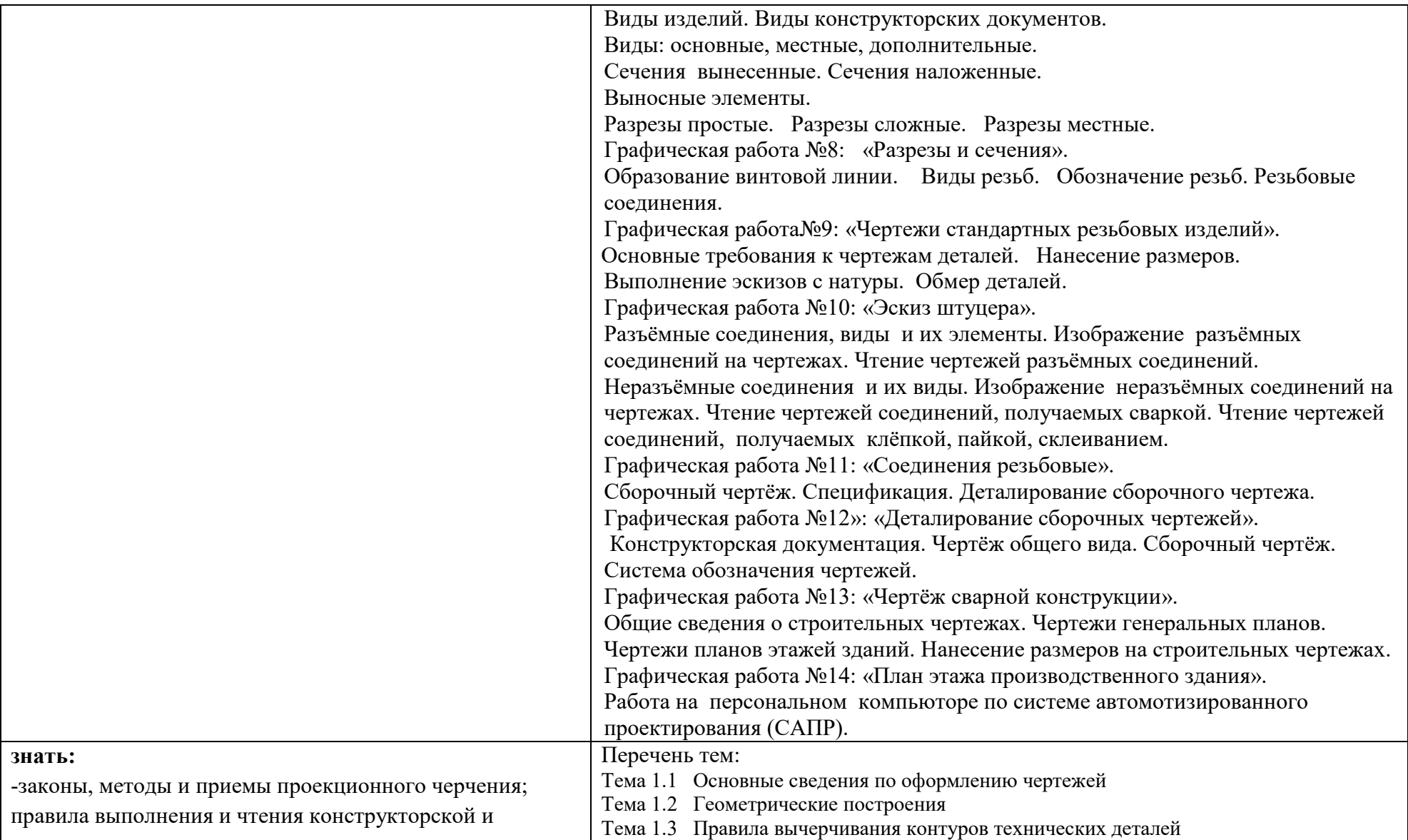

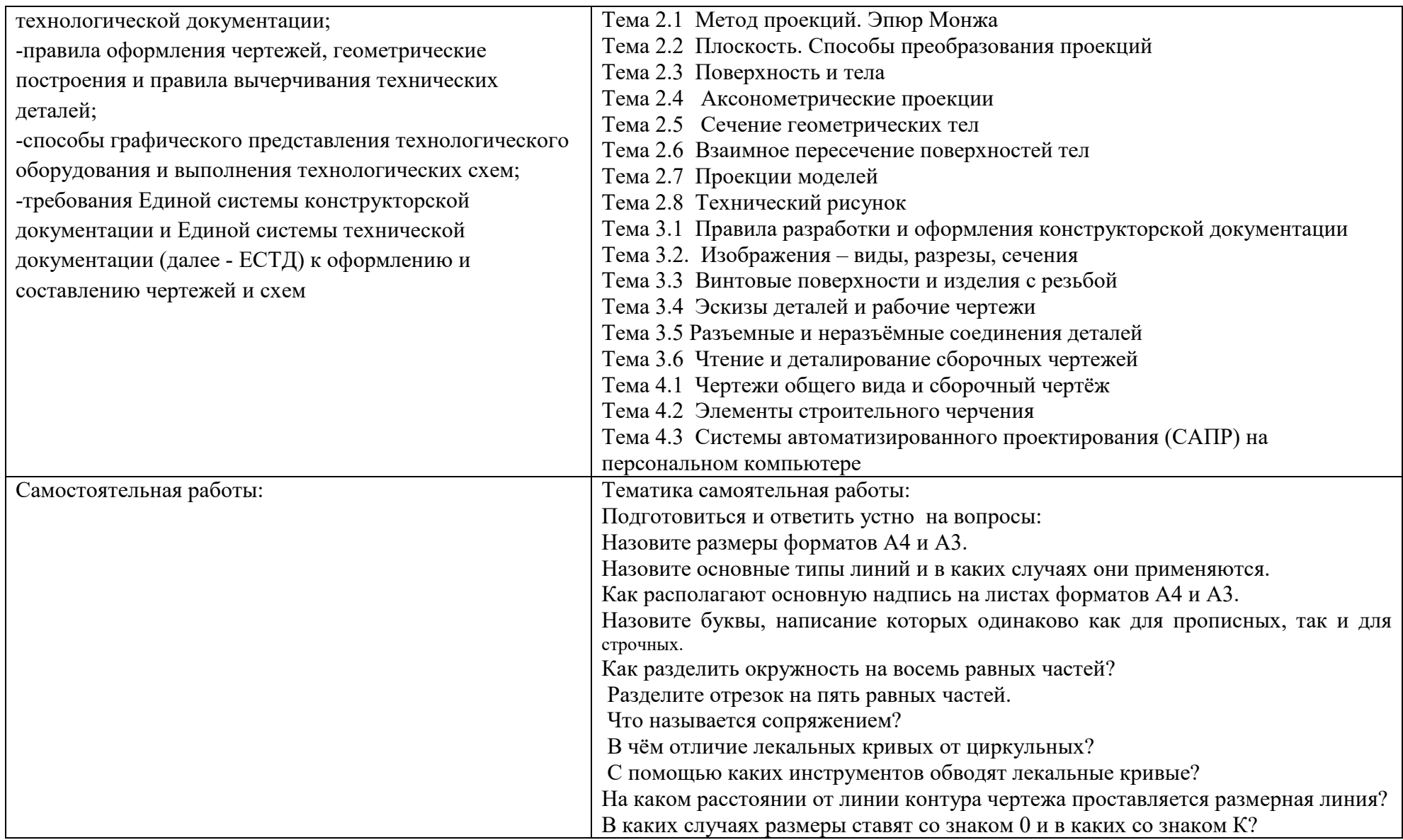

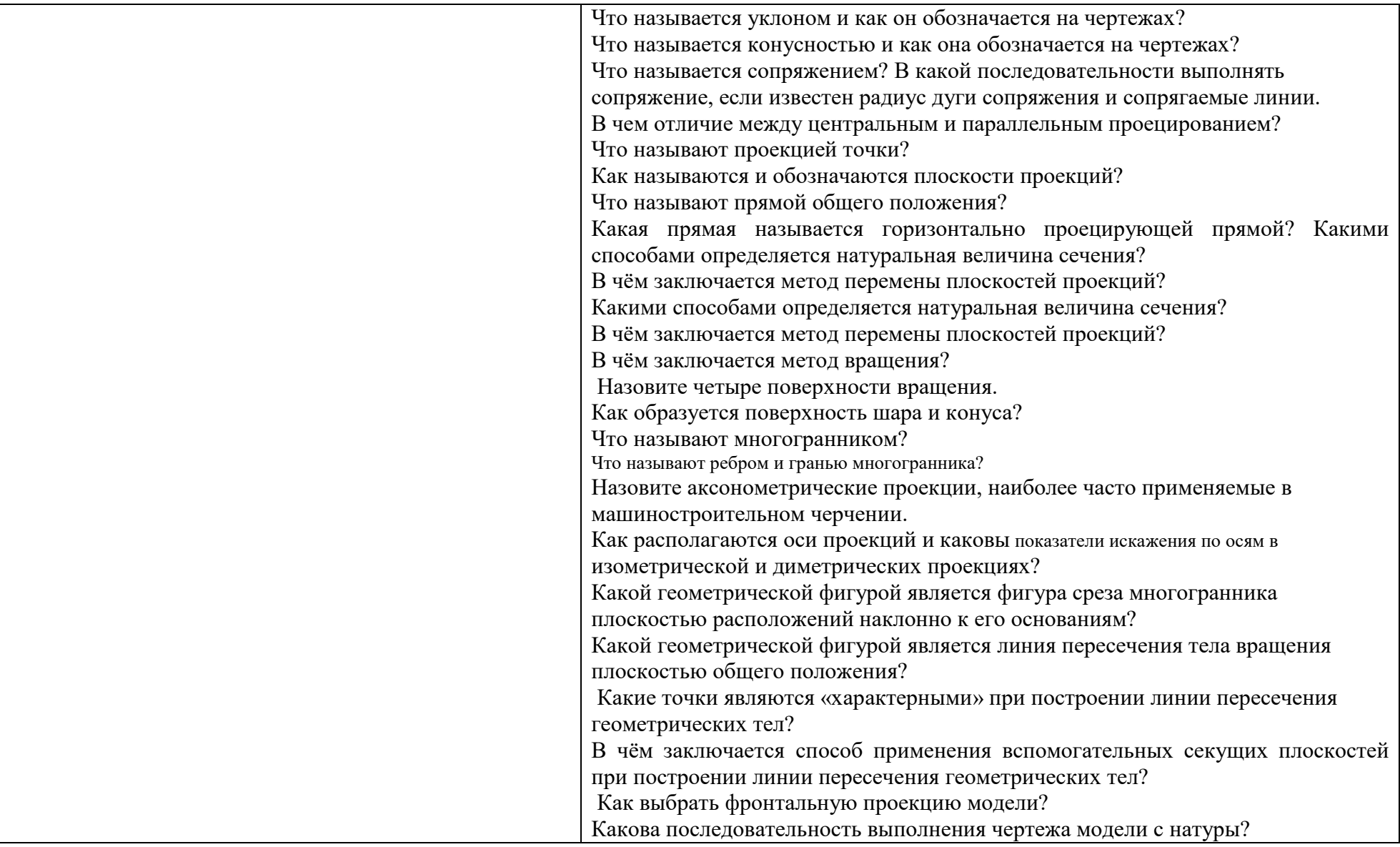

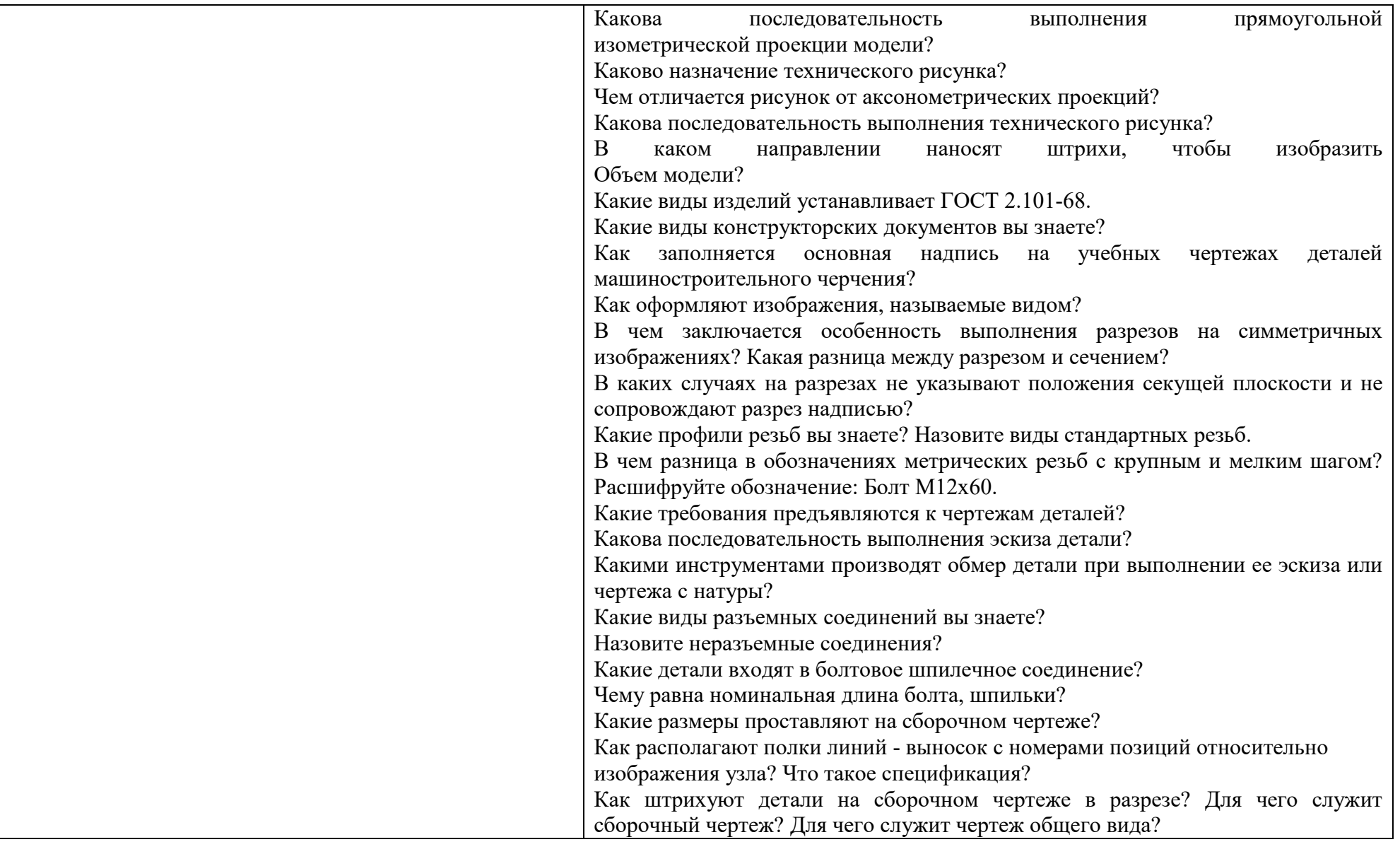

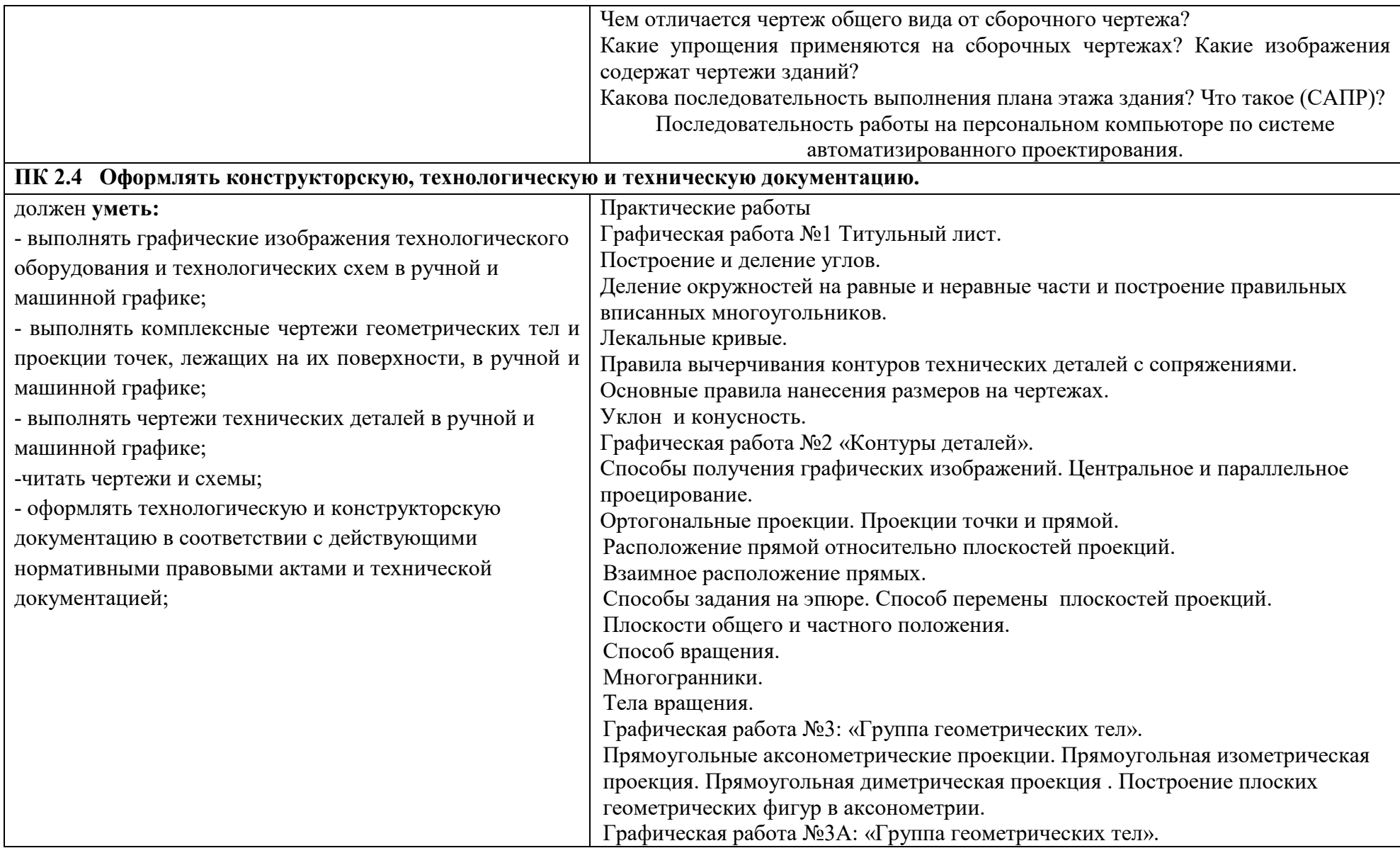

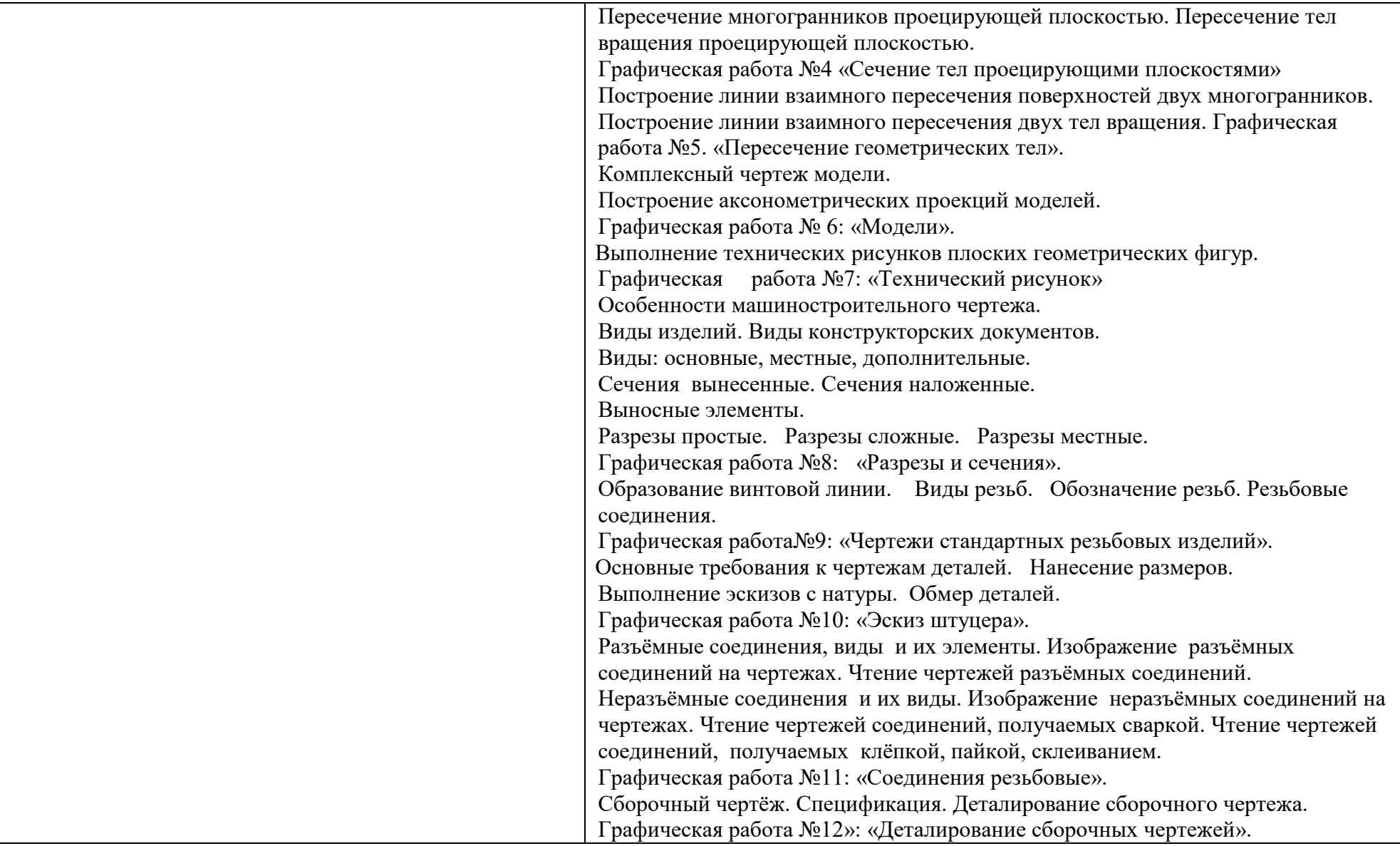

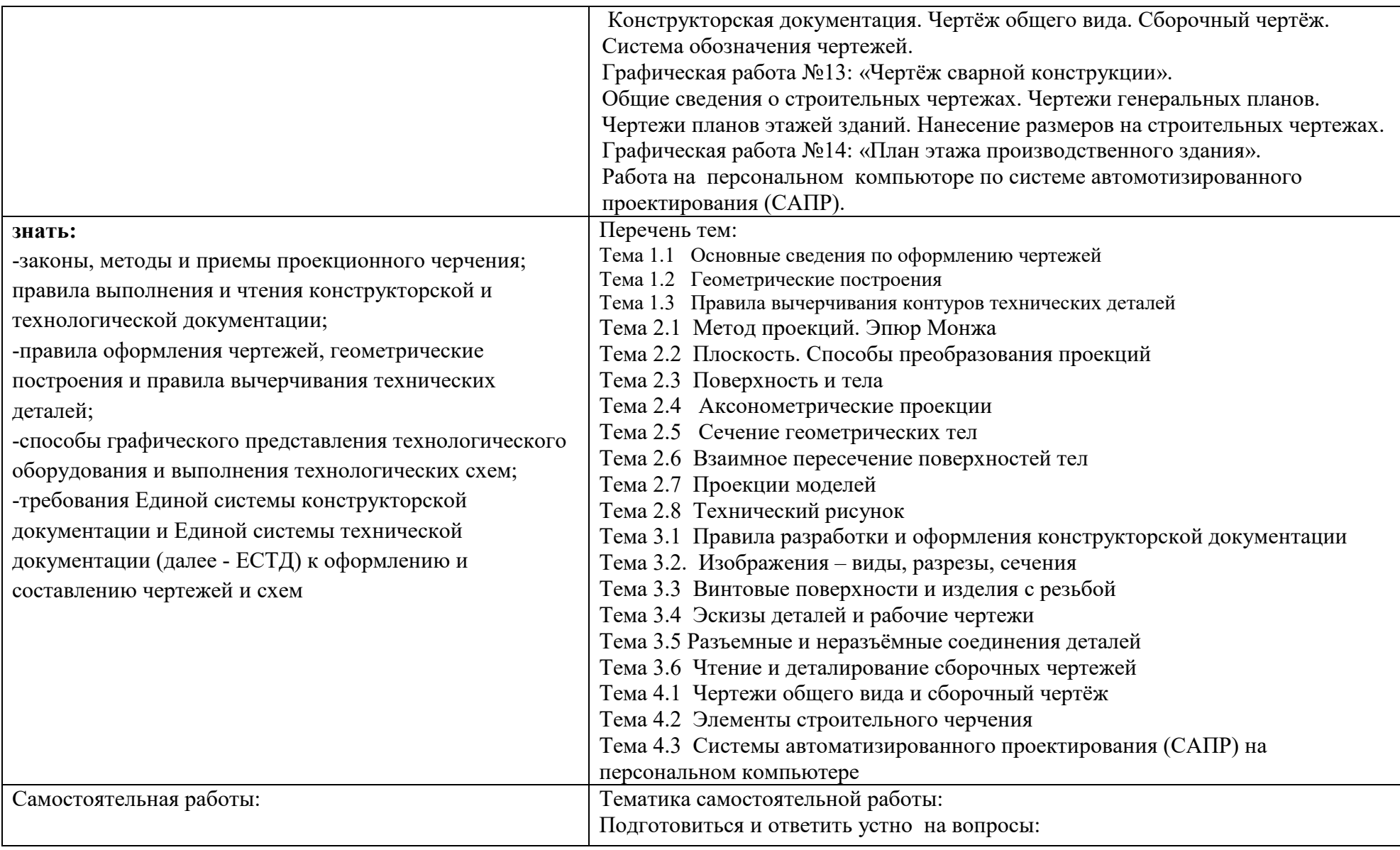

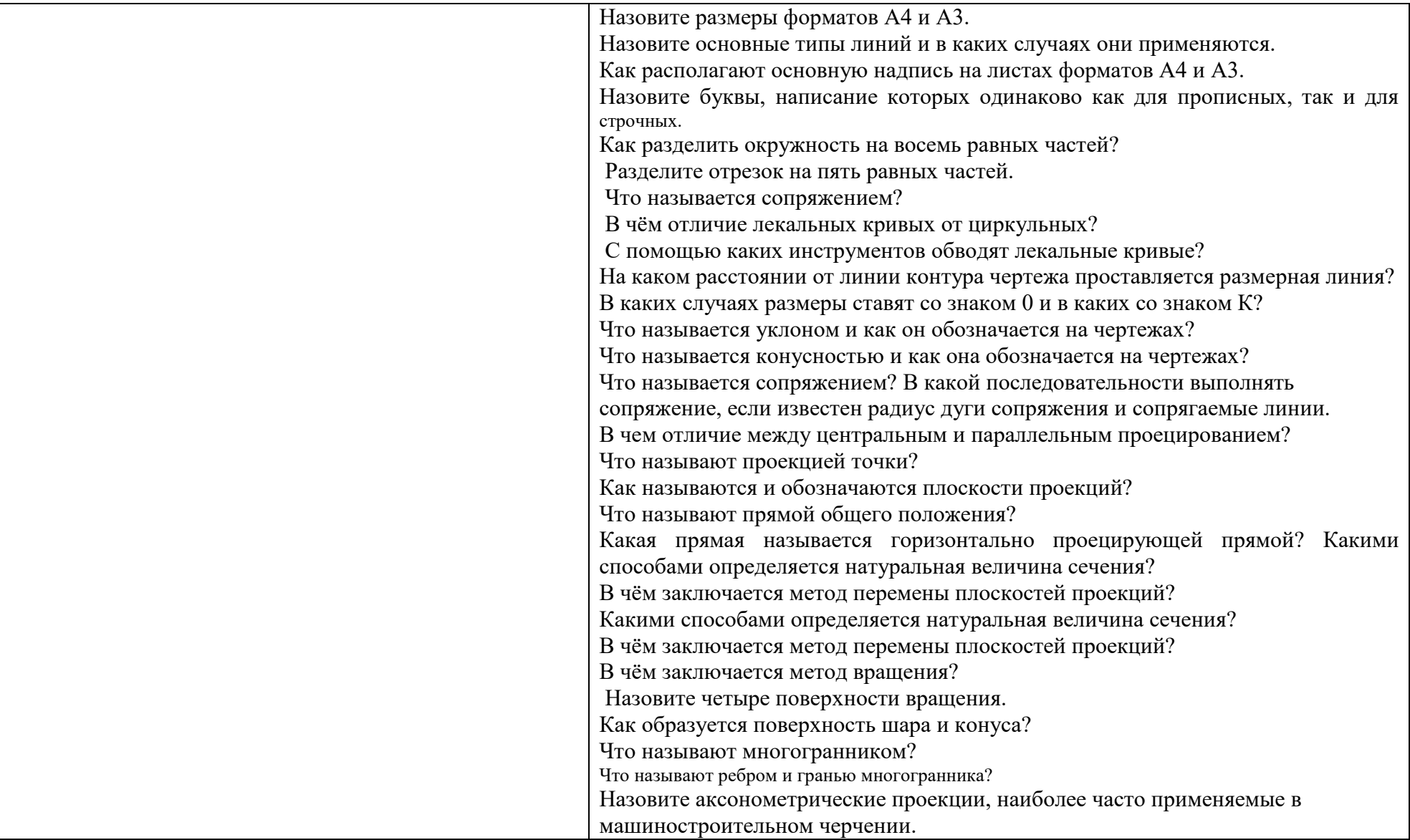

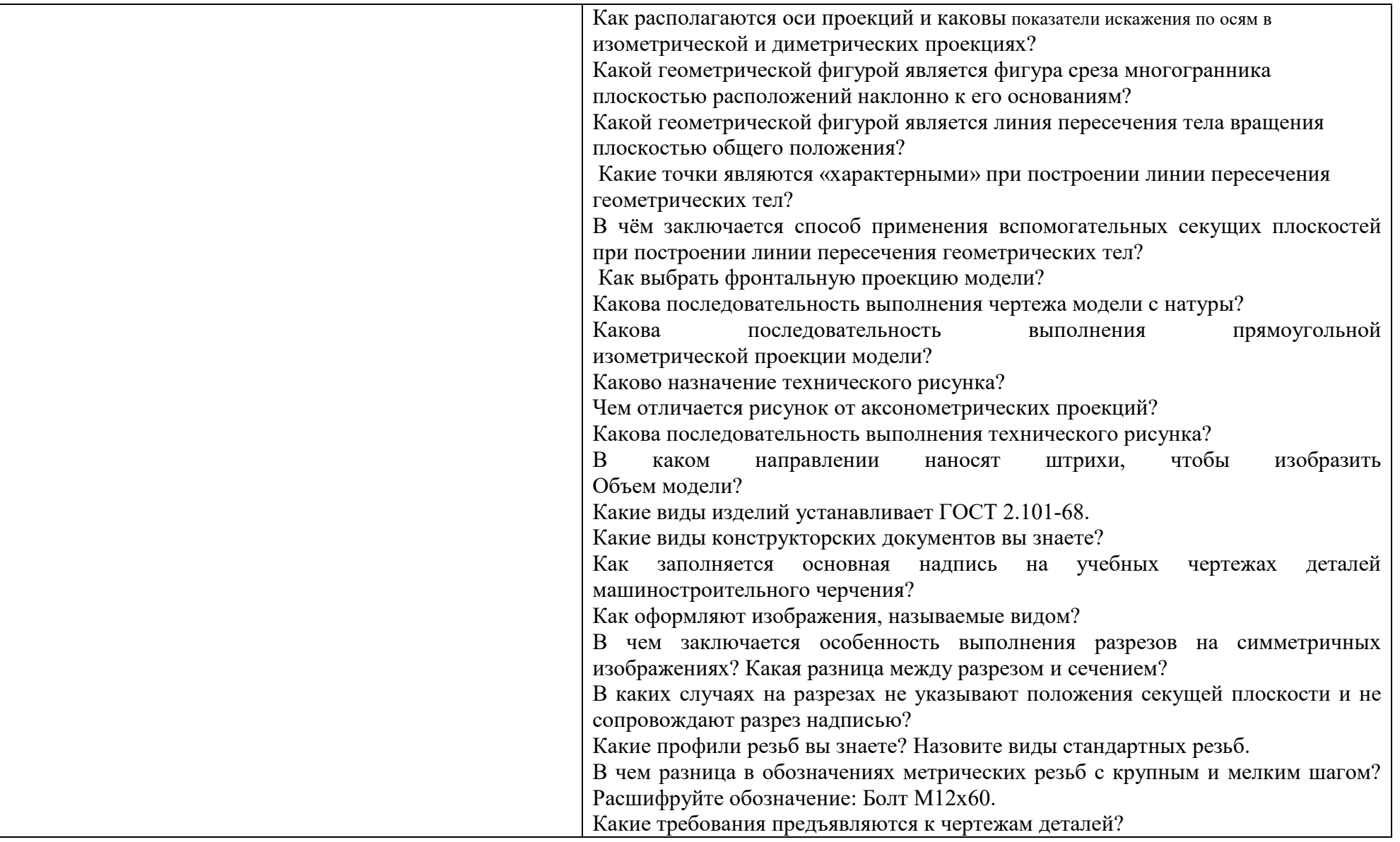

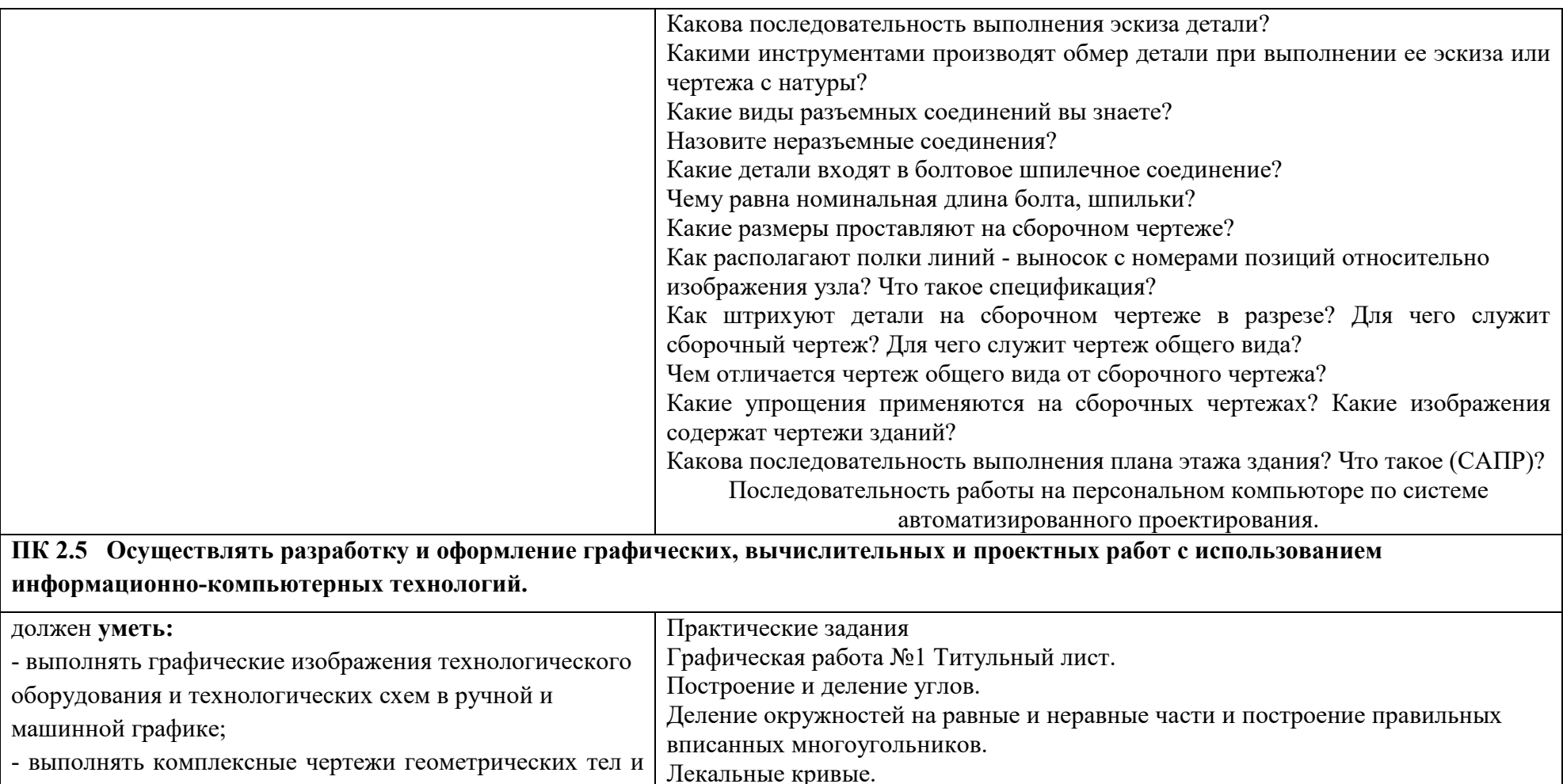

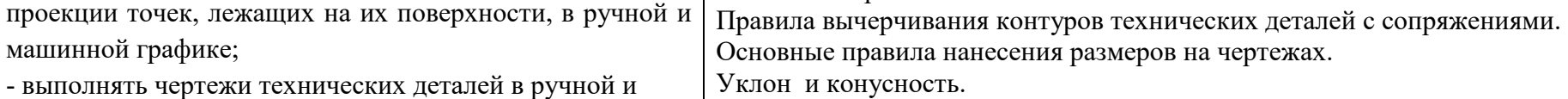

машинной графике;

-читать чертежи и схемы; Уклон и конусность.<br>Графическая работа №2 «Контуры деталей».<br>Способы получения графических изображений. Центральное и параллельное

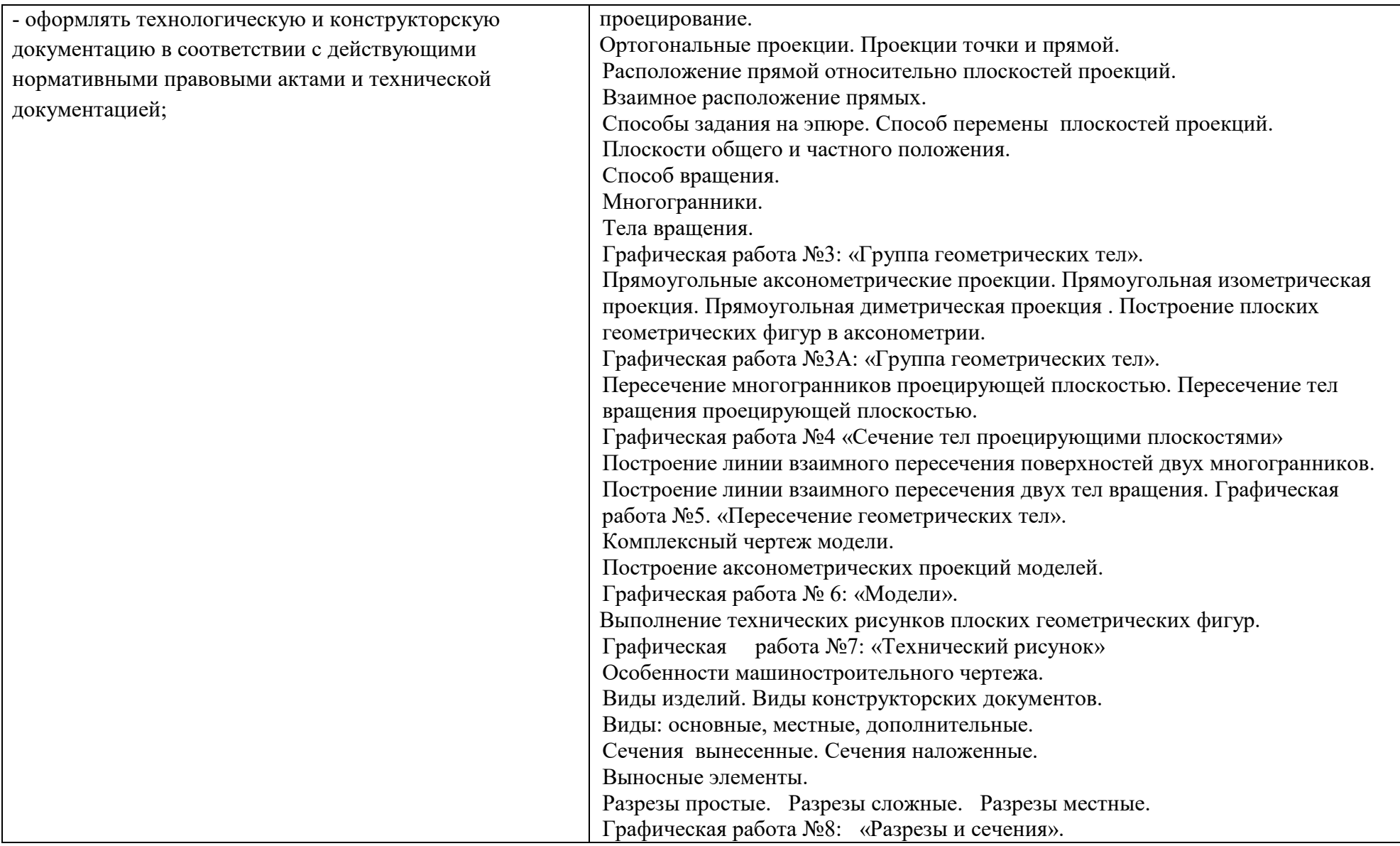

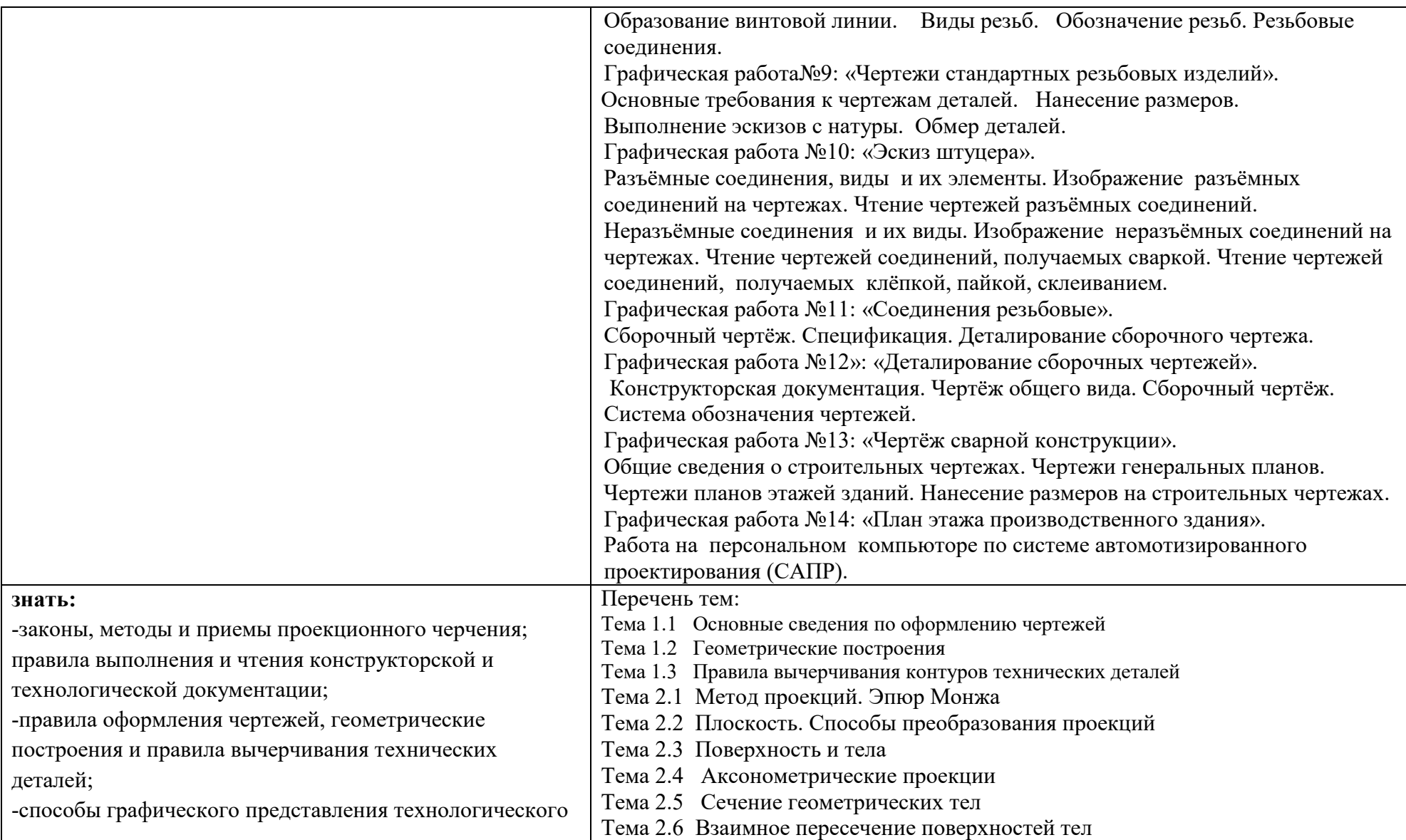

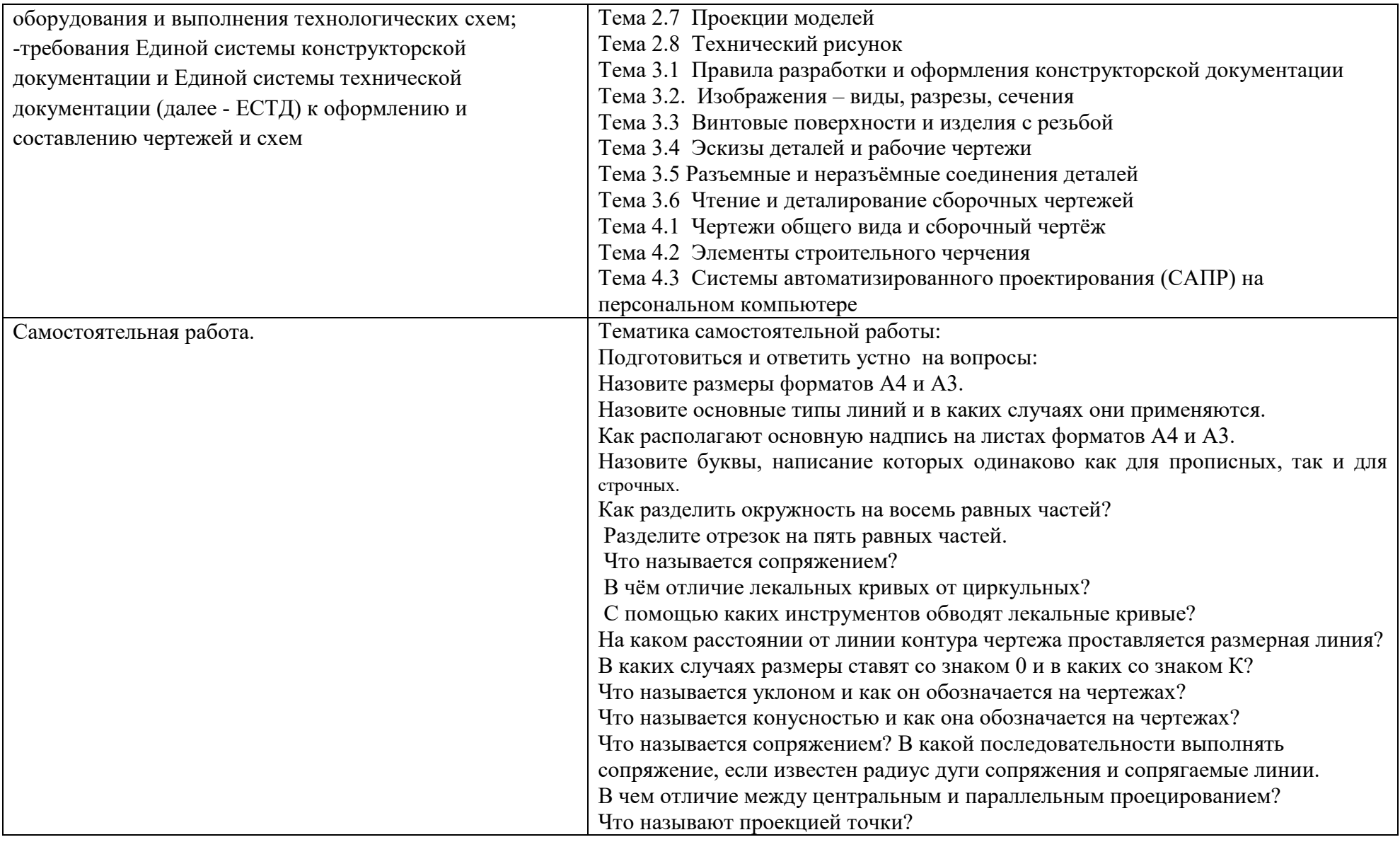

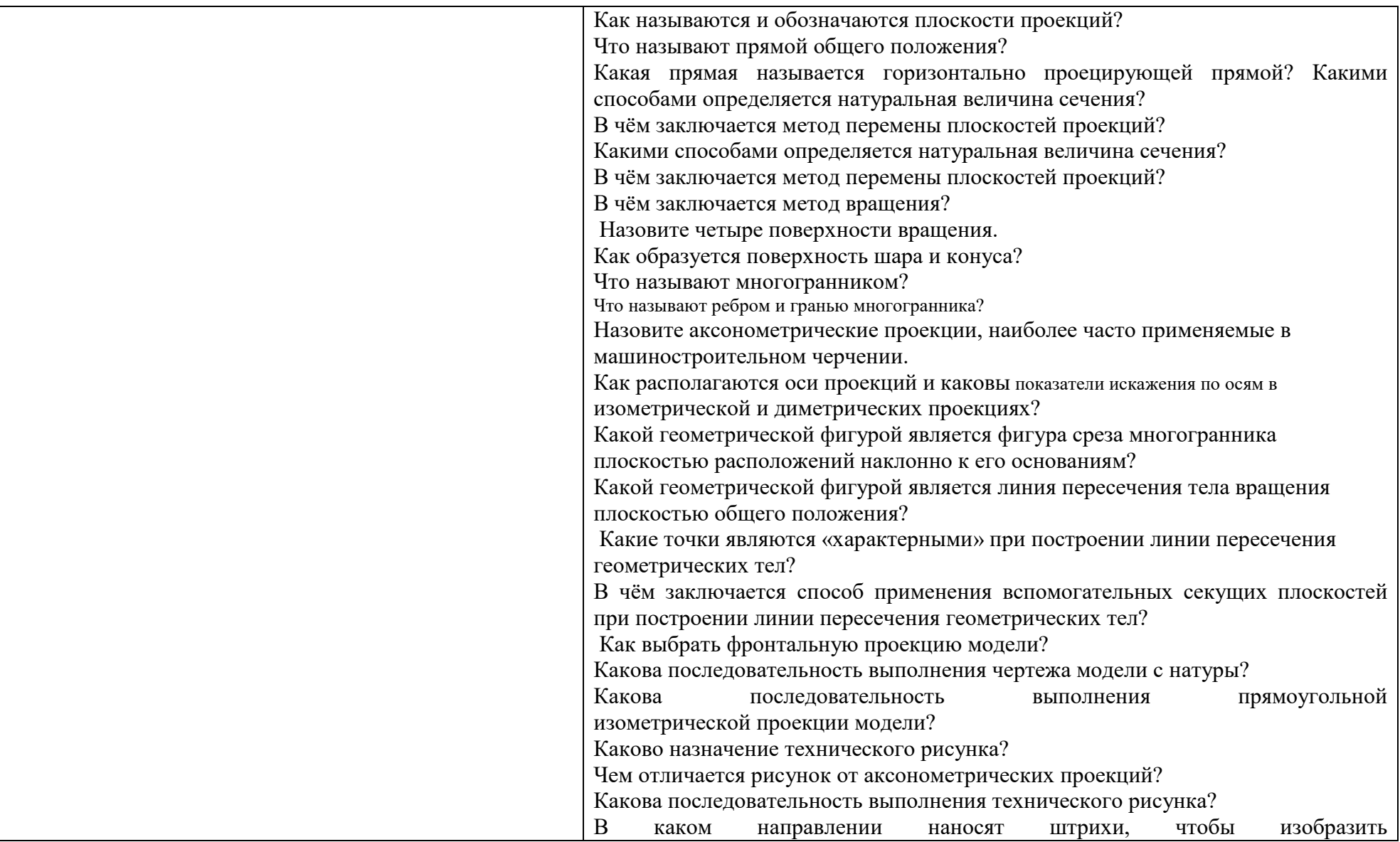
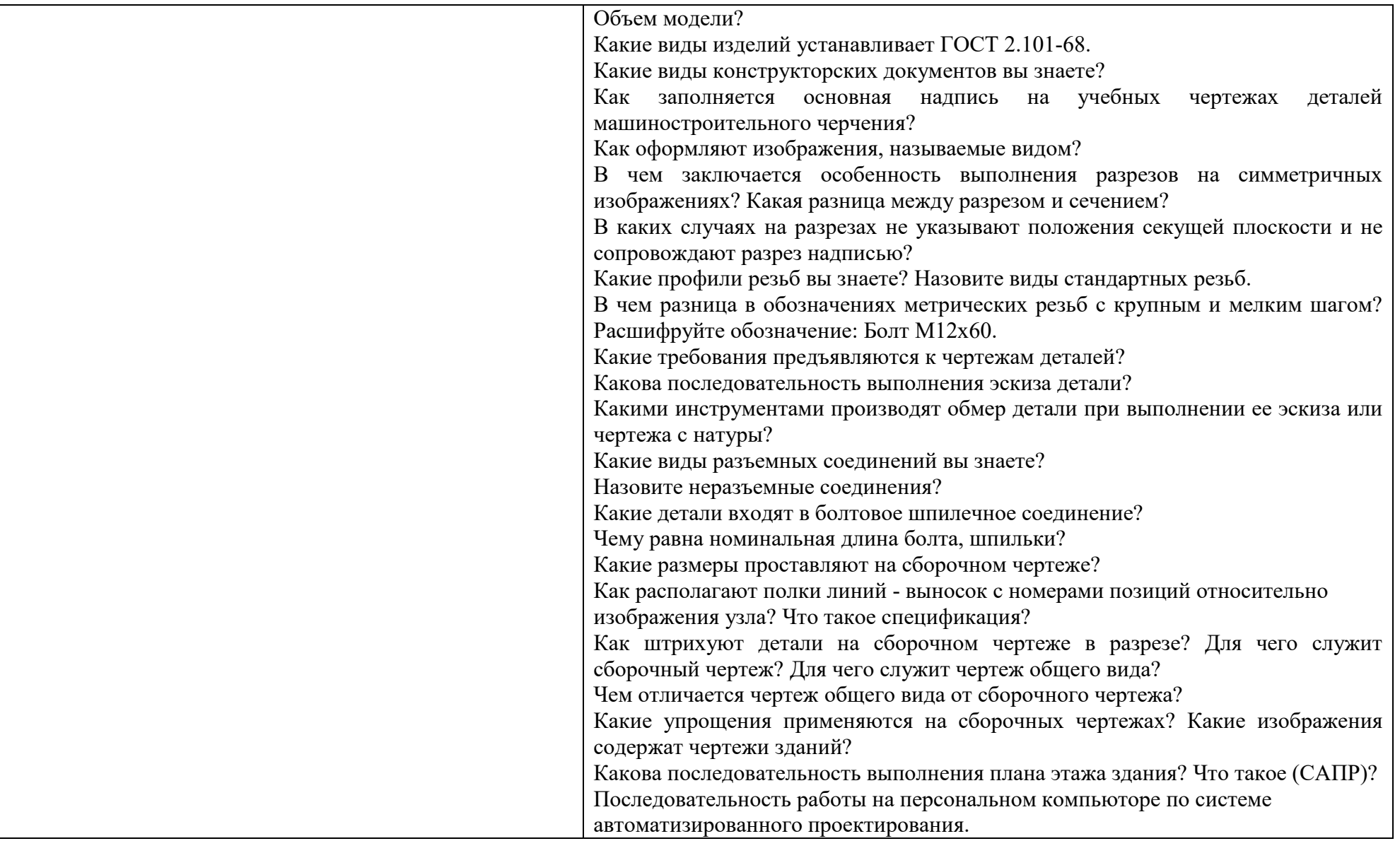

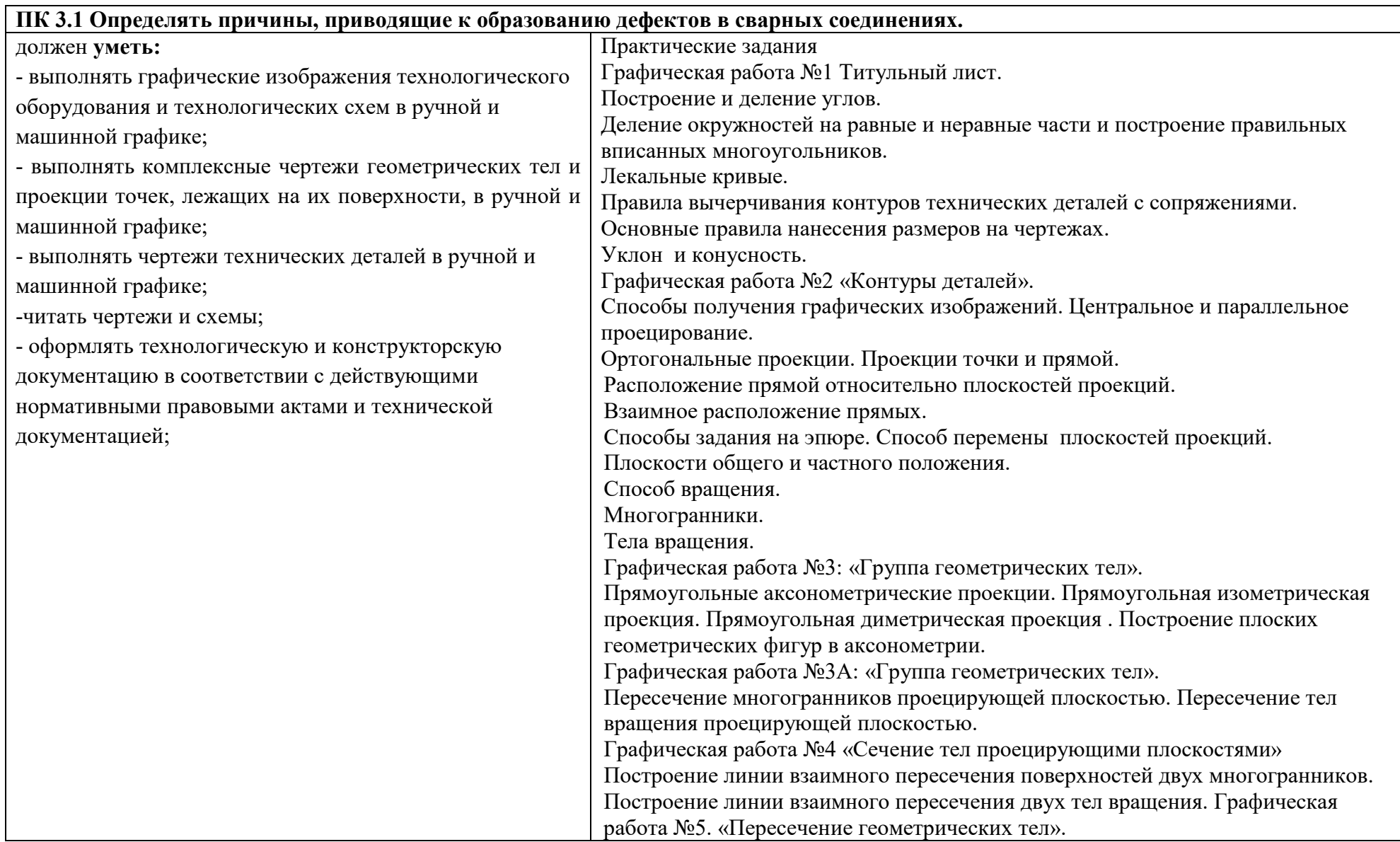

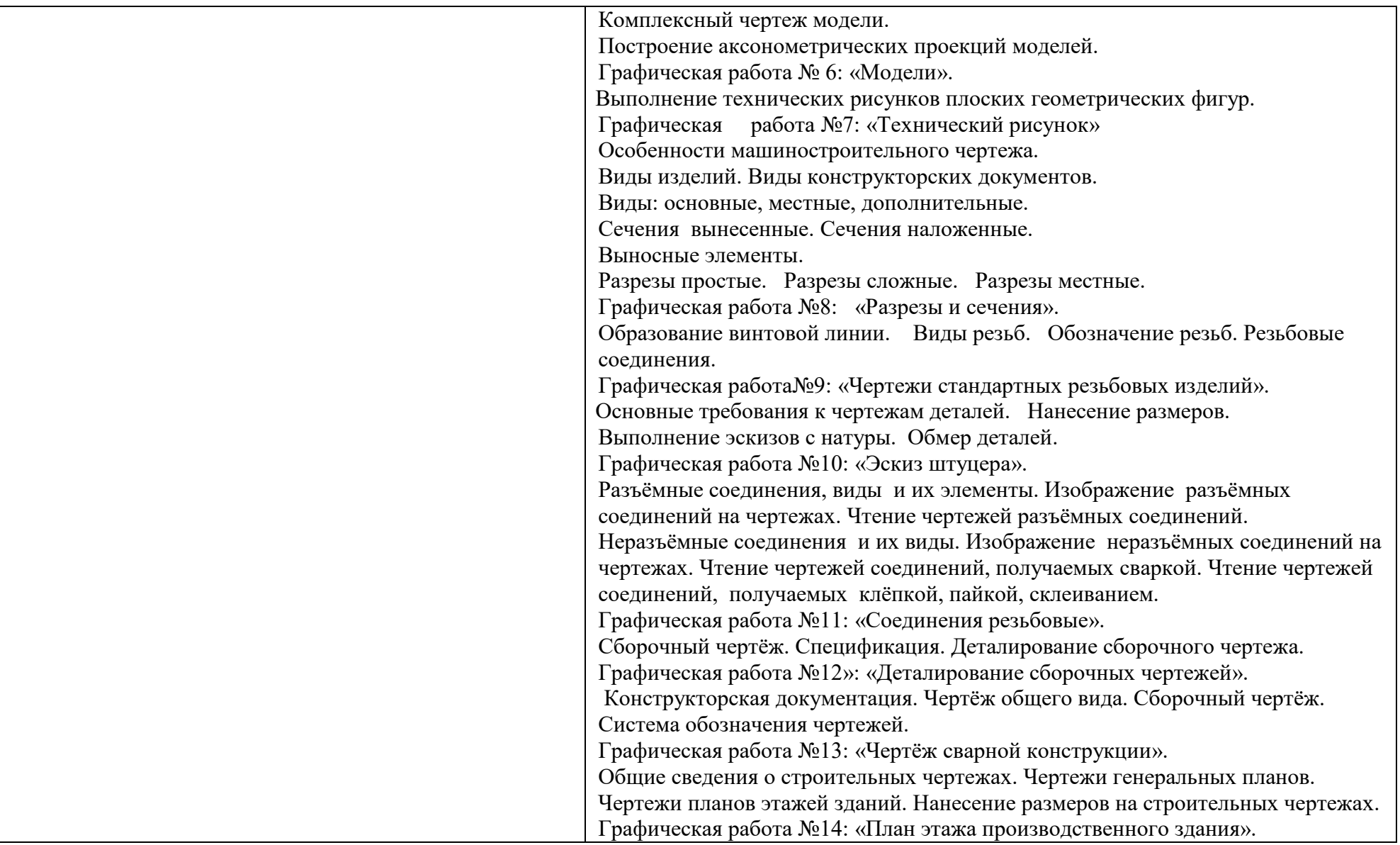

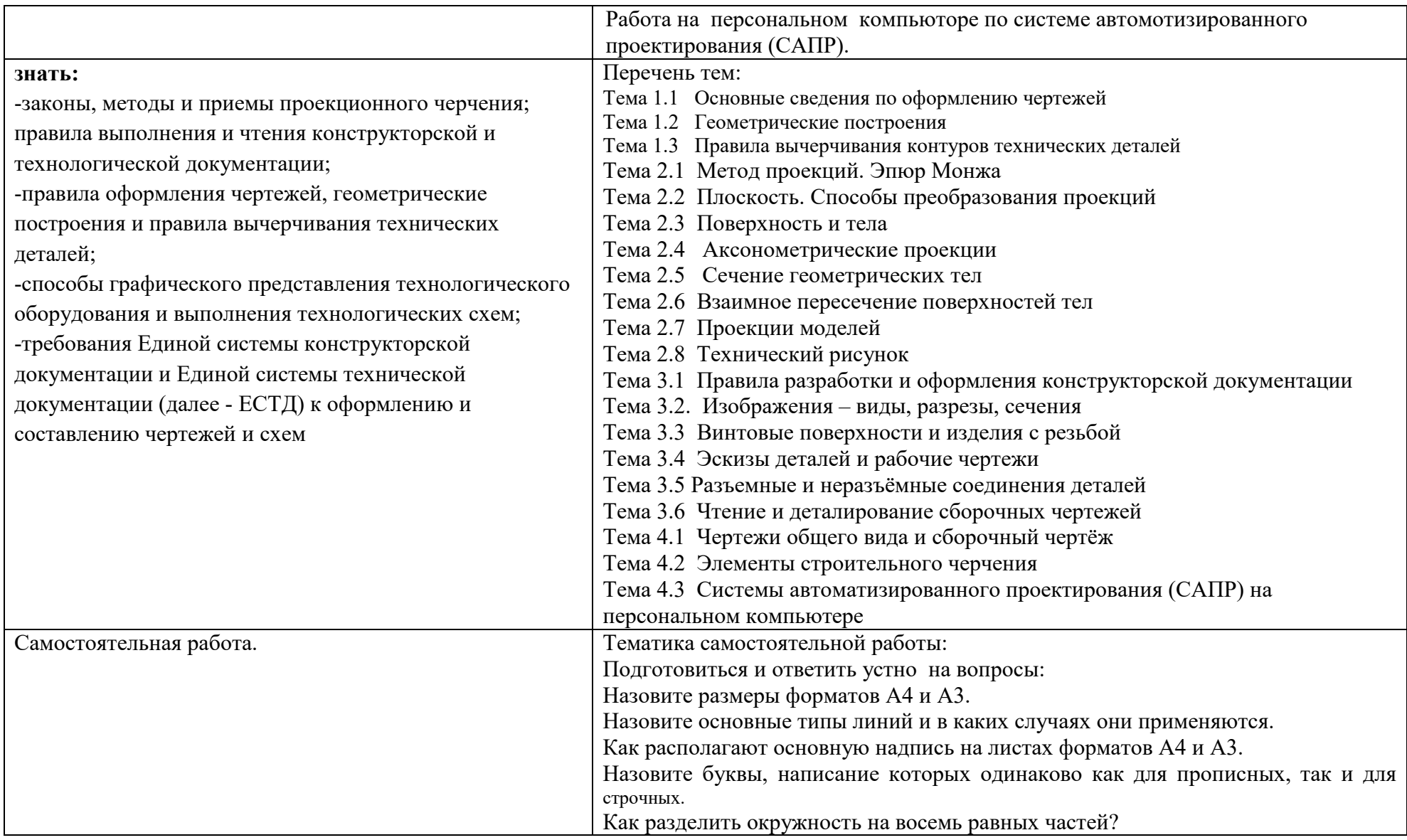

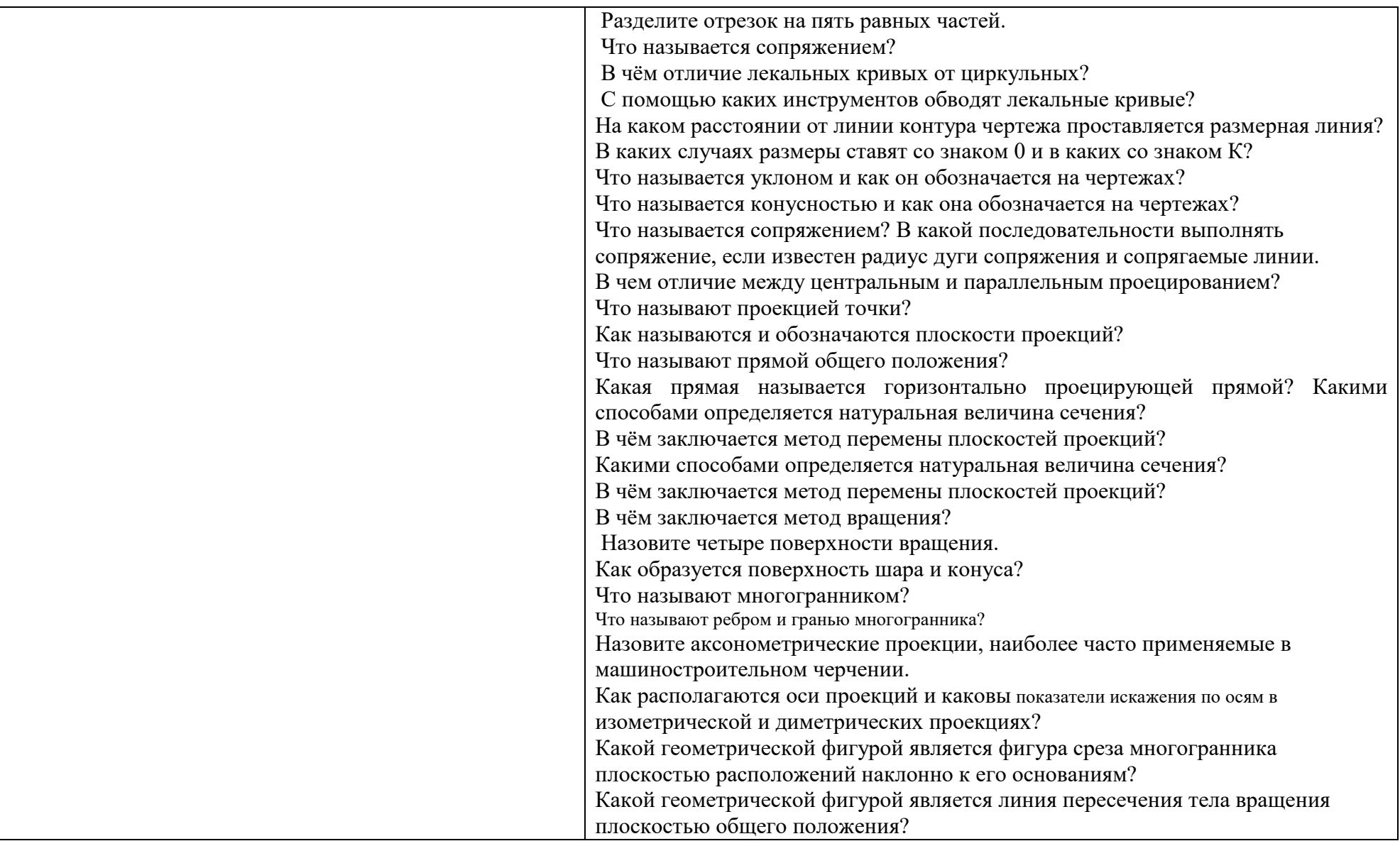

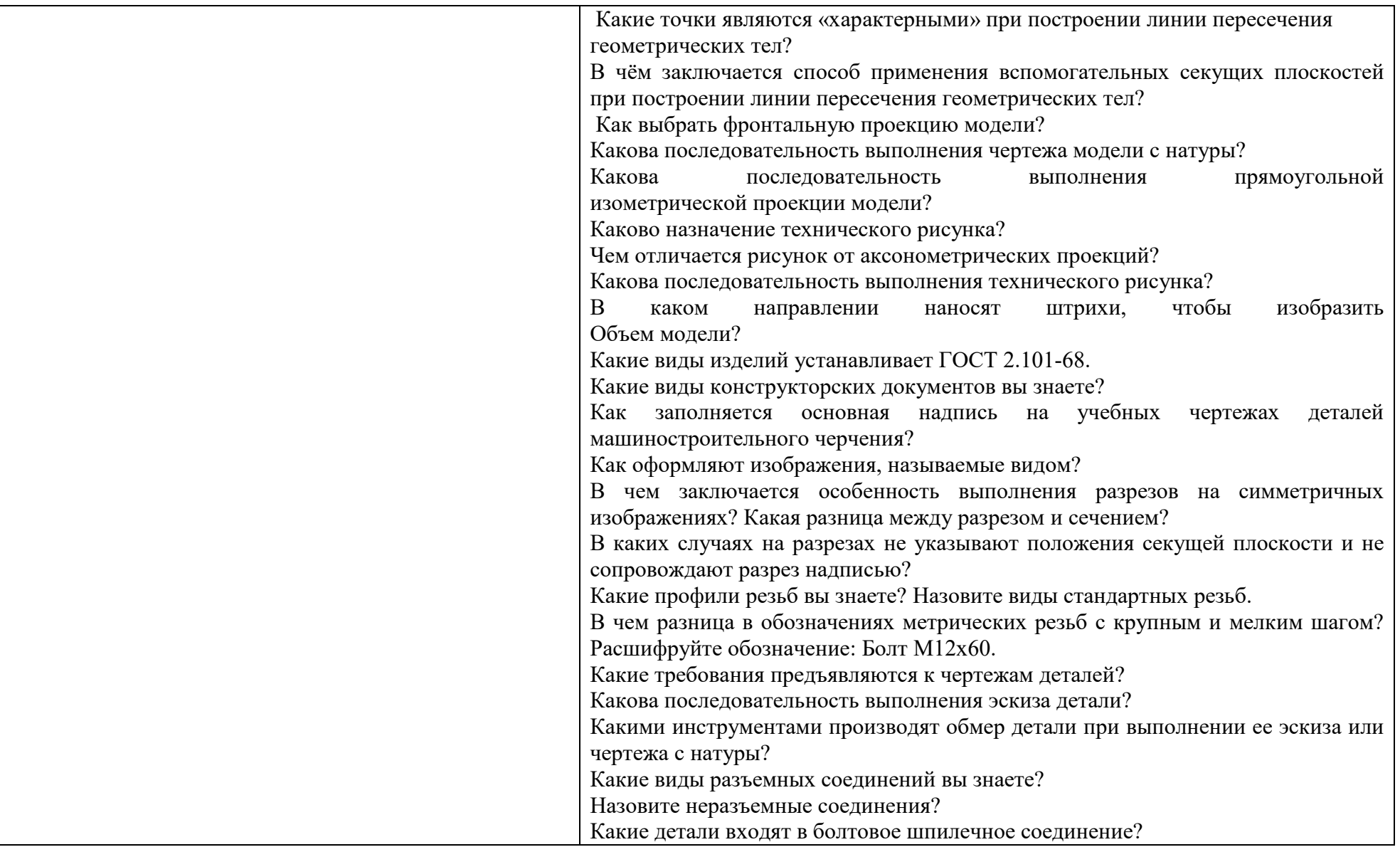

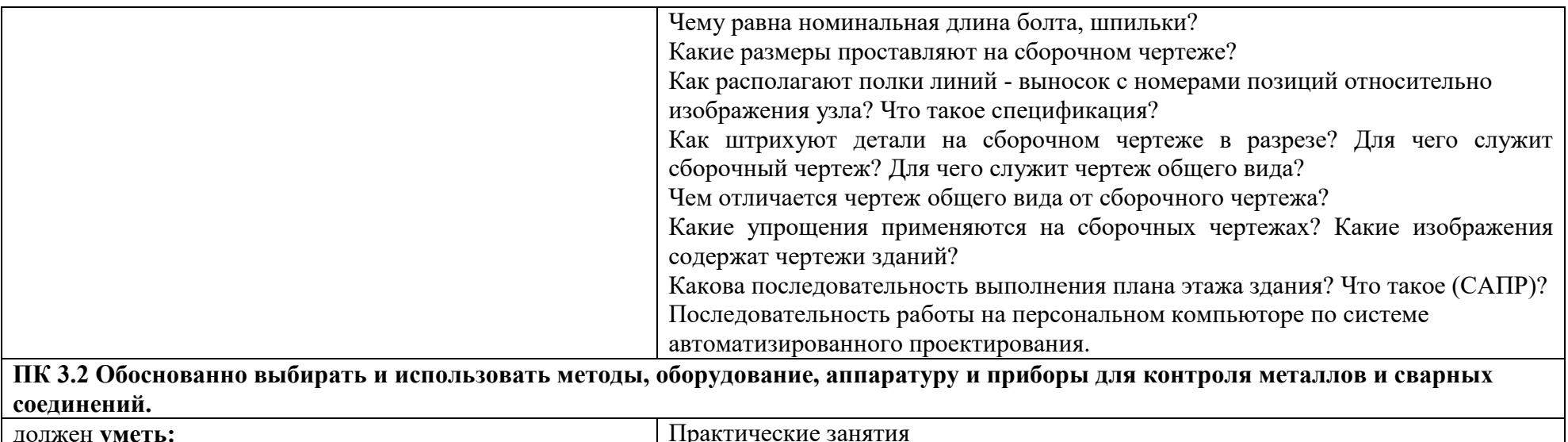

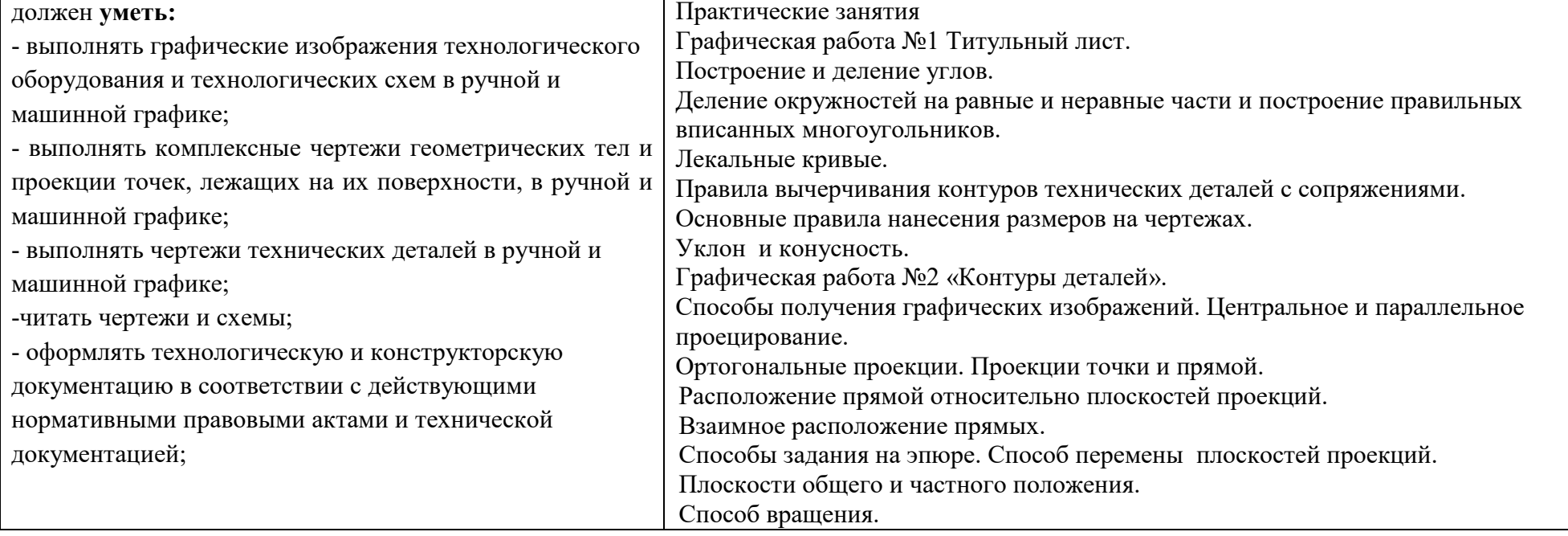

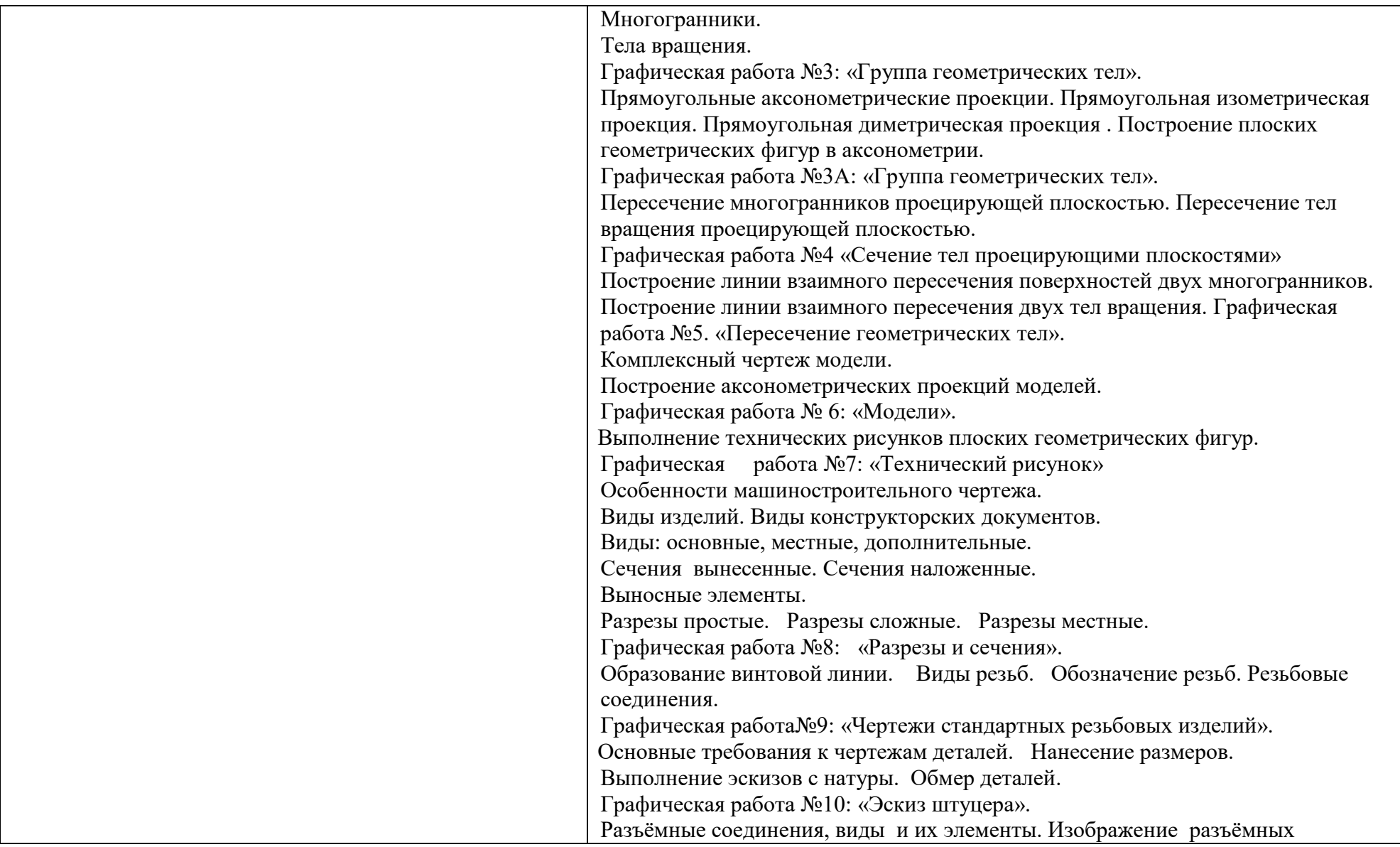

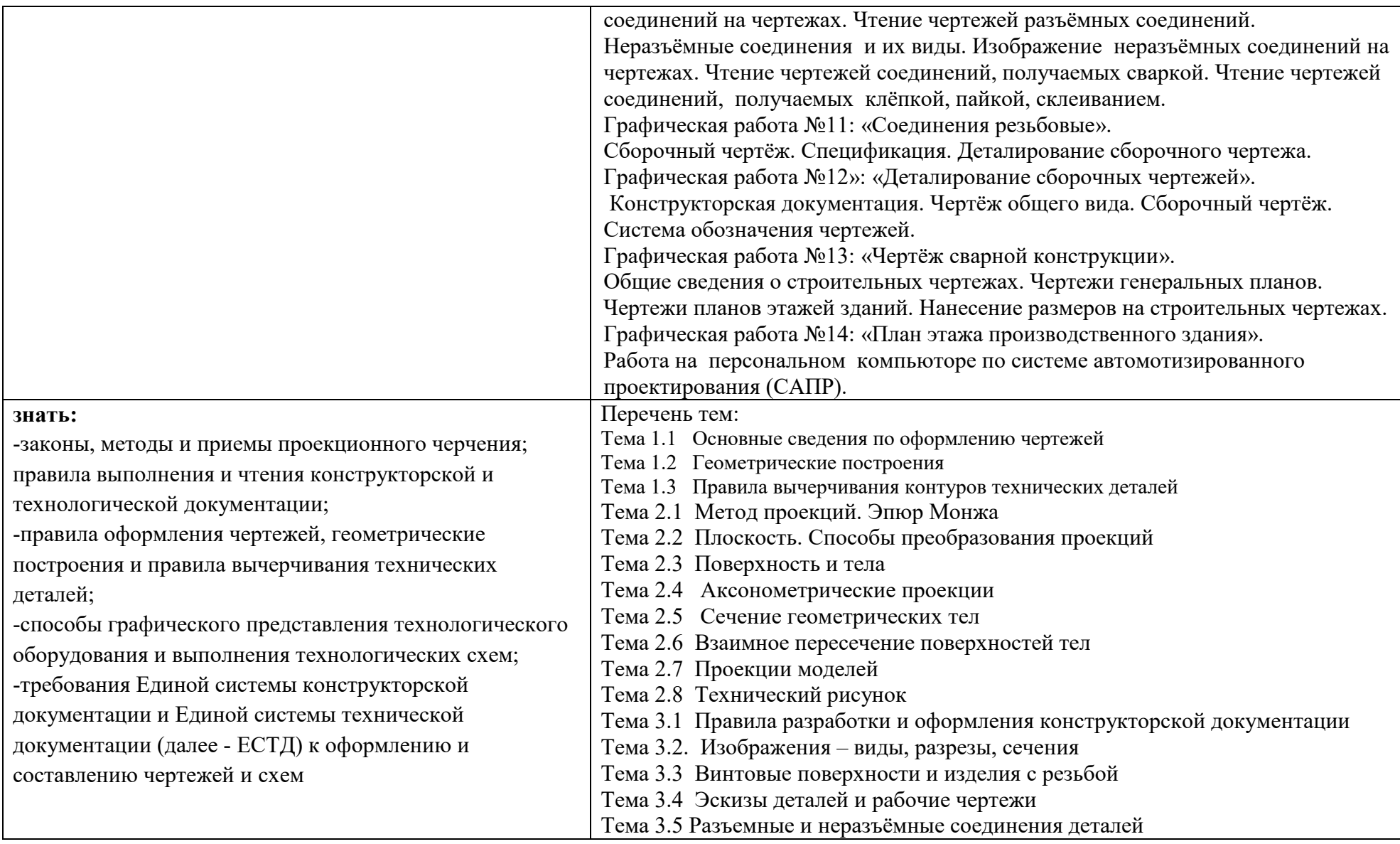

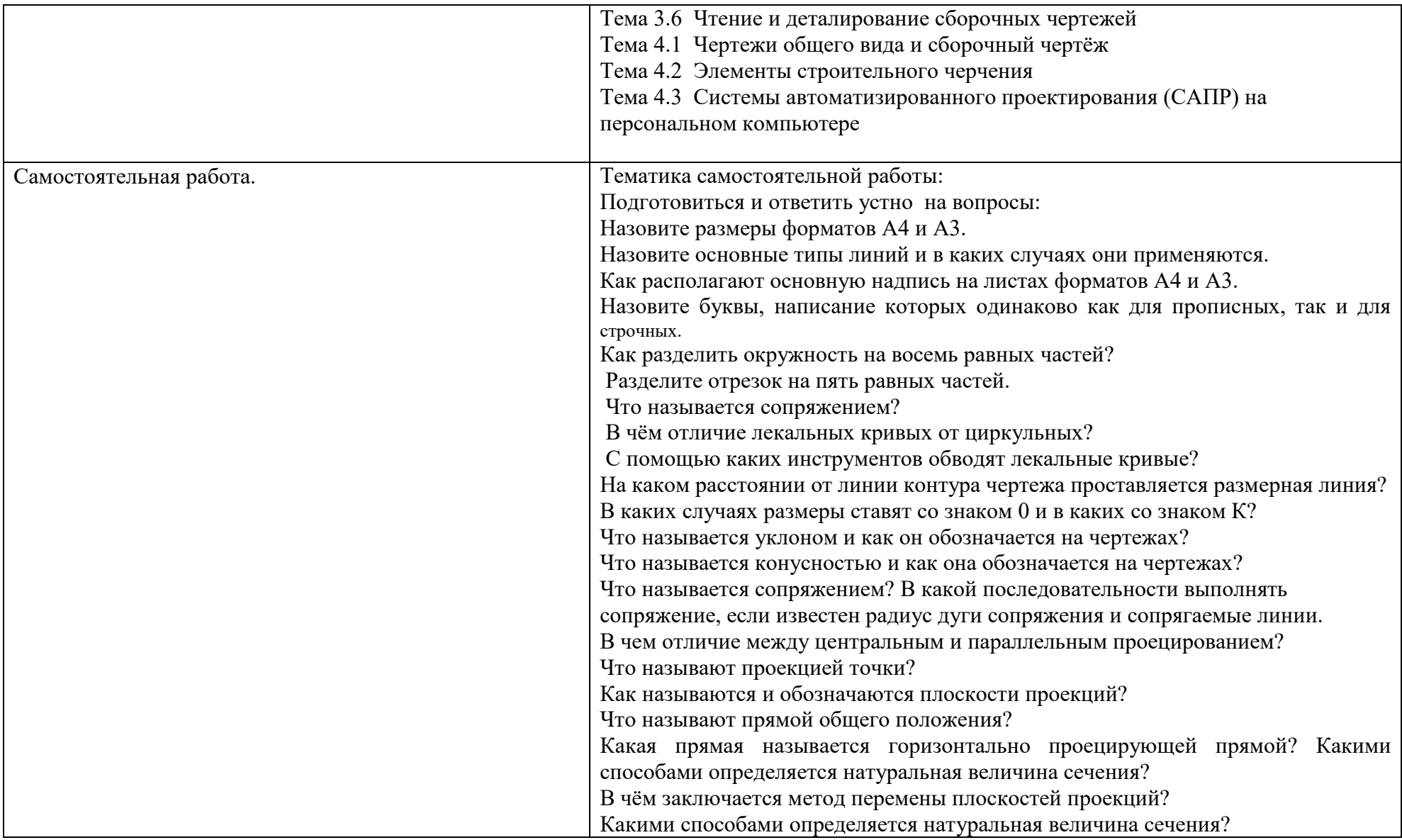

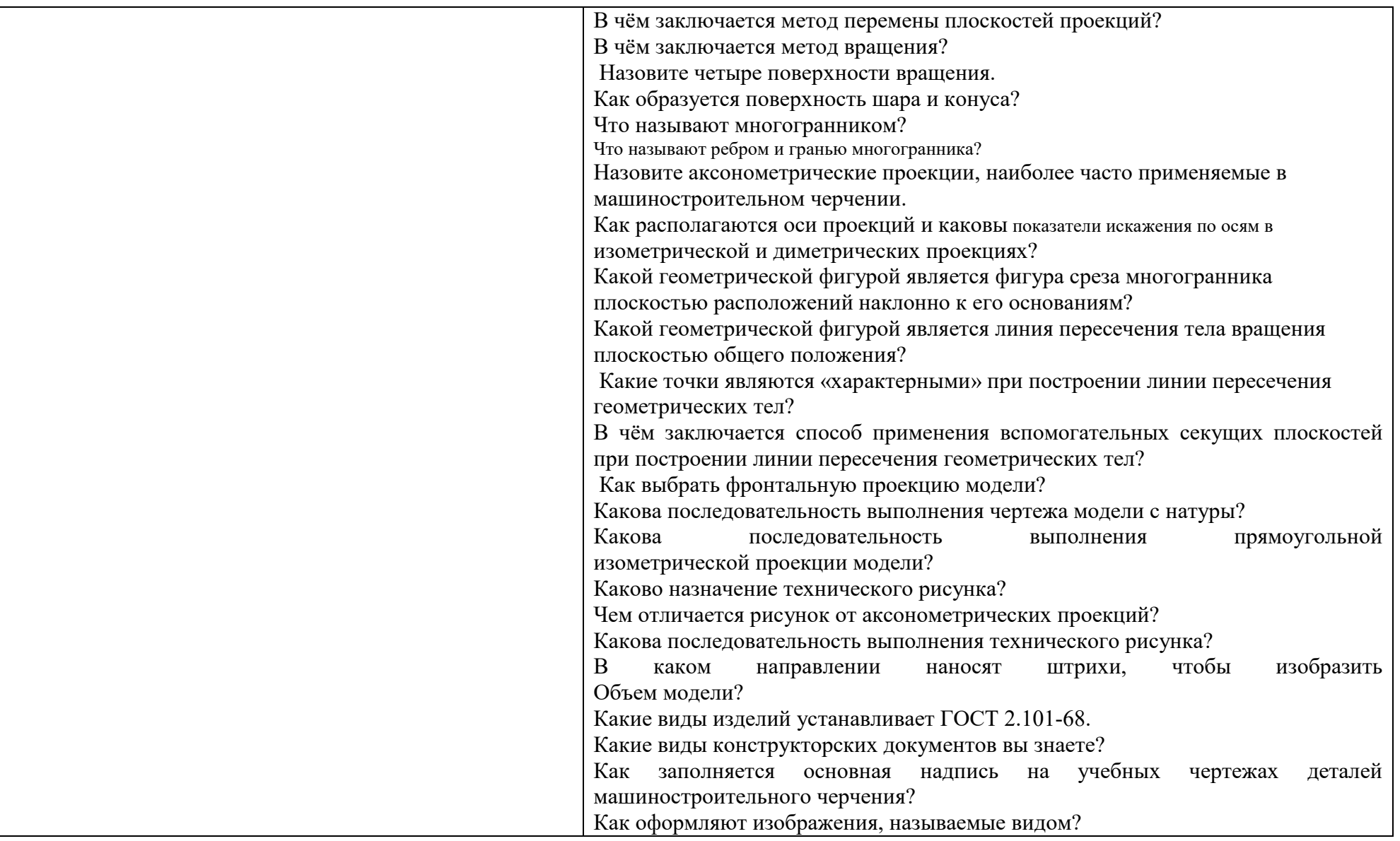

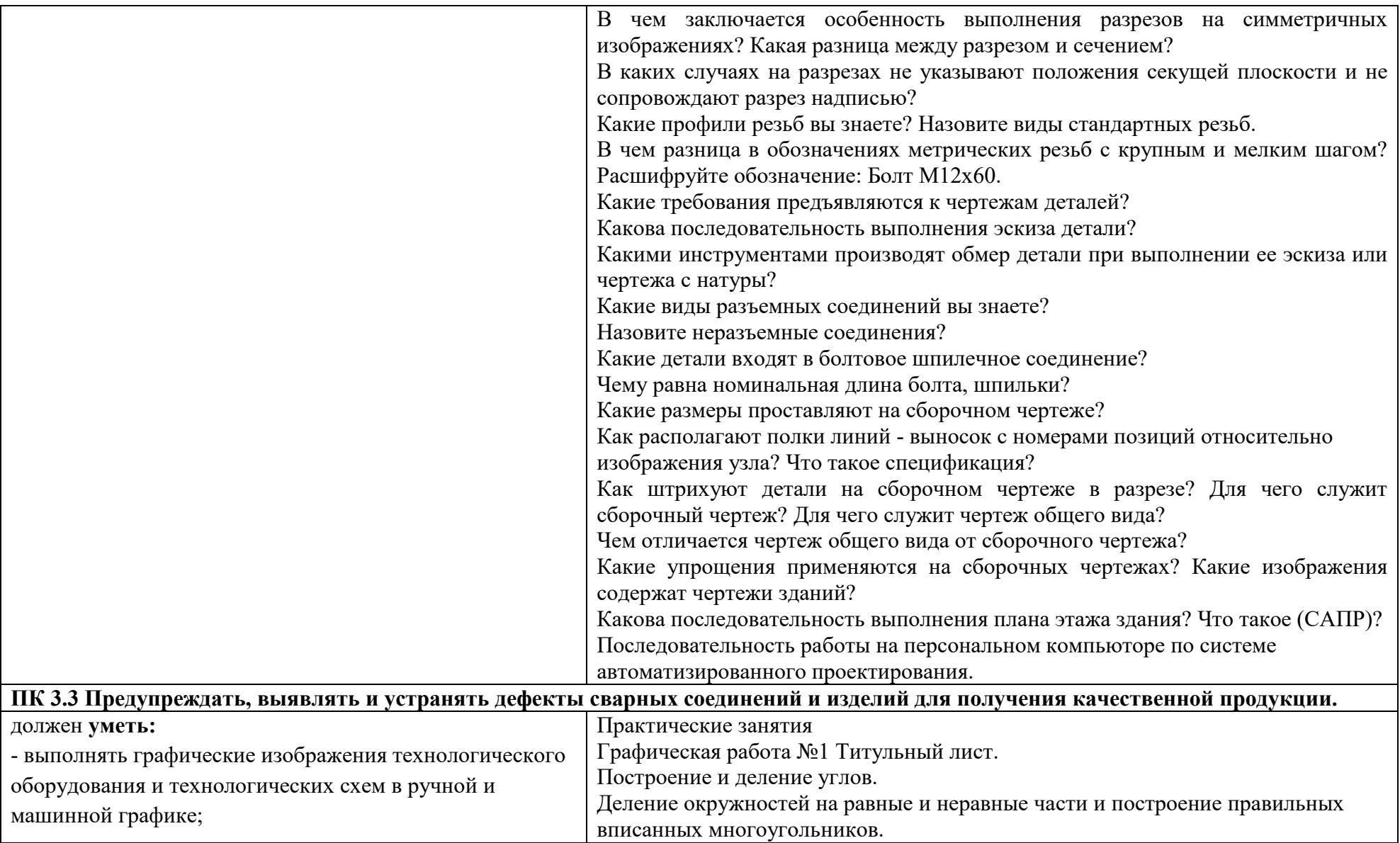

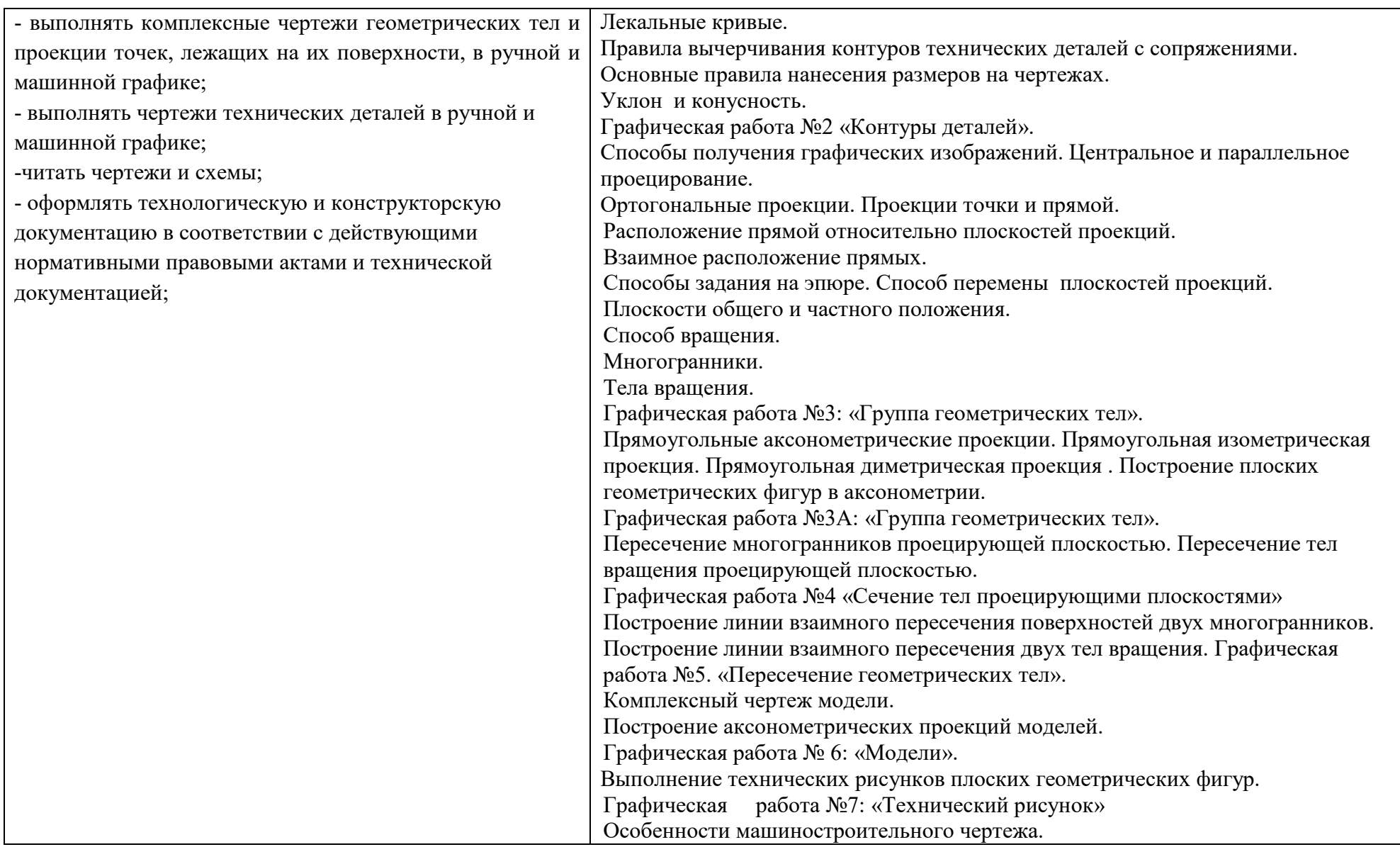

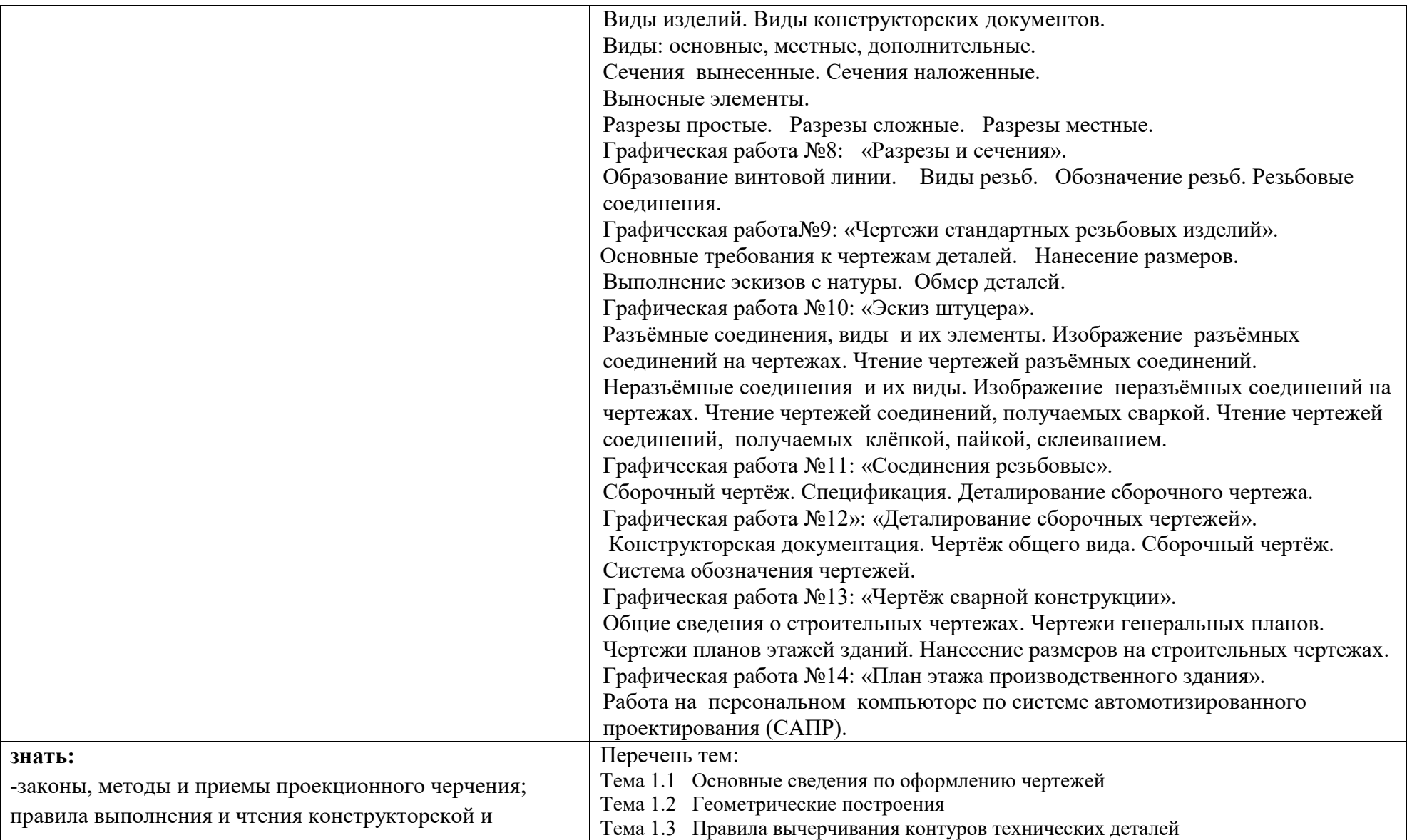

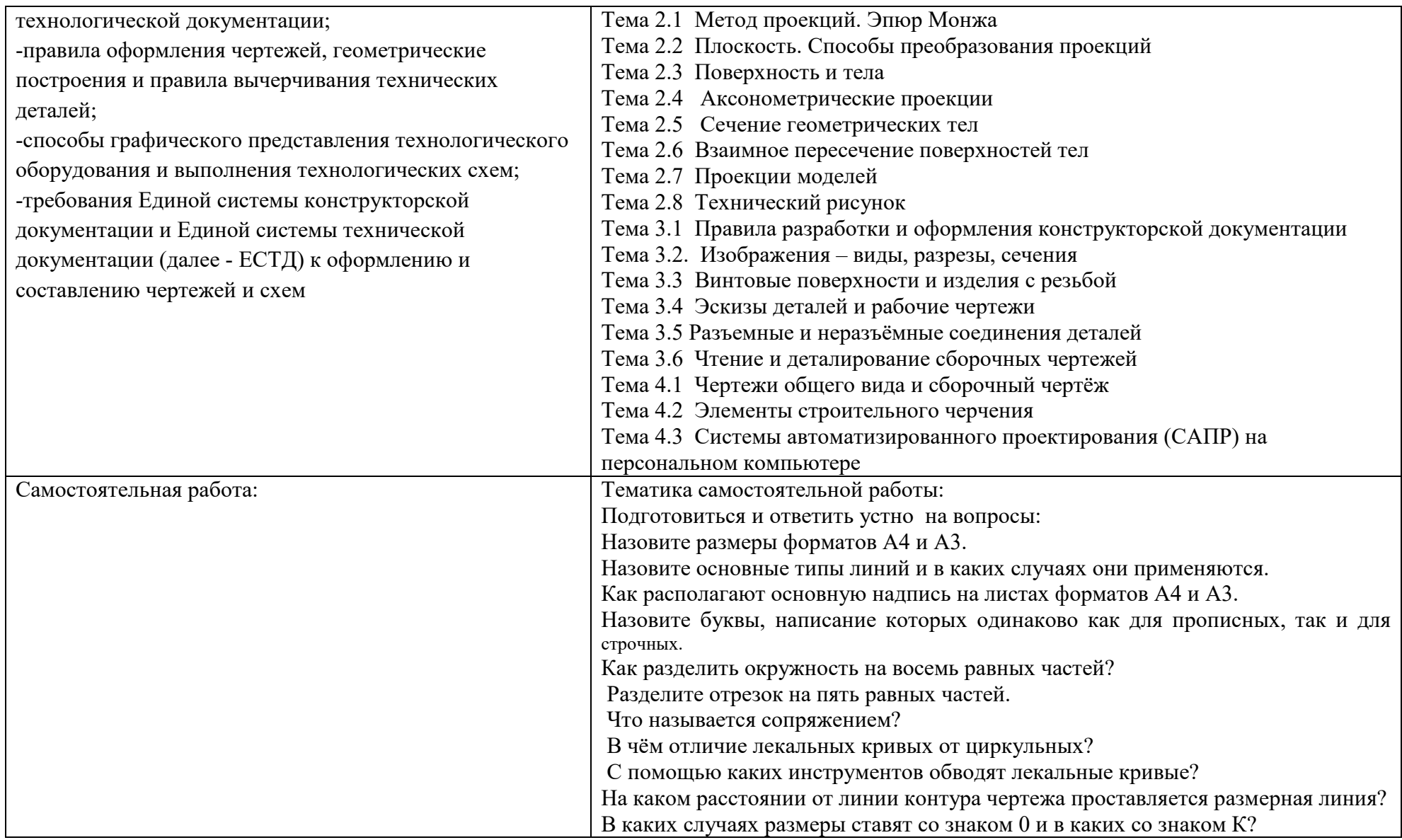

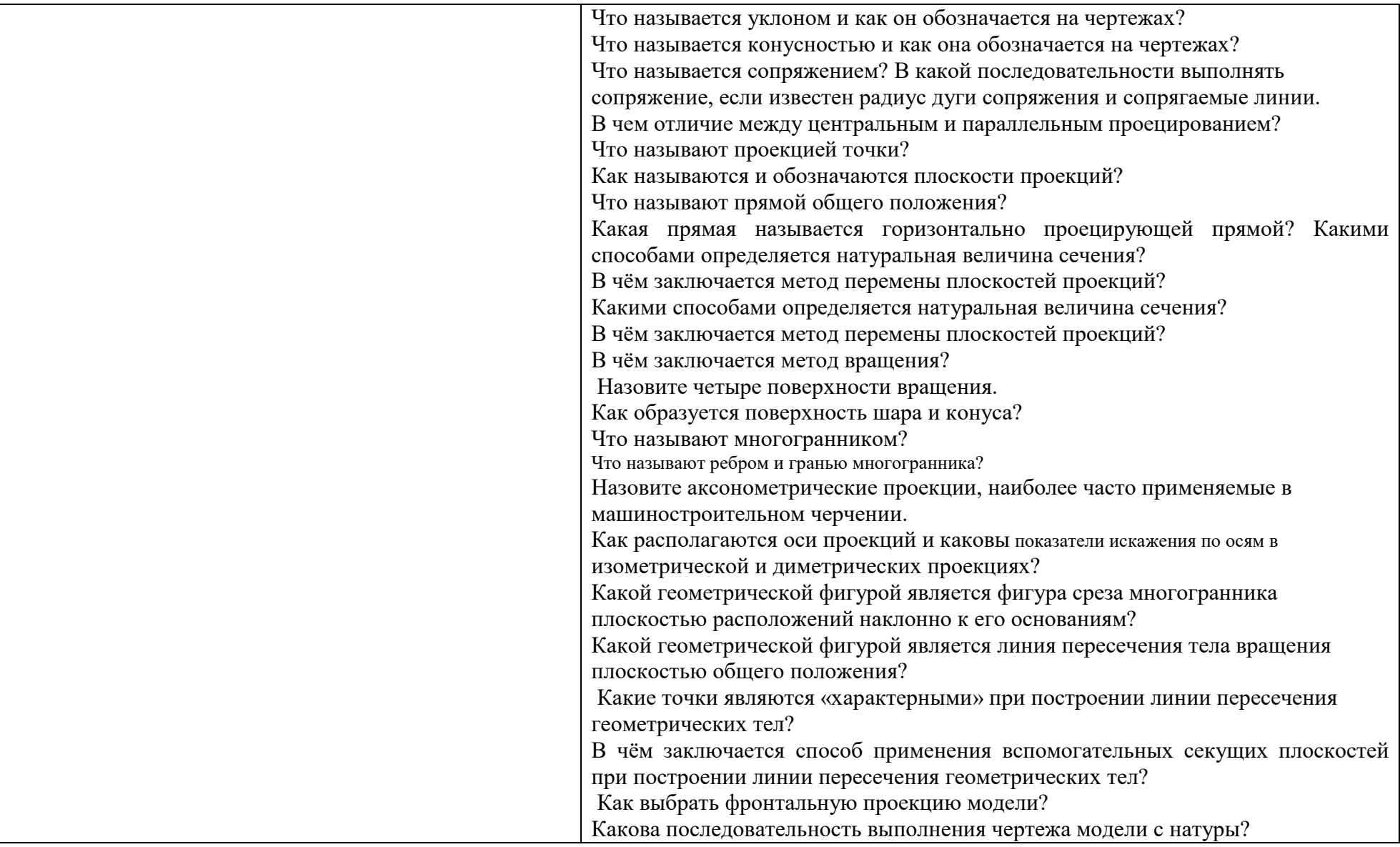

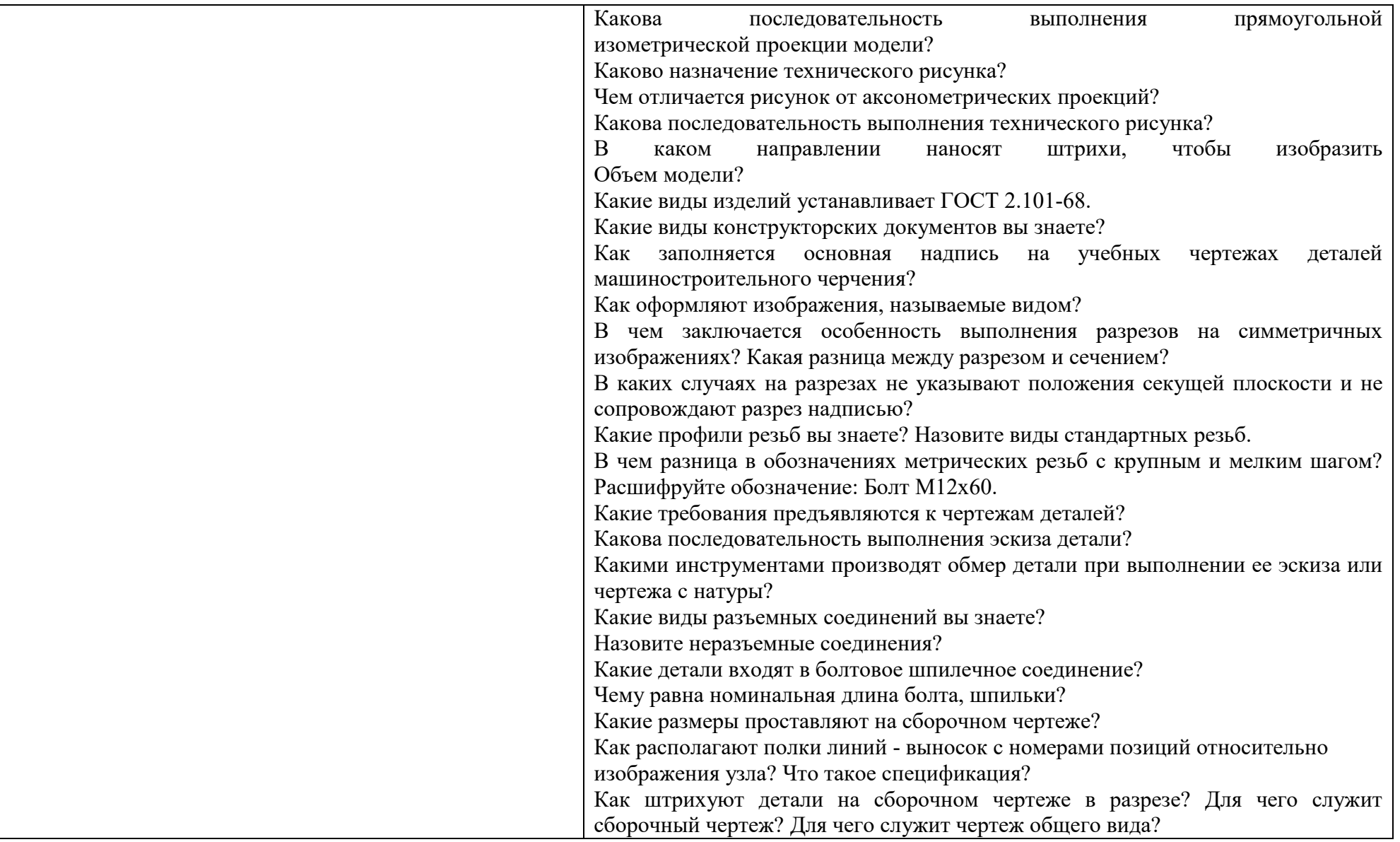

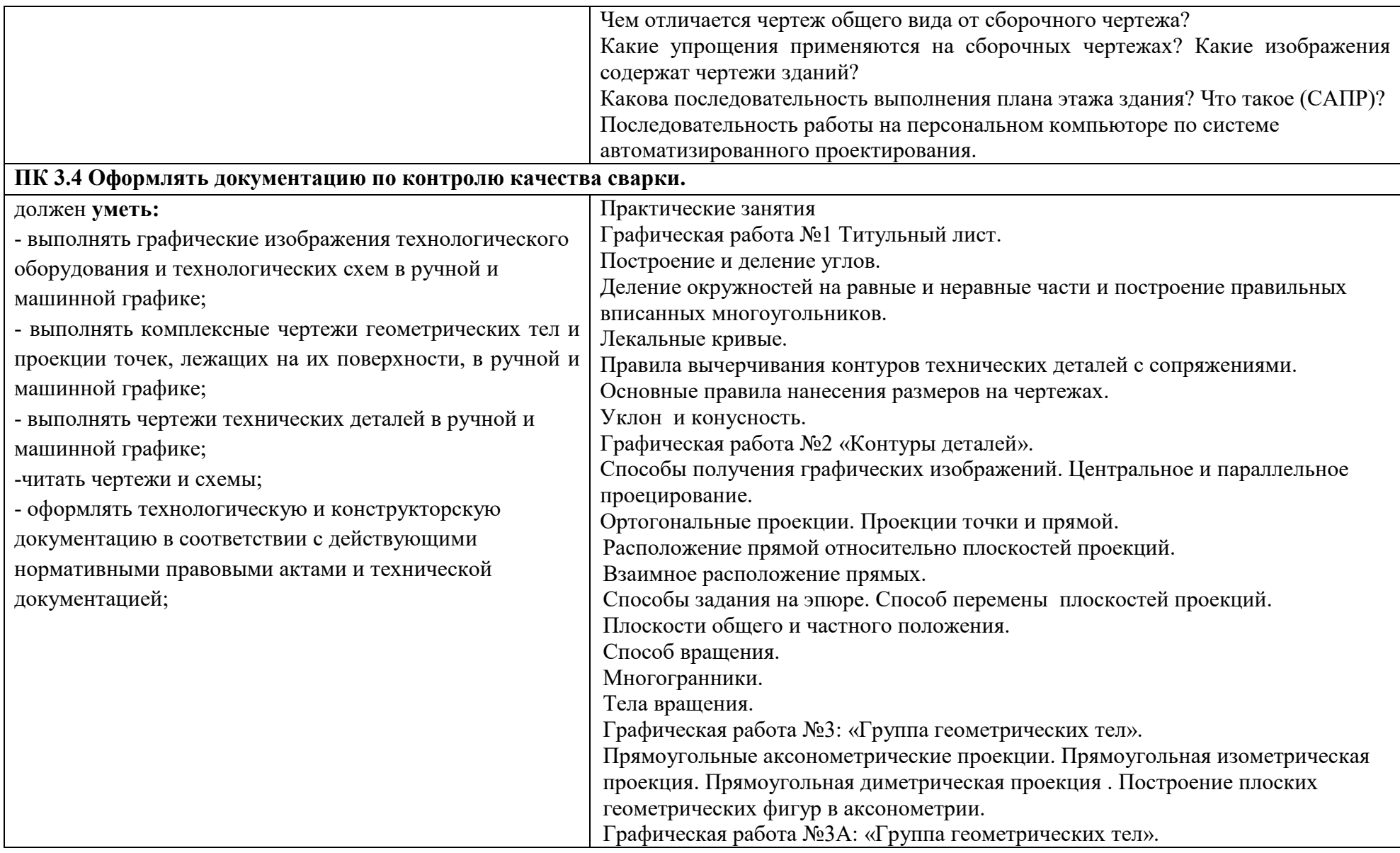

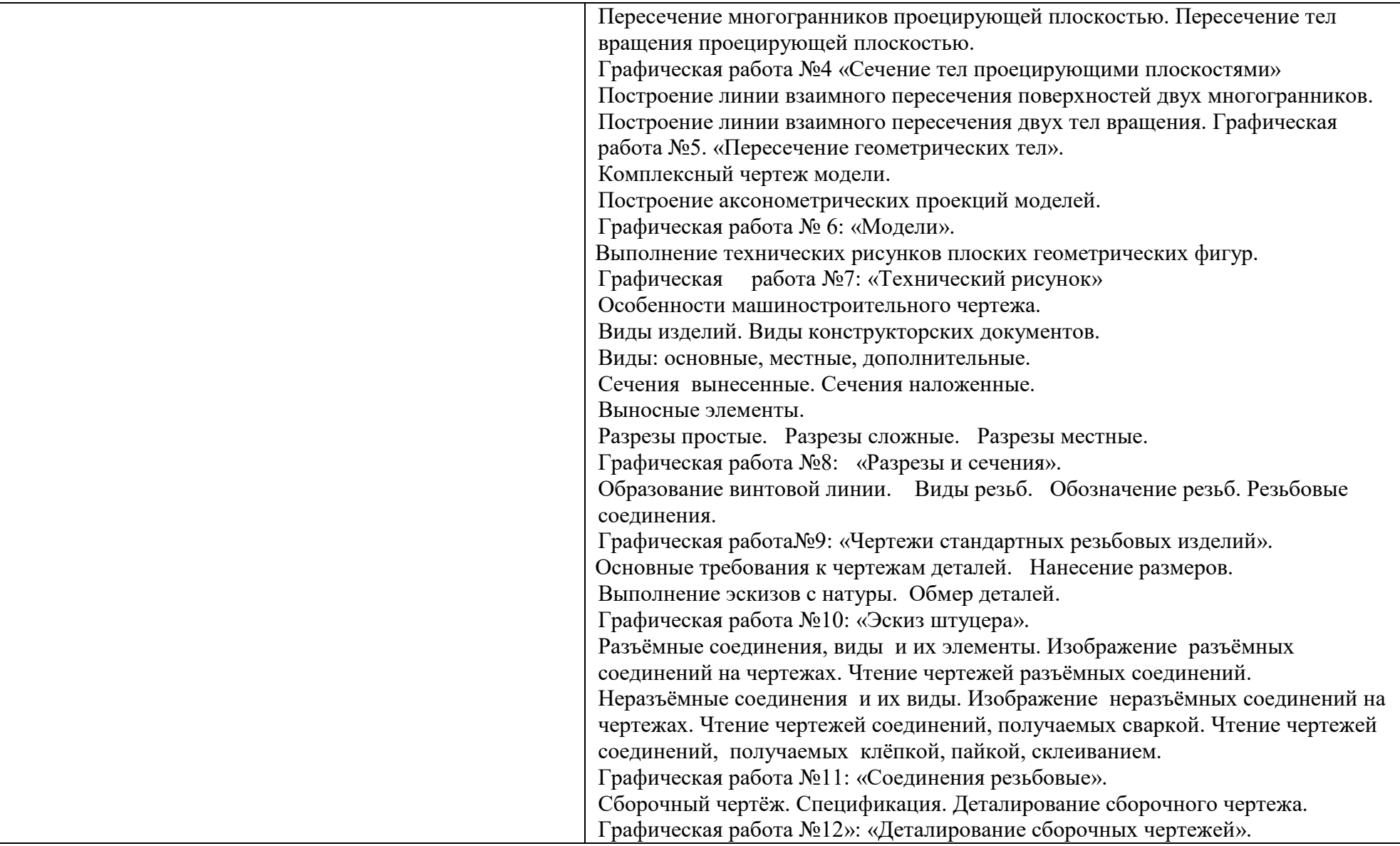

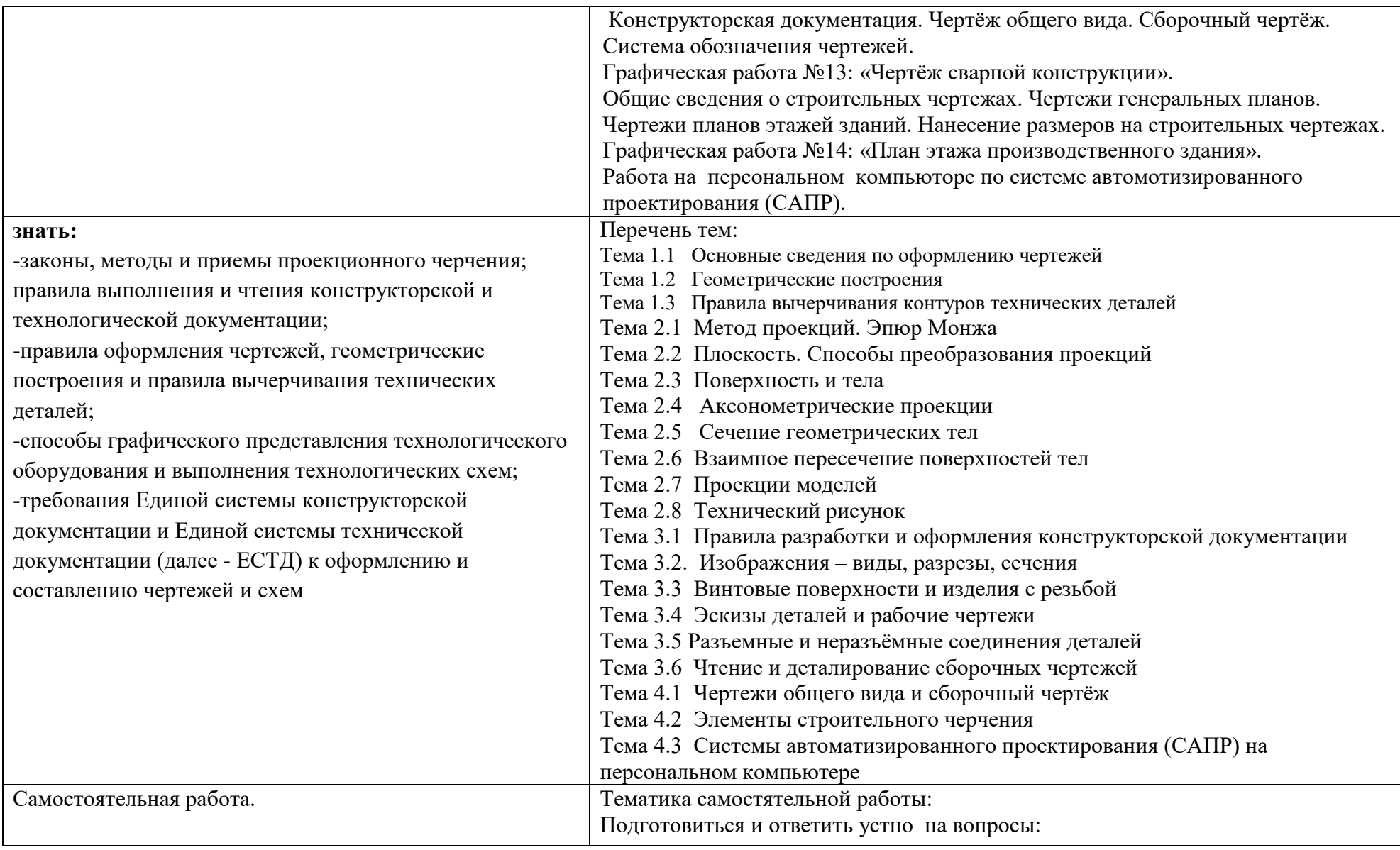

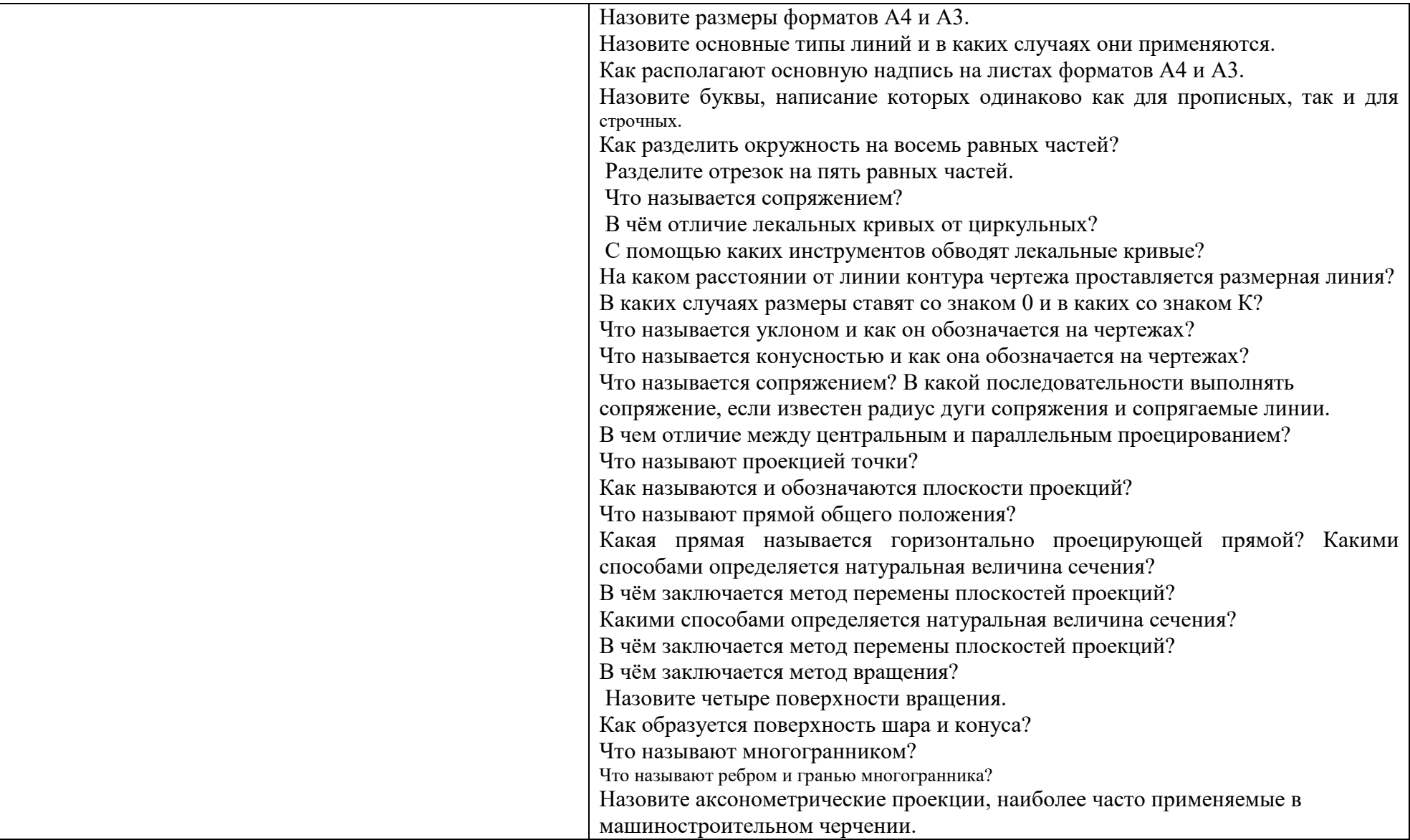

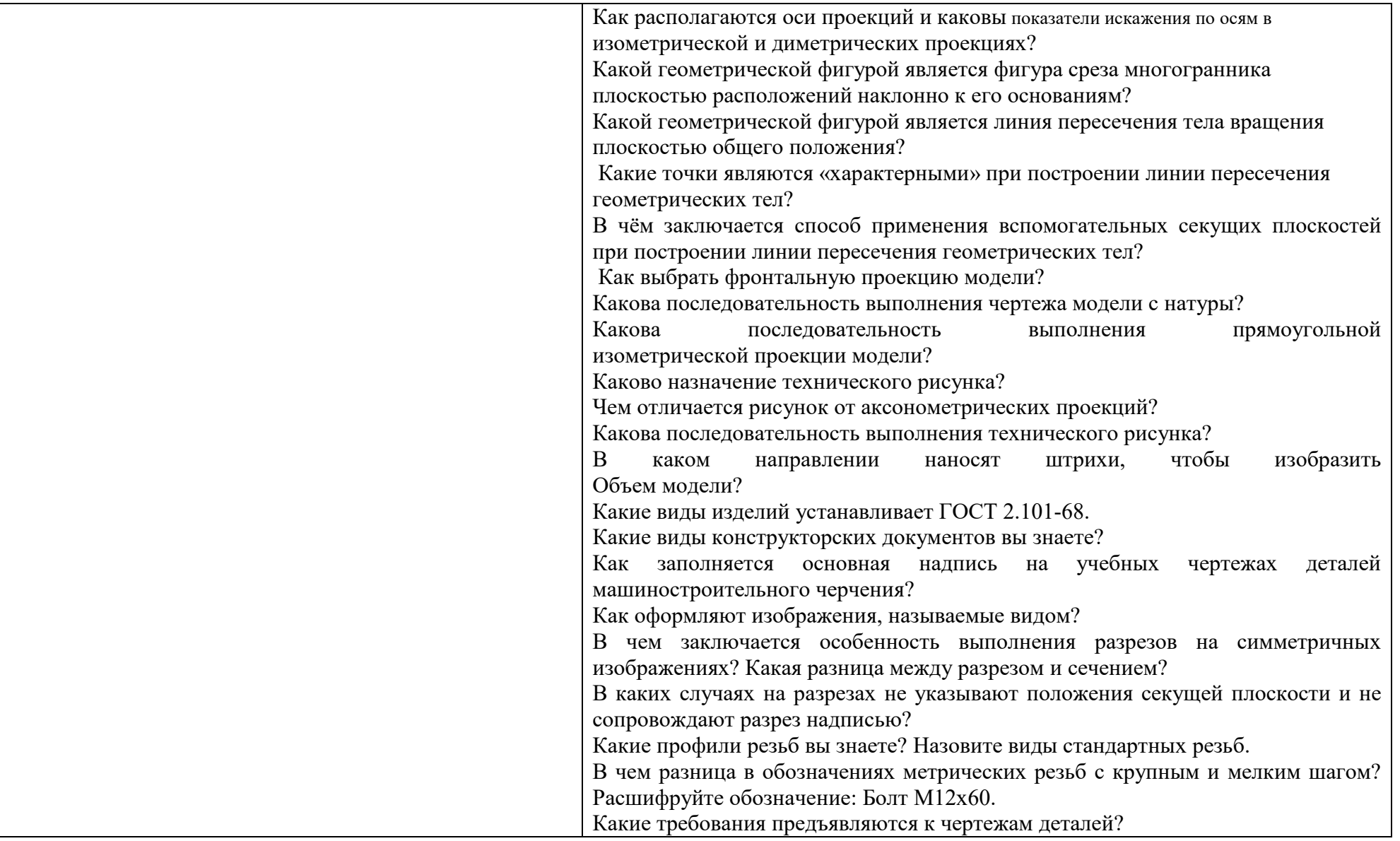

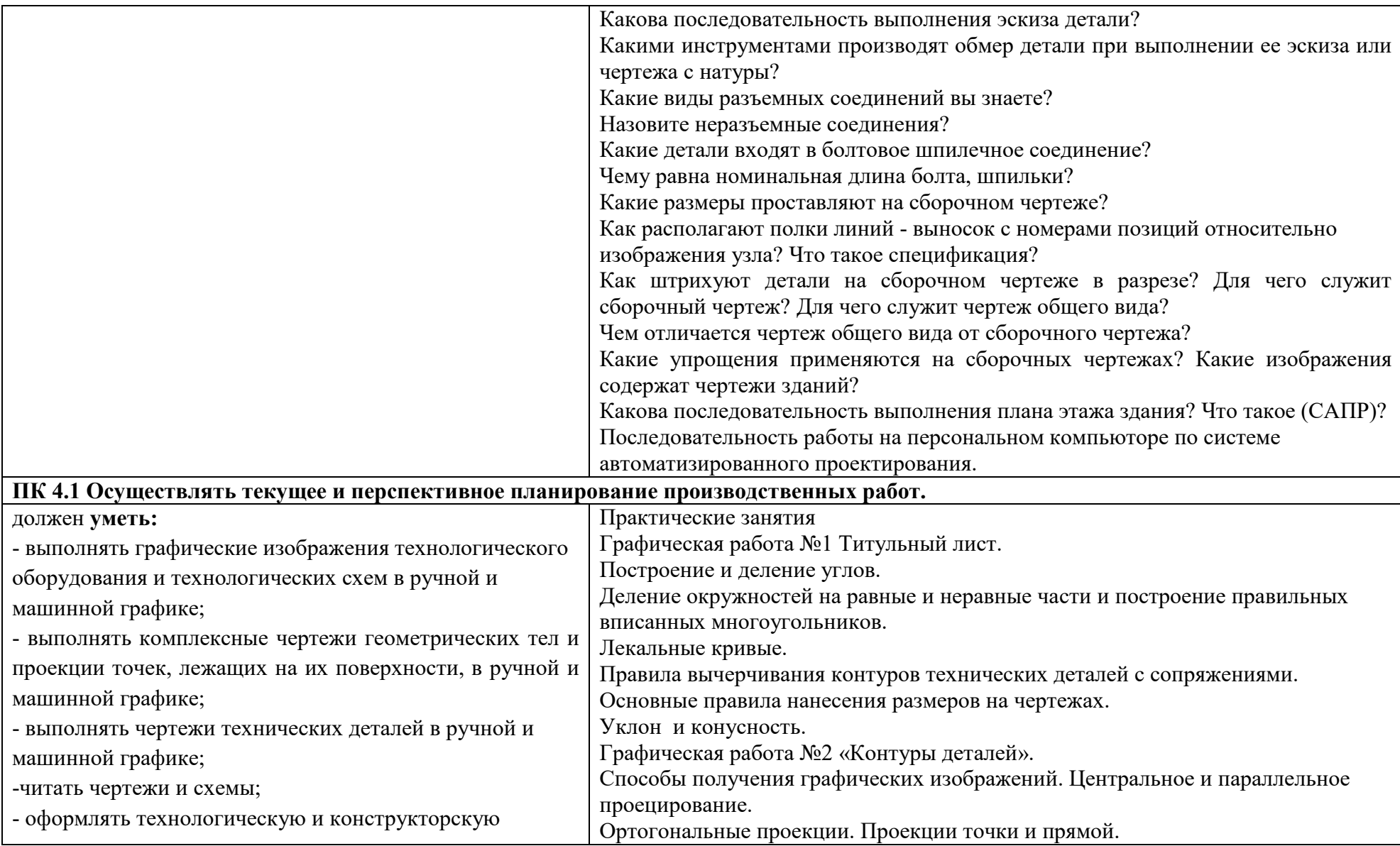

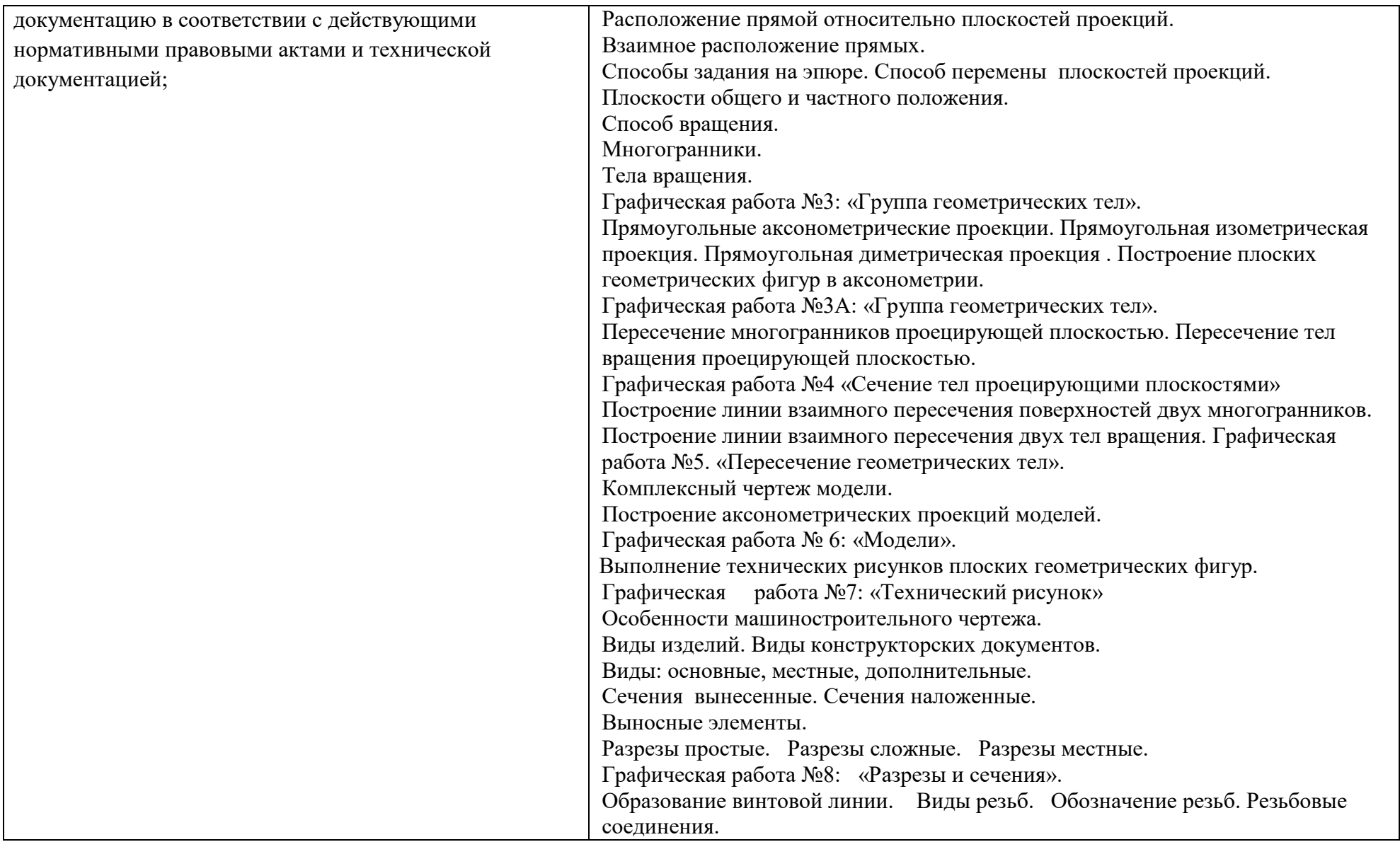

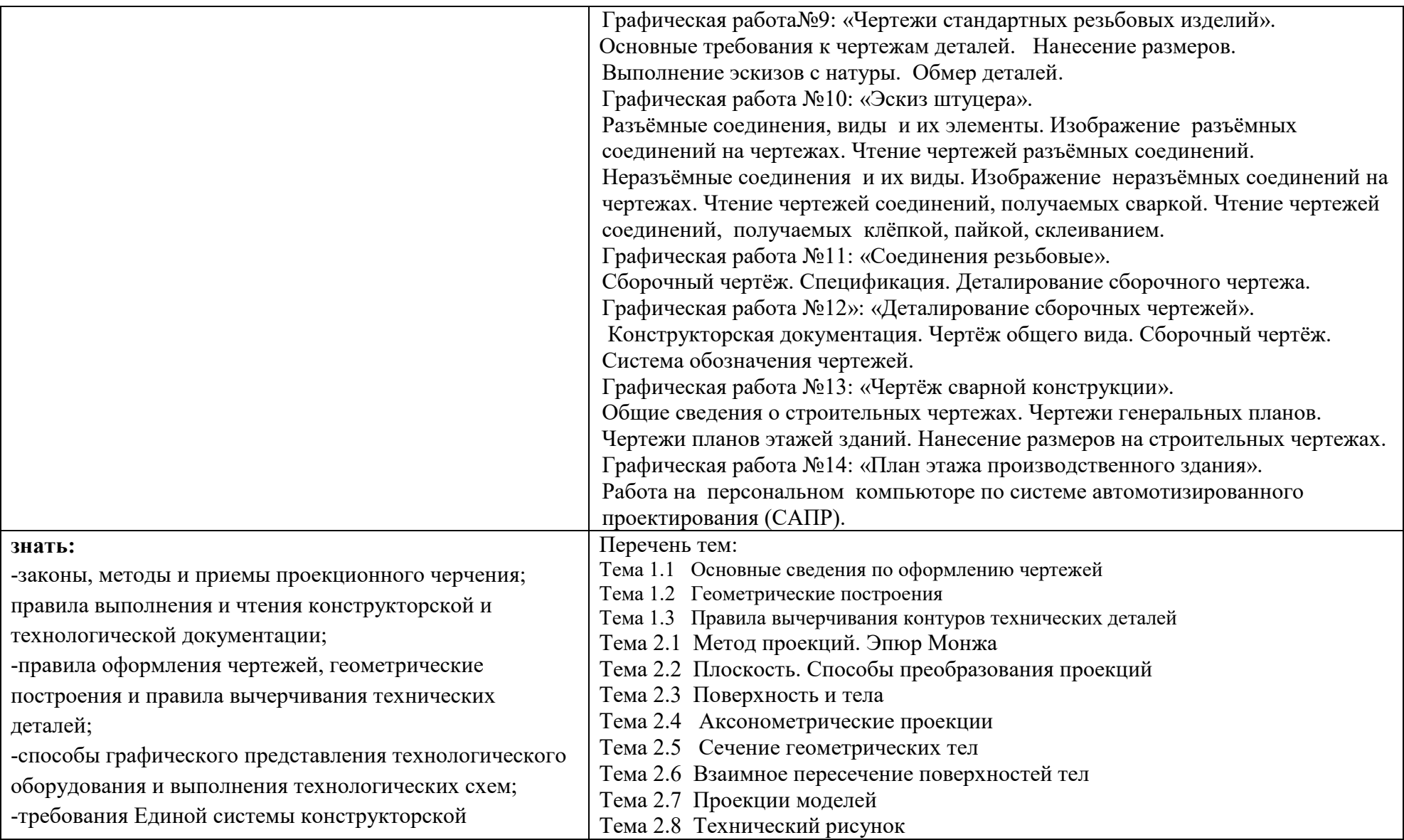

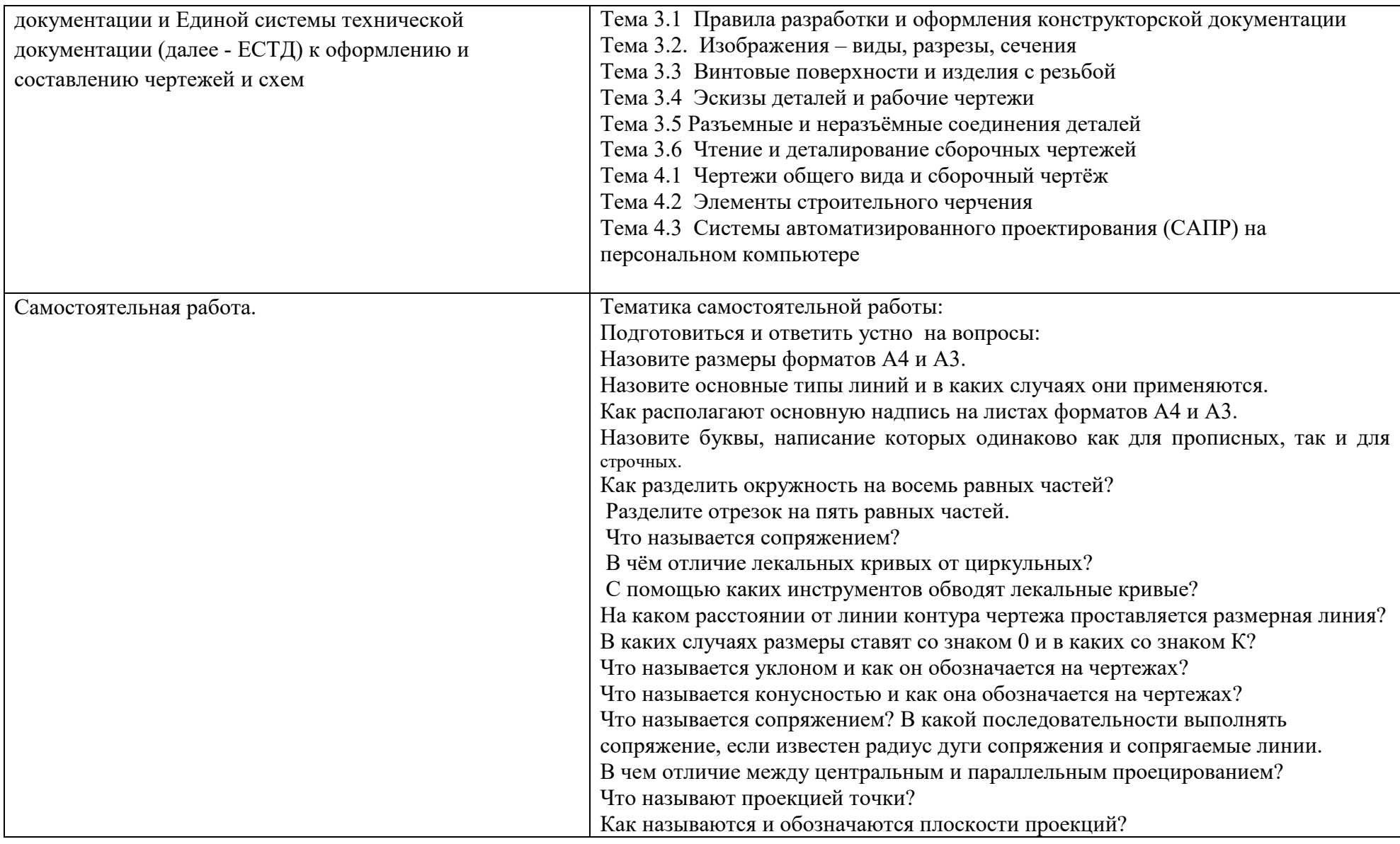

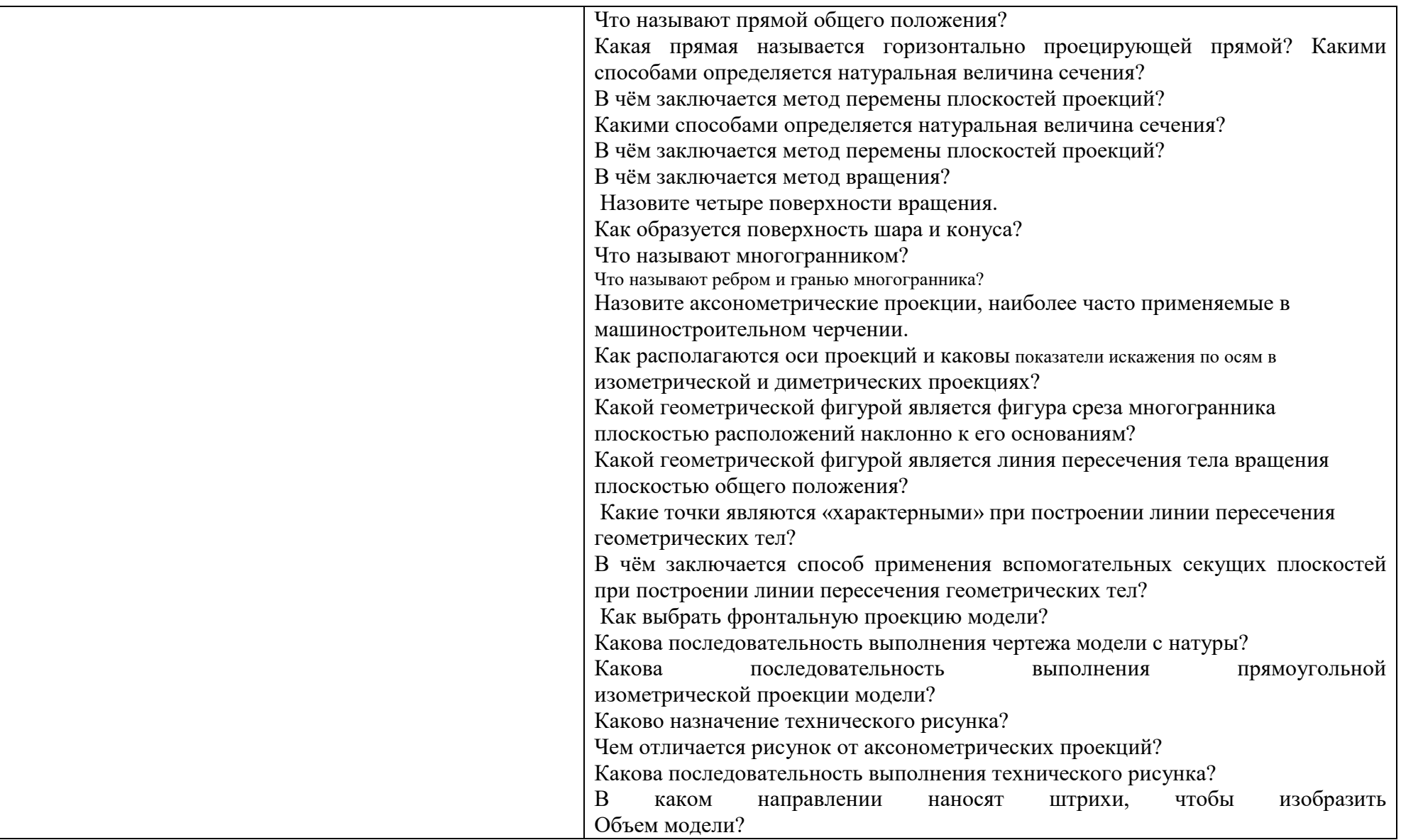

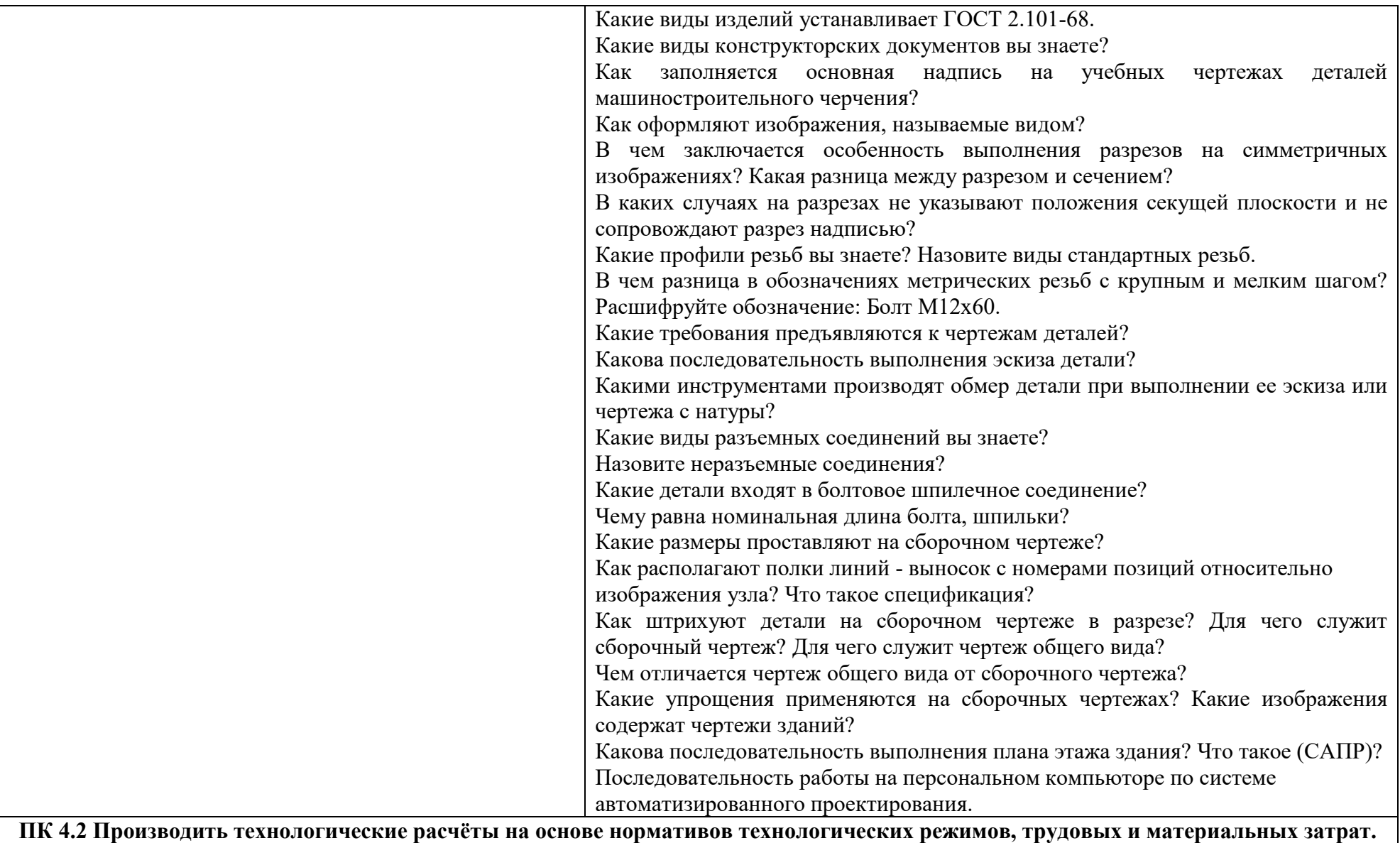

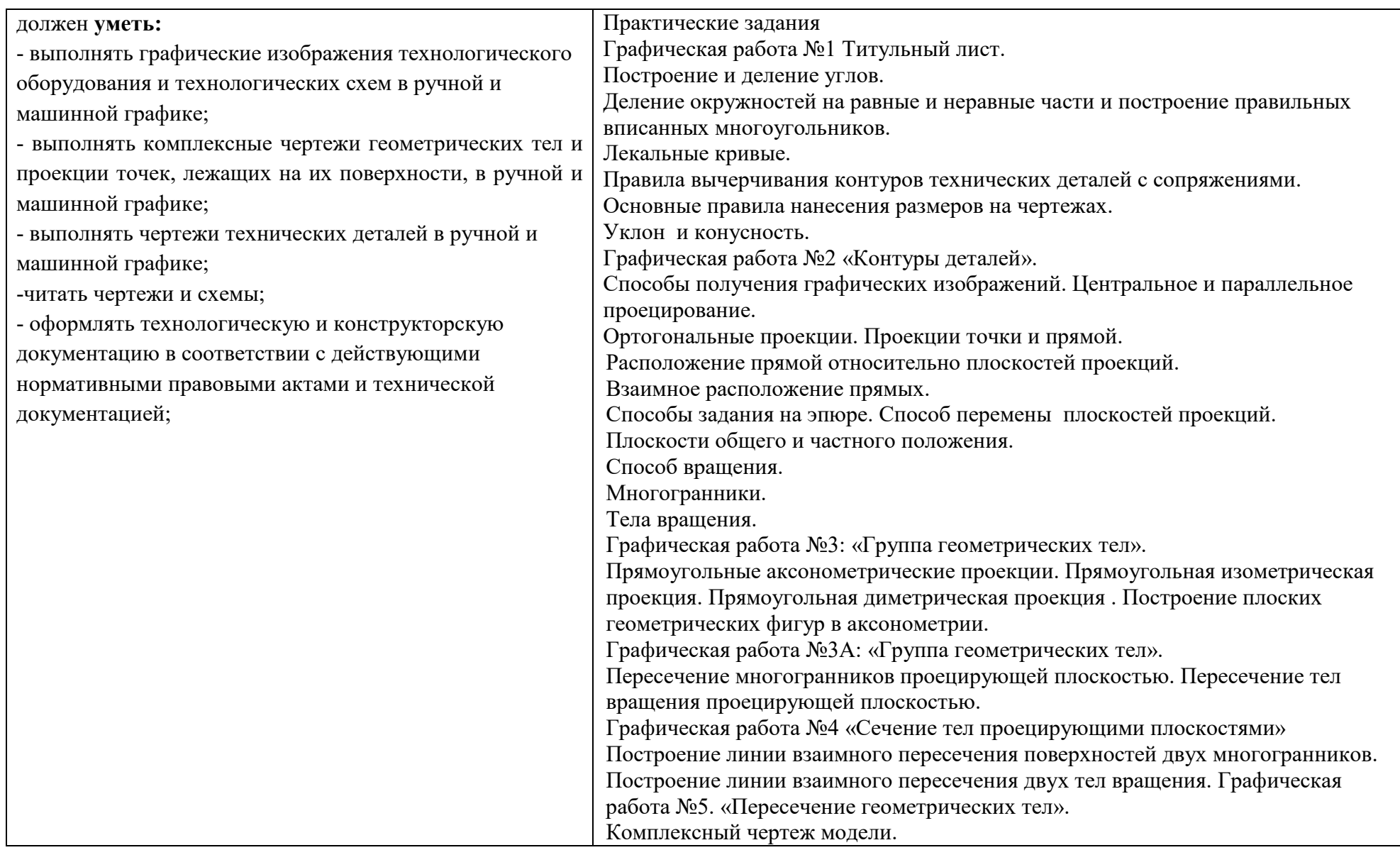

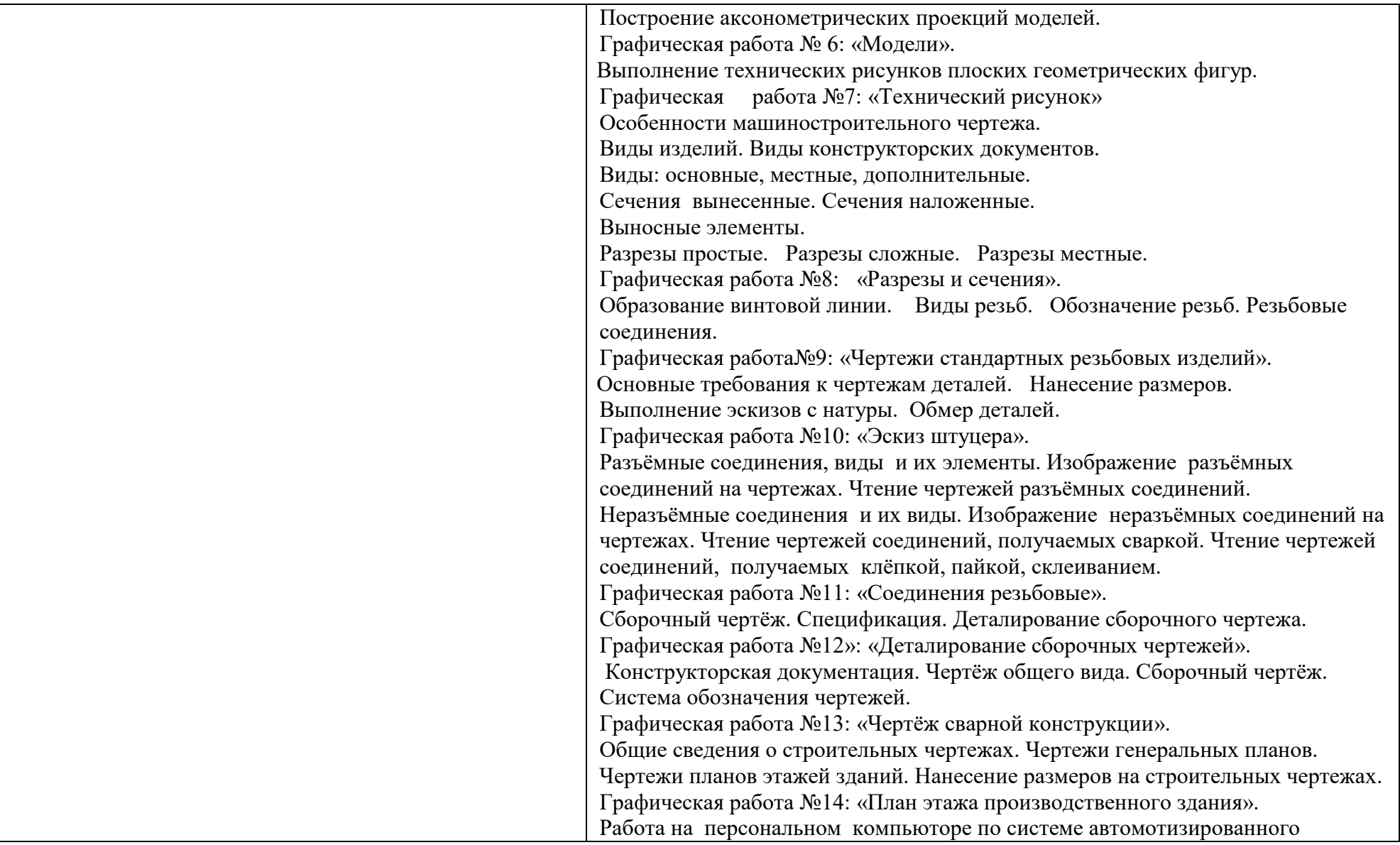

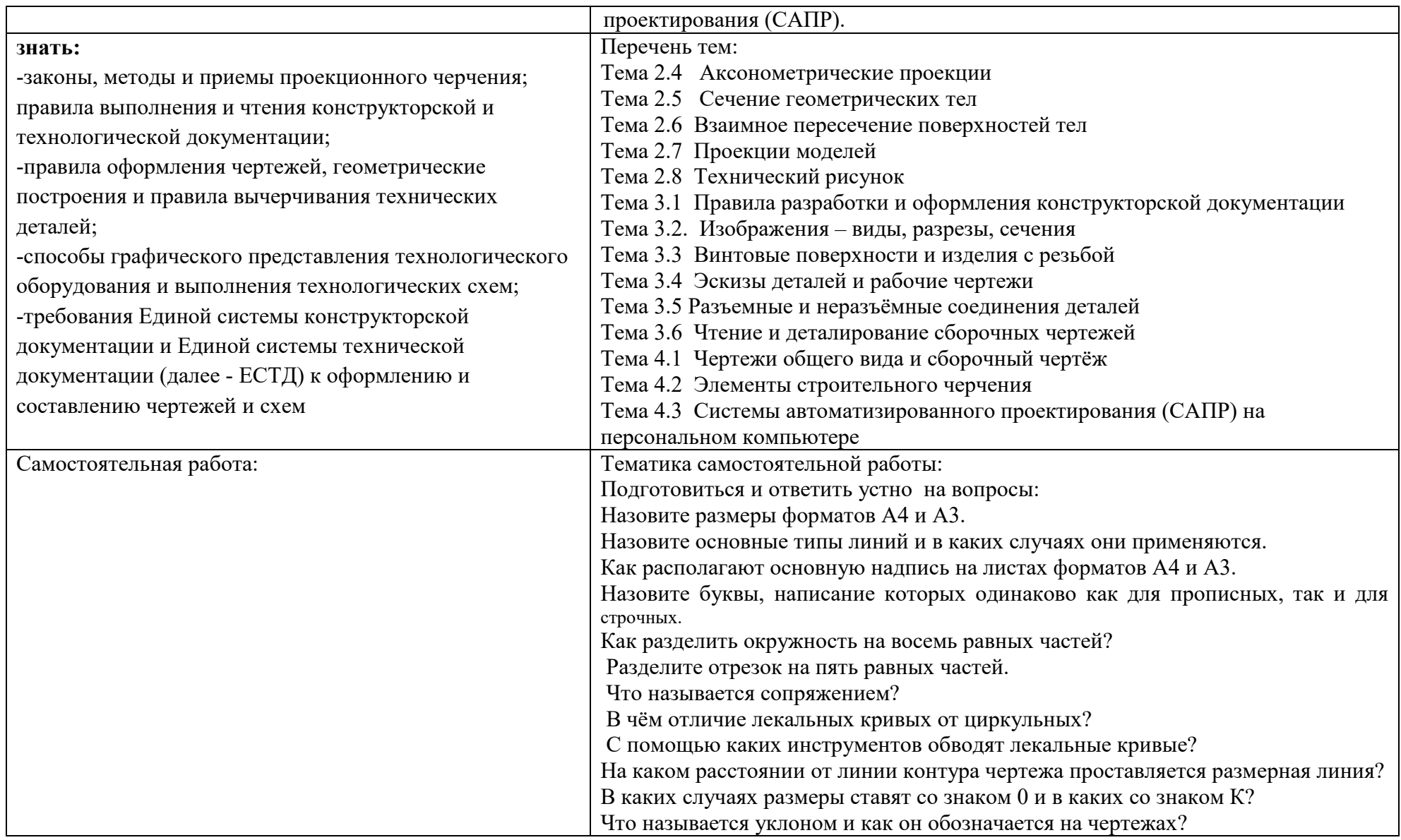

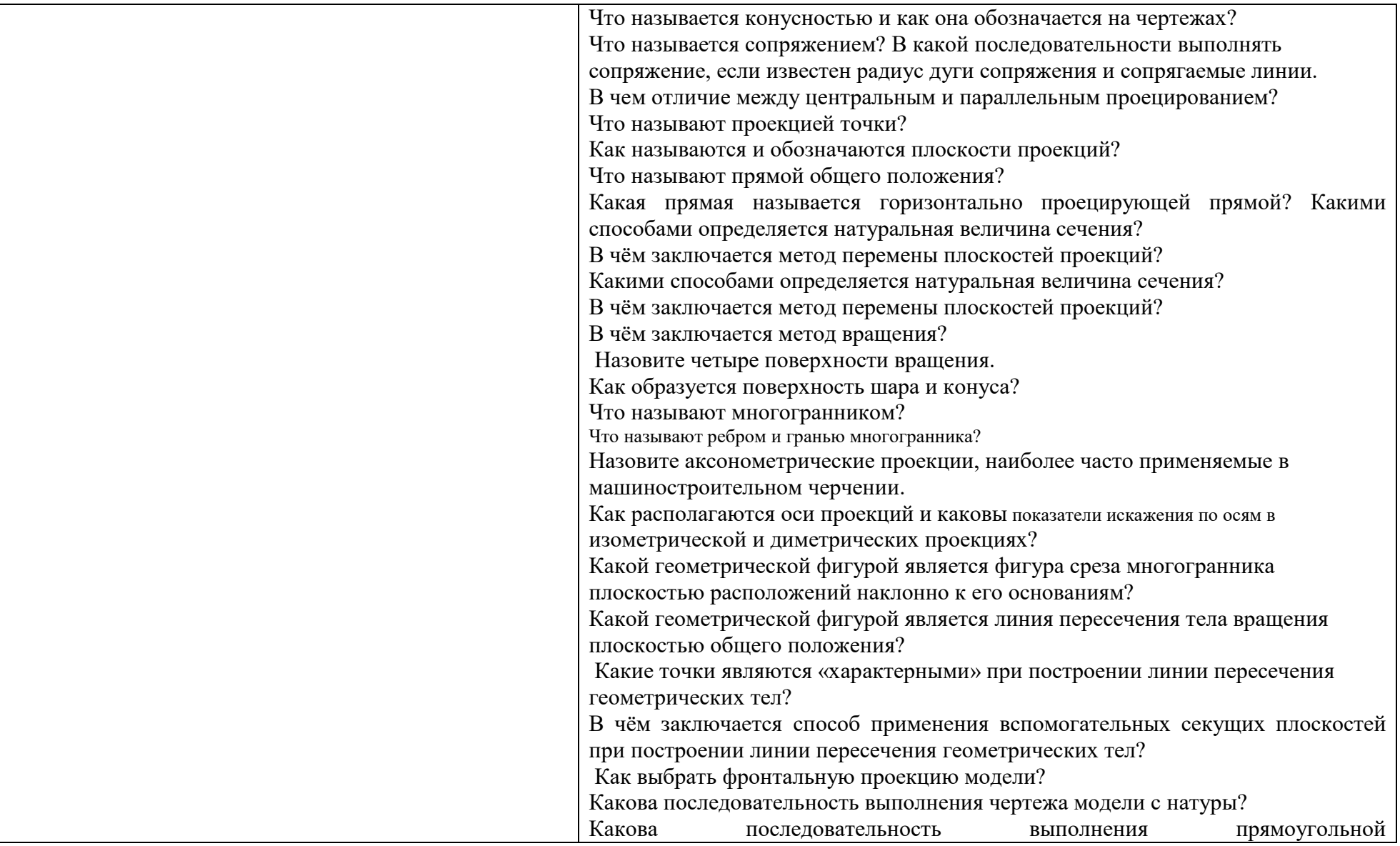

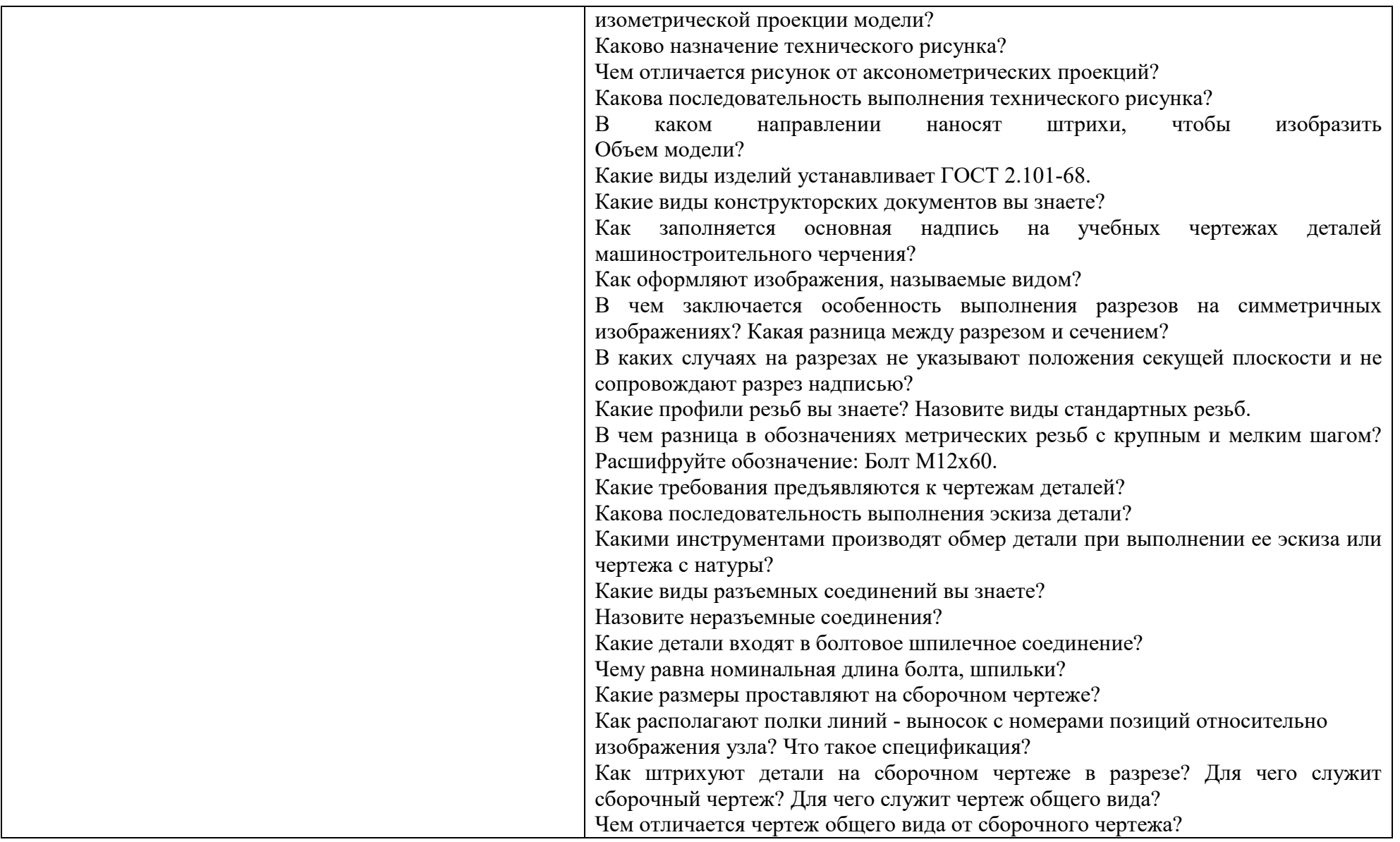

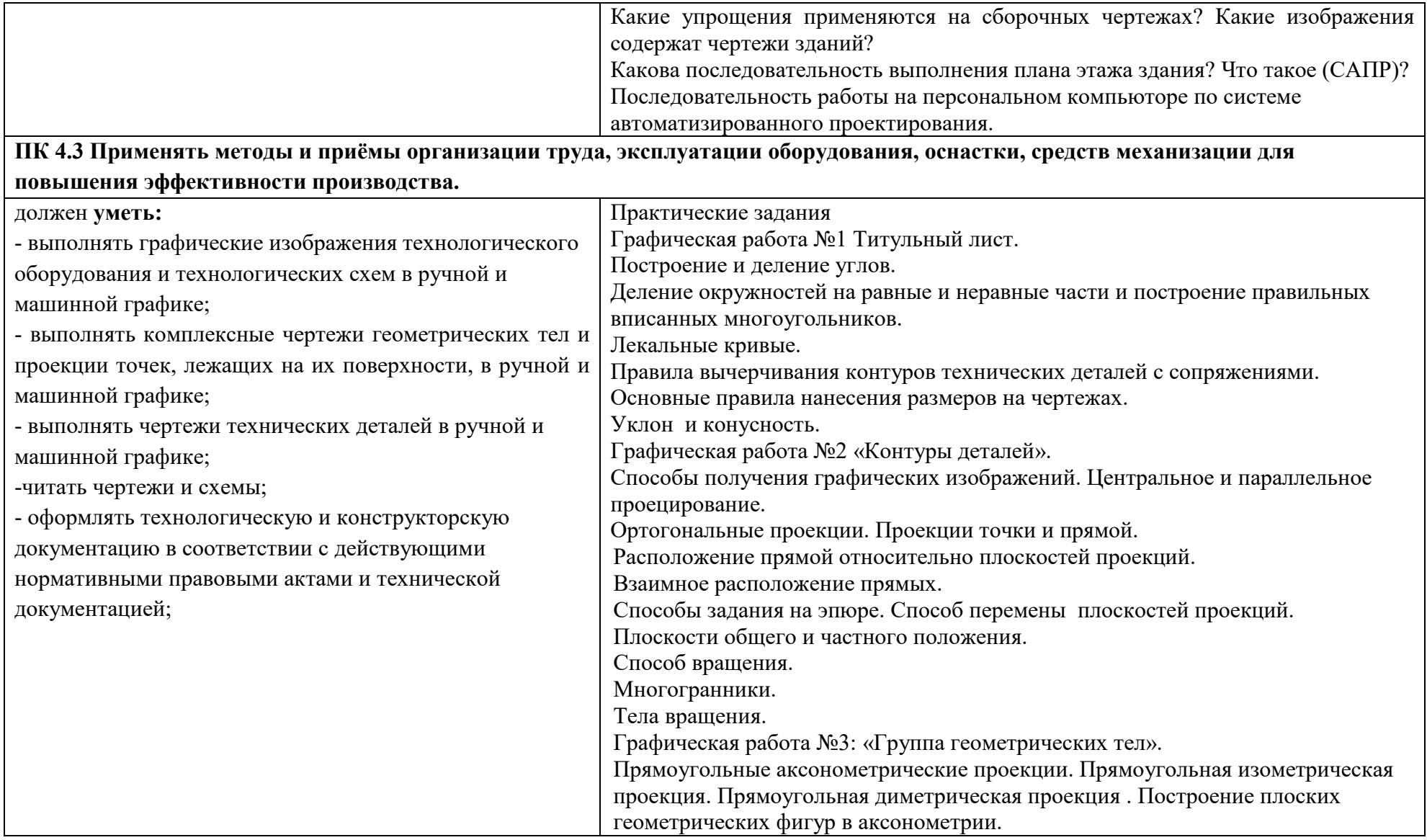

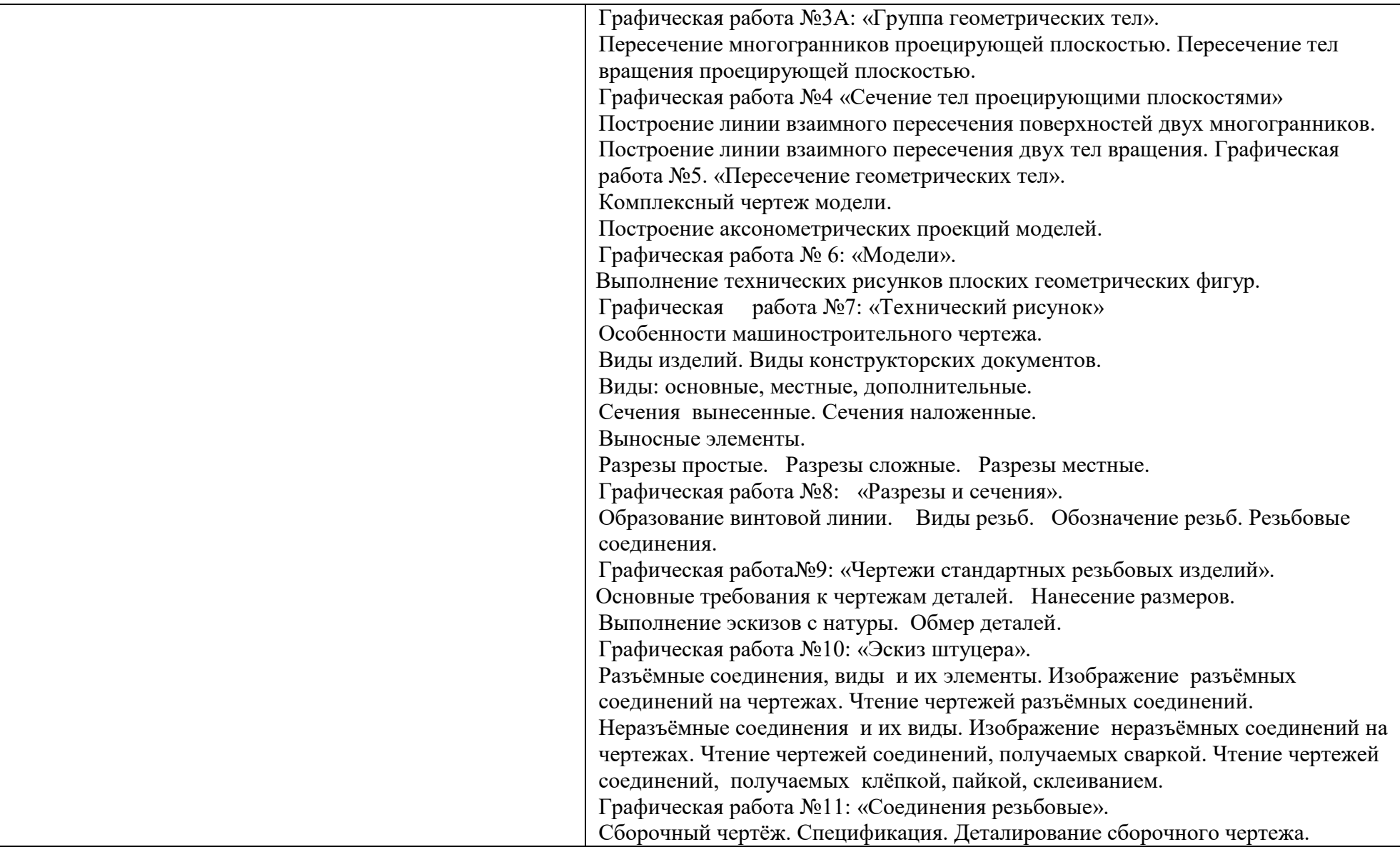

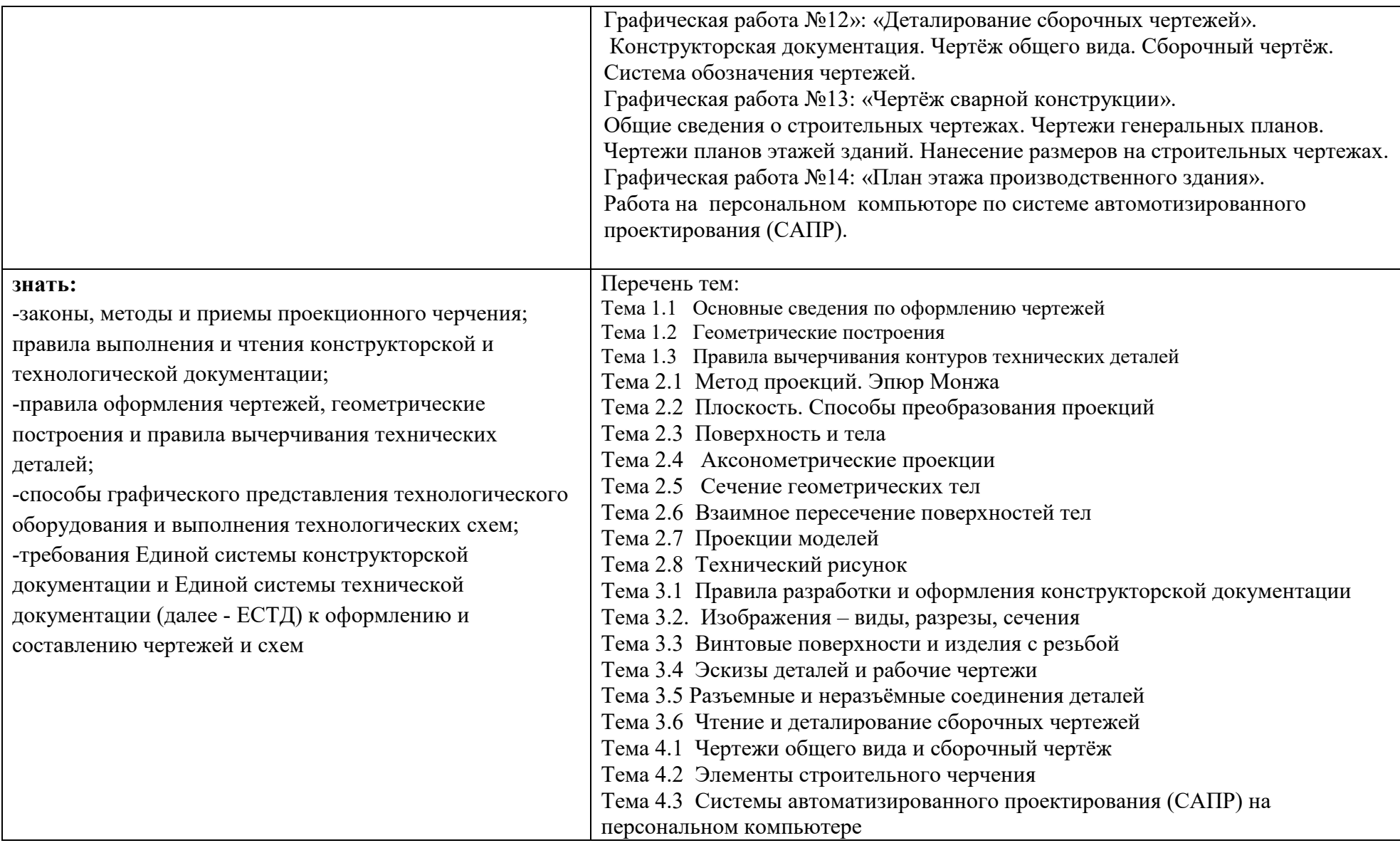
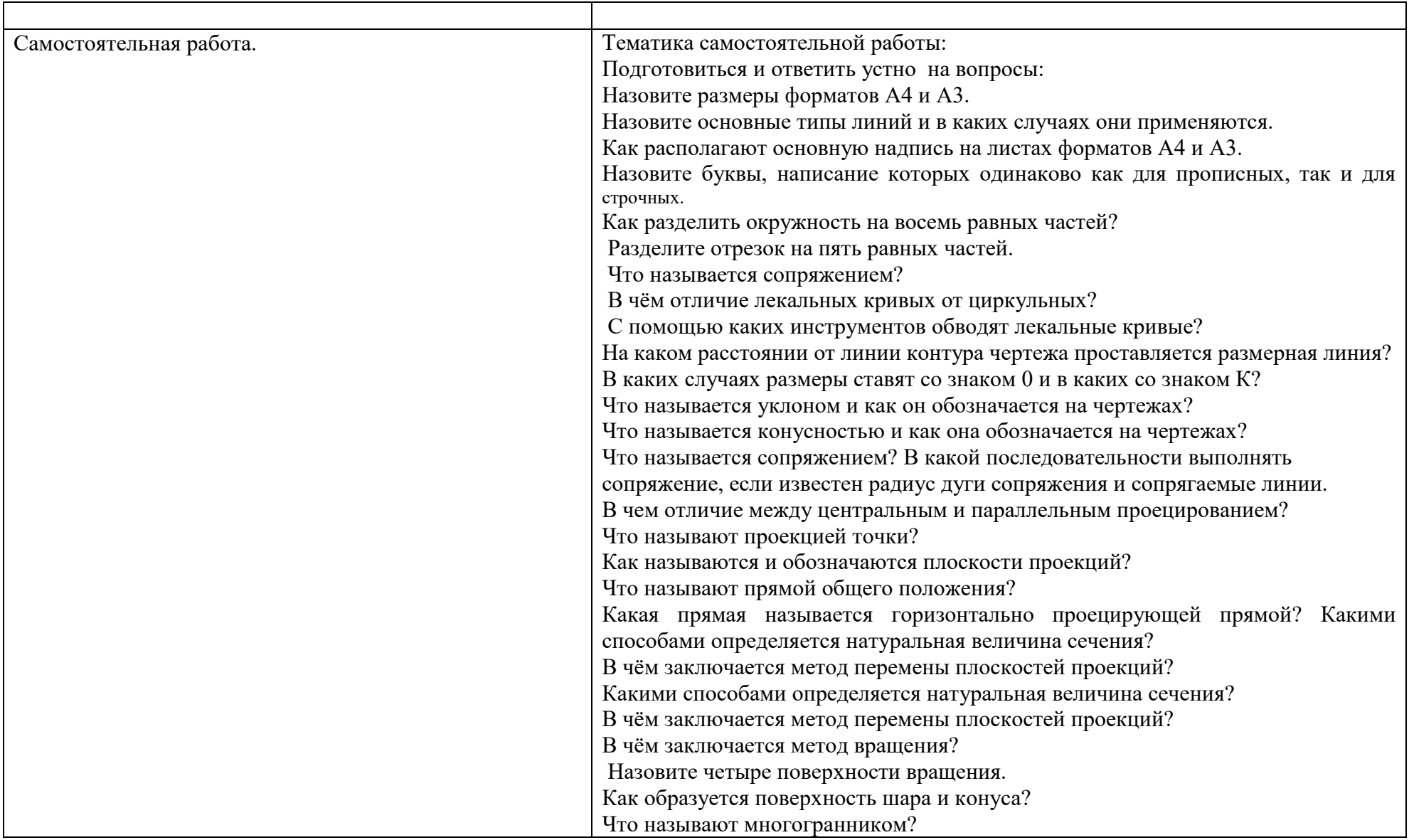

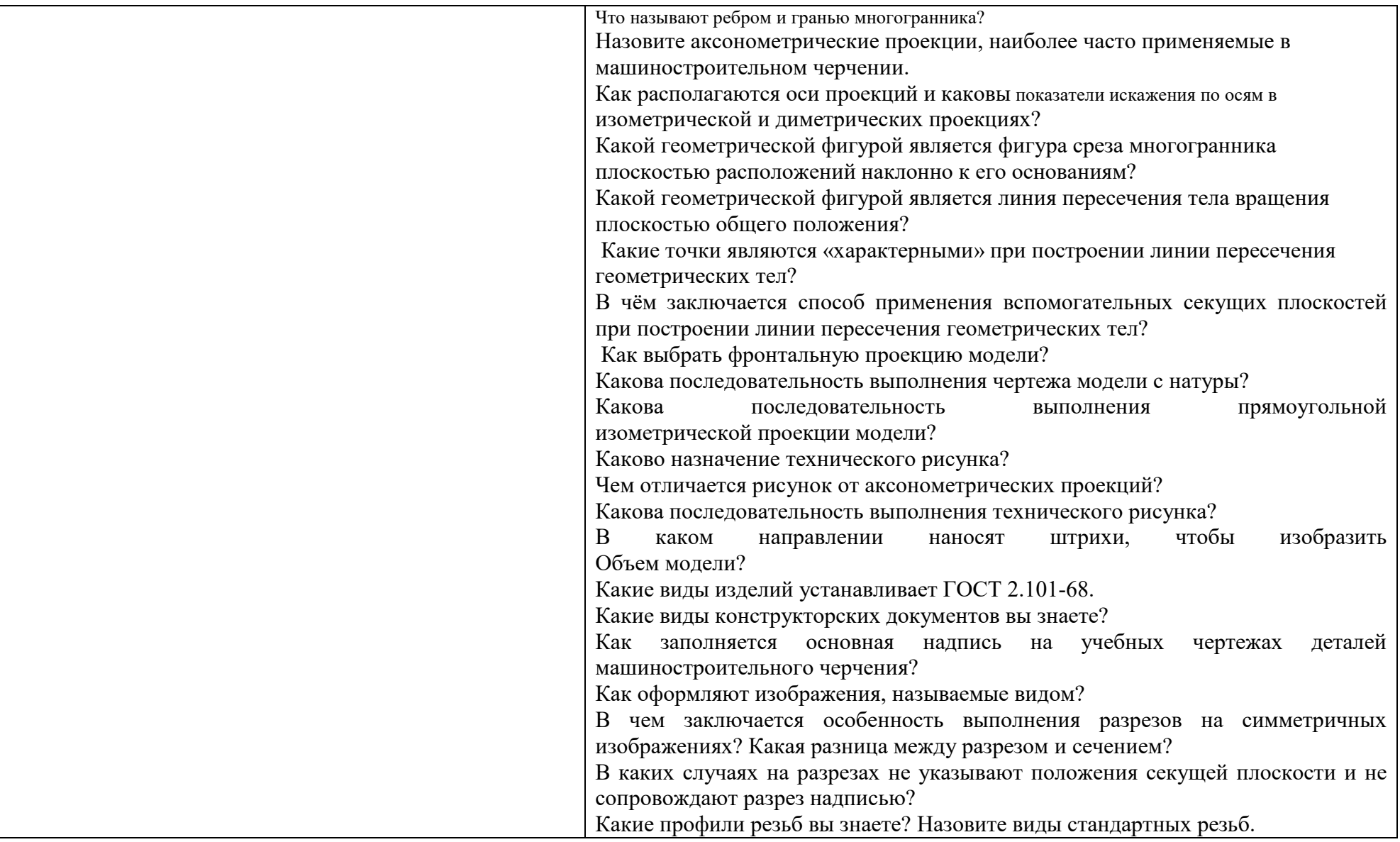

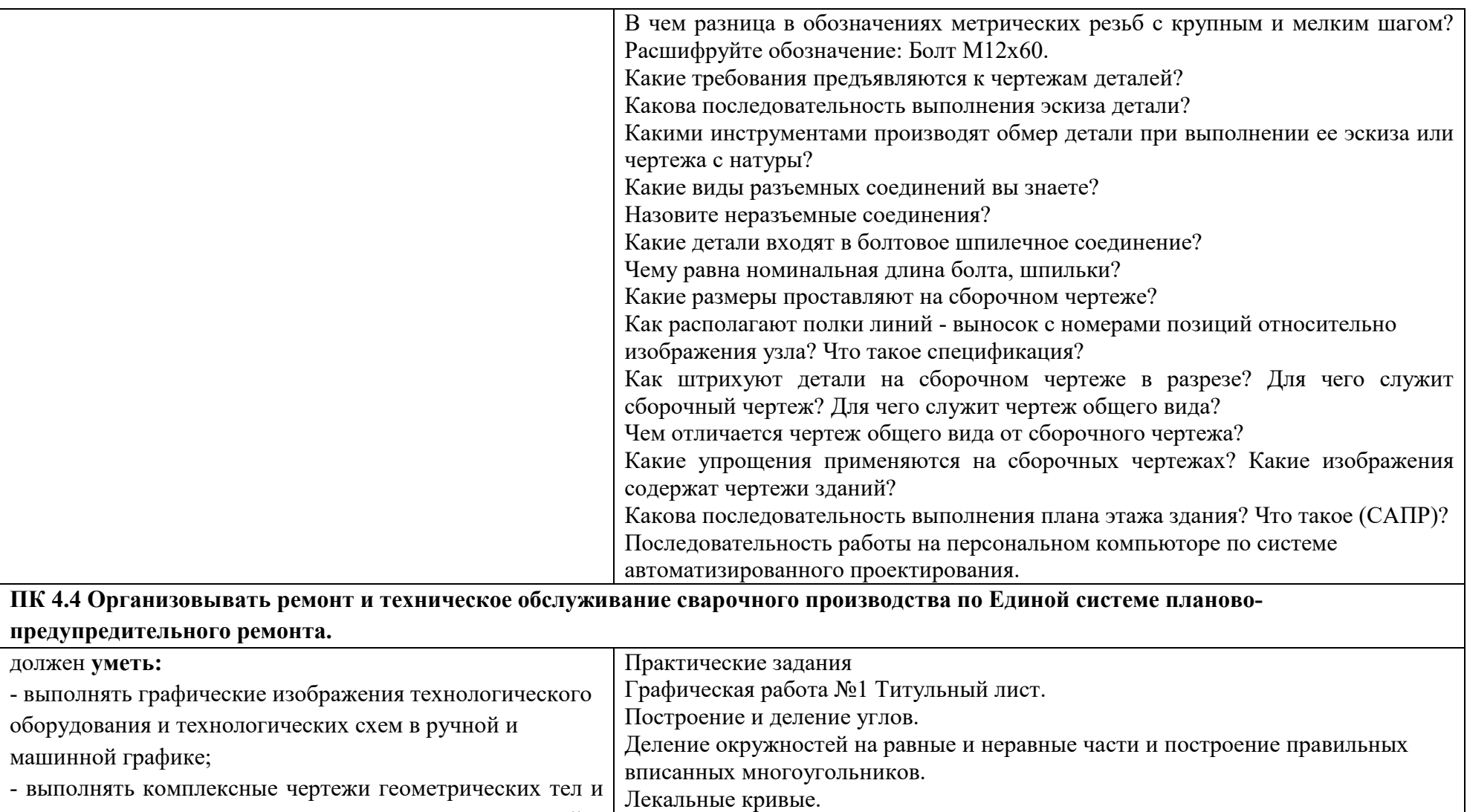

машинной графике;

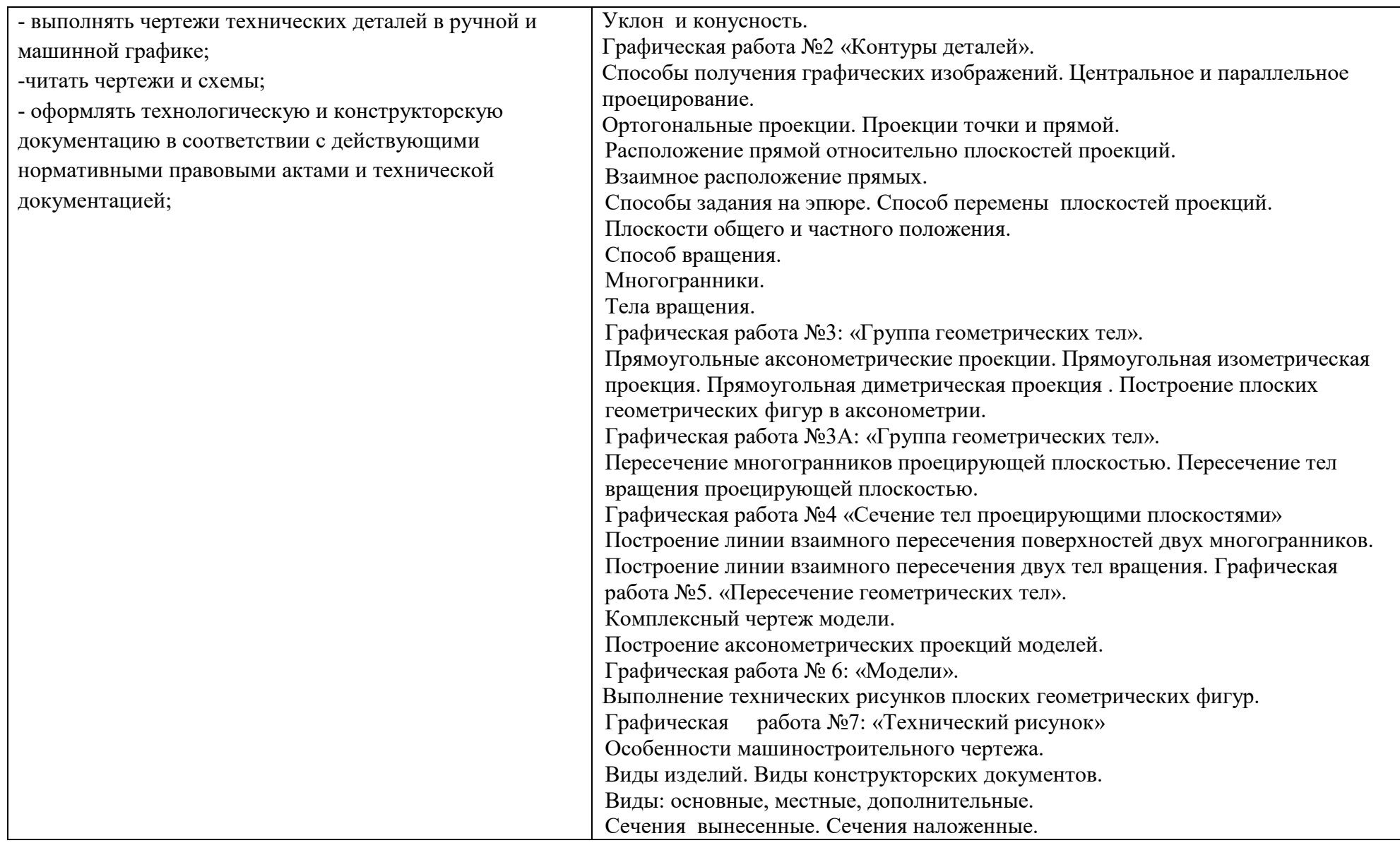

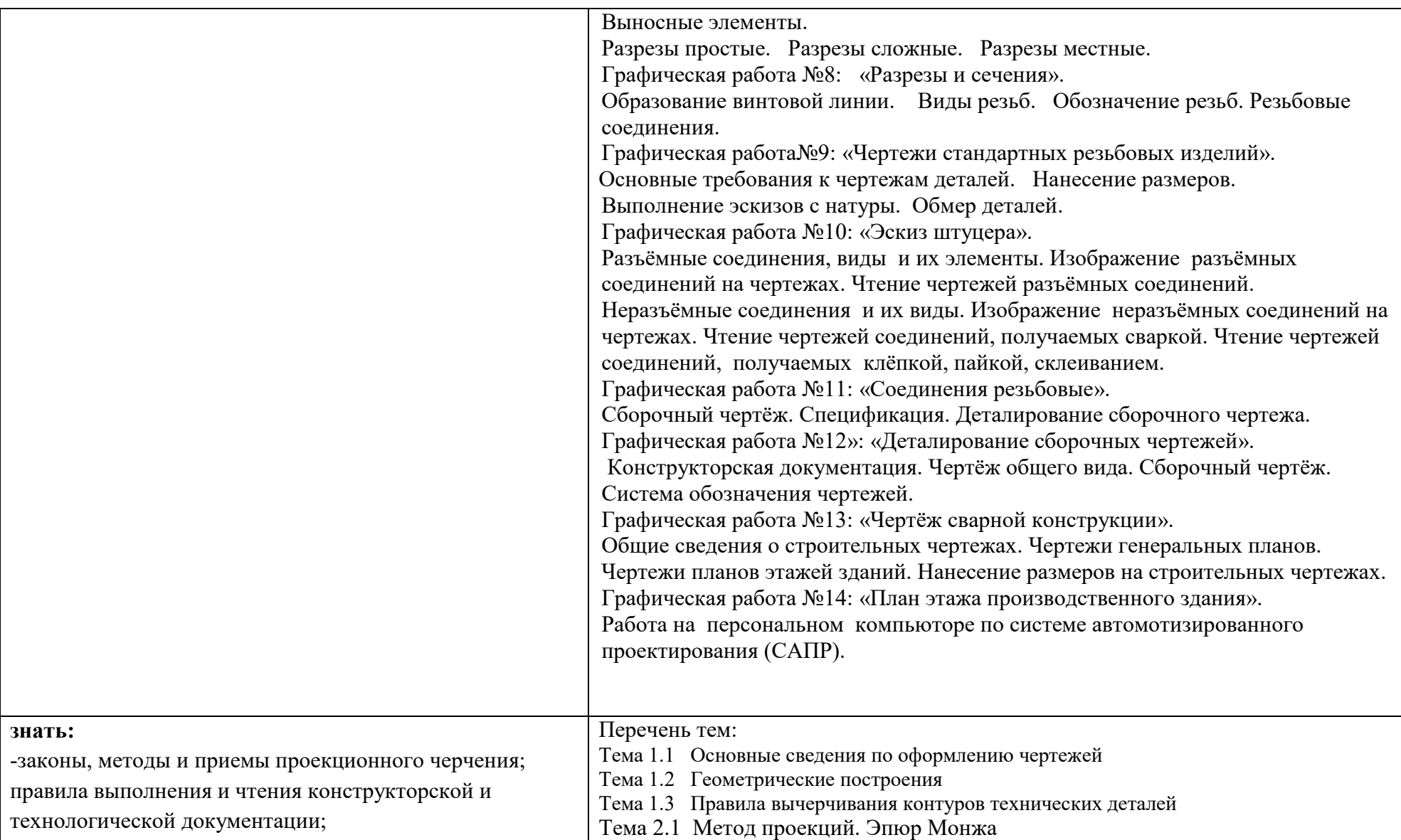

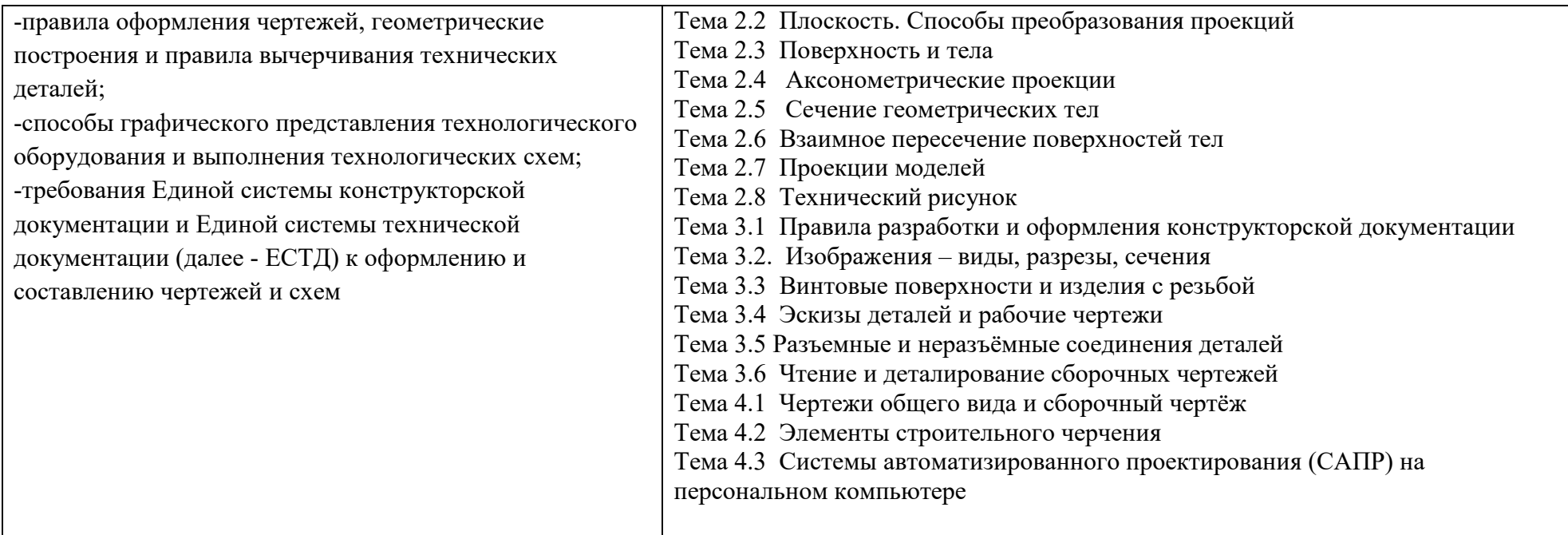

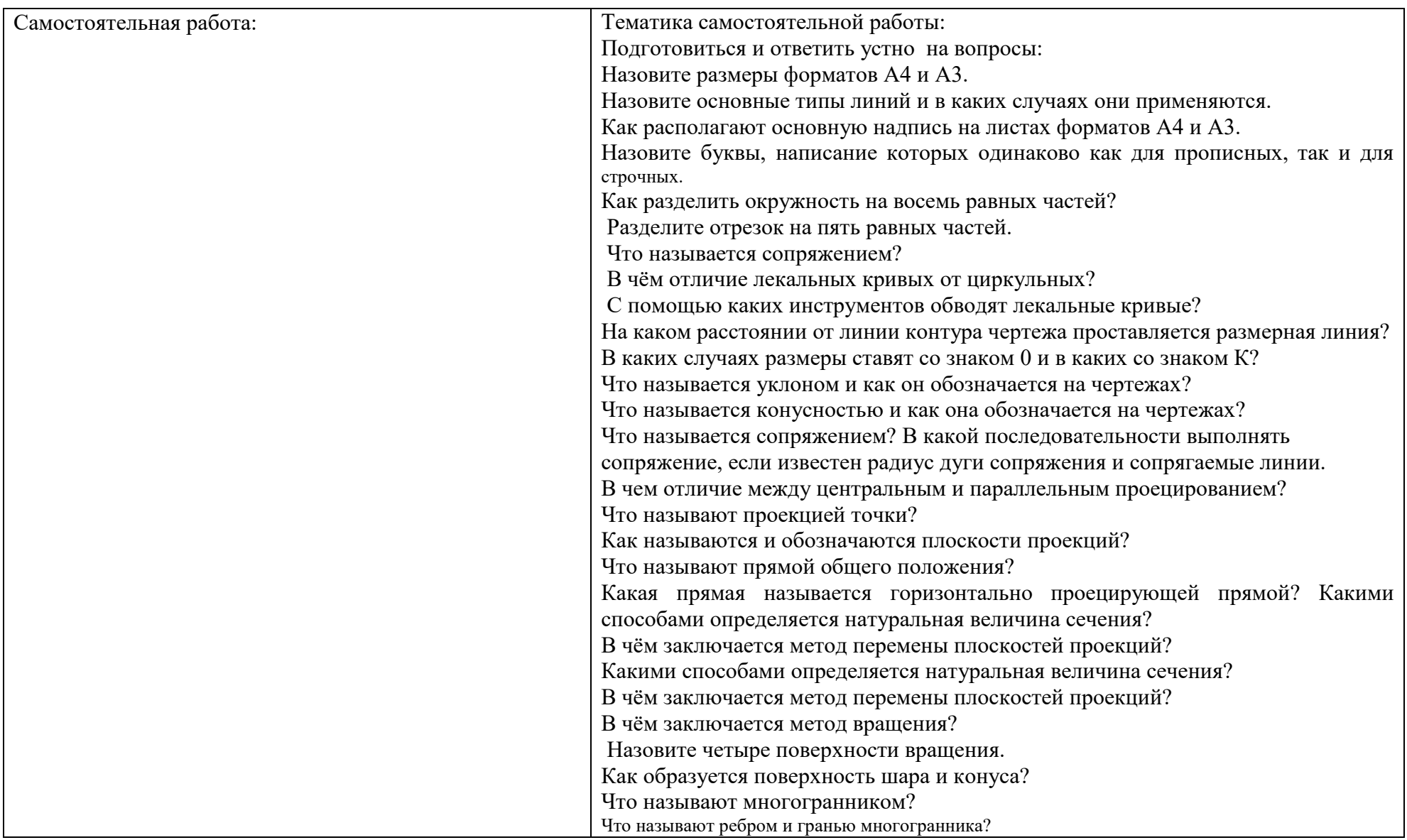

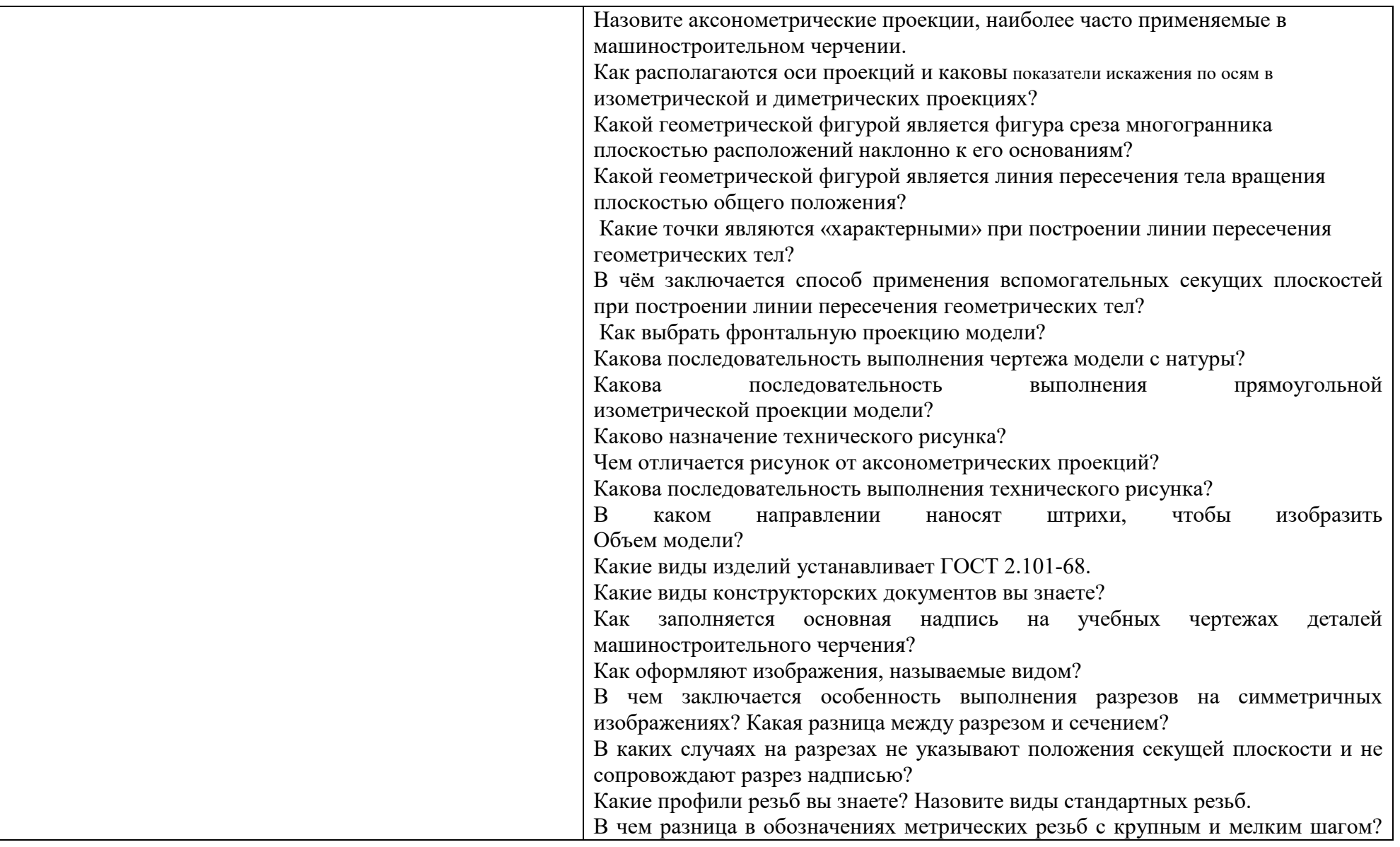

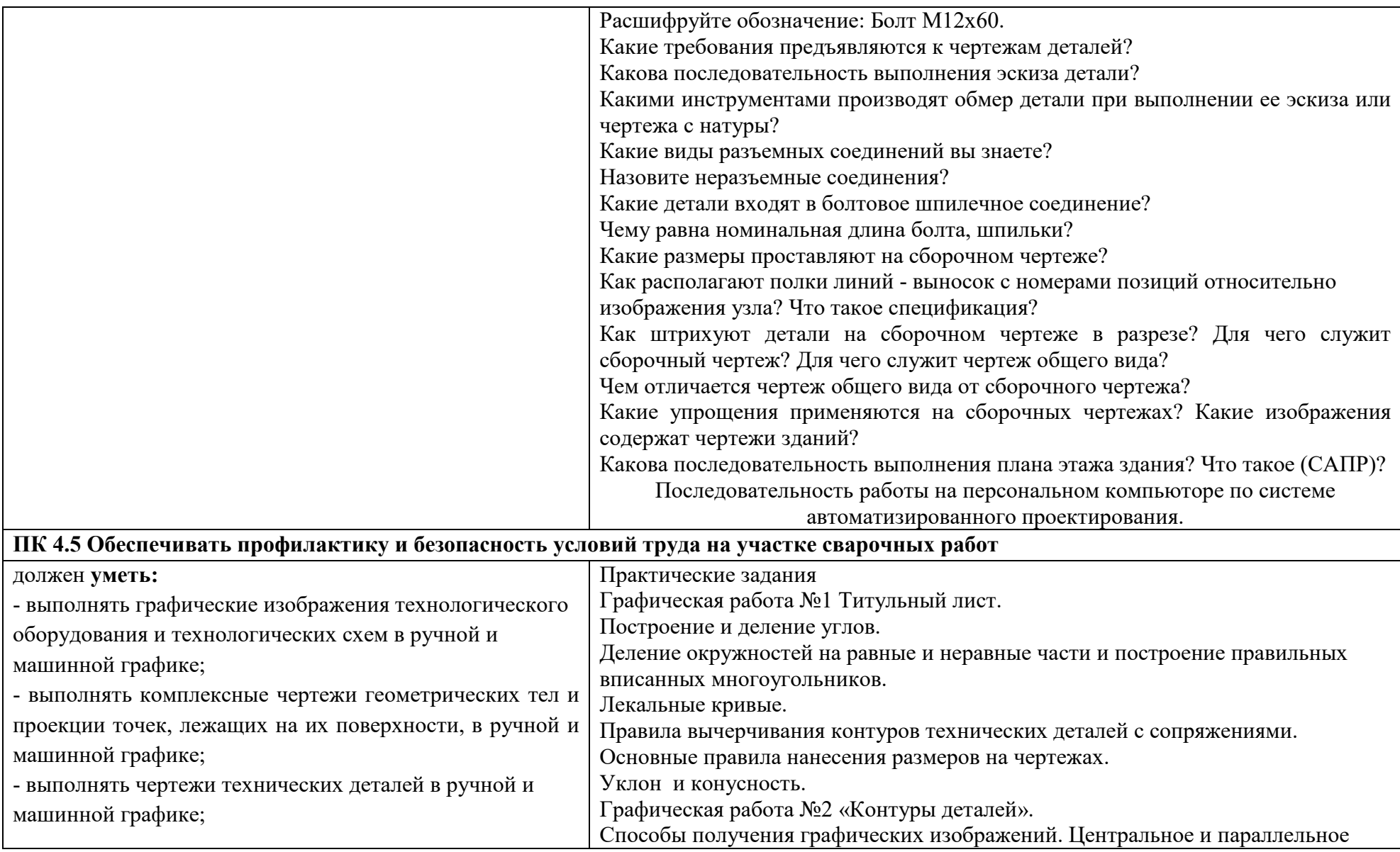

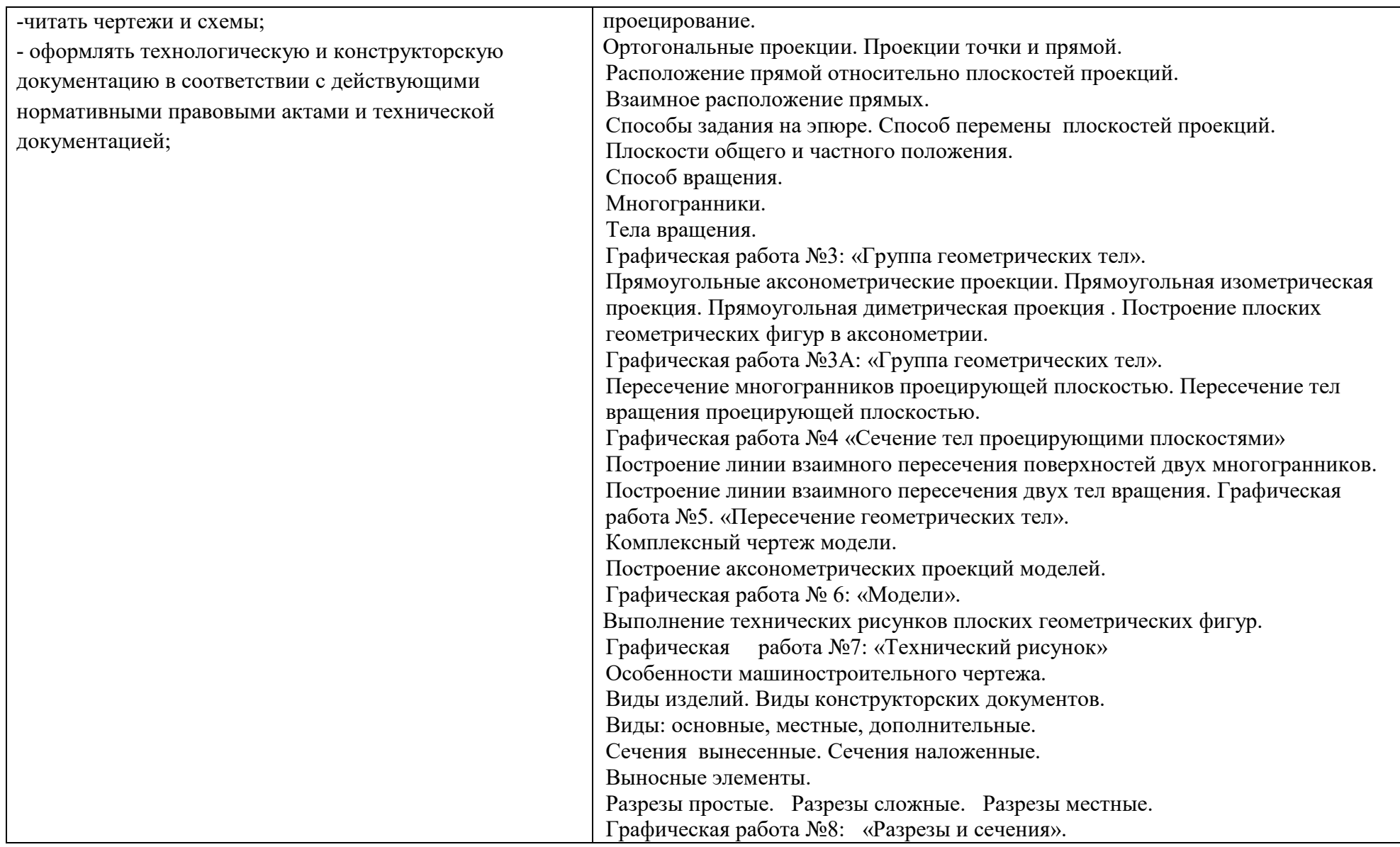

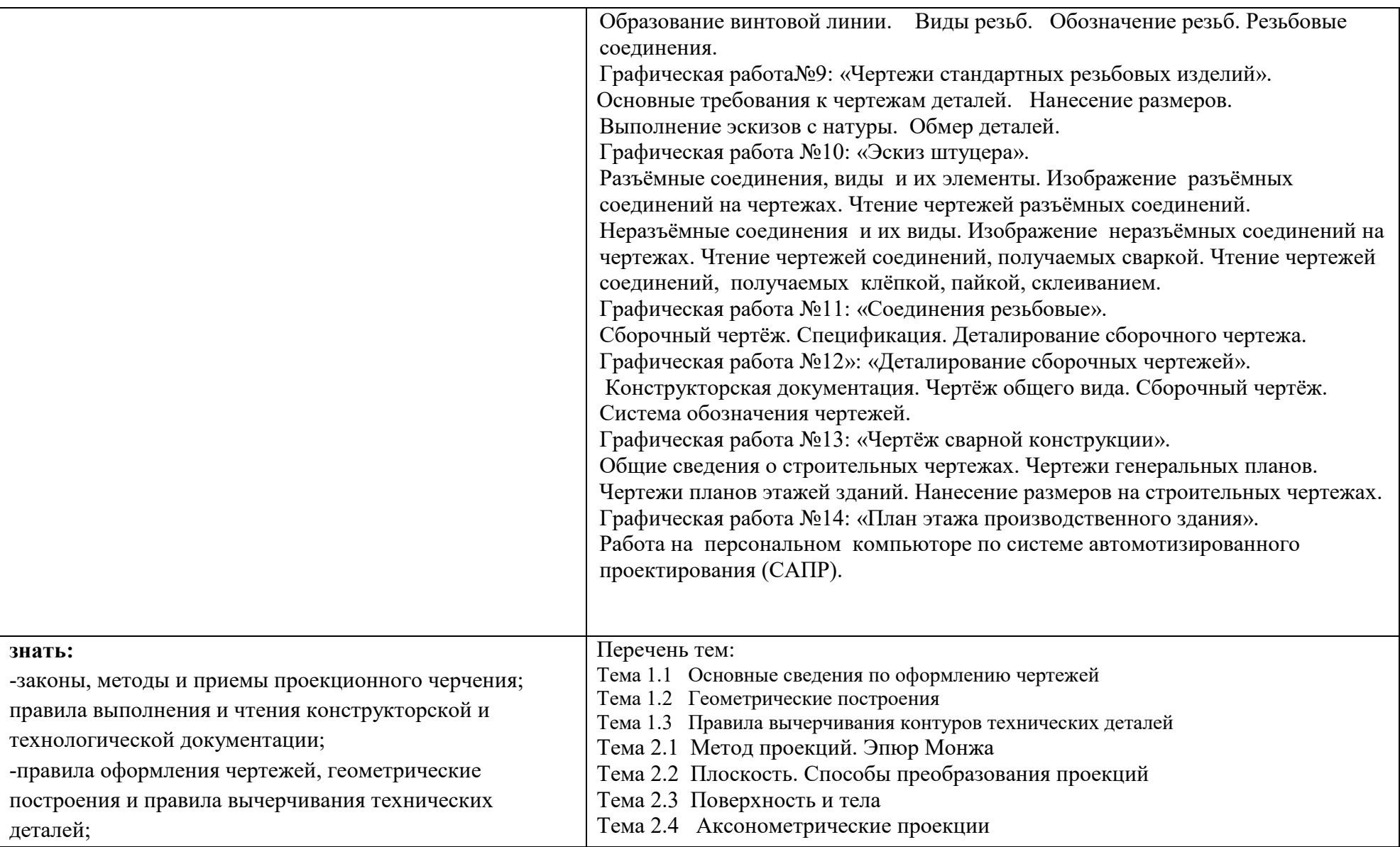

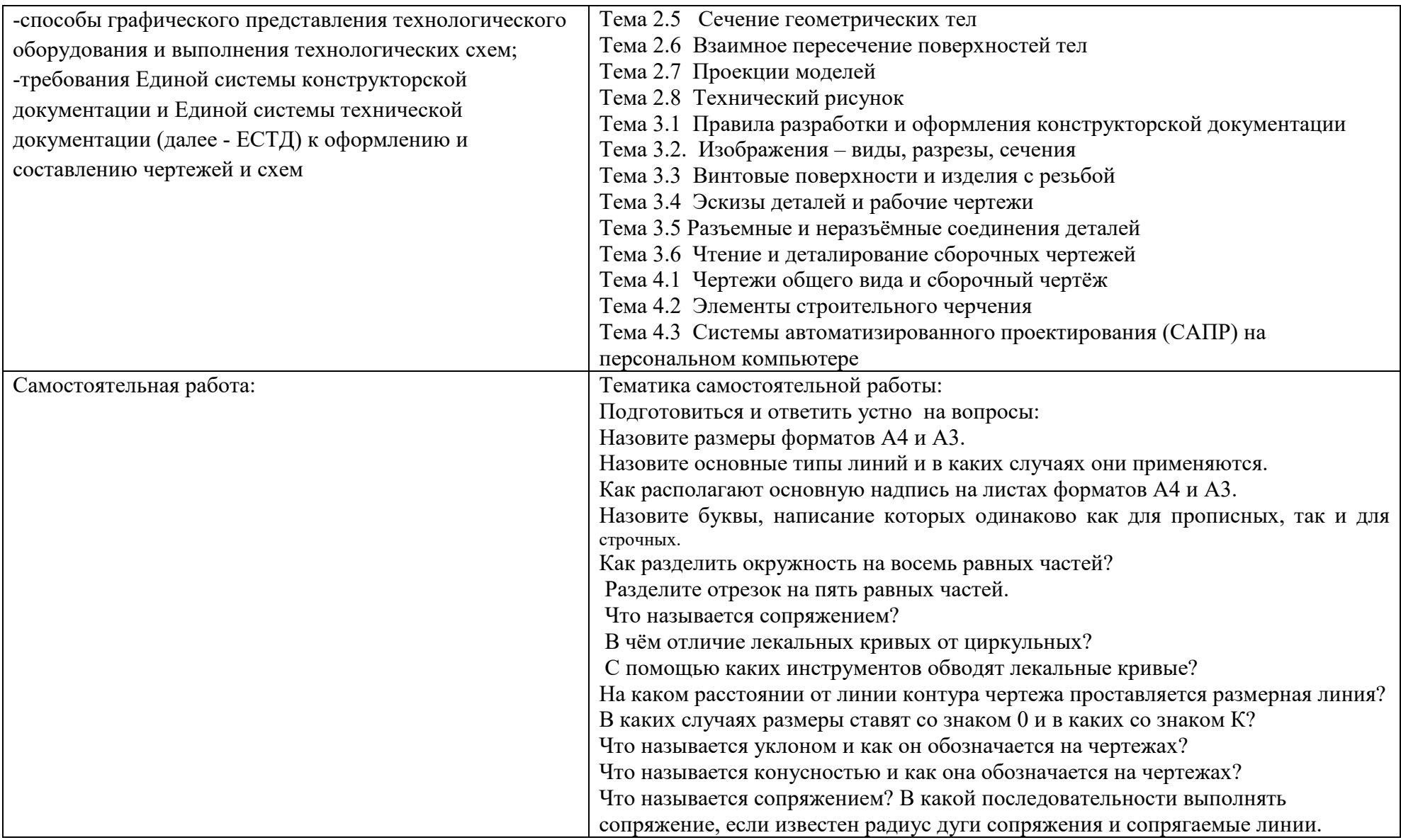

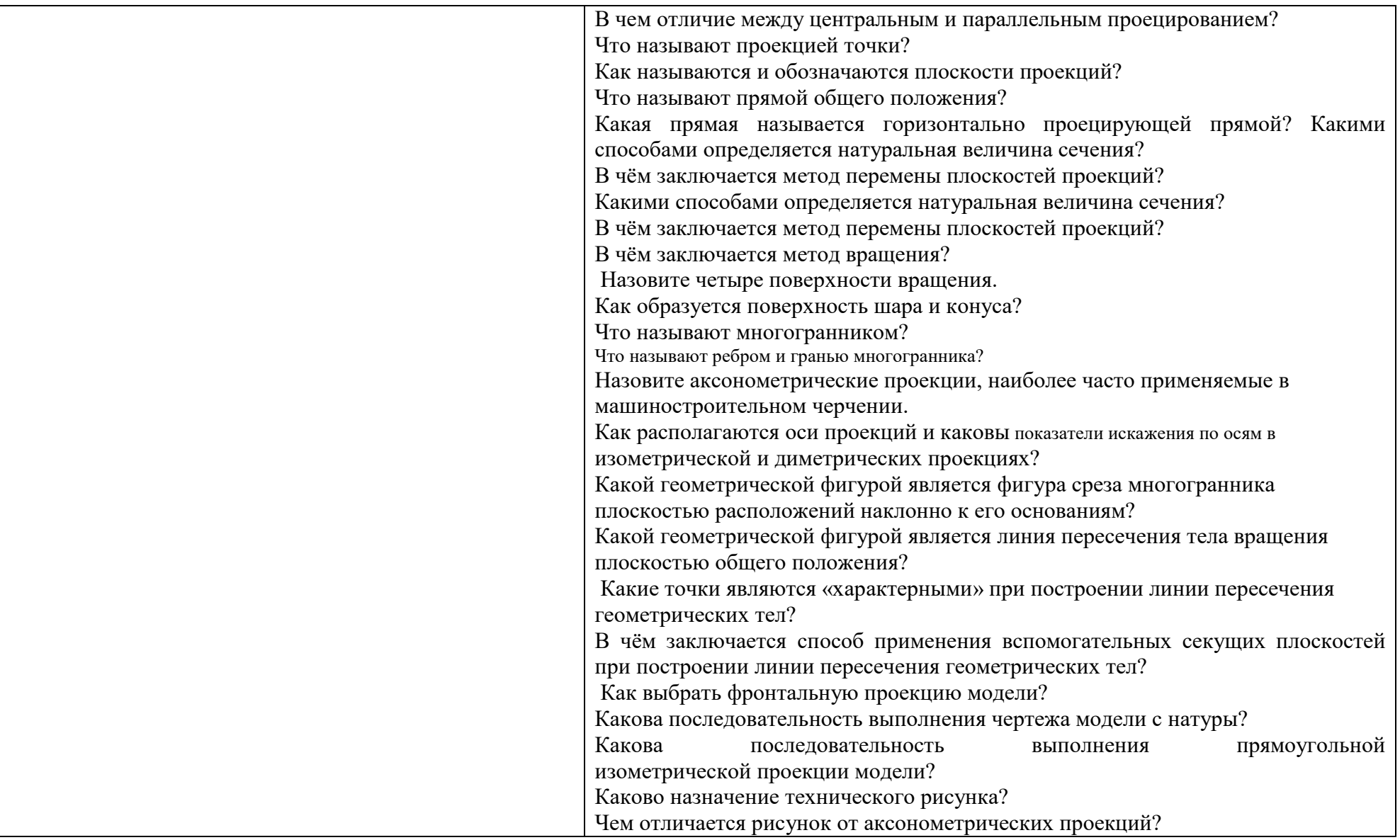

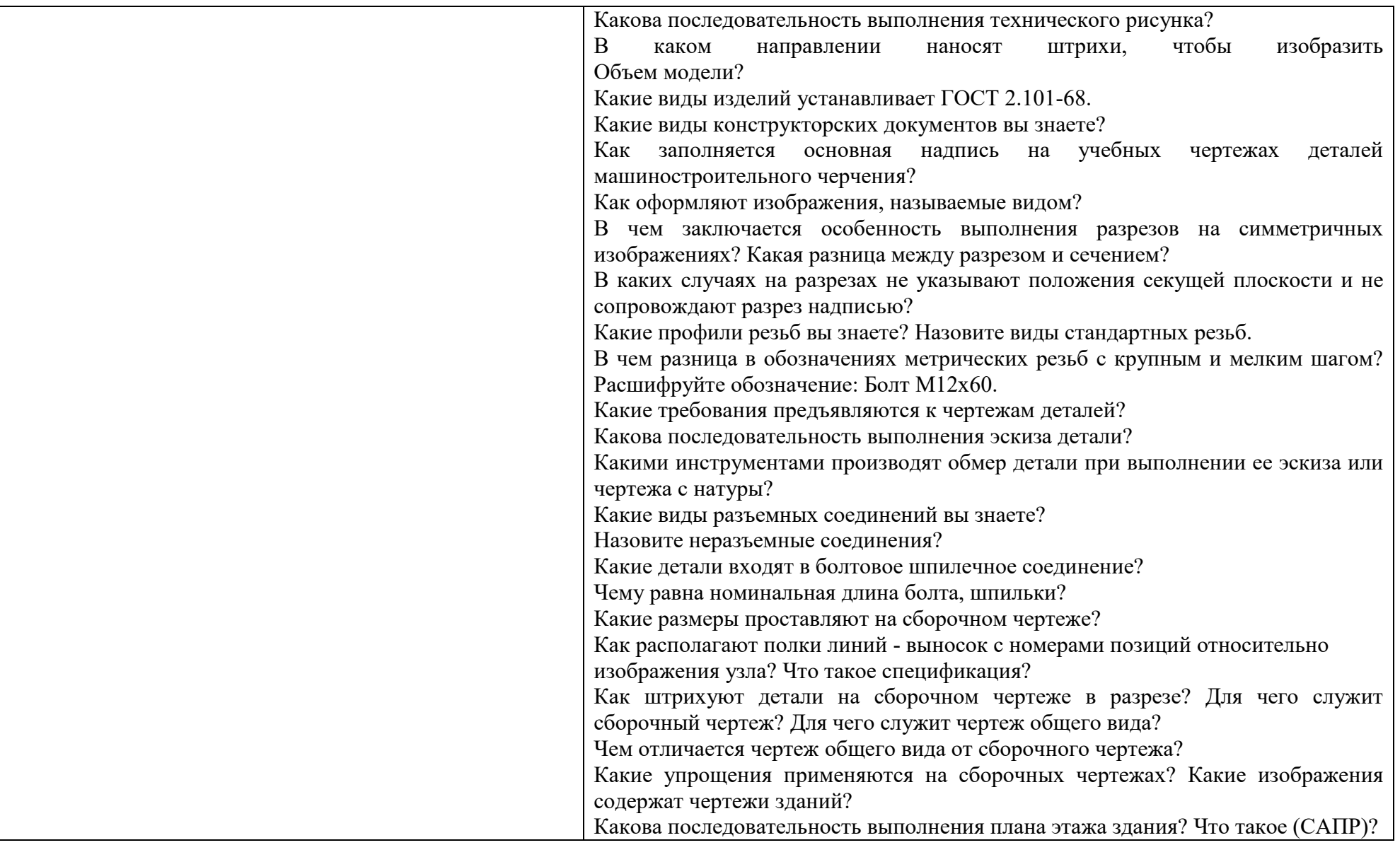

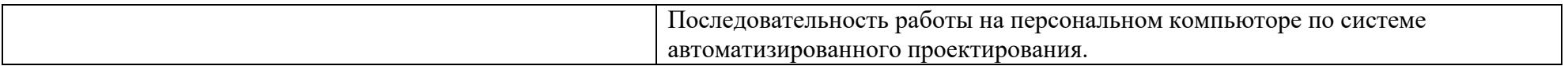

# ПРИЛОЖЕНИЕ Б

 $\overline{\phantom{0}}$ 

# **ТЕХНОЛОГИИ ФОРМИРОВАНИЯ ОК**

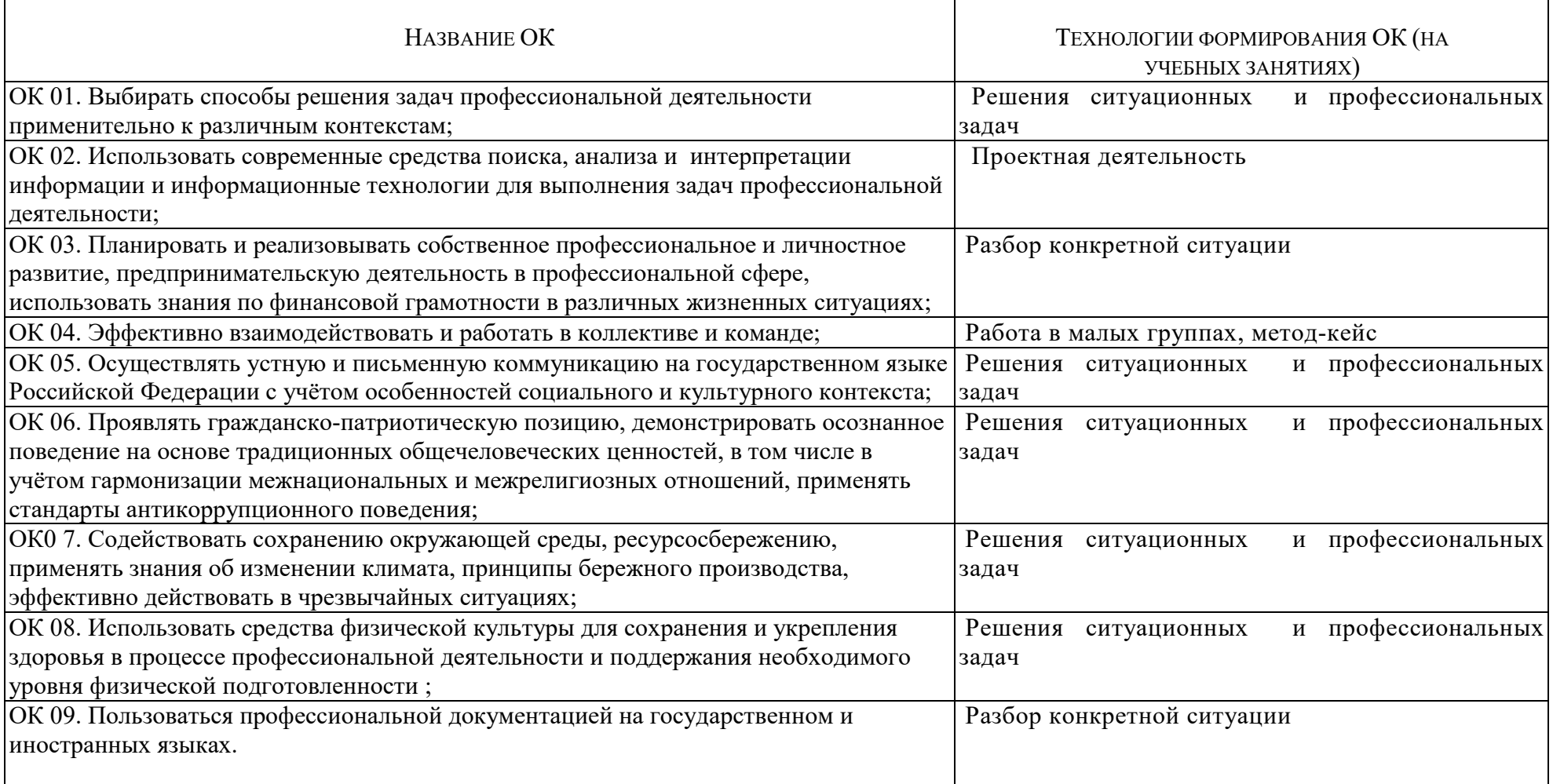

ПРИЛОЖЕНИЕ В

# **ПЛАНИРОВАНИЕ УЧЕБНЫХ ЗАНЯТИЙ С ИСПОЛЬЗОВАНИЕМ АКТИВНЫХ И ИНТЕРАКТИВНЫХ ФОРМ И МЕТОДОВ ОБУЧЕНИЯ СТУДЕНТОВ**

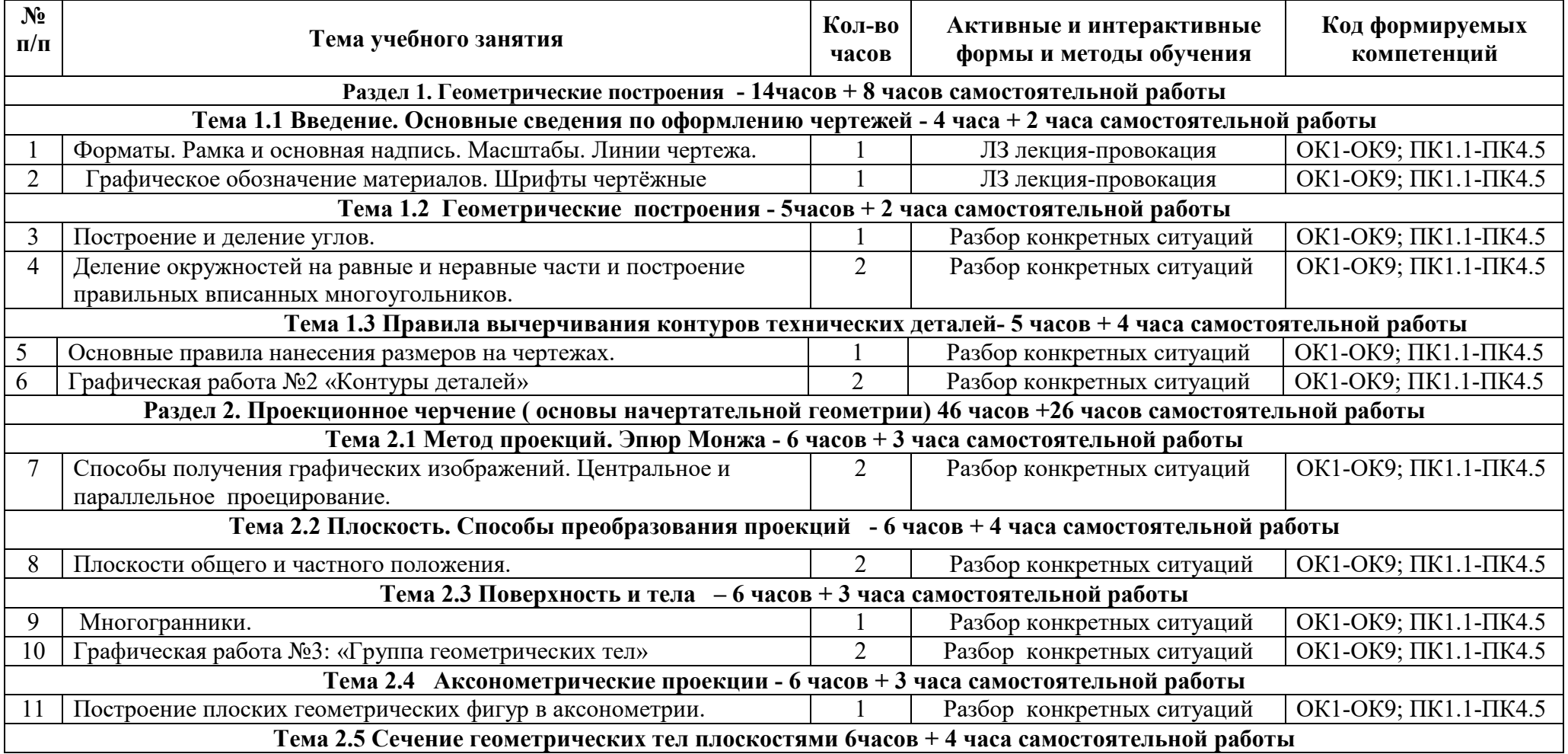

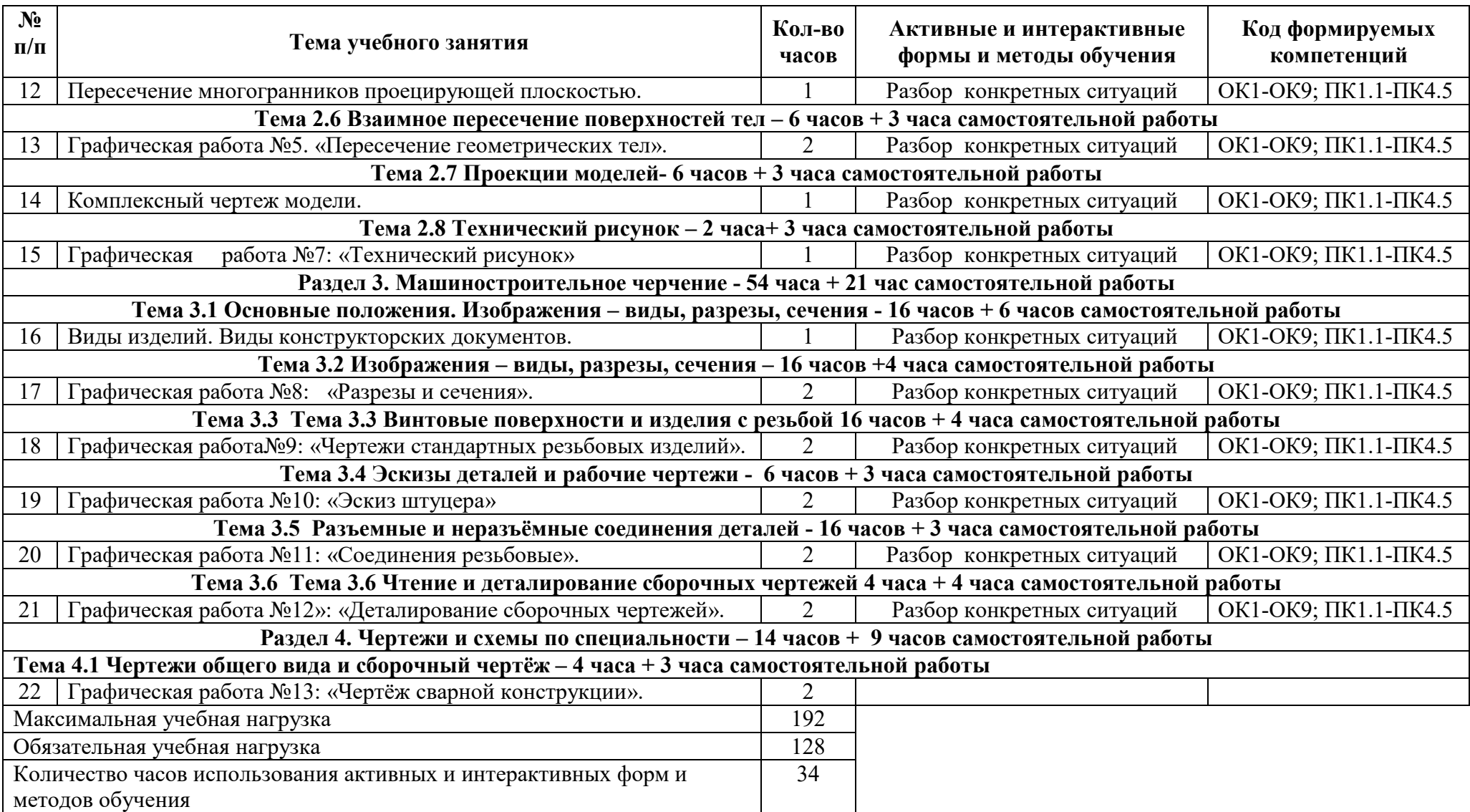

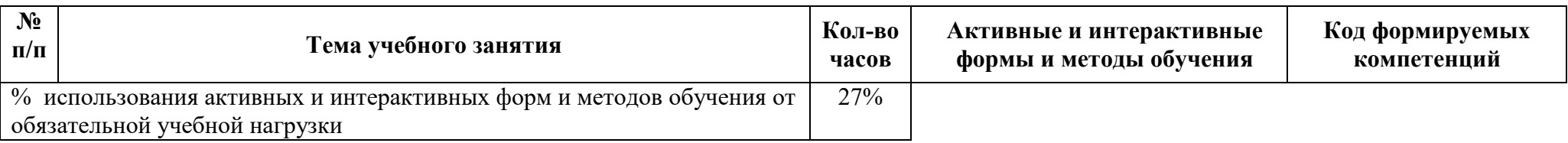

# ПРИЛОЖЕНИЕ Г

Не предусмотрено

# ПРИЛОЖЕНИЕ Д **ФОРМИРОВАНИЕ ЛИЧНОСТНЫХ РЕЗУЛЬТАТОВ РЕАЛИЗАЦИИ ПРОГРАММЫ ВОСПИТАНИЯ НА УЧЕБНЫХ ЗАНЯТИЯХ**

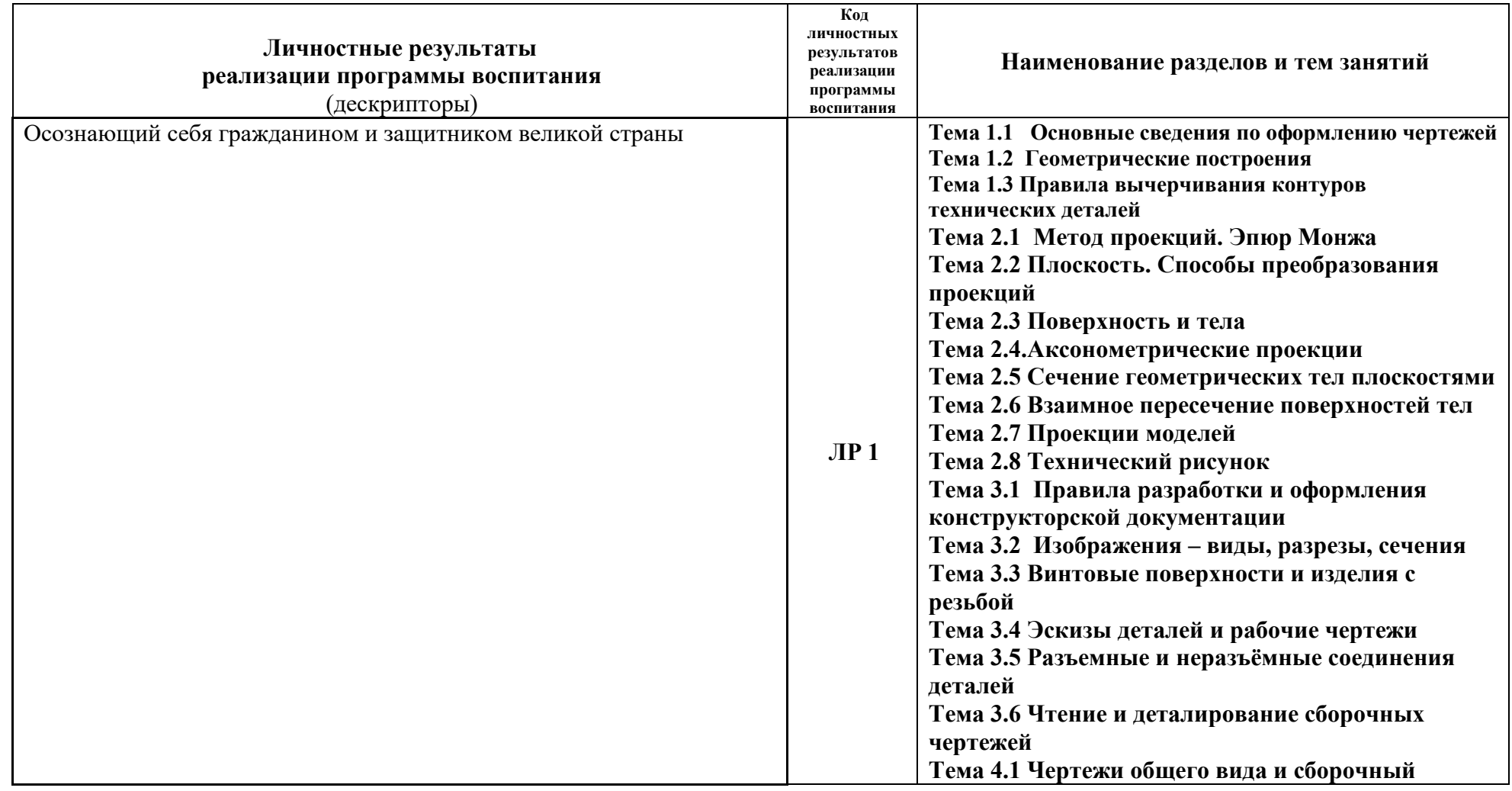

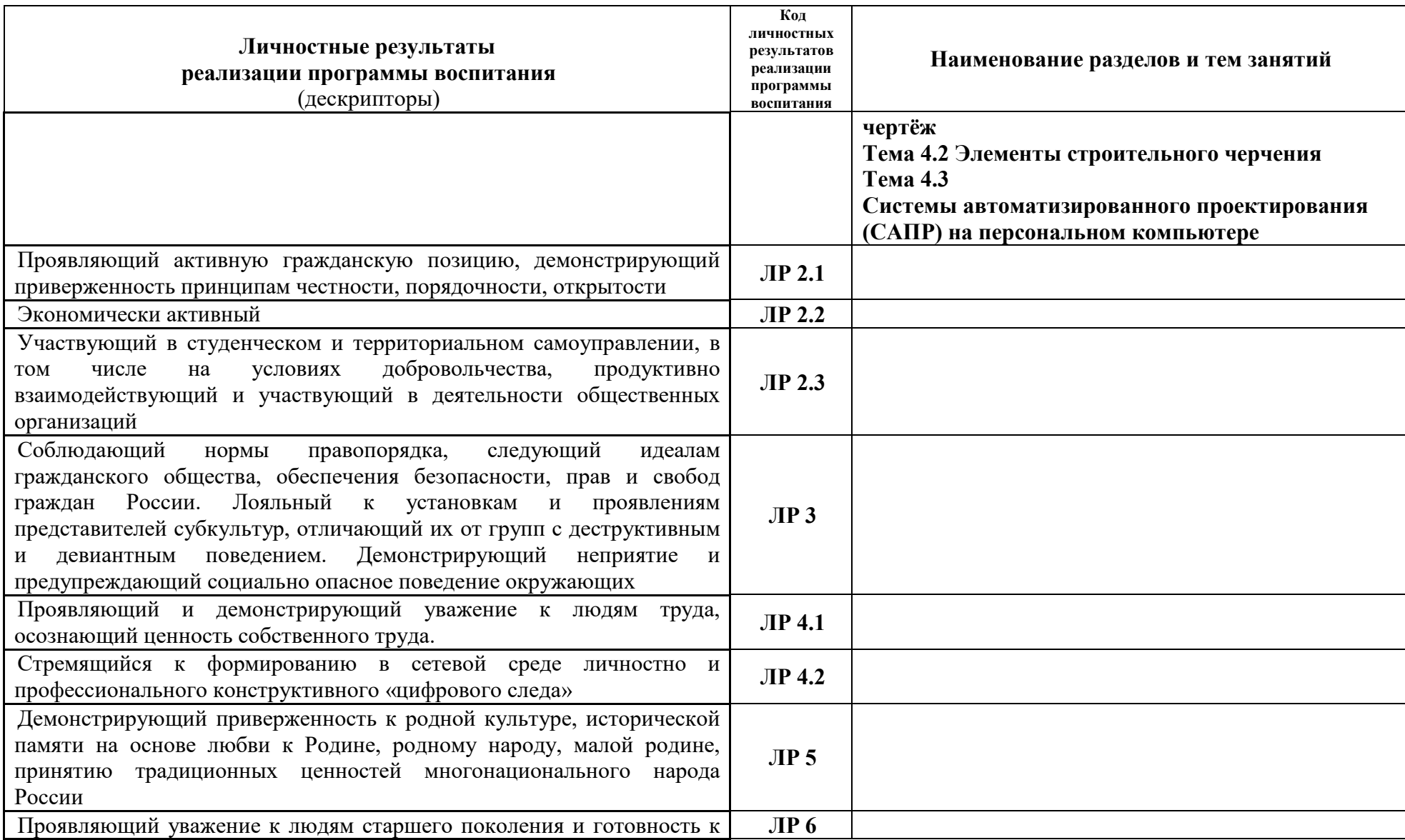

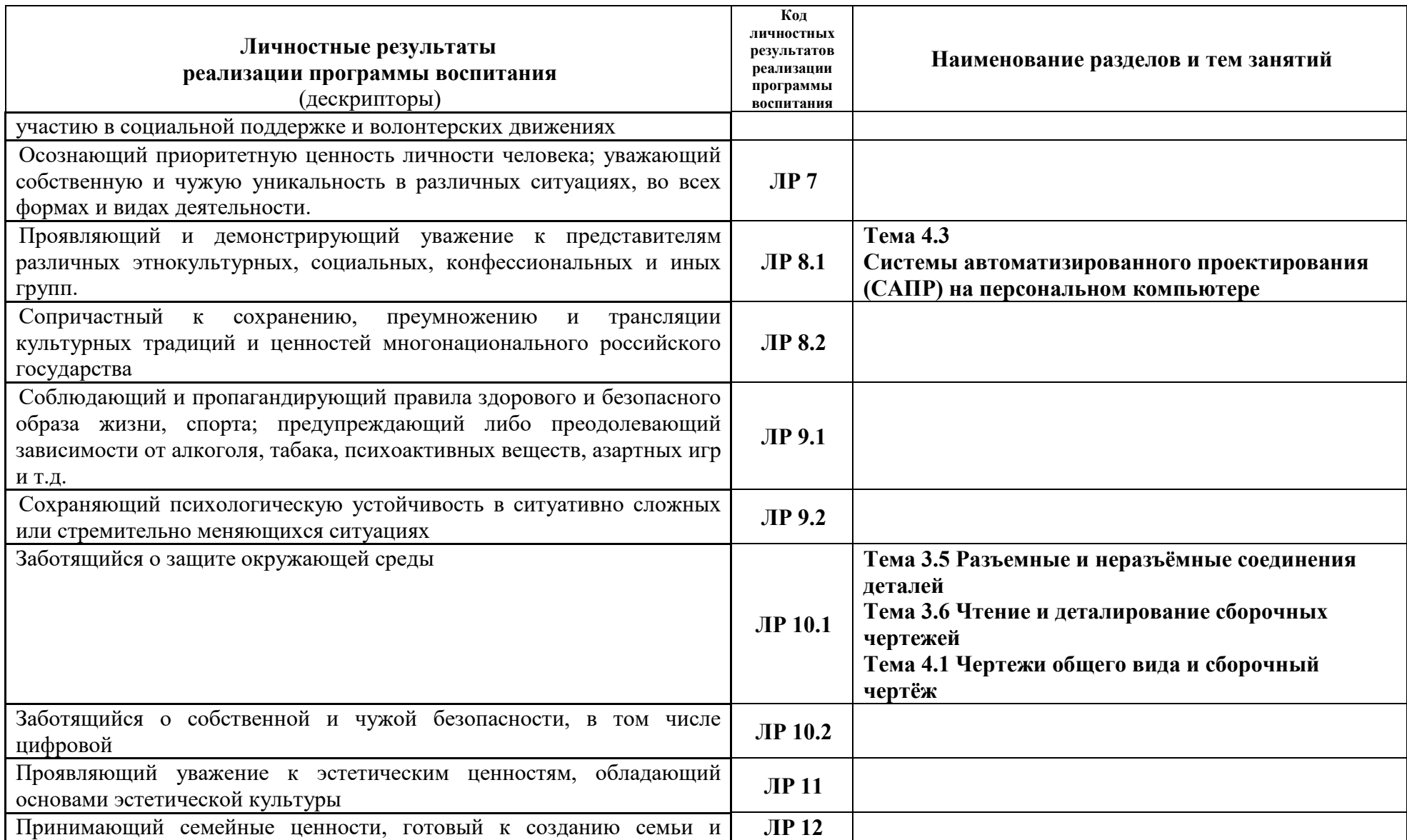

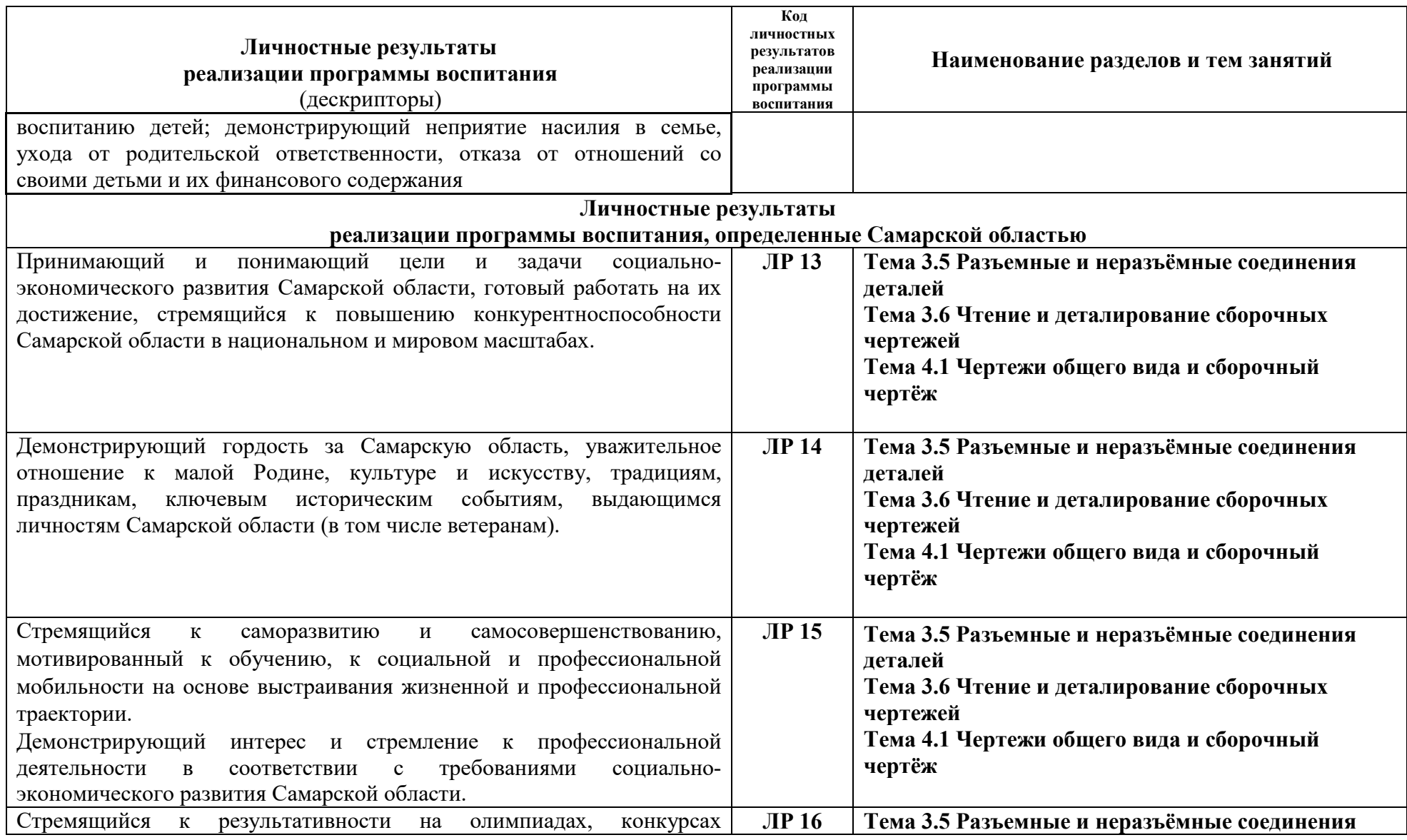

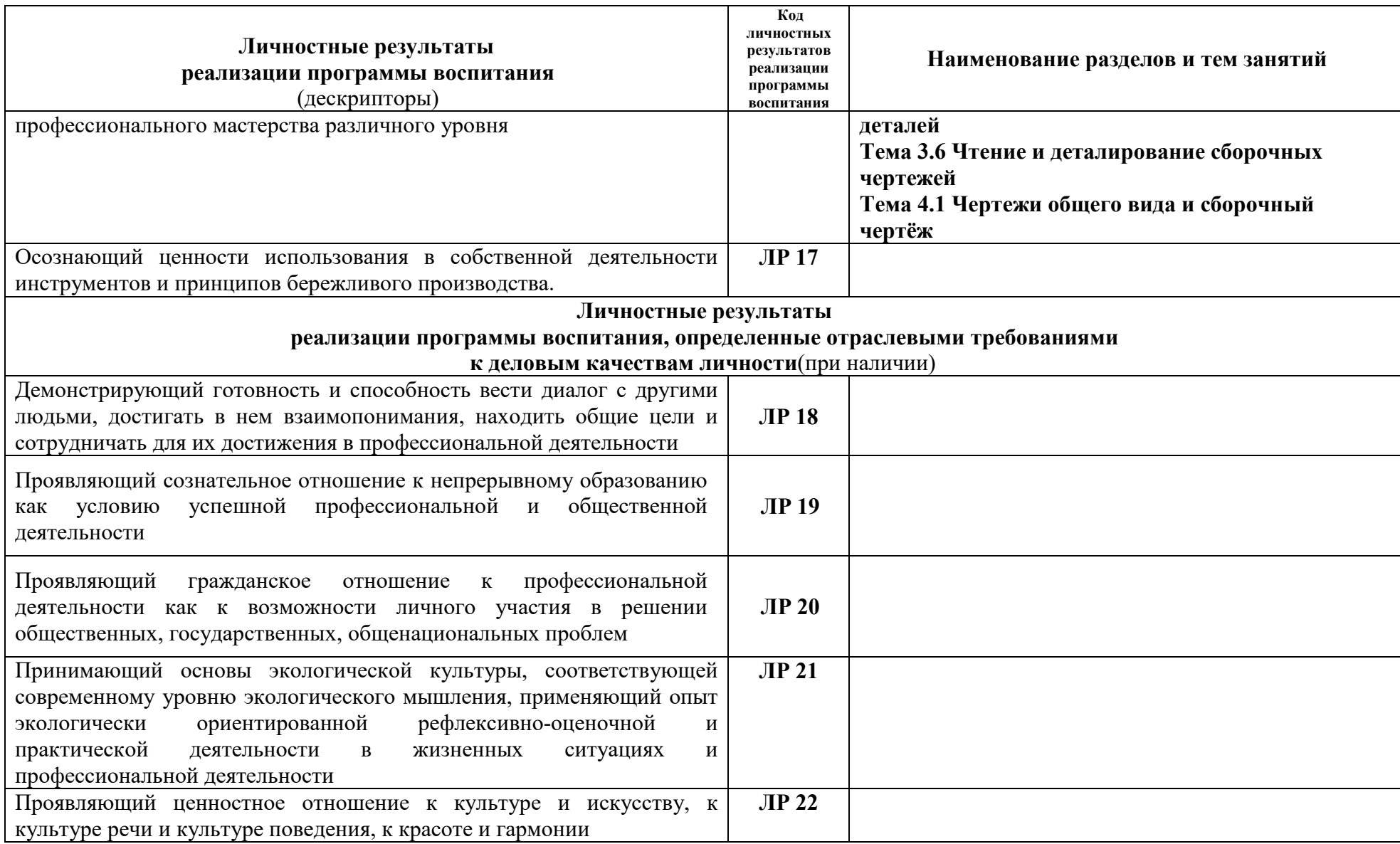

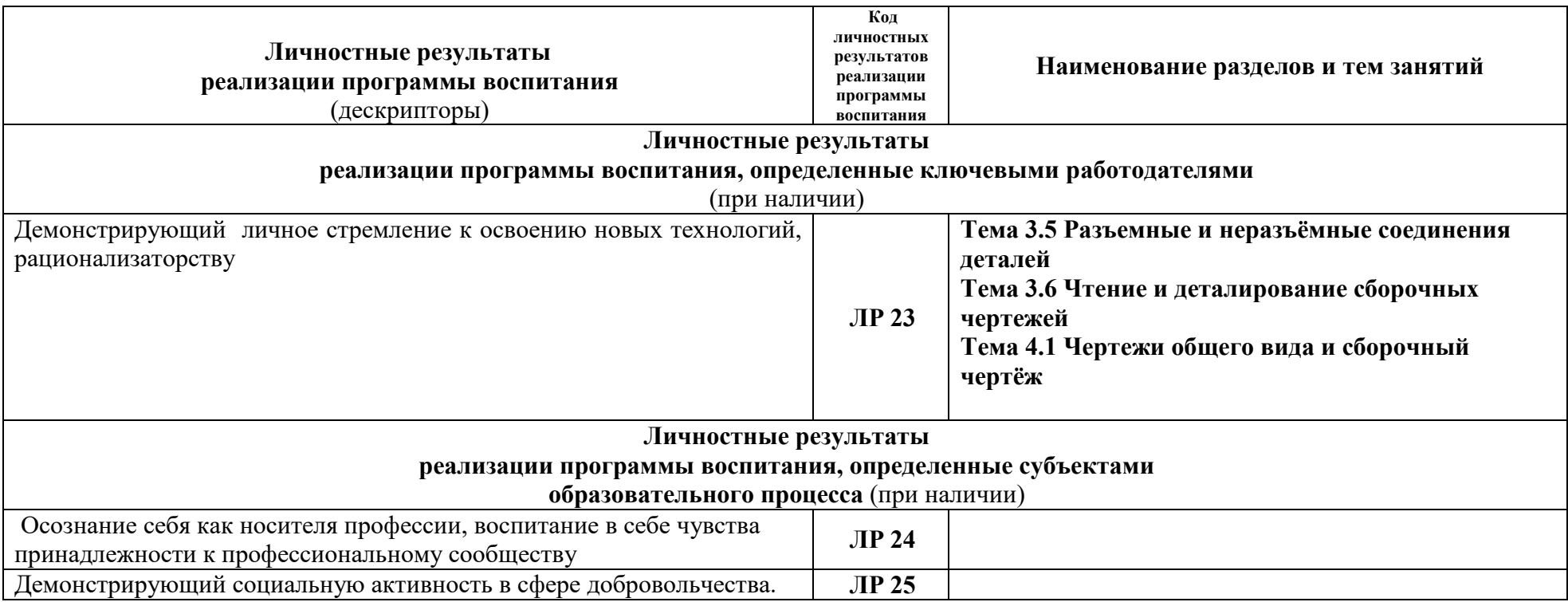

# **6. ЛИСТ ИЗМЕНЕНИЙ И ДОПОЛНЕНИЙ, ВНЕСЕННЫХ В РАБОЧУЮ ПРОГРАММУ**

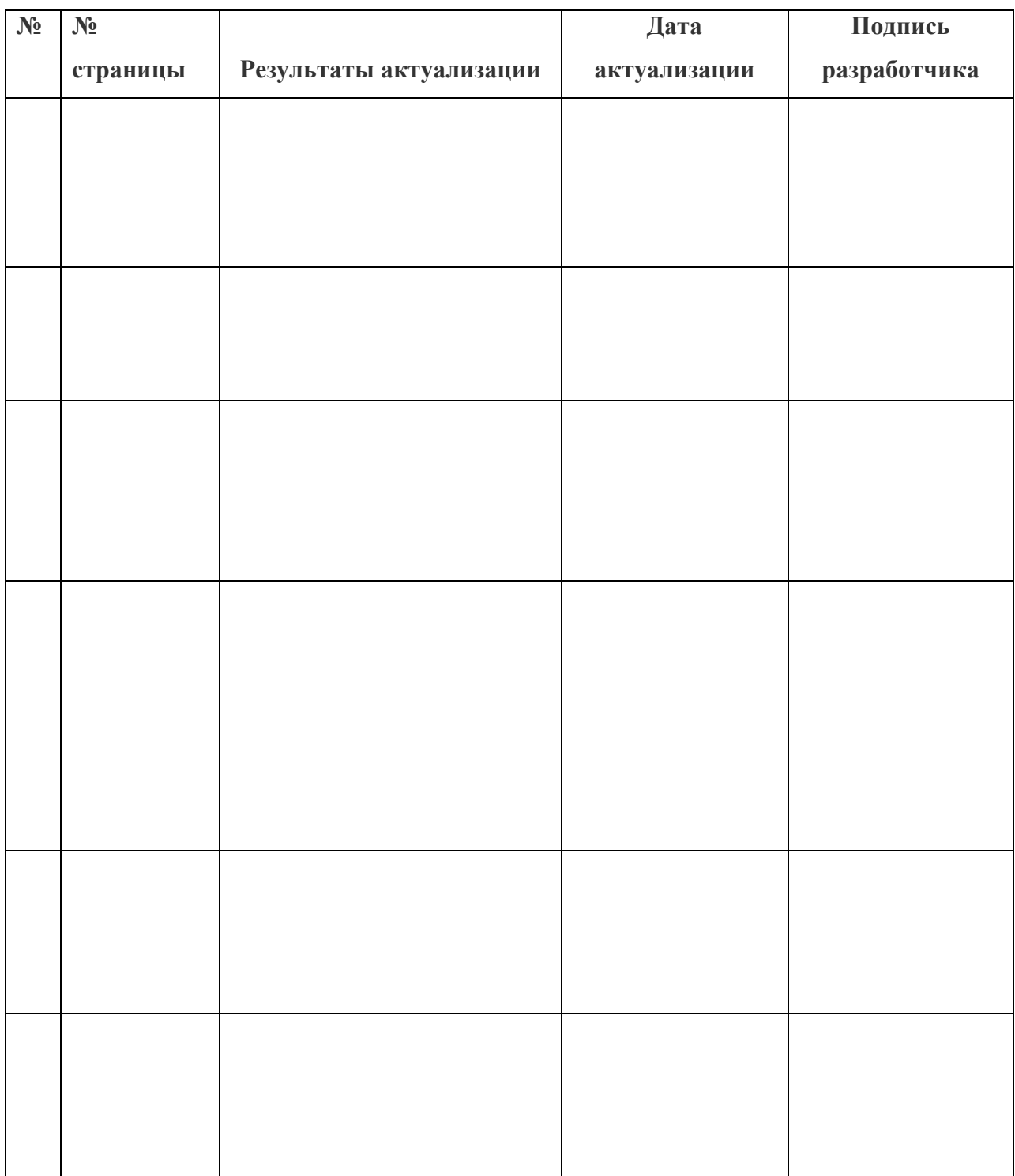

#### МИНИСТЕРСТВО ОБРАЗОВАНИЯ И НАУКИ САМАРСКОЙ ОБЛАСТИ ГОСУДАРСТВЕННОЕ БЮДЖЕТНОЕ ПРОФЕССИОНАЛЬНОЕ ОБРАЗОВАТЕЛЬНОЕ УЧРЕЖДЕНИЕ САМАРСКОЙ ОБЛАСТИ

#### **«ОТРАДНЕНСКИЙ НЕФТЯНОЙ ТЕХНИКУМ»**

#### **Техническая экспертиза программы учебной дисциплины**

#### **ОП.06 Инженерная графика**

для специальности 22.02.06 Сварочное производство представленной **преподавателем Щекиным И.Н.**

#### **ЭКСПЕРТНОЕ ЗАКЛЮЧЕНИЕ**

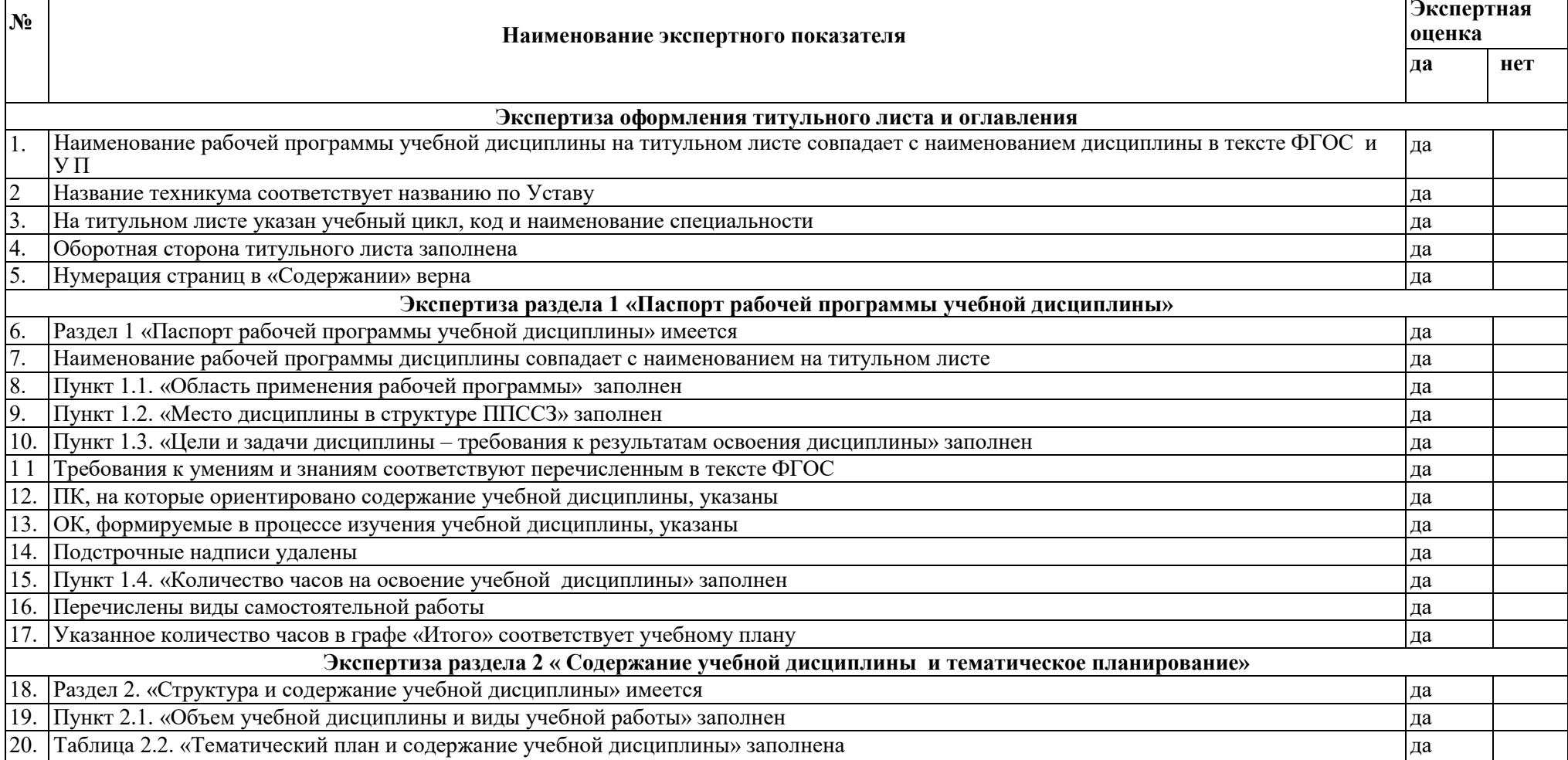

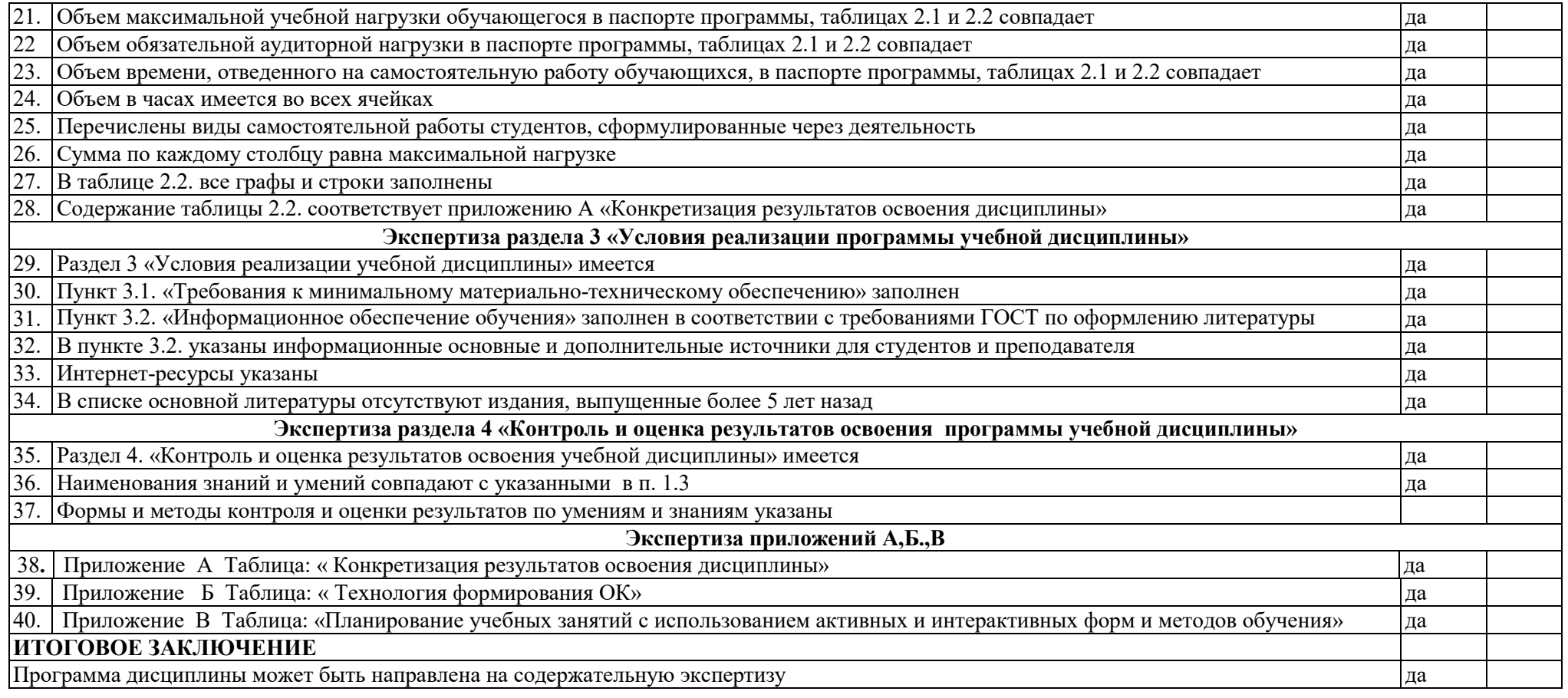

Разработчик программы: \_\_\_\_\_\_\_\_\_\_\_\_\_\_/ Щекин И.Н./

Методист: \_\_\_\_\_\_\_\_\_\_\_\_\_\_\_\_\_\_\_/ Горбунова Н.А./<u>.</u><br>ФИО

«17» мая 2023г.

 подпись ФИО « 16» мая 2023г.

#### М.ш МИНИСТЕРСТВО ОБРАЗОВАНИЯ И НАУКИ САМАРСКОЙ ОБЛАСТИ ГОСУДАРСТВЕННОЕ БЮДЖЕТНОЕ ПРОФЕССИОНАЛЬНОЕ ОБРАЗОВАТЕЛЬНОЕ УЧРЕЖДЕНИЕ САМАРСКОЙ ОБЛАСТИ

## **«ОТРАДНЕНСКИЙ НЕФТЯНОЙ ТЕХНИКУМ»**

#### **Содержательная экспертиза программы учебной дисциплины**

### **ОП.06 Инженерная графика**

#### для специальности 22.02.06 Сварочное производство представленной преподавателем **Щекиным И.Н.**

 *указывается организация-разработчик* 

#### **ЭКСПЕРТНОЕ ЗАКЛЮЧЕНИЕ**

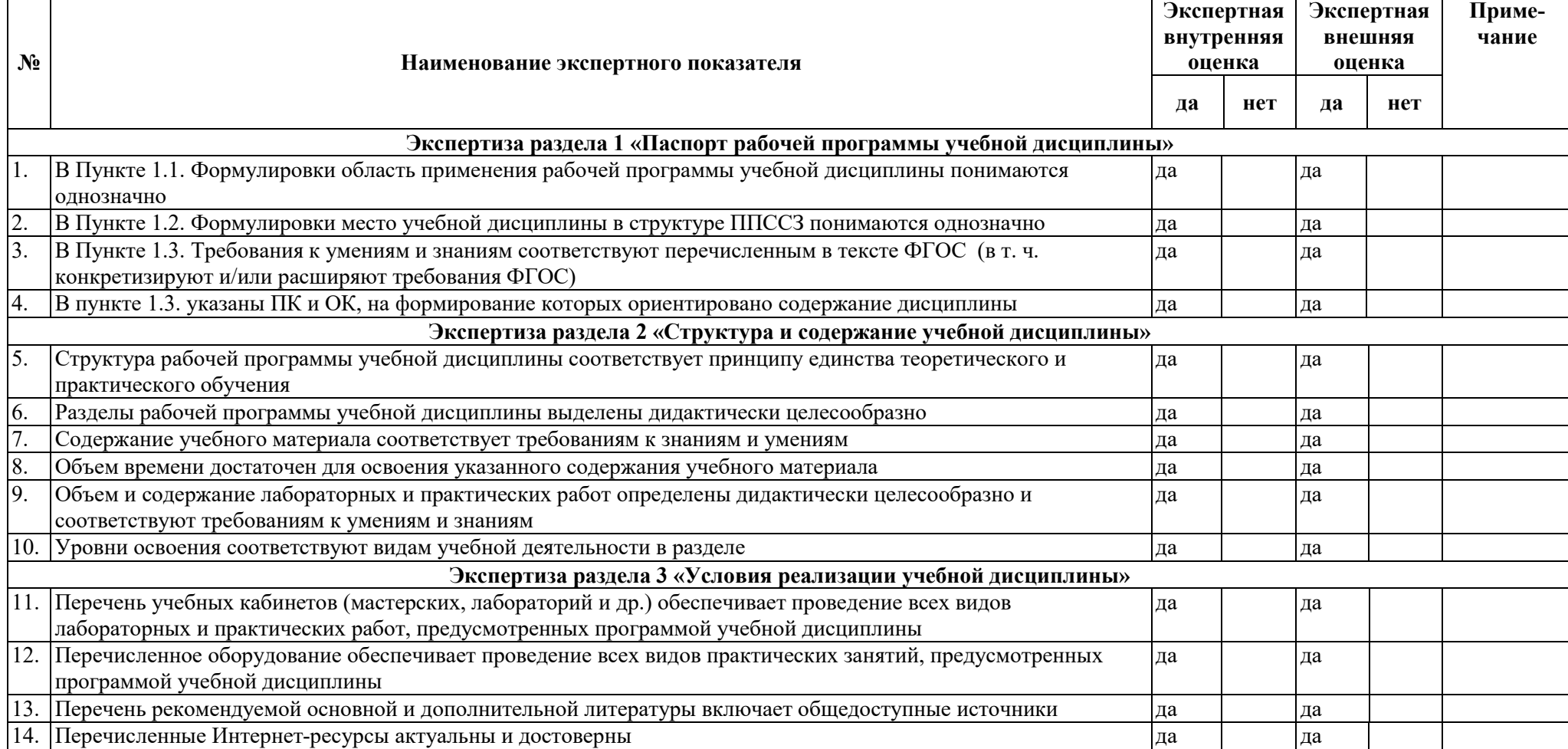

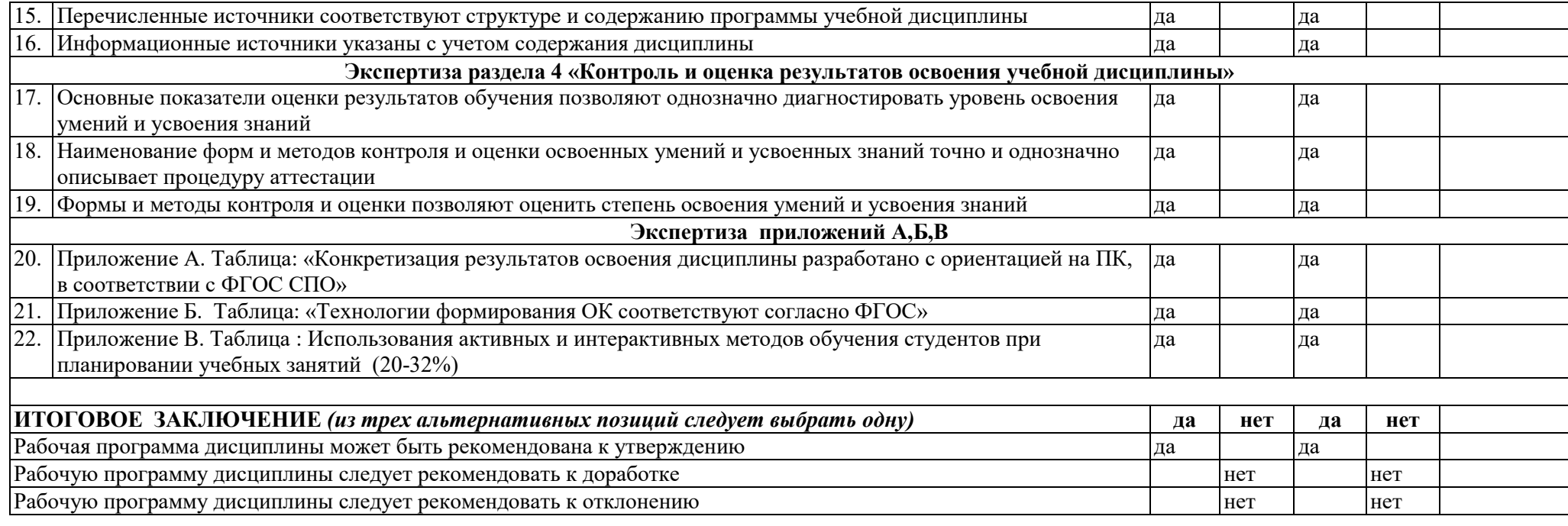

Замечания и рекомендации эксперта по доработке:

Разработчик программы: \_\_\_\_\_\_\_\_\_\_\_\_\_\_/Щекин И.Н./

«16» мая 2023г.

Подпись ФИО

Председатель ЦК ТЦ  $\frac{1}{\text{N}}$ 

Подпись ФИО

«18 » мая 2023г.

 Внешний эксперт: \_\_\_\_\_\_\_\_\_\_\_\_/Леонтьев А.Н./ подпись ФИО М.П. «18 » мая 2023 г.